# **UNIVERSIDADE METODISTA DE PIRACICABA FACULDADE DE ENGENHARIA MECÂNICA E DE PRODUÇÃO PROGRAMA DE PÓS GRADUAÇÃO EM ENGENHARIA DE PRODUÇÃO**

# **PROPOSTA DE UM MÉTODO DE ALOCAÇÃO DE DISCIPLINAS EM SALAS DE AULAS BASEADO NO MÉTODO HÚNGARO**

# **ROMILDO MORELATO JUNIOR**

ORIENTADOR: PROF. DR. NÉOCLES ALVES PEREIRA

Dissertação apresentada ao Programa de Pós-Graduação em Engenharia de Produção, da Faculdade de Engenharia Mecânica e de Produção, da Universidade Metodista de Piracicaba – UNIMEP, como requisito para obtenção do Título de Mestre em Engenharia de Produção.

SANTA BÁRBARA D'OESTE 2003

# **PROPOSTA DE UM MÉTODO DE ALOCAÇÃO DE DISCIPLINAS EM SALAS DE AULAS BASEADO NO MÉTODO HÚNGARO**

# **ROMILDO MORELATO JUNIOR**

Dissertação de Mestrado defendida e aprovada, em 24 de abril de 2003, pela Banca Examinadora constituída pelos Professores:

> Prof. Dr. Néocles Alves Pereira, Presidente UFSCar

Prof. Dr. Luiz Carlos Trevelin UFSCar

Prof. Dr. Fernando Bernardi de Souza UNIMEP

#### **AGREDECIMENTOS**

Em primeiro lugar agradeço a Deus, pelo dom da vida e pela força de encarar mais este desafio.

Em especial a minha família, Romildo, Tereza, Paula e Odilon, pela ausência do nosso convívio e o estímulo necessário para a conclusão deste trabalho.

À família Rochelle, em especial a minha namorada Maria Fernanda, pelo apoio constante e compreensão da minha ausência.

Ao Professor Doutor Néocles Alves Pereira, por suas ótimas e decisivas orientações.

Aos Professores, Doutor Luiz Carlos Trevelin, da Universidade Federal de São Carlos (UFSCAR) e ao Doutor Fernando Bernardi de Souza, da Universidade Metodista de Piracicaba (UNIMEP), pelo enriquecimento deste trabalho.

À Professora Doutora Raphaela Carrozzo Scardua, Diretora Geral das Faculdades Integradas Maria Imaculada, e ao Professor Doutor Rubens Scardua, pelo incalculável apoio.

Aos grandes amigos, Professor Mestre José Marcos Zanella Pinto e Professor Roberto Raphael Carrozzo Scardua, pela confiança.

Ao Professor Rubens Raphael Carrozzo Scardua, pelo incentivo.

Aos amigos, João Luiz Rocha e Professor André Wohlers, pelo estímulo no desenvolvimento do software.

À Professora Doutora Liomar Maria de Souza, coordenadora do curso de Pós-Graduação das Faculdades Integradas Maria Imaculada, pela inestimável ajuda.

Aos funcionários das Faculdades Integradas Maria Imaculada, em especial à secretaria do Centro de Mogi Guaçu, Ellen, Marli e Sueli, que contribuíram com sua vasta experiência.

Aos colegas, professores e funcionários do programa de pós-graduação, em engenharia de produção da Universidade Metodista de Piracicaba – UNIMEP, pelo convívio em todo o nosso processo de crescimento.

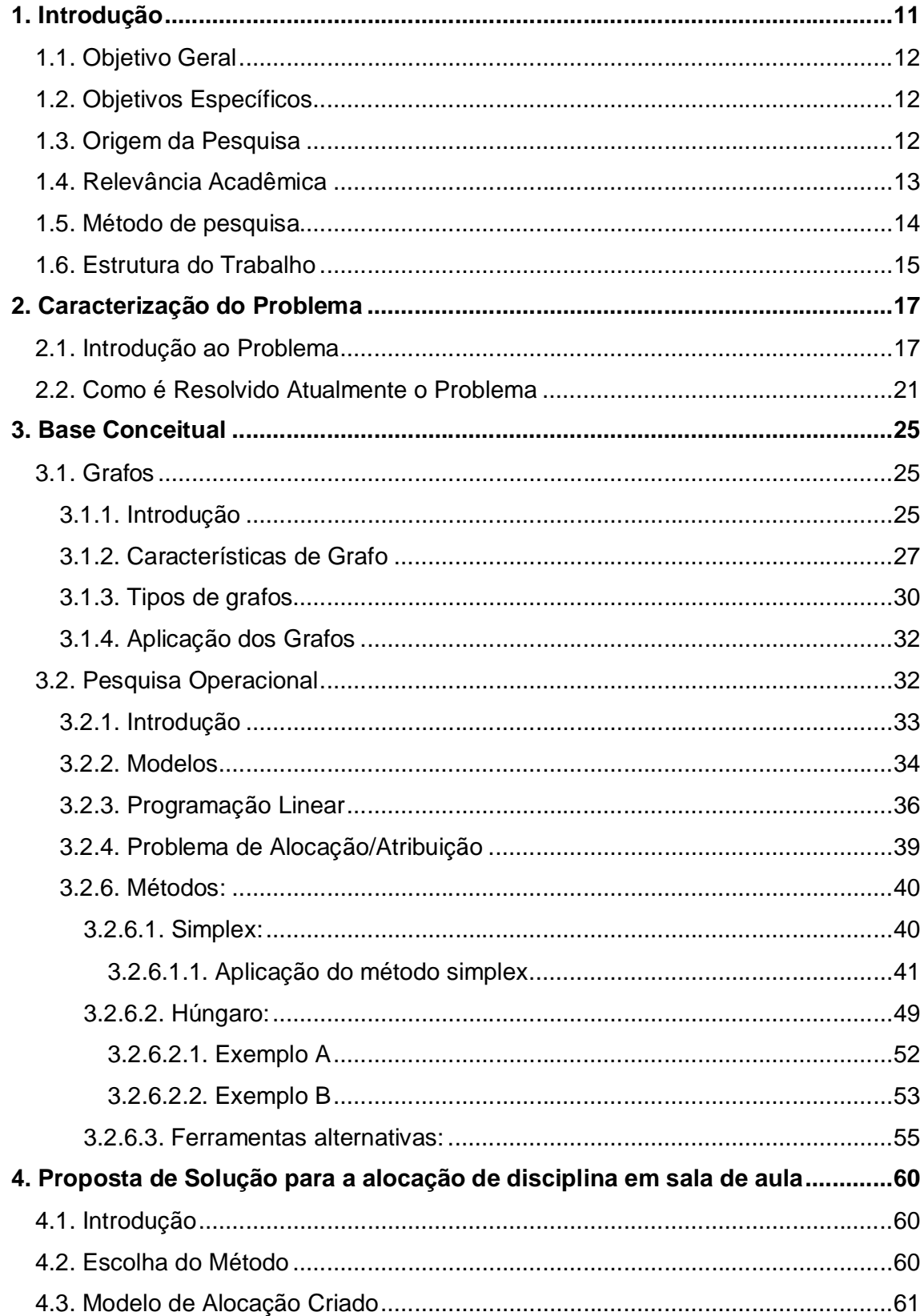

# **SUMÁRIO**

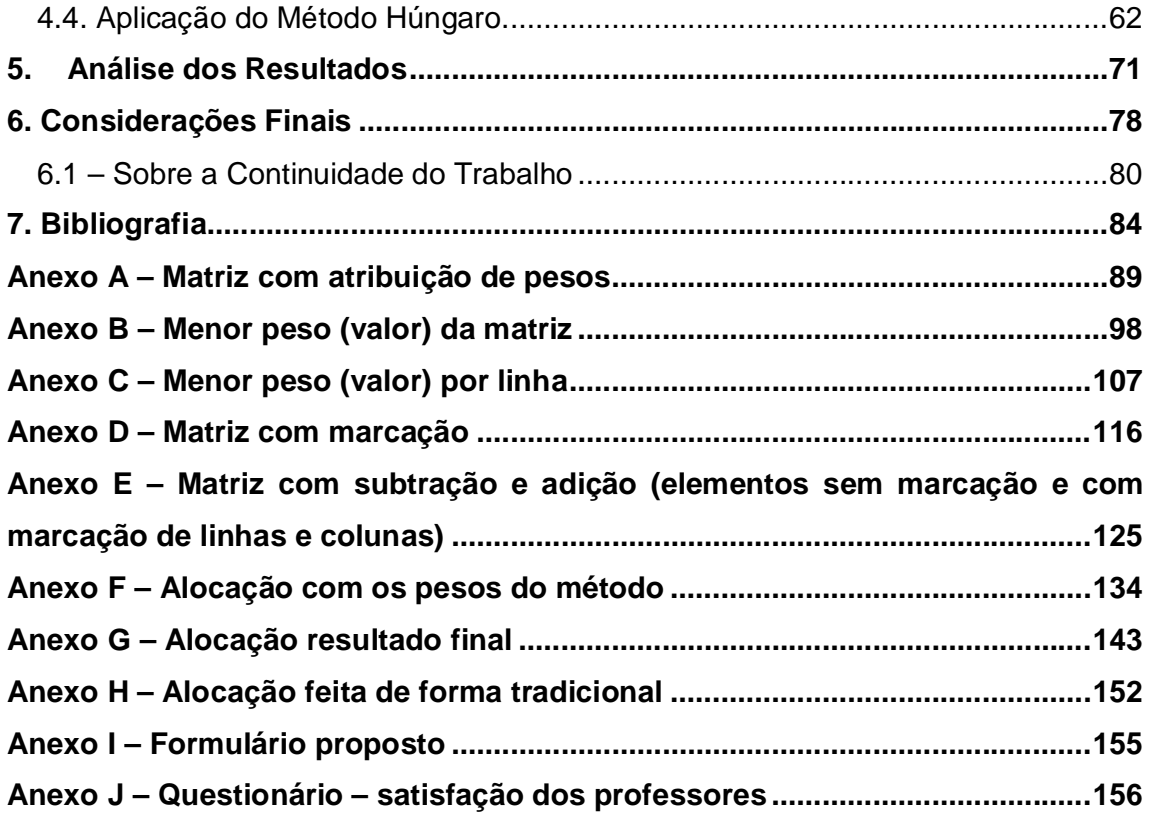

# **FIGURAS**

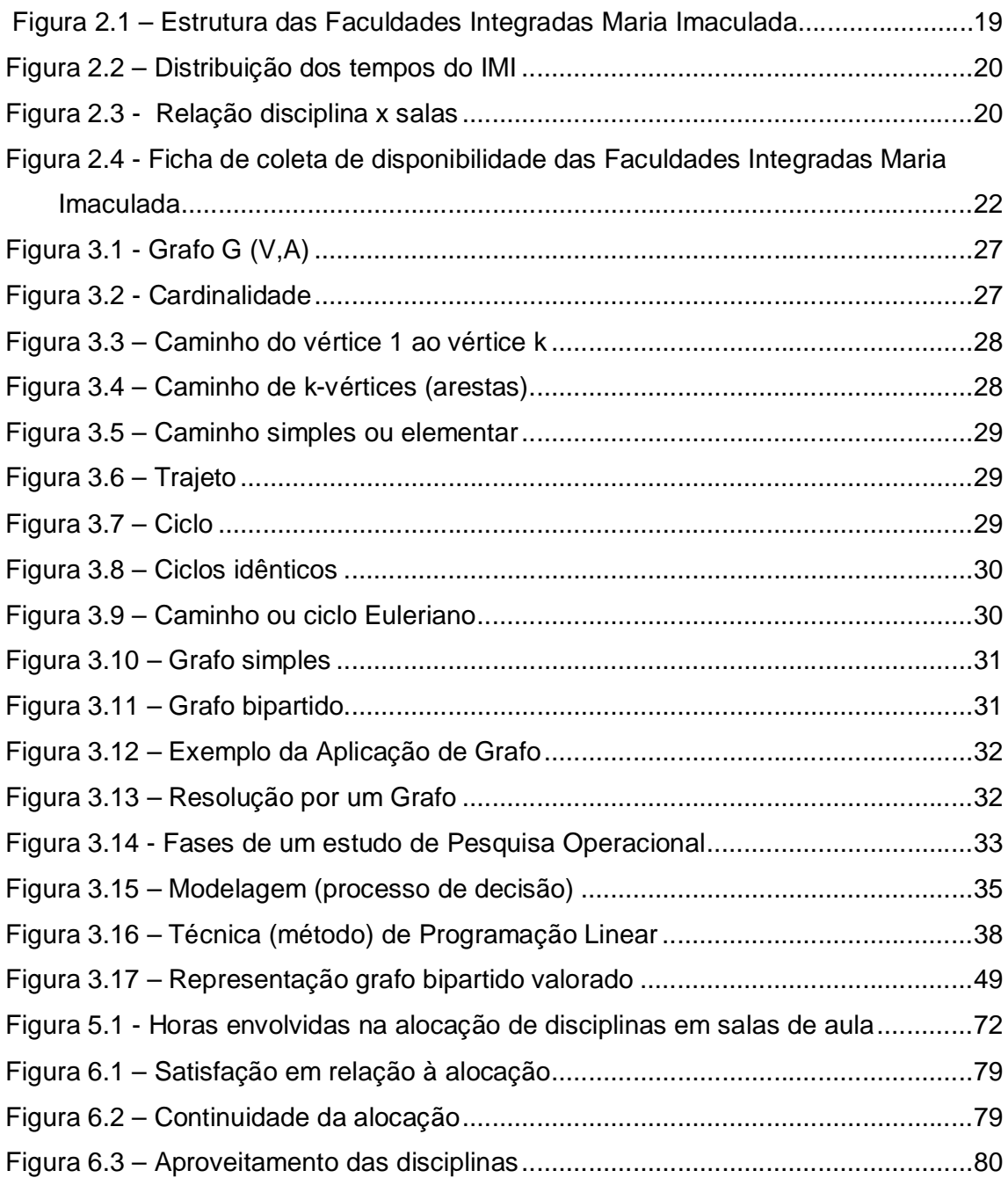

## **QUADROS**

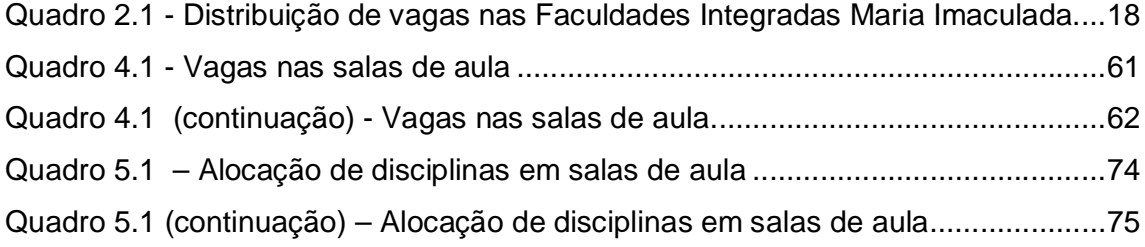

#### **RESUMO**

Apesar dos enormes avanços que acontecem nas empresas, em termos de uso de tecnologia, um tipo de problema, que ainda está bastante presente, diz respeito a uma adequada alocação de recursos de maneira a atender aos objetivos das organizações. Tais recursos podem ser monetários, pessoais ou de qualquer outra natureza. Esta situação acontece também em Instituições de Ensino Superior, pois a falta de procedimentos mais elaborados para uma alocação de recursos, muitas vezes causa um desperdício e gera um descontentamento pelo uso de procedimentos pouco objetivos.

Ao analisar o Instituto Maria Imaculada, depara-se com a falta de um procedimento aceitável, que permita a alocação de disciplinas em salas de aulas, mesmo possuindo todos os dados possíveis ao dispor. A grande falha está no processo de transformação dos dados, pois com este processo bem elaborado, a Instituição de Ensino Superior (I.E.S.) poderia proporcionar e sustentar administrativamente melhor seus recursos.

Assim, é proposto neste trabalho, um procedimento que faça a alocação de disciplinas em salas de aula, analisado no ambiente do Instituto Maria Imaculada. Porém, será genérico o suficiente para ser aplicado em outras instituições de ensino superior.

O uso de um método particular da programação linear, com o nome de Método Húngaro, foi o escolhido para resolver o problema, posto que pode resolver por completo a alocação, no que tange a todas as suas dimensões.

#### **ABSTRACT**

Despite of the huge developments that occur in companies, through the use of technology, one sort of problem that still exists, is concerning to the adequate resources alocation in way of reaching the goals of the organizations.

Such resources can be financial, staff or related to any other nature. This situation also takes place in some universities where for the lack of more elaborated procedures, to acquire resources many times, brings waste and generate dissatisfaction by the using of procedures many times non objectives.

Analysing Maria Imaculada Institute, we face an unacceptable procedure that permits the gathering of subjects in classrooms, it doesn't occur nowadays, even with all the information at your hands.

The great fault is in the processing of data transformation. With this process well elaborated the IES could supply and keep better resources.

Nevertheless, it is applied in this research a procedure, that does the gathering of the subjects in classrooms and that can be analysed at Maria Imaculada Institute, although it will be general enough to be applied to other Institutions.

The use of a particular method of linear programing, so called Hungarian Method, was chosen in order to solve the problem, since it can lead with large dimensioned problems.

## **1. Introdução**

Em uma instituição de ensino (I.E.), existem vários problemas relacionados à alocação de recursos, sendo os mais comuns: alocação de recursos financeiros, de professores, de alunos, de funcionários e de disciplinas em sala de aula. Contudo, as mesmas são extremamente necessárias ao pleno desenvolvimento de suas atividades.

A alocação de disciplinas, em salas de aula para instituições educacionais, é um dos problemas mais clássicos, tornando-se real necessidade de toda instituição de ensino, do básico ao universitário.

Com isso, vários problemas são encontrados, relativos à alocação de salas de aula, tais como: salas de aula, laboratórios, carga horária, grau de importância da disciplina. Além dos quais é necessário combinar as suas várias restrições.

É preciso estar sempre atento a tudo, pois existem disciplinas comuns a vários cursos e também a departamentos. Este é um fator preponderante, pois é necessário distribuir de forma coerente a carga horária das mesmas, entre os diferentes departamentos, para a melhor resolução do problema.

Ao analisar dessa maneira, a alocação é um processo de encontros das disciplinas com os alunos, em um conjunto de tempo (horário da aula) e em determinados ambientes (salas de aula). No que diz respeito a tempo e ambiente, os

conjuntos são limitados. Portanto, ao analisar este pequeno cenário, observa-se que tais relações apresentam uma série de restrições, tornando assim mais complexo o processo.

O Método Húngaro foi adotado para a resolução deste problema, tendo em vista inúmeros benefícios apresentados, em que são criados procedimentos, que alimentaram de forma mais eficaz e com respostas mais rápidas as tomadas de decisões, observando as combinações e restrições pertinentes ao caso.

## **1.1. Objetivo Geral**

O objetivo geral deste trabalho é analisar a alocação de disciplinas em sala de aula, no Instituto Maria Imaculada (IMI), levando em consideração a limitação dos recursos envolvidos.

#### **1.2. Objetivos Específicos**

Os objetivos específicos consistem em:

- Identificar a melhor alocação de disciplinas por salas de aula;
- Identificar a melhor alocação de alunos por salas de aula;
- Fornecer subsídios para automatização do problema de alocação.

## **1.3. Origem da Pesquisa**

O estudo proposto surgiu no Instituto Maria Imaculada (IMI), no departamento de Informática em que o pesquisador trabalha. Esta instituição possui um ótimo sistema de informação. Porém, hoje o processo de alocação de disciplinas em salas de aula é executada manualmente, tornando-se custoso e penoso, pois demora-se até cinco dias para sua total conclusão.

Soma-se a isso, o fato do pesquisador estar no curso de pós-graduação, onde são relevantes as discussões sobre alocação de recursos, bem como sua melhor otimização, adquirindo assim uma visão mais crítica para o melhor aproveitamento dos recursos do Instituto Maria Imaculada (IMI). Desta forma, o pesquisador interessou-se por conhecer como ocorre esse processo, pois a referida instituição possui amplos recursos tecnológicos a serem aplicados.

## **1.4. Relevância Acadêmica**

Uma boa alocação de disciplina em salas de aula é um subsídio básico para administrar tempos no IMI e ainda sustentar administrativamente melhor seus recursos.

Ao analisar a complexidade matemática do problema, isto verificado nos trabalhos publicados AKKOYUNLU (1973), BURKE (1995), BURKE (1997), RIBEIRO (2001) e TREVELIN (1983), pode-se dizer que é um problema difícil de ser modelado, principalmente quanto às características do IMI.

Estas características, aliadas ao conjunto de restrições impostas, atingem tal complexidade que o estabelecimento da alocação torna-se uma operação de difícil solução, mesmo com o auxílio de computador.

O propósito do modelo desenvolvido é o de reduzir o tempo requerido, bem como formar um instrumento para possível automatização do processo de tomada de decisão.

A criação deste modelo foi embasada em ferramentas e procedimentos encontrados na Engenharia de Produção, mais especificamente dentro da Pesquisa Operacional, que busca as soluções para a alocação de recursos.

## **1.5. Método de pesquisa**

Ao realizar-se este estudo, parte-se da premissa que o I.M.I. está empenhado em promover a alocação, sendo que servirá de base para mudanças organizacionais, porém ser compremeter a qualidade do ensino-aprendizagem.

Procurando atingir os objetivos propostos no presente estudo, optou-se por adotar metodologias de pesquisa de campo. Foi adotada, a investigação qualitativa, para abordar e analisar a realidade empírica na busca do conhecimento e compreensão das necessidades e restrições do problema de alocação.

Para BOGDAN (1994, p. 47-48):

*"Na investigação qualitativa a fonte direta e o ambiente natural, constituindo o investigador o instrumento principal. (...) Os investigadores qualitativos freqüentam os locais de estudo porque se preocupam com o contexto. Entendem que as ações podem ser melhor compreendidas quando são observadas no seu ambiente habitual de ocorrência".*

O que se procura com a investigação empírica é aumentar o grau de compreensão de determinados fenômenos que afetam nossa realidade. Segundo DENCKER (2001, p. 50): *"Para que a ciência possa produzir conhecimentos sobre a realidade ou para que possua interesse prático, é necessário que contenha*  *elementos empíricos, pois é apenas pela experiência sensível que podemos recolher informações básicas a respeito do mundo".*

Foram coletados dados atualizados que permitiram uma comparação entre a situação da alocação tradicional e alocação pelo Método Húngaro. A coleta desses daddos foi realizada durante o 2º semestre do ano de 2.002 e foram consultados: os professores, coordenadores e a equipe envolvida na elaboração da alocação tradicional.

Segundo MARCONI (1990, p. 60):

*"Os documentos oficiais constituem geralmente a fonte mais fidedigna de dados. Podem dizer respeito a atos individuais, ou, ao contrário, atos da vida pública".*

Para BOGDAN (1994, p. 180), *"documentos oficiais propiciam ao investigador um "verdadeiro retrato" da realidade".* O Formulário Proposto (Anexo I), no qual se apóia nossa investigação, foram descritos pelos professores e validados pelos coordenadores.

## **1.6. Estrutura do Trabalho**

A organização do trabalho segue uma seqüência lógica de raciocínio, fazendo com que o leitor se aproxime do problema, bem como interaja com a solução. O trabalho está estruturado da seguinte forma:

#### **1. Introdução**

No primeiro capítulo, apresentam-se: a introdução, o objetivo geral e específico e a origem da pesquisa, juntamente com a relevância acadêmica.

## **2. Caracterização do Problema**

Neste capítulo é delineado o funcionamento do IMI de forma explicativa, apresentando o objeto deste estudo com todas as suas particularidades e restrições à sua resolução.

#### **3. Base Conceitual**

Apresenta-se, neste capítulo, a fundamentação da pesquisa, abordando de forma eficaz os conceitos necessários ao entendimento do Método Húngaro e inserindo, para sua melhor absorção, exemplos do cotidiano, a fim de tornar mais prazeroso seu entendimento.

#### **4. Proposta da Solução**

Este capítulo descreve a escolha detalhada do Método Húngaro e a criação do modelo de alocação, culminando com sua aplicação no desenvolvimento de um exercício com as mesmas características encontradas na pesquisa.

#### **5. Análise dos Resultados**

Neste capítulo, serão apresentados vários resultados de testes práticos efetuados a partir do modelo proposto no capítulo quarto, seguido das análises comparativas entre o modelo proposto e o método usado atualmente no IMI.

## **6. Considerações Finais**

Finalmente, no capítulo sexto, serão expostas as conclusões sobre as vantagens da aplicação do modelo proposto em relação a sua eficácia bem como a sua implementação, além de algumas sugestões.

## **2. Caracterização do Problema**

## **2.1. Introdução ao Problema**

Normalmente, todas as Instituições de Ensino alocam suas disciplinas em suas salas de aula levando em conta diversos fatores, dentre os quais a disponibilidade da disciplina quanto ao dia e horário, e quais serão oferecidas no período vigente. A disciplina é atrelada ao professor responsável. A carga horária e a disponibilidade de salas de aula (considerando neste item os laboratórios) são os fatores mais importantes.

O IMI, foi fundado em 1973, com o nome de Faculdade de Ciências e Letras, na cidade de Mogi Mirim. Até o ano de 1983, a Sociedade de Educação Integral e Assistência Social foi a mantenedora da faculdade, cujo controle passou, a partir deste ano, à família Carrozzo. Em 1985, fato semelhante ocorreu, quando assumiu também a Faculdade de Serviço Social de Piracicaba.

No ano de 1990, houve o desmembramento do curso de Ciências com a criação do Centro de Ciências Exatas e Tecnológicas de Mogi Guaçu; em 1991, as Faculdades de Educação, Ciências e Letras de Mogi Mirim e Mogi Guaçu e também a Faculdade de Serviço Social de Piracicaba foram transformadas em FACULDADES INTEGRADAS MARIA IMACULADA. Neste mesmo ano, a Faculdade

de Mogi Mirim mudou-se para a cidade de Mogi Guaçu, formando-se dois centros, o de Mogi Guaçu e o de Piracicaba.

O estudo ocorre no centro de Mogi Guaçu, que emprega 56 professores e oferece um total de 183 disciplinas, um conjunto para cada período letivo, sendo adotado o regime semestral integralizado em 6 ou 8 semestres. Um facilitador a este estudo é que o IMI está localizado somente num pavimento, onde estão todas as salas de aula e laboratórios.

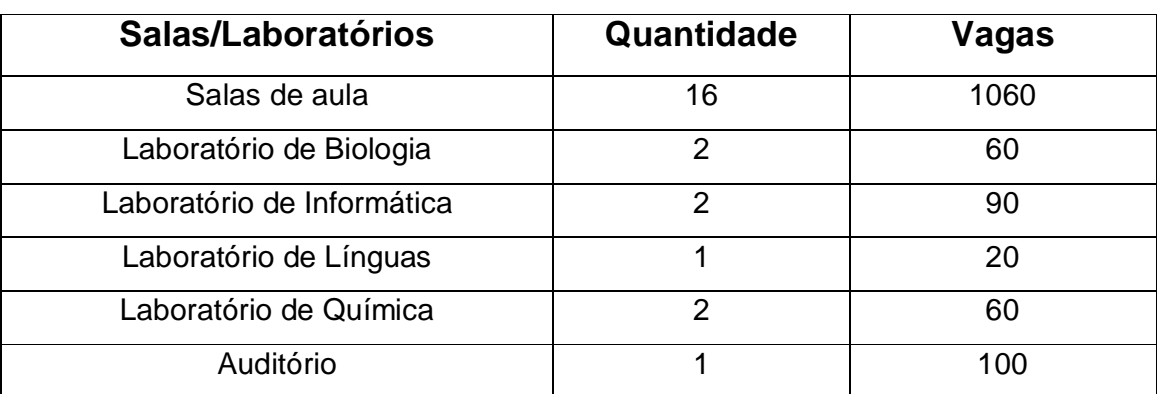

As salas e laboratórios estão divididos da seguinte maneira:

#### *Quadro 2.1 - Distribuição de vagas nas Faculdades Integradas Maria Imaculada*

Neste processo de alocação, estão envolvidos os cinco cursos com os seus respectivos Conselhos: Matemática, Química, Biologia, Pedagogia e Letras, levando em consideração que uma disciplina pode ser necessária a mais de um curso, quando se trata de uma disciplina básica para dois ou mais cursos.

Cada disciplina necessita de um conjunto de recursos para ser ministrada. A grande maioria utiliza apenas uma sala de aula, comportando as vagas que lhe são oferecidas; outras, por sua vez, requerem recursos adicionais, como laboratórios específicos.

As disciplinas dos cursos são lecionadas pelos professores do próprio IMI, conforme Consolidação das Leis Trabalhistas (CLT). Os professores, geralmente, têm formação específica dentro de uma área, tornando-os assim capazes de lecionar o conjunto que lhes é proposto.

Pode-se assim, representar graficamente esta instituição, conforme Figura 2.1.

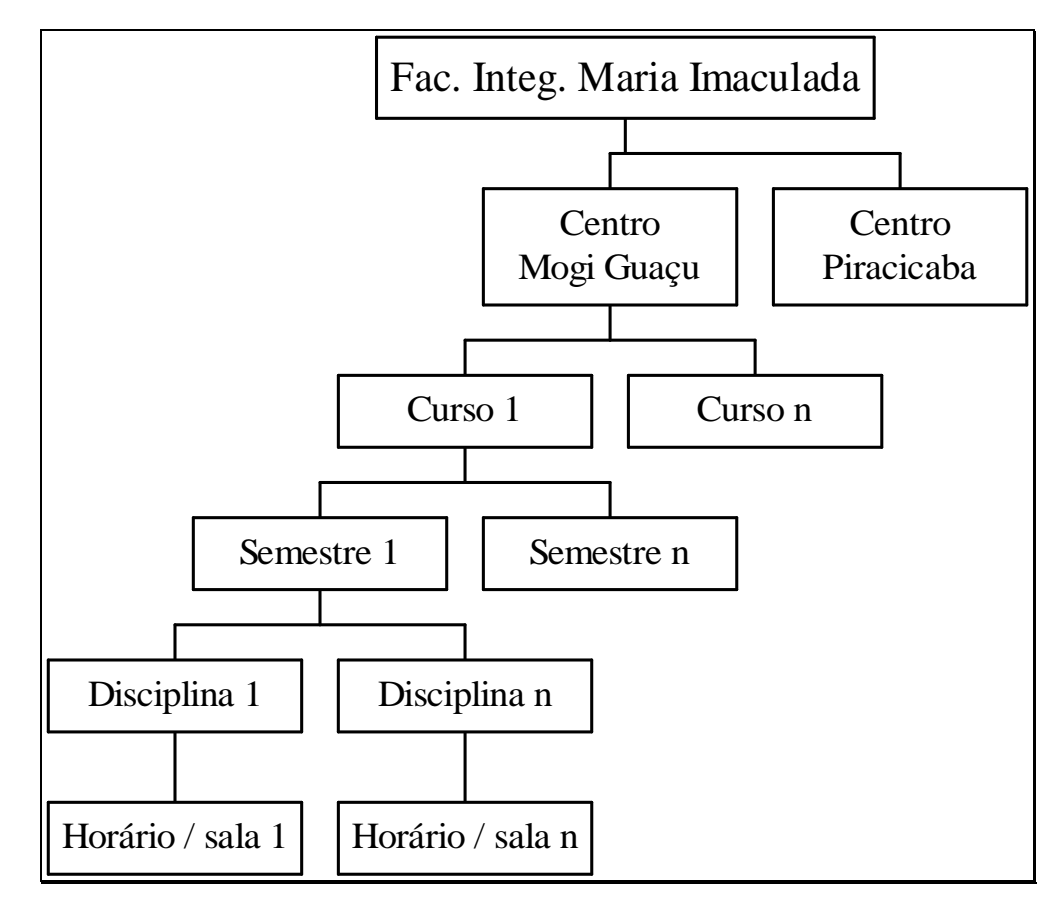

## *Figura 2.1 – Estrutura das Faculdades Integradas Maria Imaculada*

A instituição é composta de dois centros, dentro dos quais existem os cursos oferecidos. Cada curso é ministrado em um semestre, vinculado à vigência da grade curricular. A cada semestre há um conjunto de disciplinas e para cada uma há uma sala de aula e um horário previsto para ser ministrada.

Tudo isso proporcionará ao aluno a alocação das disciplinas em sala de aula, respeitando sua carga horária. Na instituição, existe somente um turno, o noturno, dividido em quatro horas/aula distintas. Tais horas são agrupadas em

pares, sendo um tempo antes do intervalo e um tempo após o intervalo. Cada disciplina tem no mínimo duas horas semanais, ocupando um tempo, como se pode notar na figura abaixo:

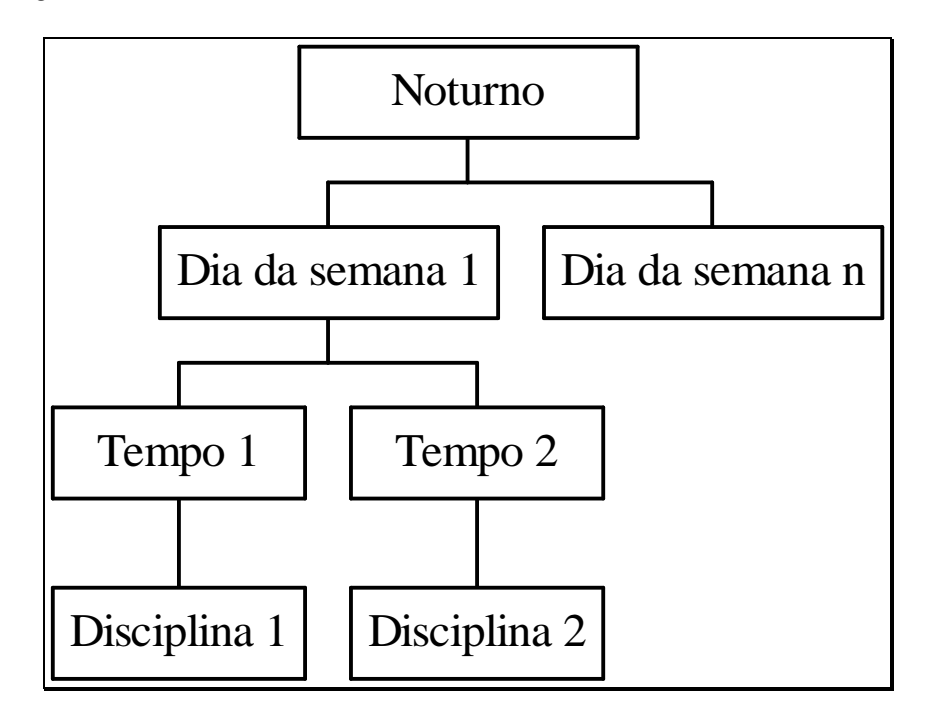

*Figura 2.2 – Distribuição dos tempos do IMI*

Este problema de alocação consiste em atribuir *n* disciplinas a *n* salas (onde salas, compreende salas de aula e laboratórios), podendo-se representar graficamente conforme a Figura 2.1.3.

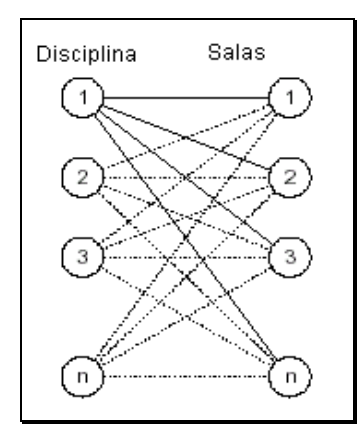

*Figura 2.3 - Relação disciplina x salas*

Com todo o problema descrito, pretende-se adotar procedimentos claros e objetivos, afim de que o processo de alocar tenha considerável redução do seu tempo de confecção. É isto que se pretende nesta pesquisa: a criação de um modelo matemático a este problema.

## **2.2. Como é Resolvido Atualmente o Problema**

O trabalho é realizado manualmente, a cargo da Secretária Geral do Centro. Um grupo formado pelos coordenadores dos departamentos verifica a disponibilidade de cada professor, em relação a dias da semana e horário. O processo da coleta se torna moroso, pois existem professores que estão envolvidos em atividades extra-faculdade, como Mestrado, Doutorado entre outras, entregando esta coleta sempre no início do próximo semestre e não no final do semestre corrente. Este fato acarreta problemas, pois ao tentar alocar as disciplinas em salas de aula, as informações necessárias ainda não estão disponíveis.

Nota-se que, na busca de informações, o processo de colher dados já é falho, pois não há um questionário, para que se possa buscar todas as informações possíveis ao caso.

Para tanto, observe a figura abaixo, onde os professores indicam possíveis restrições quanto a dia e horário.

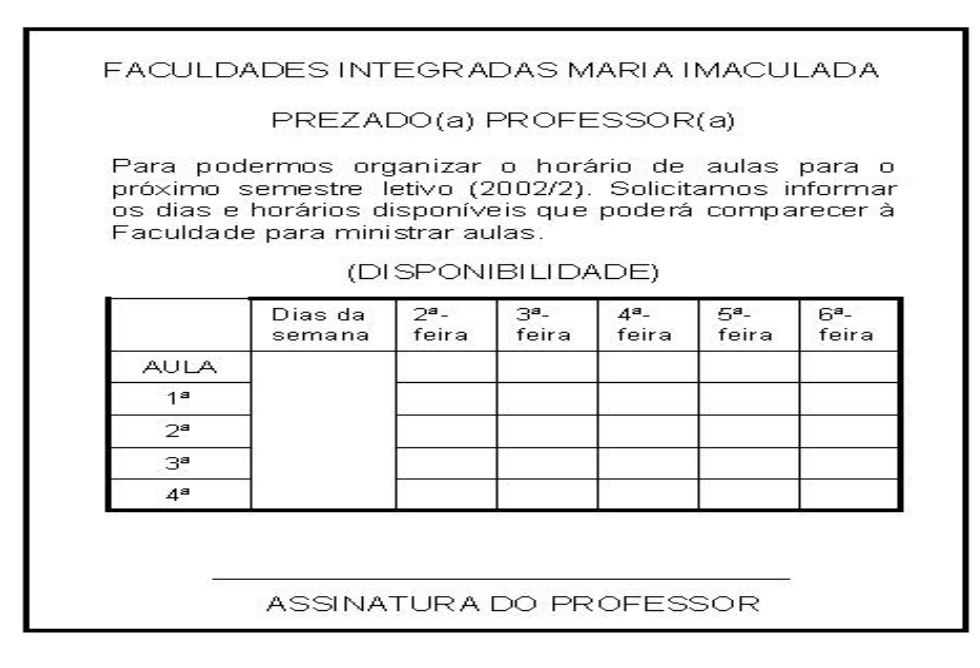

*Figura 2.4 - Ficha de coleta de disponibilidade das Faculdades Integradas* 

#### *Maria Imaculada*

As disciplinas somente são alocadas, quando um número mínimo de vagas é atingido; no caso do IMI estudado, este número mínimo é de oito alunos. Ao ser montada a alocação, existem alguns fatores a serem considerados, conforme as prioridades:

- i. Os professores que utilizam sala de aula especial (laboratórios em geral);
- ii. Os professores mais antigos da casa optam pelos seus dias;
- iii. Os professores que ministram disciplinas genéricas (existem professores que trabalham em todos os cursos, como por exemplo, na disciplina "Introdução à Informática I", - cursos de Biologia, Química e Matemática);
- iv. Os professores que ministram disciplinas comuns (professores que unem dois ou mais cursos de cursos separados para ministrarem aulas, como, por exemplo, disciplina: "Programa de Saúde", Cursos de Biologia e Química);
- v. Os professores com atividades extra-faculdade também optam pelos dias;
- vi. Os professores que são contratados para o semestre vigente deverão ser consultados sobre suas disponibilidades, a fim de serem compatíveis com os horários da instituição.

Pode-se observar o que ocorre no Anexo H, por exemplo na grade do Curso de Ciências com Habilitação em Biologia, as disciplinas, Botânica II e Histologia-Embriologia II, são ministradas pelo mesmo professor, em dias e horários diferentes, porém este professor além de utilizar os laboratórios também e o professor mais antigo da grade, podendo escolher os dias que deseja lecionar. Por outro lado a disciplina de Controle do Meio Ambiente II, ministrada pelo professor Geraldo, que é professor novo da casa sem uso de laboratório, foi alocado num dia que o professor não tinha optado, porém é o dia que em relação a grade ficaria propício.

O mesmo pode-se notar na grade do curso de Ciências com Habilitação em Matemática, pois a disciplina Física IV, ministrada pelo professor Fujimoto que é um dos professores mais antigo da casa, podendo assim ter escolha do dia desejado, em contra partida encontra-se o professor Danilo que é novo da casa e não tem atividades extra-sala, podendo assim, ficar alocado em dias e horários diferentes.

Sendo notório esta mesma comparação na grade do Curso de Pedagogia, onde a disciplina Metodologia do Ensino da Matemática no Ensino Fundamental, ministrada pela professora Márcia Cristina, fica em um horário pouco privilegiado, enquanto que a disciplina Sociologia Geral e Aplicada, ministrada pela professora Simone, está agrupada num dia somente.

Quando esta alocação está totalmente realizada, ocorre a disposição das turmas, que consiste em distribuir os semestres nas salas de aula, por exemplo:

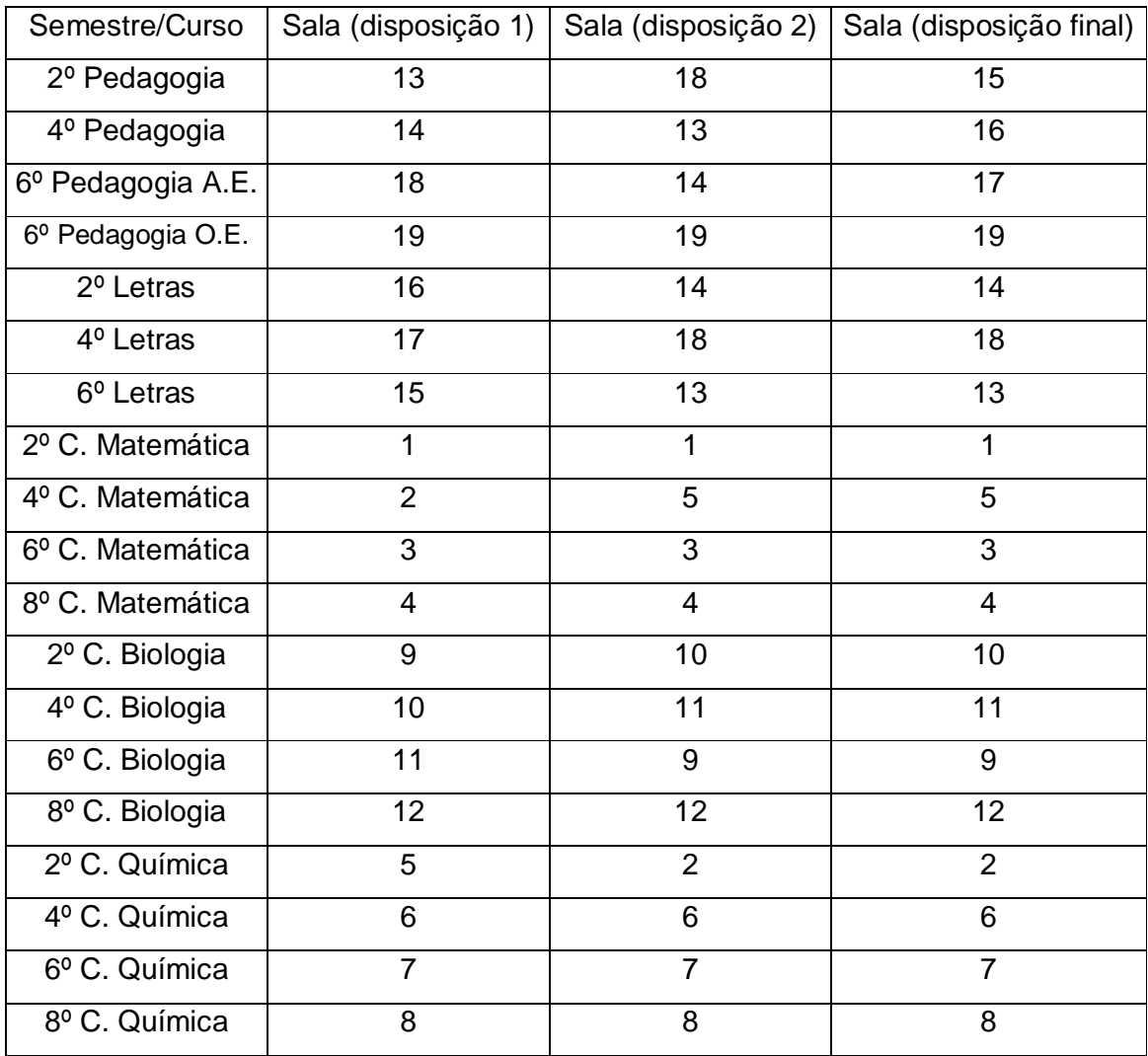

## *Figura 2.5 – Disposição das turmas*

Pode-se notar na figura acima que o procedimento é feito de forma tradicional: contam-se as carteiras e, com a lista de aulas, acomoda-se a turma na sala, sempre havendo discrepâncias, que são corrigidas no período de aula, como demonstra a coluna sala (disposição final), sendo esta última disposição a ser adotada no semestre.

O trabalho acima relatado ocorre no início do semestre, período em que a Secretaria realiza os mais árduos trabalhos, expedindo listas de chamadas/freqüência, atestados de matrículas, históricos para renovação de estágios, entre outros trabalhos pertinentes ao departamento.

## **3. Base Conceitual**

Este capítulo fornece subsídios à compreensão do trabalho como um todo, pois trata, dos conceitos necessários para a resolução da alocação de disciplinas em salas de aula, tendo como início os grafos e culminando no Método Húngaro, com exemplos para melhor interpretação do leitor.

## **3.1. Grafos**

#### *3.1.1. Introdução*

Este item mostra que os grafos podem ser usados para representar qualquer problema que envolva aplicações. Nas bibliografias pesquisadas CHRISTOFIDES (1975), DEO (1974) e GASS (1958), notou-se que todos os autores declaram a inerente simplicidade e aplicação da Teoria dos Grafos. Concordando com isso, DEO (1974, p. 3), relata:

> *"Devido a sua simplicidade inerente, teoria do grafo tem uma série de vastas aplicações em engenharia, em ciências biológicas, sociais, físicas e na lingüística e em outras numerosas áreas. Um grafo pode ser utilizado para representar*

*quase qualquer situação física envolvendo objetos destacados e relacionamento entre eles."*

O primeiro registro existente da Teoria dos Grafos é de 1736, do trabalho de Leonhard Euler, com o Problema da ponte de Königsberg, HENLEY (1973).

**Grafo:** *Grafo* é um *Diagrama de Conexões,* conforme as bibliografias pesquisadas ANDRADE (1989) e FURTADO (1973) Diagrama de Conexões é a representação gráfica das ligações de determinados pontos, como: mapa de cidades, organograma, árvore genealógica, fluxograma, esquema de gasoduto, painel de rede de água, circuitos elétricos. Para constituir um Grafo é necessário que existam dois conjuntos: o dos *vértices* (também chamado de *nó*s), e o das conexões (chamado de *arestas* ou *arcos,* quando forem direcionados). Então, pode designar um grafo como G=(V,E), onde G representa o grafo, V os vértices e E as arestas.

> *"Um grafo linear (ou simplesmente um grafo) G=(V, E) consiste de um conjunto de objetos V={v1,v2,…} chamado vértices, e outro E={e1,e2,…}, cujos elementos são chamados de arestas.... Um grafo é geralmente representado por um diagrama, em que os vértices são representados como direção e cada aresta como um segmento de linha unindo seus vértices", DEO (1974, p. 1).*

Um melhor entendimento para grafo se dá pela figura 3.1, onde  $V = \{p \mid p \in \mathbb{R}\}$ uma pessoa} e  $A = \{(v,w) \mid v \in S$  amigo de w>}:

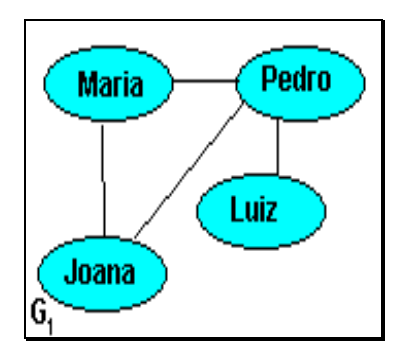

*Figura 3.1 - Grafo G (V,A)* (Fonte: http://wwwedit.inf.ufsc.br/definicoes/definicao.html)

Porém, MÜLLER (2002) ressalta a importância de dois fundamentos essenciais à Teoria dos Grafos:

> *"Acoplamento: por acoplamento entenda a escolha certa de um método a ser executado para uma variável declarada como de uma classe, mas podendo conter um objeto de uma subclasse desta"*

> *"Cardinalidade: a cardinalidade de um conjunto de vértices é igual à quantidade de seus elementos. É também chamada de ORDEM".*

A cardinalidade de um conjunto de curvas é igual ao número de elementos que a compõem. Ex.: Para G(V, A): Cardinalidade = 4, como mostra a Figura 3.2.

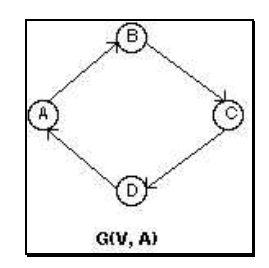

*Figura 3.2 - Cardinalidade* (Fonte: MÜLLER (2002))

Para se estudar grafo, necessita-se, ao menos, ter conhecimento das nomenclaturas mais utilizadas, a saber:

a)**Laço ou loop:** aresta cujos extremos são o mesmo vértice: **a-a**.

b)**Caminho:** o caminho do vértice v1 ao vértice vk é uma seqüência de vértices v1...vk tal que (vj,vj+1) pertence a **E**, 1<=j<=|k-1|; diz-se que v1 atinge e alcança vk.

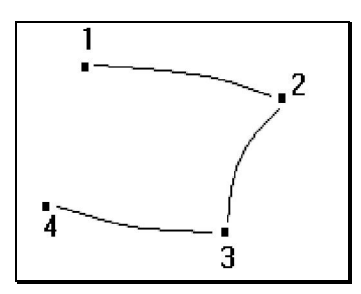

**Figura 3.3 – Caminho do vértice 1 ao vértice k** (Fonte: PIMENTEL (2002))

Um caminho de k-vértices é formado por k-1 arestas (v1,v2), (v2,v3) ... (vk-

1,vk), e o valor k-1 é o comprimento do caminho.

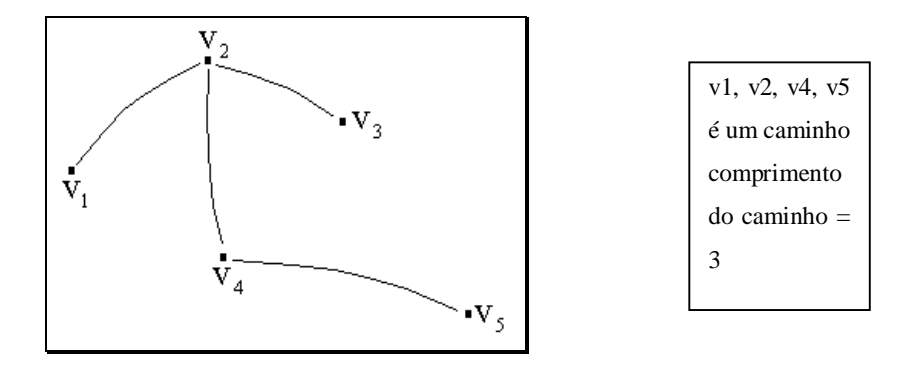

*Figura 3.4 – Caminho de k-vértices (arestas)* (Fonte: PIMENTEL (2002))

- c)**Comprimento de um caminho**: número de arestas que compõe o caminho.
- d)**Caminho simples ou elementar**: quando todos os vértices do caminho forem distintos.

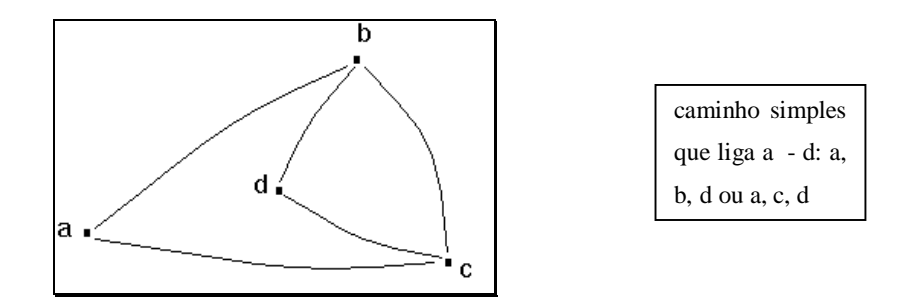

*Figura 3.5 – Caminho simples ou elementar (Fonte: PIMENTEL (2002))* 

e)**Trajeto**: caminho onde todas as arestas são distintas.

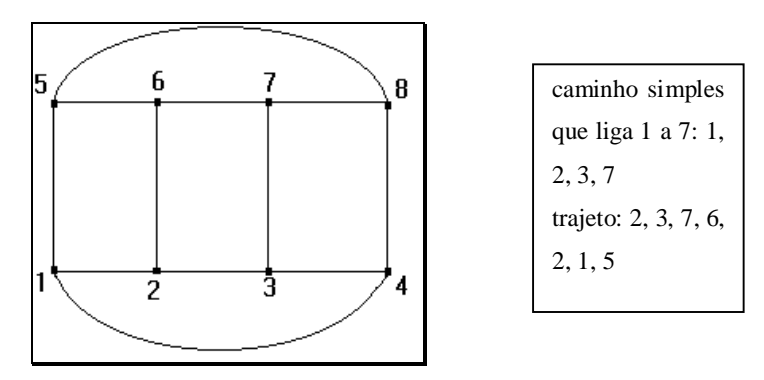

*Figura 3.6 – Trajeto* (Fonte: PIMENTEL (2002))

f) **Ciclo:** é um caminho v1, v2 ... vk, vk+1, onde v1 = vk+1 e k>=3

Se o caminho for simples, o ciclo também é dito simples ou elementar.

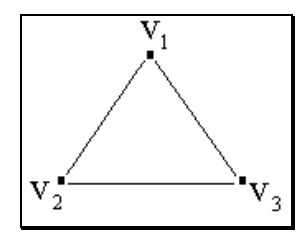

*Figura 3.7 – Ciclo* (Fonte: PIMENTEL (2002))

g)**Ciclos idênticos**: dois ciclos são considerados idênticos se um deles puder ser obtido a partir do outro, através da "notação" de seus vértices.

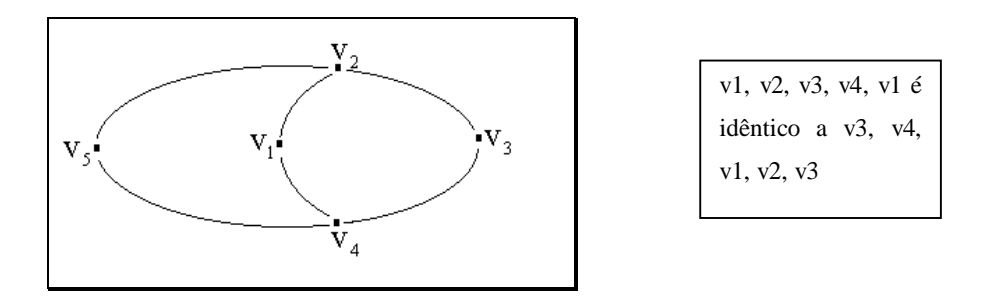

*Figura 3.8 – Ciclos idênticos* (Fonte: PIMENTEL (2002))

- h)**Caminho Hamiltoniano**: é um caminho que contém cada vértice do grafo exatamente uma vez. Um ciclo v1, ..., vk, vk+1 é hamiltoniano, quando o caminho v1, ..., vk o for.
- i) **Caminho ou Ciclo Euleriano**: é um caminho que contém cada aresta do grafo exatamente uma vez.

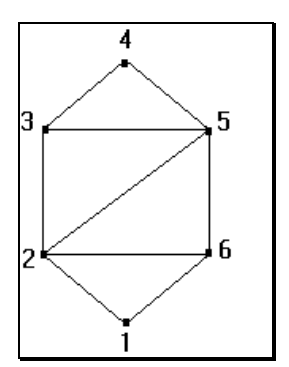

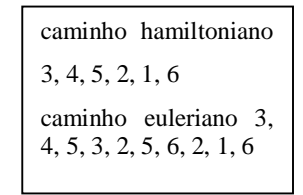

*Figura 3.9 – Caminho ou ciclo Euleriano* (Fonte: PIMENTEL (2002)

Se um grafo **G** possui um ciclo hamiltoniano ou euleriano, **G** é dito hamiltoniano ou euleriano, respectivamente.

## *3.1.3. Tipos de grafos*

Com a informação das nomeclaturas mais utilizadas em grafos, ficará melhor o entendimento dos tipos de grafos que seguem abaixo:

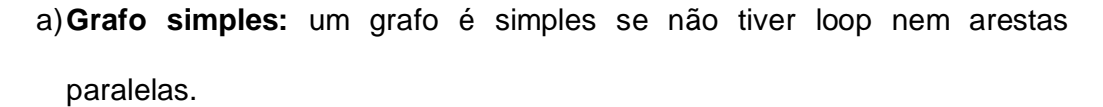

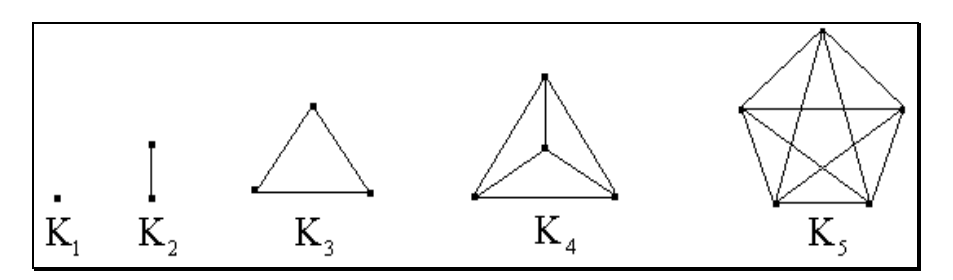

*Figura 3.10 – Grafo simples* (Fonte: PIMENTEL (2002))

- b)**Grafo completo:** um grafo é completo, quando existe uma aresta entre cada par de seus vértices. **kn** denota o grafo completo com **n** vértices.
- c)**Grafo Bipartido**: um grafo **G(V,E)** é bipartido, quando o seu conjunto de vértices puder ser particionado em dois subconjuntos **V1**, **V2,** tais que toda aresta de **G** une um vértice de **V1** a outro vértice de **V2**.

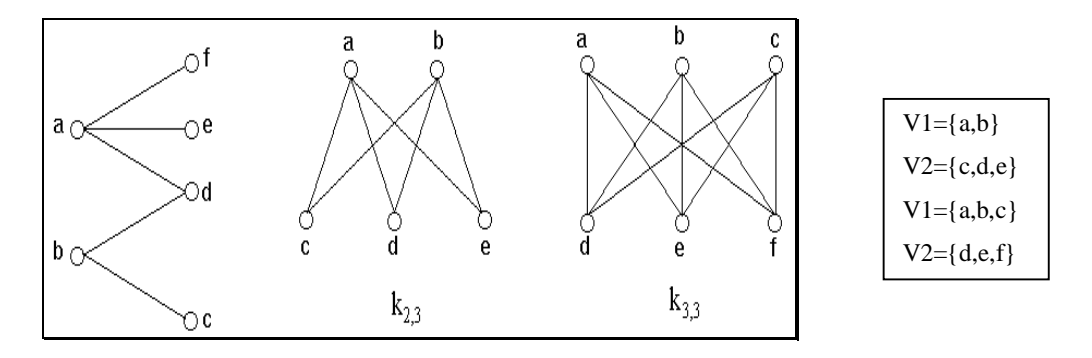

*Figura 3.11 – Grafo bipartido* (Fonte: PIMENTEL (2002))

d)**Grafo Bipartido Completo**: um grafo que possui uma aresta para cada par de vértices **v1v2**, sendo **v1** pertencente a **V1** e **v2** pertencente a **V2**. Se **n1=|V1|** e **n2=|V2|** , um grafo bipartido completo é denotado por kn1,n2 e possui n1\*n2 arestas.

## *3.1.4. Aplicação dos Grafos*

Para melhor entendimento, este item exemplificará o primeiro problema de teoria dos grafos, o das pontes de Könisberg, conforme relato do autor CHRISTOFIDES (1975). Abaixo segue a representação do problema:

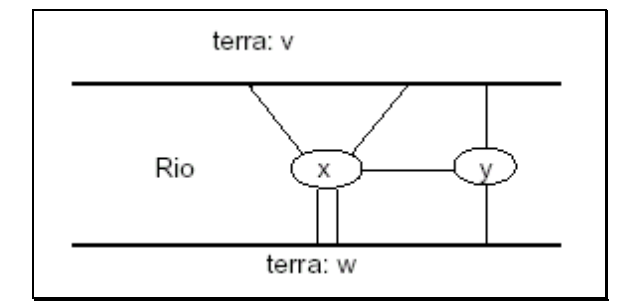

*Figura 3.12 – Exemplo da Aplicação de Grafo*

Esta cidade possuía um rio, com duas ilhas conectadas por sete pontes, como mostra o desenho acima. O problema é saber se é possível caminhar de um ponto qualquer da cidade e retornar a este ponto, passando em cada ponte exatamente uma vez.

Euler resolveu este problema, criando um grafo em que: terra firme é vértice e ponte é aresta:

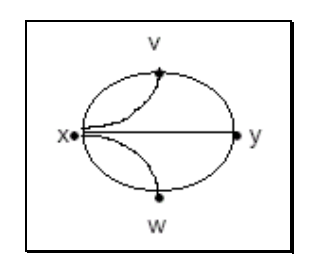

*Figura 3.13 – Resolução por um Grafo*

Quando se caminha por um vértice, tem que entrar e sair dele (ou viceversa, no caso do ponto inicial), o que significa que se usa um número par de arestas, cada vez que passa por um vértice.

Como o grafo acima possui vértices com número ímpar de arestas, a resposta para o problema é NÃO.

## **3.2. Pesquisa Operacional**

Entre as possíveis alternativas para a resolução de problemas gerenciais administrativos, tem-se a Pesquisa Operacional (PO) que, segundo ANDRADE (1989, p. 9):

> *"Um estudo de Pesquisa Operacional consiste, basicamente, em construir um modelo de um sistema real existente como meio de analisar e compreender o comportamento dessa situação".*

O modelo, que a pesquisa operacional propõe, é uma idealização ou ainda uma visão simplificada da realidade, sendo utilizado para problemas com alta complexibilidade. A Figura 3.14 ilustra as fases de um estudo de PO.

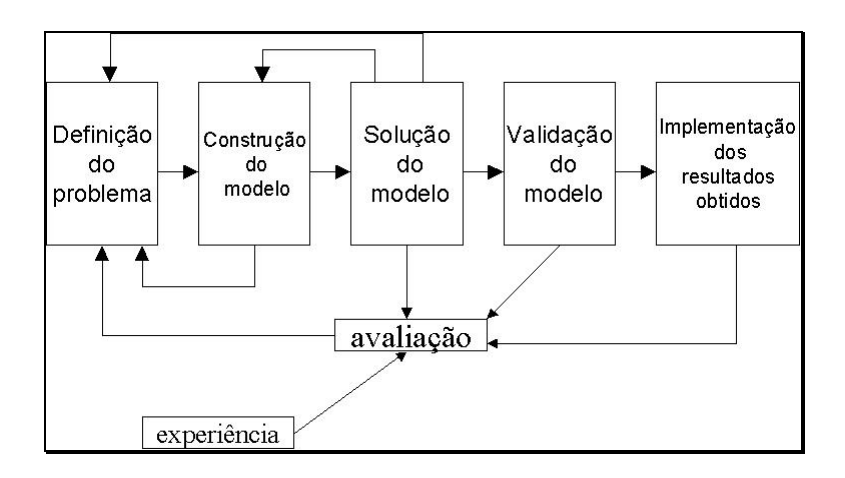

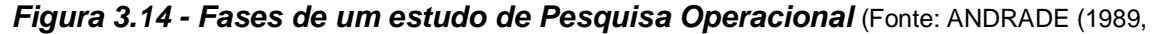

p. 11))

As fases acima estão divididas em:

definição do problema onde, juntamente com as pessoas envolvidas,

mapeia-se e pondera-se todo o problema;

- construção do modelo, por meio de um método podendo ser a programação linear - cria-se um modelo em função de sua definição;
- solução do modelo, busca-se o ponto ou solução ótima, que segundo ANDRADE (1989, p.13), *"...exige do analista de Pesquisa Operacional um conhecimento profundo das principais técnicas. A solução encontrada, neste caso, é dita ótima"*, podendo utilizar o algoritmo do método simplex;
- validação do modelo, mostra-se a eficácia da solução proposta;
- implementação, com os dados validados implementa-se para as pessoas interessadas; sempre a solução está aberta a avaliação dos usuários com base nas suas experiências e no trabalho do dia-a-dia.

### *3.2.2. Modelos*

Em Pesquisa Operacional, o modelo deve ser formulado de tal modo a captar o ponto crucial do problema. Representando toda a complexidade da realidade, isto torna melhor a analise das possíveis implicações da tomada de decisão. Pois seria incoerente, estimar corretamente sem antes avaliar as informações disponíveis no problema real. Desta maneira busca-se o equilíbrio entre realidade e modelo proposto, sendo que a construção do modelo não é algo fácil.

Quando esta análise estruturada possui uma forma lógica e ordenada de raciocínio, ela também é uma forma de modelagem de dados. Segue uma forma simplificada desta análise:

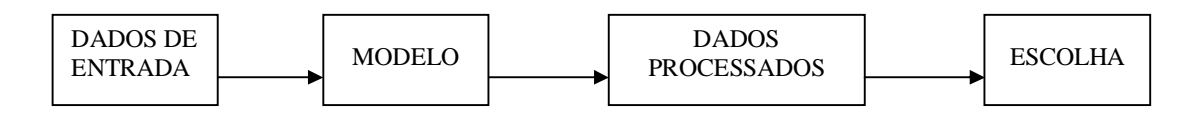

*Figura 3.15 – Modelagem (processo de decisão)* (Fonte: ANDRADE (1987, p. 16))

*"Modelos são representações da realidade. Se fossem tão complexos e difíceis de controlar como a realidade, não haveria nenhuma vantagem em utilizá-los. Felizmente, podese em geral construir modelos que são muito mais simples que a realidade e ainda assim pode-se emprega-los para prever e explicar fenômenos com alto grau de precisão. A razão disso é que, embora seja necessário um grande número de variáveis para prever um fenômeno com exatidão perfeita, um pequeno número de variáveis explica geralmente a maior parte dele. O truque, evidentemente, é achar as variáveis certas e a relação correta entre elas." ACKOFF(1971, p.70).*

A relação entre as variáveis em um modelo é, na maioria das vezes, escrita em forma matemática, existindo assim várias formas de gerar estas relações. O modelo é apropriado dependendo do contexto e dos fatores que o cercam.

Tendo como base estas considerações, pode-se dividir os modelos em dois tipos, a saber:

**A - Modelos de simulação**: é aquele modelo no qual cria-se futuros ambientes e testa as possíveis alternativas, a fim de procurar a resposta para as nossas questões. Em ANDRADE (1989, p.18) encontra-se a seguinte definição:

> *"São modelos que procuram oferecer uma representação do mundo real com o objetivo de permitir a geração e análise de alternativas, antes da implementação de qualquer de uma*

*delas. Por isso, dão ao executivo um grau de liberdade e flexibilidade considerável, com relação à escolha da ação mais conveniente."*

**B - Modelos de otimização**: é aquele modelo que encontra a melhor alternativa, claro que feito através de uma análise matemática e processada pelos algoritmos. Em ANDRADE (1989, p.18), encontra-se a seguinte definição:

> *"...não permite flexibilidade na escolha da alternativa, já que é estruturado para selecionar uma única, que será considerada ótima, segundo algum critério..."*

#### *3.2.3. Programação Linear*

Programação Linear é uma ferramenta importante da teoria moderna aplicada à matemática. Seu crescimento contém traços dos esforços do pioneirismo de muitos indivíduos e pesquisas das organizações.

Tal ferramenta considera, por exemplo, as eficientes maneiras para se chegar a uma economia, ou a um ótimo desenvolvimento de aeronave, que maximiza as oportunidades de vitória do país em uma guerra. Pode ainda ser aplicada em tarefas comuns, como misturar ingredientes de um fertilizante para encontrar especificações agrícolas em custo mínimo. Pesquisas de como formular e resolver tais problemas são o início do desenvolvimento de novas e importantes técnicas de otimização.

Mais de dois mil anos antes de Cristo exemplos especiais de equações lineares já haviam sido estudadas por egípcios e babilônios, sendo que os babilônios
também consideraram duas equações lineares em duas variáveis. Babilônios, gregos e chineses conheciam a idéia de eliminação de variáveis para resolver equações lineares (ou quadráticas).

Porém, o problema geral de programação linear foi desenvolvido e aplicado em 1947 por George B. Dantzig, Marshall Wood e seus associados do U. S. Departamento da Força Aérea. Naquele tempo, esse grupo foi invocado a investigar a viabilidade de aplicar matemática. As técnicas relacionadas à programação militar e problemas de planejamento. Tal investigação, liderada por Dantzig, propôs o interrelacionamento entre atividades de uma grande organização com um modelo de programação linear e o programa de otimização, a fim de minimizar a função objetivo linear.

Outros pioneiros são Von Neumann (*Game Theory*), Wassily Leontief (*Input-Output Model of the Economy*) e Tjalling Koopmans (*Theory of Optimum Allocation of Resources*). Kantorovich, Koopmans e Leontief receberam o prêmio Nobel em economia; sobre isto, em Chvátal (1983, p. 28) encontra-se:

> *``...em 14 de Outubro de 1975, a Academia Real de Ciências da Suécia premia com o Prêmio Nobel em ciência econômica os Senhores L.V. Kantorovich e T.C. Koopmans "pelas suas contribuições à teoria de distribuição de recursos." (Como o leitor pode saber, não há Prêmio Nobel em matemática. Aparentemente a Academia considerada o trabalho de G.B. Dantzig, que é universalmente reconhecido como o pai de programação linear, como sendo também matemático.)...''*

Ao analisar a programação linear, defronta-se com informações essenciais da sua história, sendo que é a primeira técnica (método) explícita e perdura até hoje como sendo a base, além de ser uma das técnicas mais utilizadas, da Pesquisa Operacional.

Podendo ser representada da seguinte forma:

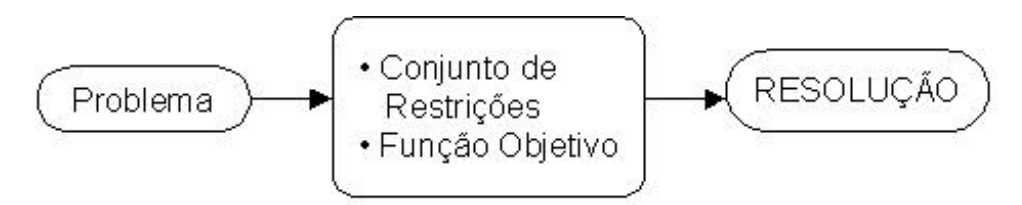

*Figura 3.16 – Técnica (método) de Programação Linear*

Onde, depois de encontrar o problema. Vislumbra-se a escolha da variável de decisão a *Função Objetivo*, que é constituída por uma função linear das variáveis e deverá otimizar (maximizar ou minizar) o valor da função.

O *Conjunto de Restrições*, nada mais é que, a relação das variáveis de decisão, expressas por um conjunto de equações ou inequações matemáticas.

Sendo as variáveis do modelo criado, não-negativas, ou seja, nulas ou positivas.

O aspecto matemático, está ilustrado abaixo:

Max.  $Z = c_1x_1 + c_2x_2 + ... + c_nx_n$ , sujeito a  $a_{11}x_1 + a_{12}x_2 + ... + a_{1n}x_n \leq b_1$  $a_{21}x_1 + a_{22}x_2 + ... + a_{2n}x_n \leq b_2$ ................................................  $a_{m1}x_1 + a_{m2}x_2 + ... + a_{mn}x_n \leq b_m$ , e que  $x_1 \geq 0$ ;  $x_2 \geq 0$ ; ...;  $x_n \geq 0$ .

Na primeira linha, encontra-se a *função objetivo*, pois pretende-se maximizar Z, obtendo-se assim, o lucro total da empresa nas *n* atividades distintas. Para interpretar o modelo geral acima, o mesmo será associado a uma empresa que possui *m* recursos disponíveis para a fabricação de *n* produtos distintos (podendo ser atividades). Assim sendo, para *j = 1,2,...,n* e *i = 1,2,...,m,* tem-se:

*xj* = é o nível da produçã do produto *j*. Os *x<sup>j</sup> (j = 1,2,...,n)*, são as variáveis do problema.

*cj* = é o lucro unitário do produto *j*.

 **a quantidade disponível de recurso <b>***i* (sendo **).** 

*aij* = é a quantidade de recurso *i* consumidaa produção de uma unidade do produto *j.*

Na segunda, terceira, quarta e quinta linha do modelo mencionado acima, têm-se as *m* restrições, informando que o total do gasto de recurso *i,* nas *n*  atividades, tem que ser menor ou, no máximo, igual à quantidade *bi* disponível daquele recurso.

As restrições referente a  $x_j \ge 0$ ,  $(j = 1,2,...,n)$  indicam que o nível de produção de cada produto não pode ser negativo.

Desta maneira obtem-se a resolução proposta na figura 3.16.

## *3.2.4. Problema de Alocação/Atribuição*

O propósito da alocação é definindo por ACKOFF (1971, p. 141):

*"... embora a palavra "alocação" ainda não esteja dicionarizada parece-nos boa tradução para o inglês "allocation". Já é usada corretamente em livros de administração e tem um sentido mais amplo que "distribuição", que poderia parecer a expressão portuguesa mais apropriada. Alocação é mais que distribuição; é atribuição, isto é, designação e distribuição. Além disso, é palavra de origem latina, o que torna mais adequada à nossa língua que outras adaptações correntes."*

Os problemas de alocação de recursos surgem quando os recursos disponíveis não são suficientes para permitir que todas as tarefas sejam executadas, no nível mais elevado que se possa desejar. Sendo assim, o que procura-se é encontrar a melhor distribuição dos recursos, entre as diversas tarefas, para que se possa atingir o melhor objetivo estabelecido.

Na alocação de recursos, o que preocupa, é o período de tempo em que será realizada esta alocação, pois pode afetar ou não a alocação que se deve fazer nos próximos períodos subseqüentes. Tendo dois tipos distintos, a **estática**, feita independentemente das alocações dos períodos subseqüentes, e a **dinâmica**, feita quando tem ligação com os períodos subseqüentes.

*3.2.6. Métodos:*

# **3.2.6.1. Simplex:**

Na verdade, pode-se observar que um problema de programação linear é basicamente resolvido por sistemas de equações lineares, em virtude de sua função objetivo.

Então, pode-se dizer que o método simplex é uma técnica algébrica, utilizada para se chegar a uma solução ótima de um modelo de programação linear. Para ressaltar que esta técnica tem um procedimento (sistemática), ANDRADE (1989, p. 48) relata:

> *..."Assim, para termos condições de resolver um problema de programação linear, precisa-se de uma sistemática que nos diga:*

- *Qual o sistema de equações a ser resolvido;*

- *Que o próximo sistema a ser resolvido fornecerá uma solução melhor que as anteriores;*

- *Como identificar uma solução ótima, uma vez que a encontramos.*

*Essa sistemática é o método Simplex"...*

Portanto, PUCCINI (1974, p. 77) enfatiza os passos que o método simplex deverá compreender:

*"i) Achar uma solução factível básica inicial"*

Sabe-se que, para ser iniciado, o método simplex necessita conhecer uma solução básica; encontrada também com o nome de solução inicial.

*"ii) Verificar se a solução atual é ótima. Se for, pare. Caso contrário, siga para o passo iii"*

*"iii) Determinar a variável não-básica que deve entrar na base"*

*"iv) Determinar a variável básica que deve sair da base"*

*"iii) Achar a nova solução factível básica, e voltar ao passo ii"*

*3.2.6.1.1. Aplicação do método simplex*

Para o melhor entendimento, mostra-se a aplicação do método simplex, exemplificado por HILLIER (1990):

*"A Companhia Wyndor Glass Co é um fabricante de produtos de vidro de alta qualidade, incluindo janelas e portas de vidro. A empresa possui três plantas fabris. Estruturas de alumínio que são fabricadas na planta 1, estruturas de madeira que são fabricadas na planta 2 e na planta 3 produz-se o vidro".*

Devido ao declínio das vendas, a alta gerência decidiu instituir novos produtos.

Um desses produtos é uma porta de vidro de oito pés de vidro com estrutura de alumínio (produto 1). O outro produto é uma larga janela de madeira. O departamento de marketing concluiu que a companhia pode vender tantos produtos quanto puderem ser produzidos. Entretanto, como ambos os produtos tem que ser feitos na planta 3, não está claro qual o mix entre os dois produtos que é mais lucrativo.

Depois de algumas investigações, o departamento industrial determinou:

a) A porcentagem de cada capacidade produtiva avaliada para esses produtos;

b) As porcentagens requeridas para cada unidade produzida por minuto; e

c) O lucro unitário de cada produto (um resumo dessas informações está explicitado na Tabela 1).

O departamento industrial imediatamente reconheceu que este era um problema clássico de programação linear.

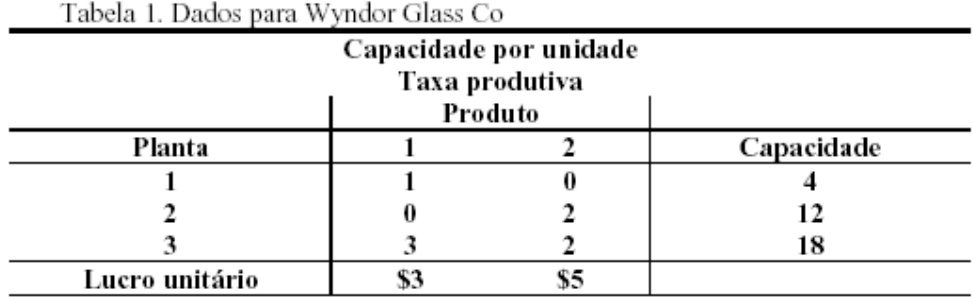

# **Formalizando o Problema**

Sejam  $x_1$  e  $x_2$  as quantidades produzidas por minuto dos produtos 1 e 2 respectivamente e Z a contribuição de lucro por minuto, e como função objetivo a maximização da contribuição do lucro, sendo  $x_1$  e  $x_2$  as variáveis de decisão do problema:

max z = 3 x1 + 5 x2 e com as restrições: capacidade da planta 1 -> x<sup>1</sup> 4 capacidade da planta 2 -> 2x<sup>2</sup> 12 capacidade da planta 3 -> 3x1 + 2x<sup>2</sup> 18 não negatividade -> x1, x<sup>2</sup> 0

# **Representações Gráficas**

O primeiro passo consiste em identificar os valores que satisfaçam todas as restrições. As condições de não negatividade indicam que  $x_1$  e  $x_2$  se encontram no 1º quadrante. A restrição  $x_1 \leq 4$  significa que  $(x_1, x_2)$  estão à esquerda da reta  $x_1 = 4$ .

As restrições  $2x_2 \le 12$  e  $3x_1 + 2x_2 \le 18$  impõem que os resultados encontrem-se sobre ou abaixo das retas, e por fim deve-se procurar o ponto que maximiza o resultado.

O resultado está demonstrado na Figura 01.

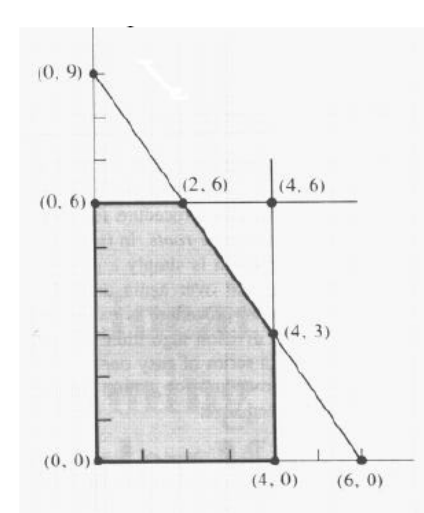

Figura 1. Representação gráfica da solução Wyndor Glass Co (Fonte: HILLIER (1990))

### **Método Simplex**

Para apresentação da forma tabular consider-se o exemplo apresentado, sendo que as equações a ser tabuladas devem derivar da forma algébrica, com a

$$
\text{Max } Z = 3x_1 + 5x_2,
$$
\n
$$
\text{sujeito a}
$$
\n
$$
x_1 + x_3 = 4
$$
\n
$$
2x_2 + x_4 = 12
$$
\n
$$
3x_1 + 2x_2 + x_5 = 18
$$
\n
$$
\text{com } x_i \ge 0 \text{ para } j = 1, 2, ..., 5.
$$

Antes de iniciar a resolução pelo método simplex por meio da forma tabular,

deve-se reescrever as equações da seguinte forma:

max Z sujeito a  $Z - 3x_1 - 5x_2 = 0$  (0)  $x_1 + x_3 = 4(1)$  $2x_2 + x_3 = 12$  (2)  $3x_1 + 2x_2 + x_5 = 18(4)$ com  $x_i \ge 0$  para j = 1, 2, ..., 5.

O sistema pode ser escrito da forma tabular como apresentado na Tabela 2.

Tabela 2. Tabela Inicial Simplex para Wyndor Glass Co

| Variáveis | Eq. | Coeficientes de    | Lado    |       |    |         |         |
|-----------|-----|--------------------|---------|-------|----|---------|---------|
| Básicas   | No. | $\boldsymbol{x}_1$ | $x_{2}$ | $x_3$ | X4 | $x_{5}$ | Direito |
|           |     | $\Omega$<br>-3     | -5      |       |    |         |         |
| X3        |     |                    |         |       |    |         |         |
| Χ4        |     |                    |         |       |    |         |         |
| X5        |     | w                  |         |       |    |         | 18      |

Esta seleção de campos da tabela inicial do simplex para o exemplo Wyndor Glass Co mostra uma solução básica viável que é (0, 0, 4, 12, 18). Então deve ir para o teste de otimalidade, a fim de verificar se a solução é ótima.

### **Teste de Otimalidade**

A solução básica viável corrente é ótima se e somente, os coeficientes da equação (0) forem não negativos ( $\geq$  0). Se forem, o processo pode parar, caso contrário deve ir ao passo seguinte, para obtenção da próxima solução básica viável, que envolve mudanças, nas variáveis não básicas para variáveis básicas (parte 1) e vice-versa (parte 2). Então se tem uma nova solução (parte 3).

No exemplo da Wyndor Glass Co têm-se dois coeficientes negativos, então deve-se prosseguir no processo.

### **Passo Iterativo 1**

O passo iterativo consiste da realização de três partes, a saber:

a) Parte 1: determinar a variável básica de entrada com coeficiente negativo e que tenha o maior valor absoluto na equação (0), colocar uma caixa ao redor da coluna abaixo deste coeficiente e chamá-la de coluna pivot. No exemplo especificado, o coeficiente é  $-5$ , então  $x_2$  sofre mudanças para uma variável básica, como indicado na Tabela 3.

b) Parte 2: determinar a variável de entrada por meio de:

- Escolha de cada coeficiente dentro da coluna pivot que seja estritamente positivo  $( \geq 0)$ ;
- Verificação de que o mesmo seja o divisor de cada um dos coeficientes dentro do lado direito na mesma linha;
- Identificação da equação que tenha a menor razão; e
- Seleção da variável básica para essa equação.

Os resultados das partes 1 e 2 estão apresentados na Tabela 3, onde pelo teste de razão mínima determinou-se a variável básica de entrada, que é evidenciada na parte direita da tabela: o coeficiente da linha 1 é 0, então somente as linhas 2 e 3 possuem coeficientes estritamente positivos. Pelo teste verificou-se que a menor razão (6) identifica que a linha 2 é a linha pivot e conseqüentemente a variável x4 é a variável básica de entrada.

c) Parte 3: determinar a nova solução básica viável pela construção de uma nova tabela simplex, obtida por meio da elaboração de uma nova linha pivot, que é obtida pela fórmula abaixo, sendo demonstrada na Tabela 4.

> antiga linha pivot número pivot

Tabela 3. Cálculos para determinar o primeiro nivelamento de variáveis básicas para Wyndor Glass Co

| Variáveis   Eq.         |     |        |         | Coeficientes de | Lado |         |                            |
|-------------------------|-----|--------|---------|-----------------|------|---------|----------------------------|
| Básicas                 | No. |        | $x_{2}$ | $\chi_{2}$      | X5   | Direito | Razão                      |
|                         |     | -3     |         |                 |      |         |                            |
|                         |     |        |         |                 |      |         |                            |
| $\frac{\chi_3}{\chi_4}$ |     |        | $\sim$  |                 |      | 12      | $\rightarrow$ 12/2 = 6 min |
| Х,                      |     | $\sim$ | $\sim$  |                 |      |         | $18/2 = 9$                 |

Para completar a primeira iteração, deve-se continuar utilizando a eliminação Gaussiana, a fim de se obter um coeficiente 0 para a nova variável básica  $x_2$  em outras linhas (incluindo a linha 0) da segunda tabela.

Como a linha 1 já tem coeficiente 0 para a variável  $x_2$  na primeira tabela, esta linha pode ser transferida para a segunda tabela sem nenhuma mudança. Entretanto, as linhas 0 e 3 devem sofrer mudanças por meio da fórmula abaixo:

**nova linha = linha antiga – (coeficiente linha pivot x nova linha), ou** quando o coeficiente for negativo deve-se usar:

**nova linha = linha antiga + [(-coeficiente linha pivot) x nova linha]**

| Iteração | Variáveis | Eq. | Coeficientes de |       |       |    |     | Lado |         |                        |
|----------|-----------|-----|-----------------|-------|-------|----|-----|------|---------|------------------------|
|          | Básicas   | No. | z               | $x_1$ | $x_2$ | X3 | Х4  | X 5  | Direito | Razão                  |
|          |           | 0   |                 | -3    |       |    | 0   | 0    |         |                        |
| 0        | $x_3$     |     | 0               | -1    | 0     |    | 0   | 0    | 4       |                        |
|          | X4        | 2   | 0               | 0     | 2     |    |     | 0    | 12      | $\rightarrow$ 12/2 = 6 |
|          | $X_5$     | 3   | 0               | 3     | っ     |    | Ω   | 1    | 18      | $\rightarrow$ 18/2 = 9 |
|          | z         | 0   |                 |       |       |    |     |      |         |                        |
|          | $x_3$     |     |                 |       |       |    |     |      |         |                        |
|          | X4        | 2   | 0               | 0     | 1     | 0  | 1/2 | - 0  | 6       |                        |
|          | $X_5$     | 3   |                 |       |       |    |     |      |         |                        |

Tabela 4. Tabela Simplex para Wyndor Glass Co após a primeira revisão da linha pivot

Os cálculos da nova tabela são mostrados na Tabela 5, na iteração número

1.

Tabela 5. Tabela Simplex para Wyndor Glass Co, com duas iterações.

| Iteração | Variáveis | Eq. | Coeficientes de |    |       |       |     | Lado |                     |                        |
|----------|-----------|-----|-----------------|----|-------|-------|-----|------|---------------------|------------------------|
|          | Básicas   | No. | z               | X1 | $x_2$ | $x_3$ |     |      | $X_4$ $X_5$ Direito | Razão                  |
|          |           | 0   |                 | -3 | -5    |       | 0   | U    |                     |                        |
| 0        | X3        |     | 0               |    | 0     |       |     | 0    |                     |                        |
|          | X4        | 2   | 0               | 0  | 2     |       |     | 0    | 12                  | $\rightarrow$ 12/2 = 6 |
|          | $X_5$     | 3   | 0               | 3  | っ     |       | 0   | 1    | 18                  | $\rightarrow$ 18/2 = 9 |
|          | z         | 0   |                 | -3 |       |       | 512 | 0    | 30                  |                        |
|          | X3        |     | 0               |    |       |       | 0   | 0    | 4                   |                        |
|          | X4        | 2   | 0               | 0  |       |       | 1/2 | 0    | 6                   |                        |
|          | Χ,        | 3   | 0               | 3  |       |       |     | 1    | 6                   |                        |

Tem-se então uma nova solução básica viável (0, 6, 4, 0, 6), com Z = 30. Com esse trabalho, termina o passo iterativo. Deve-se então retornar para o teste de otimalidade e checar se a nova solução básica viável é ótima. Como a linha 0 apresenta um coeficiente negativo  $(-3)$  para  $x_1$ ), tem-se uma solução não ótima, sendo necessário uma nova iteração.

# **Passo Iterativo 2**

A segunda iteração inicia-se a partir da segunda tabela simplex, mostrada na Tabela 5, e busca encontrar uma nova solução básica viável. Seguindo as instruções descritas nas partes 1 e 2 do passo iterativo 1, encontram-se  $x_1$  como variável básica de entrada e  $x<sub>5</sub>$  como variável de folga, sendo demonstrado na Tabela 6.

| Variáveis Eq.    |     |    | Coeficientes de |            | Lado |         |         |                           |
|------------------|-----|----|-----------------|------------|------|---------|---------|---------------------------|
| básicas          | No. |    | X2              | $\chi_{3}$ |      | $x_{5}$ | Direito | Razão                     |
|                  |     | -3 |                 |            |      |         | 30      |                           |
| $\pmb{\chi}_{3}$ |     |    |                 |            |      |         |         | $\rightarrow$ 4/1 = 4     |
| Χ,               |     |    |                 |            |      |         |         |                           |
| $X_5$            |     |    |                 |            | - 1  |         |         | $\rightarrow$ 6/3 = 2 min |

Tabela 6. Cálculos para determinar o segundo nivelamento de variáveis básicas para Wyndor Glass Co

Usando o número pivot 3, calcula-se e obtém-se a nova tabela, demonstrada na Tabela 7.

| Iteração | Variáveis | Eq. |   |    | Coeficientes de |             |     |       | Lado           |                        |
|----------|-----------|-----|---|----|-----------------|-------------|-----|-------|----------------|------------------------|
|          | básicas   | No. | z | X1 |                 | $X_2$ $X_3$ | X4  | $x_5$ | Direito        | Razão                  |
|          | z         | 0   | 1 | -3 |                 | 0           | 0   | 0     |                |                        |
| 0        | $x_3$     |     | 0 | 1  | Ω               | 0           | 0   | 0     | 4              |                        |
|          | X4        | 2   | 0 | 0  | 2               | 0           | 1   | 0     | 12             | $\rightarrow$ 12/2 = 6 |
|          | $X_5$     | 3   | 0 | 3  | 2               | 0           | 0   | 1     | 18             | $\rightarrow$ 18/2 = 9 |
|          | z         | 0   | 1 | -3 | 0               | 0           | 5/2 | 0     | 30             |                        |
| 1        | $x_3$     |     | 0 | 1  | Ω               | O           | 0   | 0     | 4              |                        |
|          | X4        | 2   | 0 | 0  |                 | 0           | 1/2 | 0     | 6              |                        |
|          | $X_5$     | 3   | 0 | 3  | 0               | 0           | -1  | 1     | 6              | $\rightarrow 6/3 = 2$  |
|          | z         | 0   | 1 |    | 0               | 0           | 3/2 | 1     | 36             |                        |
| 2        | $x_3$     |     | 0 | 0  | Ω               | 1           | 1/3 | -1/3  | 2              |                        |
|          | X4        | 2   | 0 | 0  | 1               | 0           | 1/2 | 0     | 6              |                        |
|          | $X_5$     | 3   | 0 | 1  | Ω               | 0           |     | 1/3   | $\overline{2}$ |                        |
|          |           |     |   |    |                 |             | 1/3 |       |                |                        |

Tabela 7. Jogo completo de tabelas para Wyndor Glass Co

Tem-se um novo jogo de tabelas simplex para o modelo. Deve-se proceder o teste de otimalidade a fim de verificar, se há uma nova solução básica viável. Dessa forma, fica comprovado: a nova solução básica viável é (2, 6, 2, 0, 0) com z = 36. Conforme demonstra a figura abaixo.

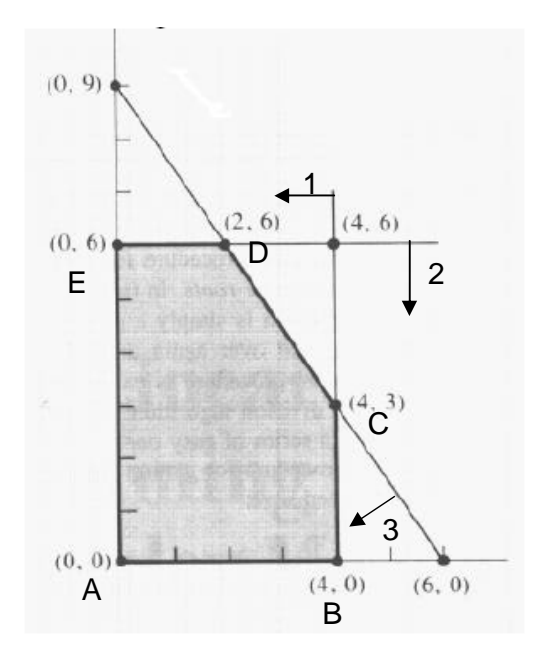

A Figura representa as restrições do problema, conforme é descrito na formalização do problema, por meio do lançamento gráfico de retas, onde:

- o **1**, é a equação que representa a capacidade da planta 1;
- o **2**, é a equação que representa a capacidade da planta 2;
- o **3**, é a equação que representa a capacidade da planta 3;

Com isso determina-se os pontos vértices: A(0,0), B(4,0), C(4,3), D(2,6) e E(0,6).

Como a função objetivo é  $Z = 3x_1 + 5x_2$ , que aplicada em cada vértice do polígno restritivo nos fornece os seguintes valores:

A (0,0) = 0 - B (4,0) = 12 – C (4,3) = 27 – **D =**   $(2,6) = 36 - E(0,6) = 30.$ 

#### **3.2.6.2. Húngaro:**

Neste item, ocorrerá a apresentação do método Húngaro na sua essência, também verificando seu algoritmo juntamente com exemplos.

 A partir de um grafo bipartido valorado, este algoritmo, elaborado por **Kuhn** em 1955, encontra um acoplamento do maior número possível de arestas em pares unívocos, obtendo o valor mínimo. Este problema é conhecido como **"Linear Assigment Problem"** (problema de alocação linear) e foi elaborado por **Kuhn** em 1955, conforme relata ABDALA (2001), CHRISTOFIDES (1975) e DEO (1974). Para que haja melhor entedimento, acompanhe a representação abaixo:

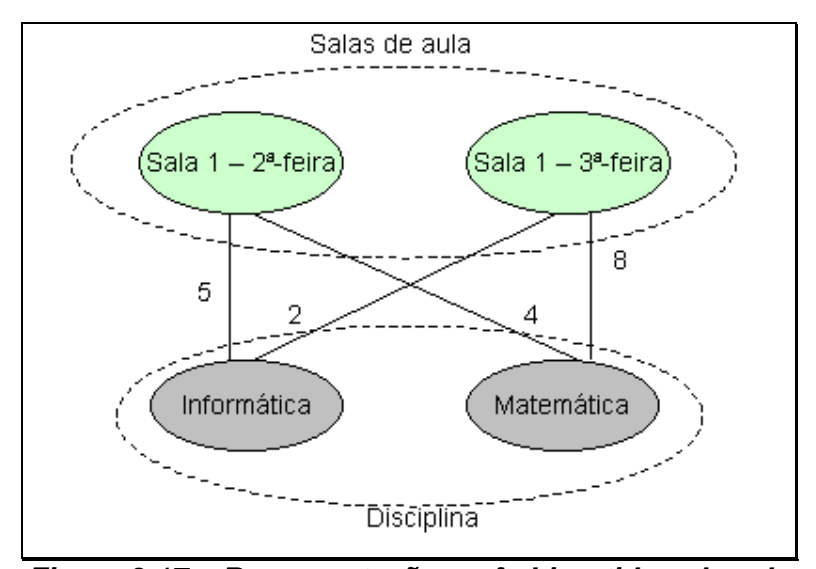

*Figura 3.17 – Representação grafo bipartido valorado*

Observando a figura, pode-se notar o conceito inicial do método húngaro, pois grafo é dito bipartido quando seu conjunto de vértices *V* puder ser particionado em dois subconjuntos  $V_1$  e  $V_2$ ; nesta figura, têm-se os dois subconjuntos, os de disciplina e de salas de aula, sendo que toda aresta de G une um vértice de V<sub>1</sub> a outro de *V*2, como na figura acima. Como o método húngaro ilustra que precisa ser um grafo bipartido valorado, nota-se que no relacionamento dos vértices existe um conjunto de números, que o torna valorado.

Por meio deste grafo bipartido valorado, o algoritmo do método húngaro busca acoplar os vértices em pares, obtendo o valor mínimo. Como isto ocorre, pode-se observar abaixo:

O Método Húngaro será descrito, conforme ABDALA (2001):

*"O nome dado ao algoritmo vem da sua vinculação ao Teorema de König-Egerváry. O algoritmo trabalha com a submatriz (X, Y) de valores, onde cada linha corresponde a um vértice de X e cada coluna a um vértice de Y, procurando obter um conjunto de valores nulos independentes, através da subtração de constantes de cada linha e coluna (pode-se provar que o conjunto de soluções ótimas é o mesmo para a matriz original e para todas as matrizes dela obtidas por esse processo).*

*Um conjunto de posições independentes na matriz (X, Y) corresponde a um acoplamento; a maior cardinalidade possível será, portanto, s (G). O algoritmo procura o menor número de linhas e colunas que contenha todos os zeros obtidos pelas subtrações, o que equivale a obter uma cobertura de vértices para o grafo parcial correspondente às arestas zeradas. Se o acoplamento não for perfeito, torna-se possível zerar ao menos uma nova aresta, o que permitirá aumentá-lo. A última cobertura, correspondente à solução ótima, terá t (G) vértices.*

Notação matemática da resolução por meio do Problema de Alocação:

Minimizar  $z = \sum_{i=1} \sum_{j=1}$ *n i n j*  $z = \sum \sum c_{ij} x_{ij}$  $1 \quad j=1$ , sejam xij=1 se a origem *i* for alocada ao destino *j* e 0, caso contrário (i,j=1,...,n)

$$
\sum_{j=1}^{n} x_{ij} = 1, i = 1, 2, ..., n
$$
  

$$
\sum_{i=1}^{n} x_{ij} = 1, j = 1, 2, ..., n
$$

Para exemplo, a notação acima, será descrita para um problema de transporte. Onde:

- $\bullet$  Número de origens = número de destinos( $m = n$ );
- Capacidade de cada origem = 1  $(a_i = 1$  para todo  $\hat{\mathbf{i}}$ );
- **Demanda de cada destino = 1 (b<sub>i</sub> = 1 para todo** *j***).**

É claro que apenas uma origem é alocada à um destino e um destino só tem uma origem.

# **Primeira fase do algoritmo**

- 1. Conforme sua função objetivo, deve subtrair de todos os elementos das linhas ou colunas o seu mínimo (F.O. minimizar) ou deve subtrair de todos os elementos o seu maior (F.O. maximizar).
- 2. Se ao menos um zero foi obtido em cada coluna, ir para 4; se foi obtido exatamente um zero em cada coluna, fim (solução ótima).
- 3. Subtrair de todos os elementos de cada coluna sem zeros o mínimo da coluna; ir para 2.
- 4. Marcar um zero na primeira linha (fazendo assim uma alocação) e inabilitar a linha e a coluna deste zero; repetir para as demais linhas, até que não haja mais zeros disponíveis.

5. Se obtiver um acoplamento perfeito, fim (solução ótima); caso contrário, passar à segunda fase.

A segunda fase do algoritmo determina uma cobertura de vértices para os zeros, e procura obter ao menos um zero dentre os elementos não cobertos.

# **Segunda fase do algoritmo**

- 1. Marcar as linhas de forma a cobrir de maneira mais eficiente, a maior quantidade de zeros encontrados na primeira fase.
- 2. Marcar as colunas de forma a cobrir de maneira mais eficiente, a maior quantidade de zeros encontrados na primeira fase.
- 3. Repetir as etapas 1 e 2 até que não se encontrem mais zeros.
- 4. Subtrair de todos os elementos não riscados, o menor deles, e somá-lo aos elementos que tiverem sido riscados duas vezes (encontro da linha com a coluna).
- 5. Voltar à etapa 4 da primeira fase.

### *3.2.6.2.1. Exemplo A*

Deve-se minimizar os custos de produção de um produto, tendo os seguintes dados:

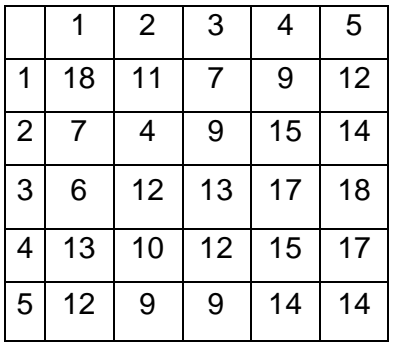

Menor valor encontrado na matriz (4), subtrair de todos os elementos.

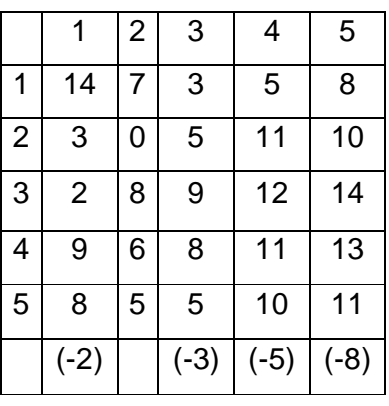

Na coluna 2 foi encontrado um zero, esta deve ser mantida e, conforme a primeira fase do algoritmo, deve-se procurar o menor valor no restante das colunas; os mesmos estão representados entre () por coluna.

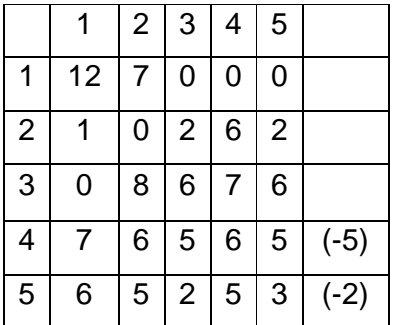

Agora todas as colunas possuem um zero, porém nem todas as linhas. Então, deve-se subtrair das linhas que não têm o zero, seu menor valor; os mesmos estão representados entre () por linha.

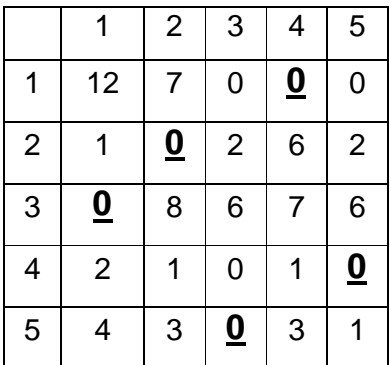

A cobertura de vértices tem cardinalidade 5; logo, deve existir um acoplamento de cardinalidade 5. De fato, encontra-se  $\{(1,3), (2,2), (3,5), (4,1), (5,4)\},\$ conforme os valores da primeira matriz: (6+4+9+9+17 = 45).

### *3.2.6.2.2. Exemplo B*

Este último exemplo mostrará a aplicação do Algoritmo Húngaro, conforme CARVALHO <sarmento.eng.uminho.pt/~dps/disciplinas/cio-lesi/guia\_soft.html>:

### **Exemplo da empresa XYZ**

Após um ano de elaboração, a empresa XYZ decide realocar os seus funcionários, mas desta vez não se refere ao desperdício de cada funcionário, mas sim ao lucro que cada um pode gerar. Depois de uma análise criteriosa, chegou-se aos seguintes valores:

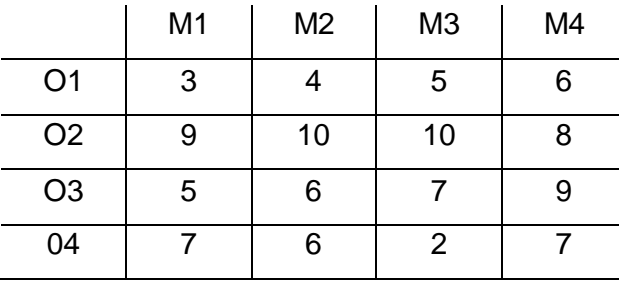

Com estes valores, é necessário saber em qual máquina cada operador vai

trabalhar.

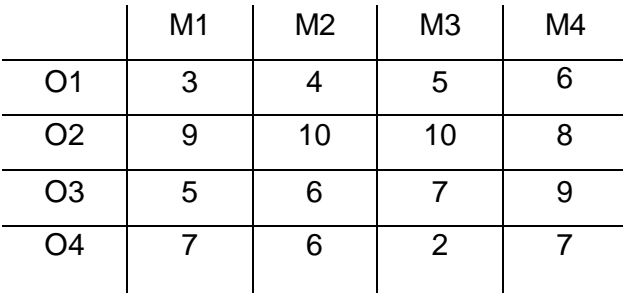

Neste caso de maximização, encontra-se o maior valor da tabela e subtrai-se do restante; neste caso é o 10.

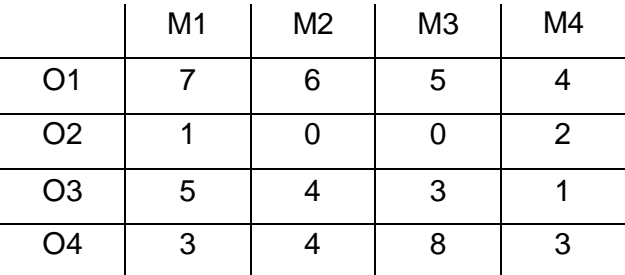

Executando o cálculo anterior, os valores tornaram-se negativos em função do maior elemento, então multiplica-se todos por  $-1$  (o que tornou a matriz positiva, sem a perda da função objetivo).

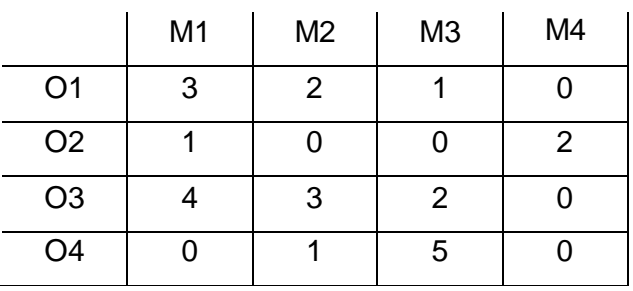

Foram encontrados os menores valores de linhas e colunas, obtendo-se assim zeros em todas as linhas e colunas.

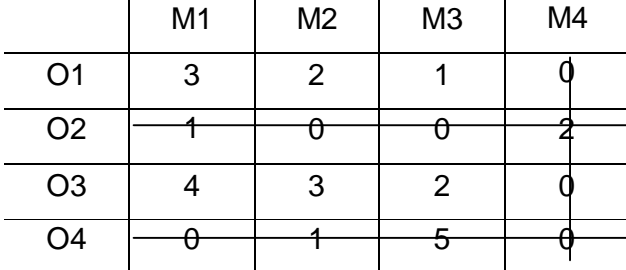

Cobriu-se a maior quantidade de zeros com a menor quantidade de linhas. Observou-se o menor valor fora da marcação. Este foi subtraído de todos os itens sem marcação e somado aos itens com marcação de linha e coluna.

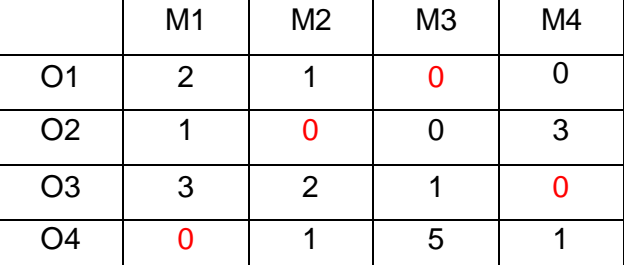

Com os cálculos, obteve-se esta matriz, com a seguinte alocação.

|                | M <sub>1</sub> | M <sub>2</sub> | M <sub>3</sub> | M4 |
|----------------|----------------|----------------|----------------|----|
| O <sub>1</sub> | 3              |                | 5              | 6  |
| O <sub>2</sub> | 9              | 10             | 10             | 8  |
| O <sub>3</sub> | 5              | 6              |                | 9  |
| 04             |                | 6              | 2              |    |

Solução ótima: (O1-M3; O2-M2; O3-M4; O4-M1), Lucro=31.

# **3.2.6.3. Ferramentas alternativas:**

Antes da efetiva escolha do método, foram observados alguns tipos de abordagens para automatizar a geração de horários e suas principais características, a fim de se obter a melhor solução.

**Algoritmos Genéticos:** segundo BRAZ (2000, p.15), *"...é uma analogia à teoria evolucionista NeoDarwiniana. Uma população inicial é gerada de uma forma aleatória com características propriamente codificadas, denominadas cromossomos..."*

A partir da população inicialmente gerada, várias gerações sucessivas são criadas. Numa geração, alguns indivíduos são selecionados de acordo com a avaliação de suas características (*fitness*), que deve ir de encontro à solução viável. Estes indivíduos darão origem à próxima geração, que irá apresentar novas características adquiridas através dos operadores genéticos.

Numa alocação de disciplina, em sala de aula, uma população de possíveis horários é mantida. Por meio da avaliação dos horários, os melhores indivíduos são selecionados, como base para a próxima iteração ou geração, assim melhorando o *fitness* global e mantendo a diversidade.

Segundo BRAZ (2000, p. 22) a: *"...representação genética mais comun para horários é uma cadeia de caracteres que codifica os elementos que descrevem o horário. Assim, pares de horários selecionados podem ser cruzados, sendo que a cadeia de caracteres é cortada e cruzada para criar novos horários."*

**"Simulated Anneling":** é a estratégia de busca local; o anneling é o processo de aquecimento de um sólido, porém o processo de resfriamento poderá retardar um pouco, demorando assim para alcançar bons resultados.

É um método que consegue boas soluções, sendo que mantém um rastro de possíveis soluções. A cada interação, um indivíduo é gerado – outro possível horário – ligeiramente alterado aleatoriamente. Este indivíduo será aceito como o horário corrente se ele tiver baixa penalização. Se o novo indivíduo tiver alta penalização, ele pode ser aceito de acordo com uma probabilidade, que é

relacionada a um parâmetro de controle chamado temperatura. A temperatura, que é a probabilidade de que indivíduos inferiores sejam aceitos, é diminuída a cada interação, ou depois de um número particular de interações. O número de interações pode ser constante ou pode ser incrementado com a temperatura baixa.

**"Tabu Search":** como o *simulated anneling*, o *tabu search* mantém um rastro de possíveis soluções. A diferença está no método que move novas tabelas de horário para a lista de aceitos. Um *tabu search* mantém uma lista de tabelas movidas, representando horários que foram visitados recentemente, impedindo a procura de ficar no mesmo lugar e otimizando o espaço de busca.

A lista de tabelas é usualmente de tamanho fixo, e novos movimentos são adicionados ao mesmo tempo em que os velhos são removidos. Pelo fato dos movimentos das tabelas poderem impedir o alcance de níveis melhores de solução, um nível de aspiração é mantido, que representa as soluções ótimas desejadas. Quando um horário atinge o nível de aspiração, pode ser removido da lista de tabelas.

**Programação Linear:** o estudo feito por TREVELIN (1983) mostra o problema de horários de aula como um problema de programação linear inteira binária, com grandes semelhanças ao problema de transporte. Segundo TREVELIN (1983, p.10):

> *"... o problema pode ser formulado como um conjunto de P problemas menores onde cada disciplina poderá ser potencialmente atribuída a qualquer um dos horários de aula (h1, h2,..., hn) disponíveis na semana, sendo que, para cada um desses problemas, as disciplinas constantes do seu bloco de restrições não podem ser ministradas no mesmo horário, pois*

#### *são de um mesmo perfil".*

Após a formulação dos problemas, TREVELIN (1983) faz uso do Método Simplex com uma nova matriz de restrições, incluindo a disponibilidade de salas de aula, interligando os cursos, pois cada um concorre às salas disponíveis em cada horário de aula da semana. Nesta fase, surgem ainda restrições suplementares, relativas à indisponibilidade dos professores, que são levadas em consideração. Posteriormente, para resolução das restrições suplementares, o autor faz referência à utilização de técnicas de decomposição para resolver a questão da dimensão do problema e sugere duas destas técnicas: o método de Rosen e o de pré-fixação de horários. Segundo TREVELIN (1983, p. 81):

> *"O método de Rosen é um método de partição e de relaxamento das restrições do problema, pois ele particiona as variáveis do modelo em dependentes e independentes. O problema mestre (ou problema reduzido, como é chamado neste método) é construído a partir das variáveis dependentes, o que se constitui numa relação posto que, por serem ignoradas, sua não negatividade não será mais garantida."*

Para solucionar o problema de horário de aulas, AKKOYULU (1973) sugere um algoritmo de programação linear, considerando um custo associado à escolha de um horário para uma aula. A função objetivo associada ao problema é uma função de minimização, com os valores de custo positivos representando as escolhas desejáveis e os valores negativos as escolhas indesejáveis. Estabelecendo uma constante na função objetivo, que recebe um valor arbitrariamente elevado para assegurar a associação de uma aula a cada horário disponível, pois em razão de seu valor, toda solução procura alocar mais de um horário a uma aula.

Segundo AKKOYULU (1973), se o problema for assim formulado, apresentase uma solução inteira, se substituir as restrições de 0 ou 1 por >= 0. Consequentemente, é possível aplicar-se os métodos comuns de programação linear em substituição aos métodos de programação inteira.

# **4. Proposta de Solução para a alocação de disciplina em sala de aula**

# **4.1. Introdução**

Este capítulo irá tratar da proposta da solução para alocação de disciplina em sala de aula, sendo que mostrará de a escolha e justificativa do método, o modelo proposto para organização das salas de aula, tendo em vista a disponibilidade de lugares em cada sala. Culminando com a aplicação do método proposto num exemplo educacional, envolvendo dados do IMI, porém de forma reduzida, abrangendo uma grade de um curso somente.

# **4.2. Escolha do Método**

Entre os tipos de abordagens, escolheu-se trabalhar com a Programação Linear, sendo que a mesma deriva das relações matemáticas, de forma que se estaria dando maior credibilidade na alocação proposta. O algoritmo do método simplex possui um bom desempenho, conforme ACKOFF (1971), CHRISTOFIDES (1975) e DEO (1974) também foi imprescindível no sucesso da programação linear. O algoritmo simplex não pode ser classificado como um algoritmo de alta eficiência, sendo factível o número de operações executadas pelo algoritmo, segundo DEO

(1974, p. 275): *no seu caso mais extremo é exponencial no número de dígitos do problema envolvido*. No caso do IMI, seria necessário vincular com um outro método, a fim de encontrar a melhor solução.

Com isso a opção pelo Método Húngaro, passou a ser a mais indicada, pois deve-se ao dato do mesmo ser um programa linear particular, no qual todas as soluções são degeneradas, iniciando a partir de um grafo bipartido valorado e encontrando um acoplamento de maior número possível de arestas em pares unívocos, obtendo-se assim o valor mínimo.

# **4.3. Modelo de Alocação Criado**

Pelo que foi analisado na IMI, sugeriu-se a adequação das salas de aula para a alocação, e fez-se uma pesquisa empírica com os professores sobre a quantidade de alunos em sala de aula. Também foi ouvido um arquiteto responsável pelos projetos de salas de aula da UFSCAR, que afirmou *"que o espaço por aluno varia de 1,20 m² a 1,40 m² e quanto maior a sala, menor o espaço individual"*. A distribuição das salas ficou da seguinte maneira:

| <b>SALAS</b>     | Medida da Sala      | Área da sala | Vagas |
|------------------|---------------------|--------------|-------|
| <b>Auditório</b> | $9,00 \times 10,00$ | 90,00        | 100   |
| Lab. Biologia    | 7,00 x 10,00        | 70,00        | 50    |
| Lab. Informática | 10,00 x 10,00       | 100,00       | 80    |
| Lab. Inglês      | 5,00 x 10,00        | 50,00        | 20    |

*Quadro 4.1 - Vagas nas salas de aula*

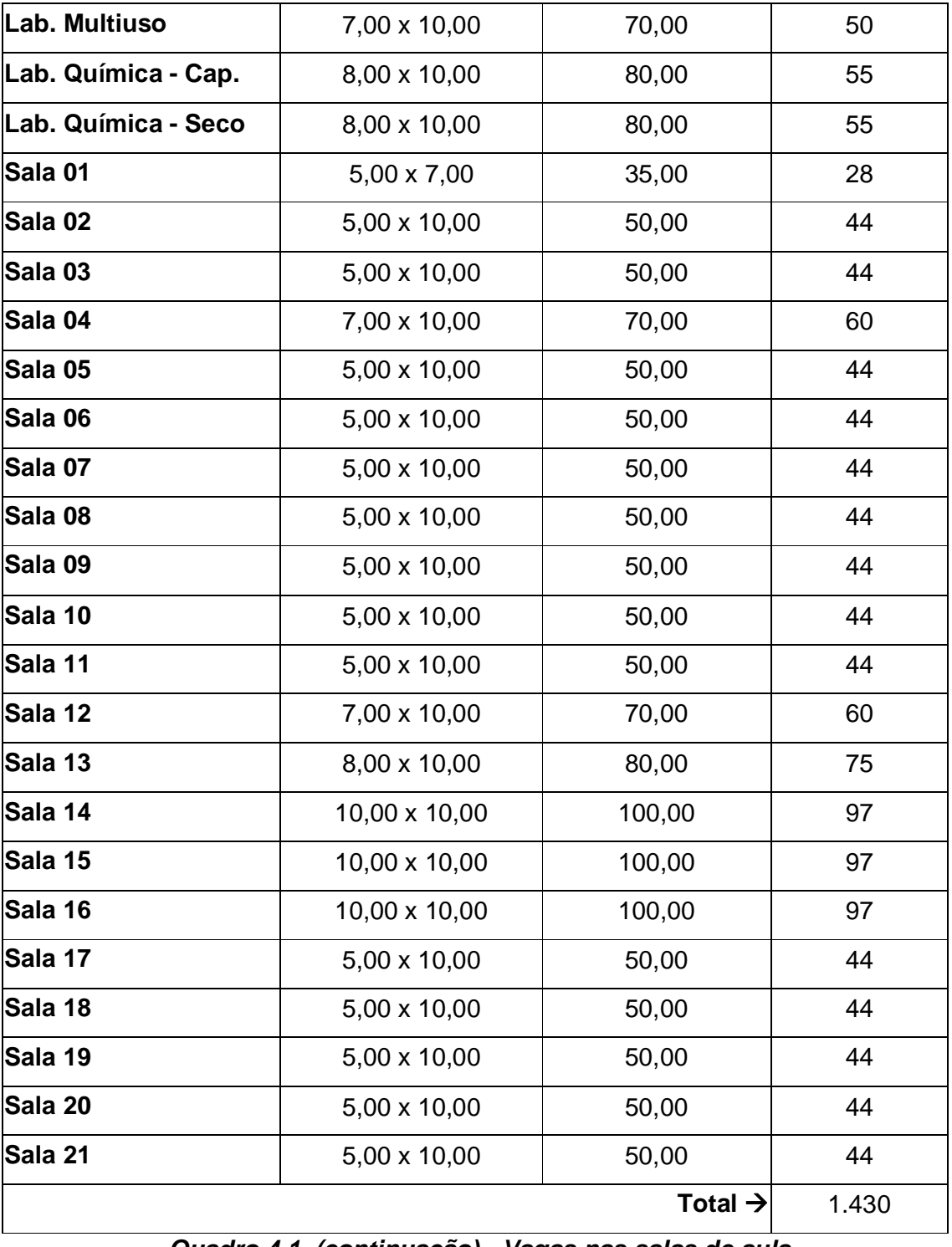

# *Quadro 4.1 (continuação) - Vagas nas salas de aula*

# **4.4. Aplicação do Método Húngaro**

Para que os dados preteridos possam ser transformados em informações, os mesmo necessitam chegar de forma clara e sem erros. Recomenda-se, para tal, um formulário de oferta de disciplina, que se encontra no Anexo I.

O modelo é elaborado com os seguintes dados principais: importância do professor e a disponibilidade de dias da semana.

**Importância do Professor:** será atribuído ao professor um peso, que pode variar de 0 (zero) a 10 (dez), (quanto menor for o número, maior o seu peso). Quem obtiver 0 (zero) será fixo no dia que escolher para lecionar. Este peso será atribuído pelo coordenador, bem como sua justificativa.

**Disponibilidade de dias da semana:** o professor fará suas anotações sobre dia e horário disponíveis para lecionar. Automaticamente, o peso lhe será atribuído nestes dias que foram escolhidos.

Considere o exemplo a seguir. Cada disciplina contém somente um período de aula e o critério de desempate, no caso de escolha do mesmo horário, será de forma aleatória. Na sua criação, será respeitado o critério de desempate que é utilizado na forma manual, ressaltando que só servirá como critério de desempate e não como alocação, bem como a carga horária das disciplinas.

Na Matriz 1 a seguir, estão os professores das disciplinas e os seus respectivos pesos, atribuídos a sua disponibilidade. Na primeira coluna, Prof.- Disc./Sala, estão relacionados os professores com os seus respectivos códigos de disciplinas. Por exemplo, o campo Denise 799, significa Professora Denise que leciona a disciplina 799 (Psicologia Aplicada). Na próxima coluna, tem-se a carga de cada disciplina e, nas colunas a seguir, os pesos de cada dia de aula por sala e por tempos.

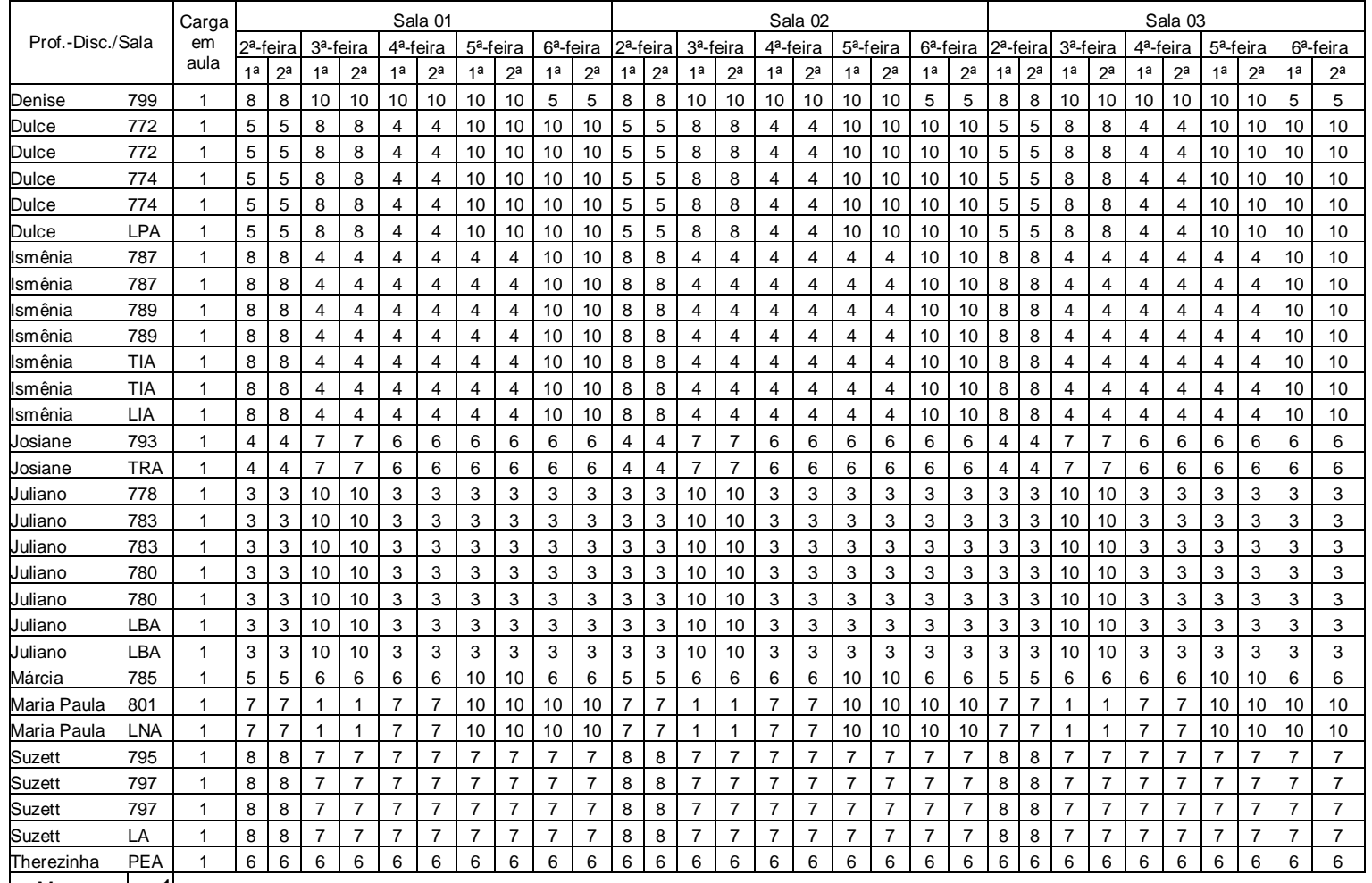

Menor---> 1

Primeiro encontra-se o menor valor (peso) da matriz 1, que será subtraído de todos os seus elementos, originando a matriz 2.

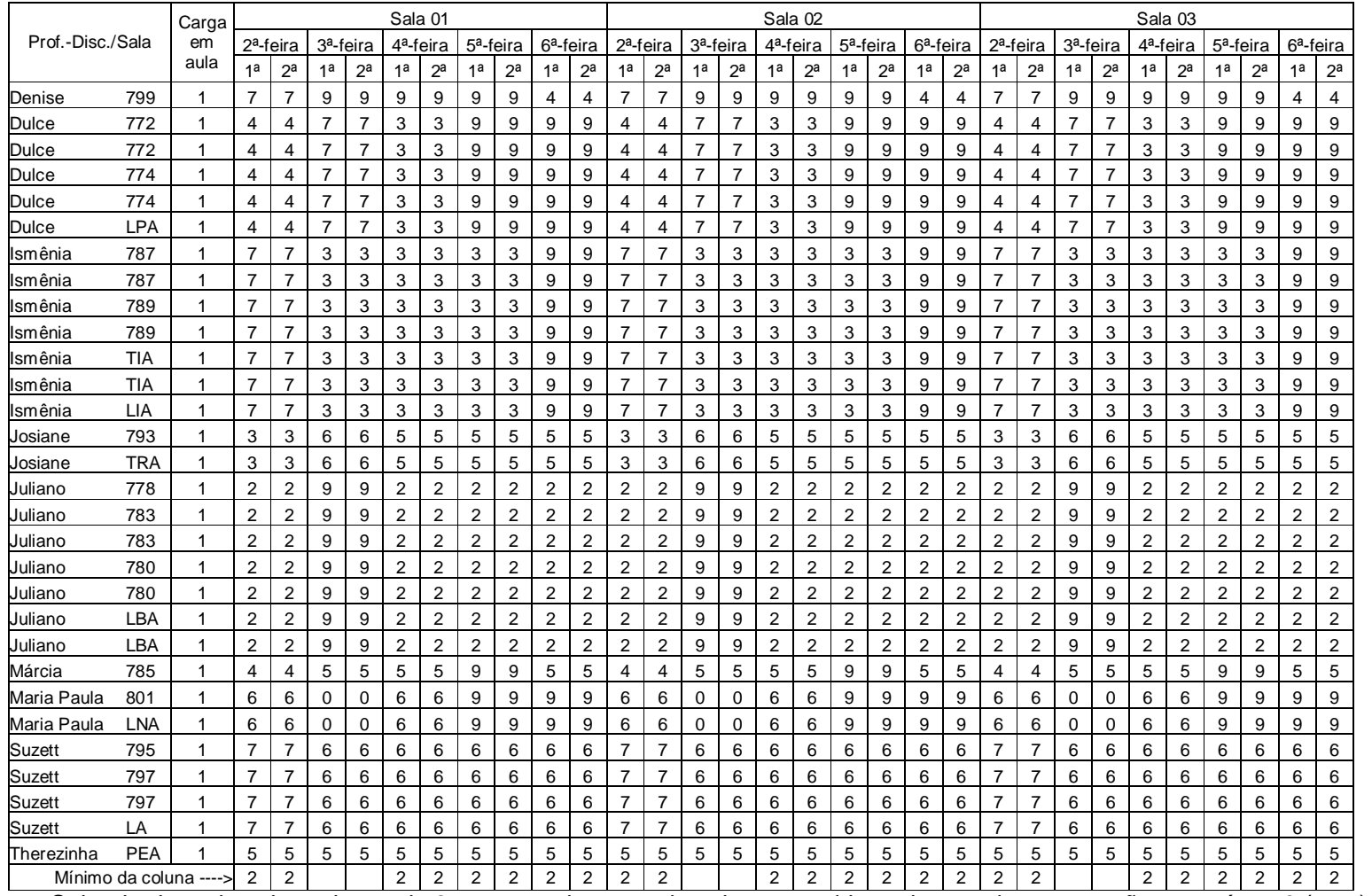

Subtraia de cada coluna da matriz 2 o menor elemento da coluna, considerando as colunas que não possuírem 0 (zero), obtendo a matriz

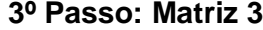

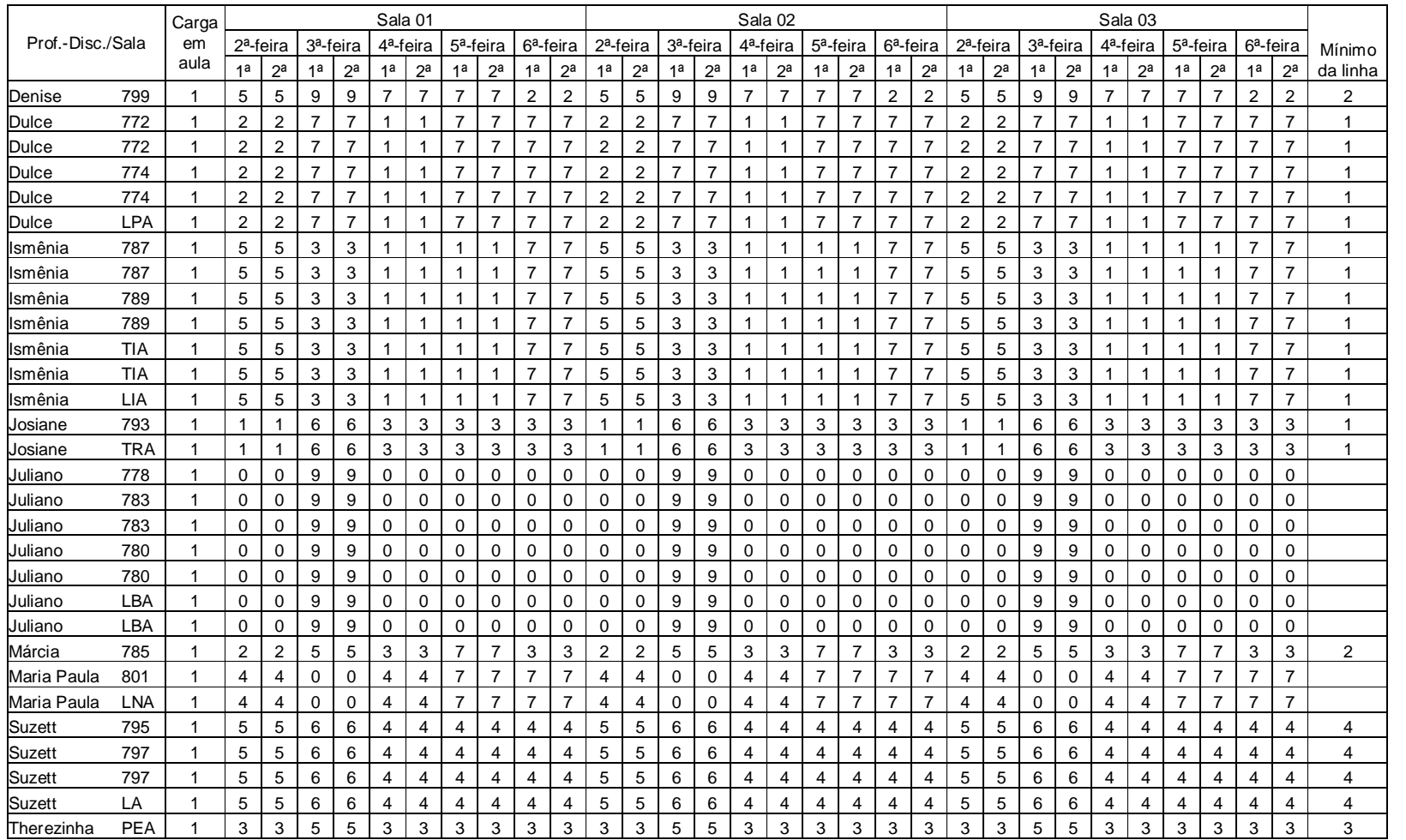

Subtraia de cada linha da matriz 3 o menor elemento da linha, considerando as linhas que não possuírem 0 (zero), obtendo a matriz 4.

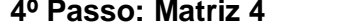

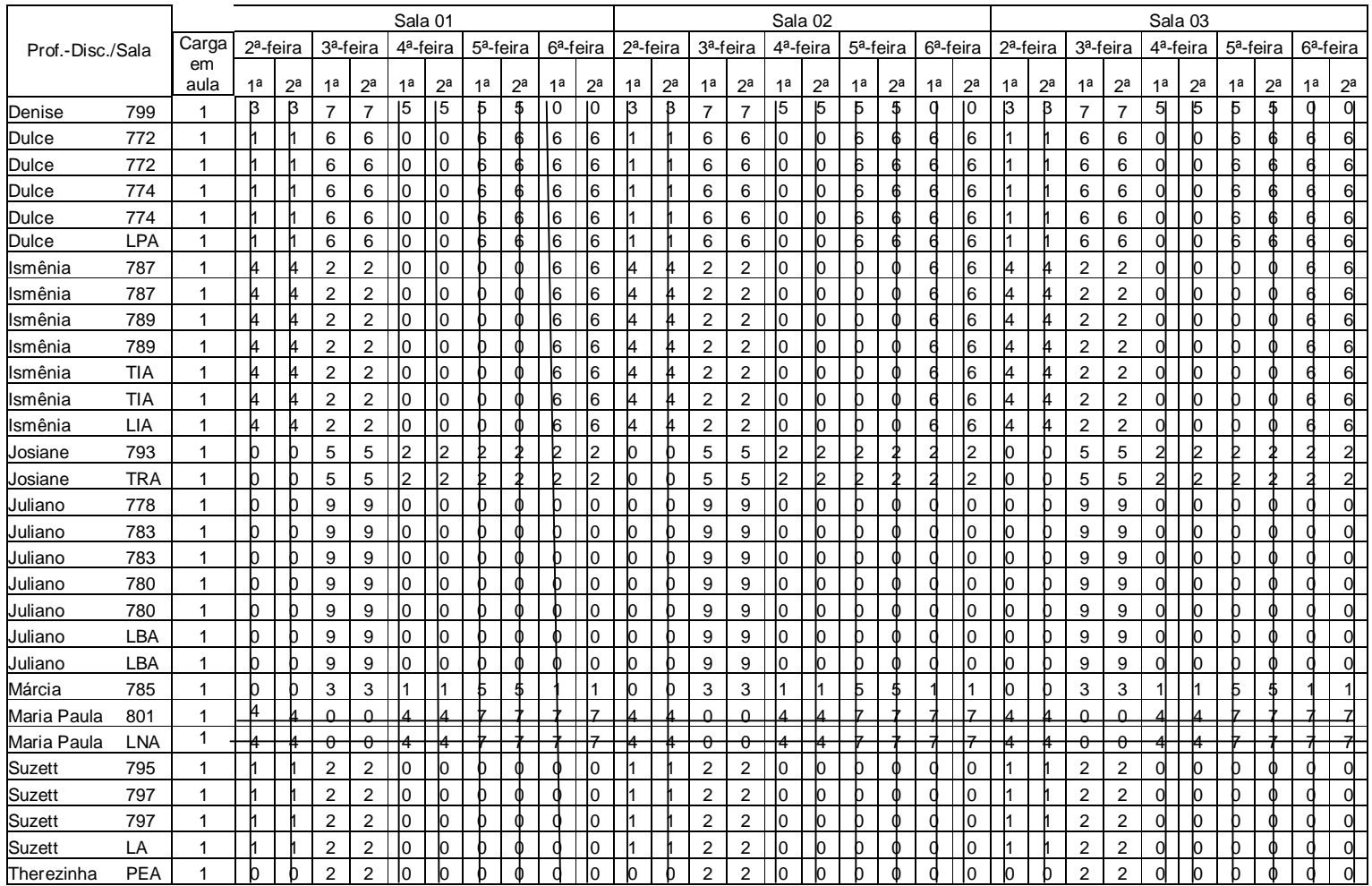

Cubra os zeros da matriz 4, com a menor marcação possível, originando a matriz 5.

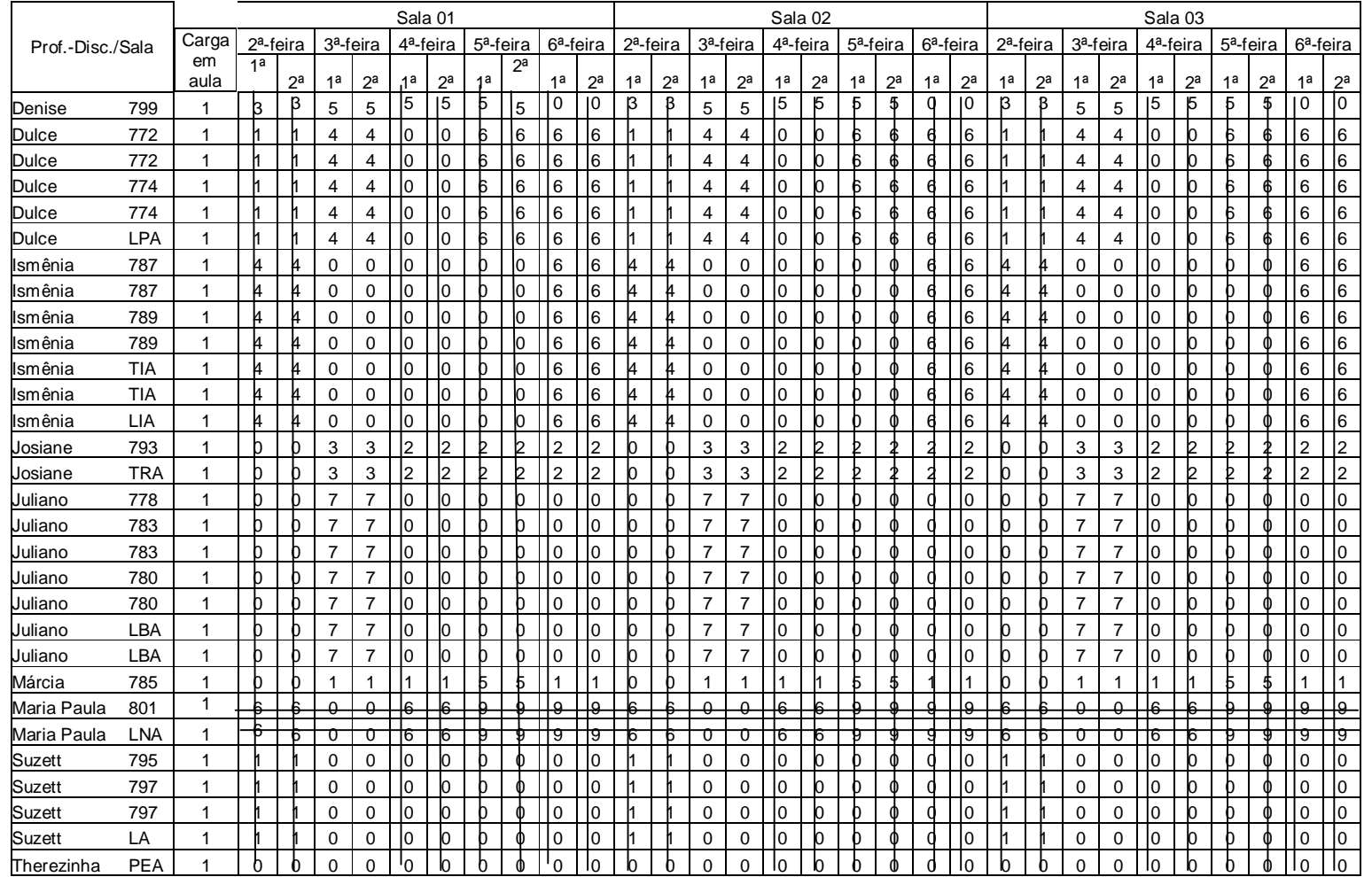

Encontre o menor elemento da matriz 5 não coberto por reta (vertical ou horizontal). Subtraia este valor de todos os elementos não cobertos por reta, e adicione este mesmo valor aos elementos cobertos por duas retas: uma vertical e outra horizontal. Denomine a matriz resultante de matriz 6.

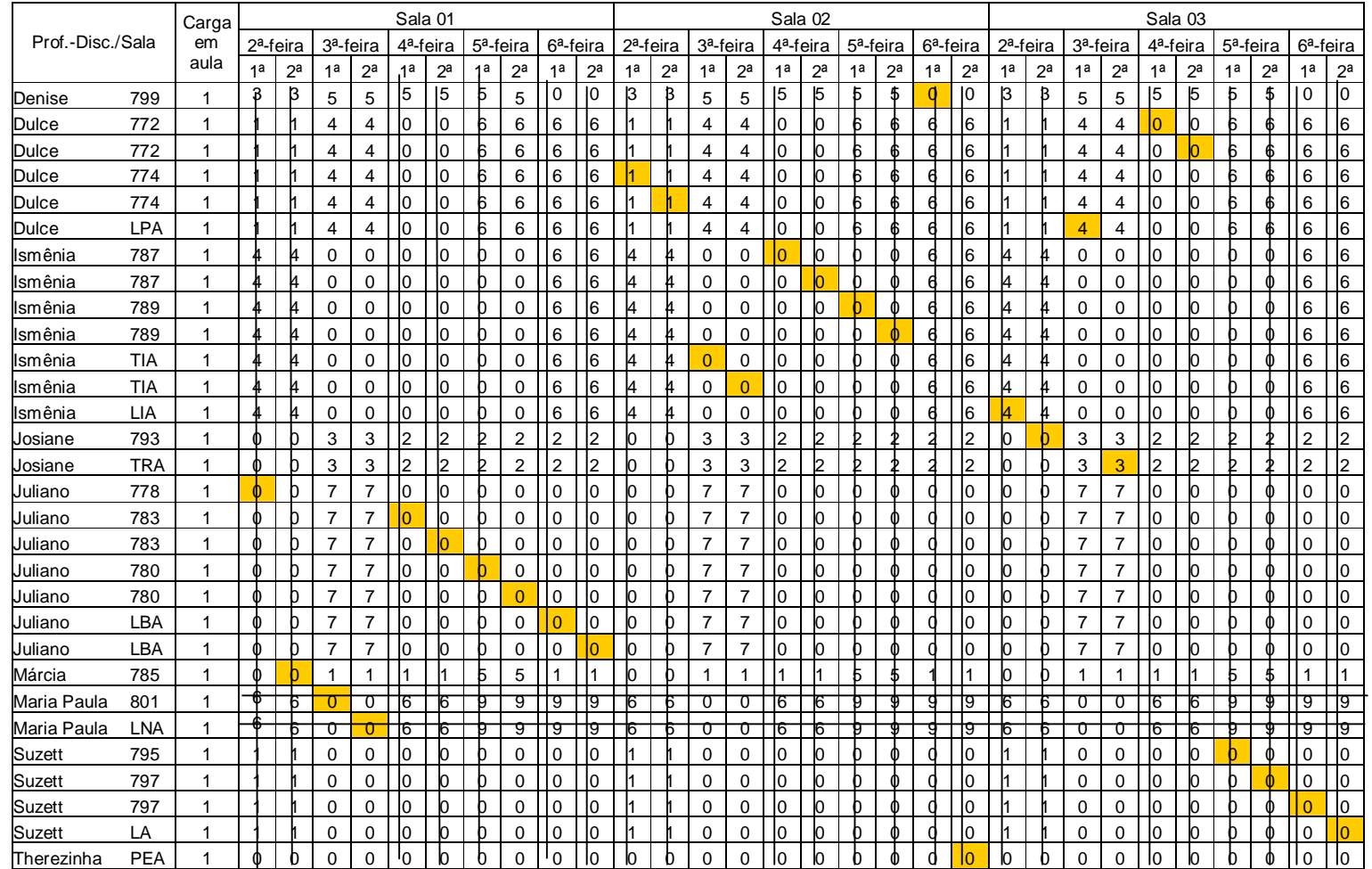

Nesta matriz foi feita a alocação das disciplinas em salas de aula, observando-se o menor valor encontrado em cada intersecção de disciplina com a sala de aula.

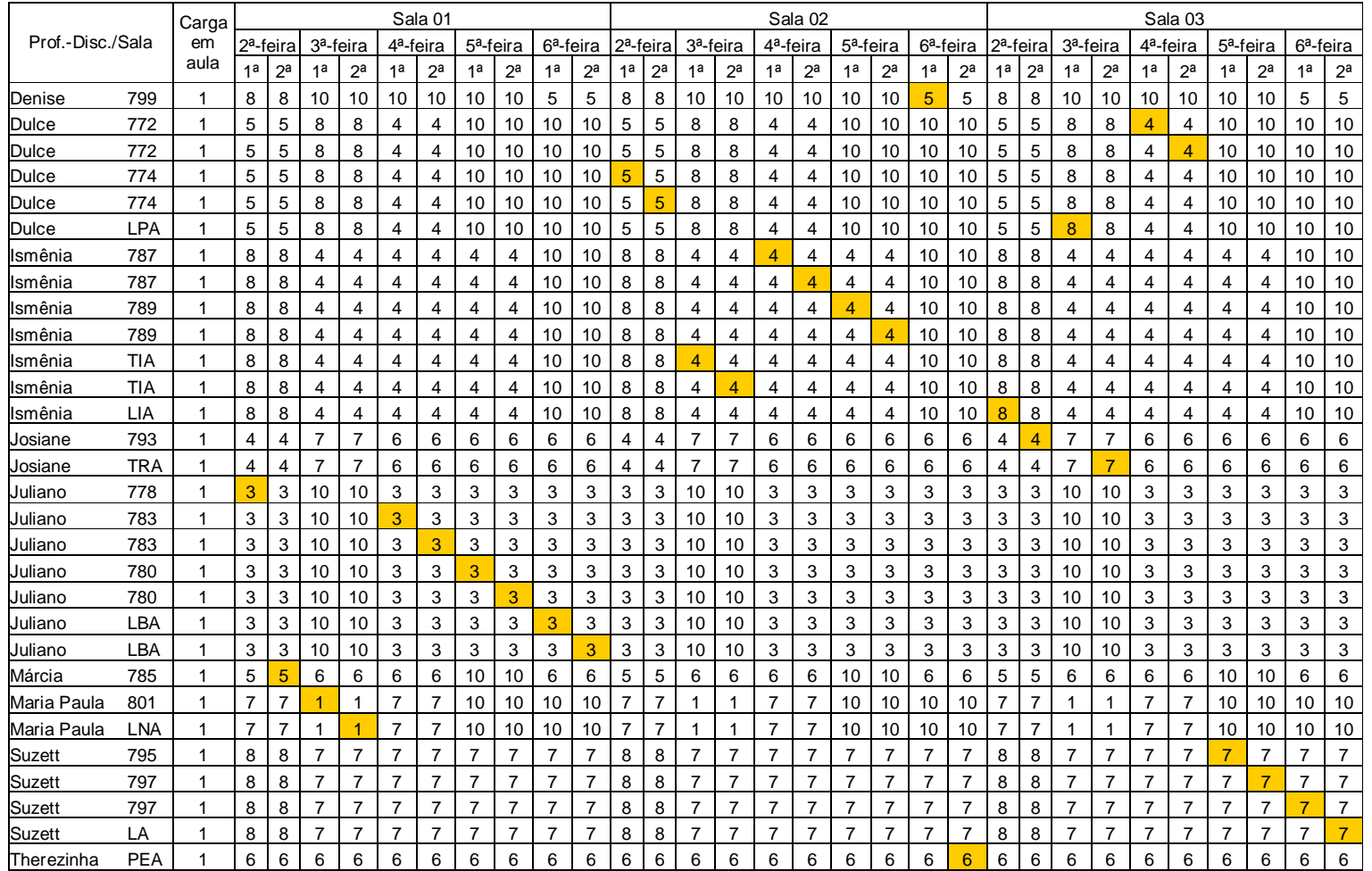

Agora, a mesma alocação do passo anterior, porém com os valores reais, tem-se como resultado: **3+5+1+1+3+3+3+3+3+3+5+5+4+4+4+4+4+4+5+6+8+4+8+7+4+4+7+7+7+7 = 136.**

# **5. Análise dos Resultados**

Nota-se que o IMI lança mão de todas as suas salas de aula, a fim de atender de maneira eficaz aos seus propósitos de ensino-aprendizagem. Para isso, tem como indicador, o número de horas disponíveis das salas de aula, validando este trabalho.

Forma Tradicional: utilizam-se dezoito salas de aula, bem como dois laboratórios de química, um laboratório de biologia e dois laboratórios de informática para 183 disciplinas. Desta maneira, liberado para a utilização das disciplinas, entre laboratórios e salas de aula, um total de vinte e três salas. As salas ficam disponíveis para quatro aulas por dia e cinco dias por semana, o que corresponde a 92 horas/aula diárias ou a um total de 460 horas/aula semanais de ocupação física.

Método Húngaro: utilizam-se dezesseis salas de aula, um laboratório de química, um laboratório de biologia e um laboratório de informática para as mesmas 183 disciplinas. Sendo que desta maneira, são utilizadas dezenove salas entre laboratórios e salas de aula, com disponibilidade de quatro aulas por dia, totalizando um uso diário de 76 horas/aula ou uma utilização de 380 horas/aula semanais.

Ainda se analisar a quantidade de disciplinas por horas/aula, tem-se o resultado da utilização total de 366 horas/aula, pois em uma sala de aula, apenas a utilização da segunda-feira (total) e terça-feira (primeiro tempo), ficando o restante da semana livre para as demais atividades.

Então, pode-se concluir que, com a aplicação do método, a taxa de utilização das salas é de 96,32%, pois a disponibilidade das salas de aula de 380 horas/aulas e serão utilizidas 366 horas/aulas deste total. Enquanto que, da forma

tradicional, esta taxa é de apenas 79,57%, pois se tem um total de disponibilidade 460 horas/aulas e no emprego no método proposto se utilizaria 366 horas/aulas.

Com estes dados somente, já se pode pleitear a adoção imediata do método, pois libera recursos para outras atividades. Sendo assim, o custo operacional também tem uma queda relativa.

Uma grande vantagem da utilização do método Húngaro (mesmo utilizandoo manualmente), é a rapidez em obter a alocação, em torno de duas horas trabalhadas contra cinco dias de trabalho (jornada diária de oito horas) utilizando o método tradicional, liberando assim as pessoas envolvidas. Este tempo, aplicandose um algoritmo simples informatizado, observado no gráfico a seguir:

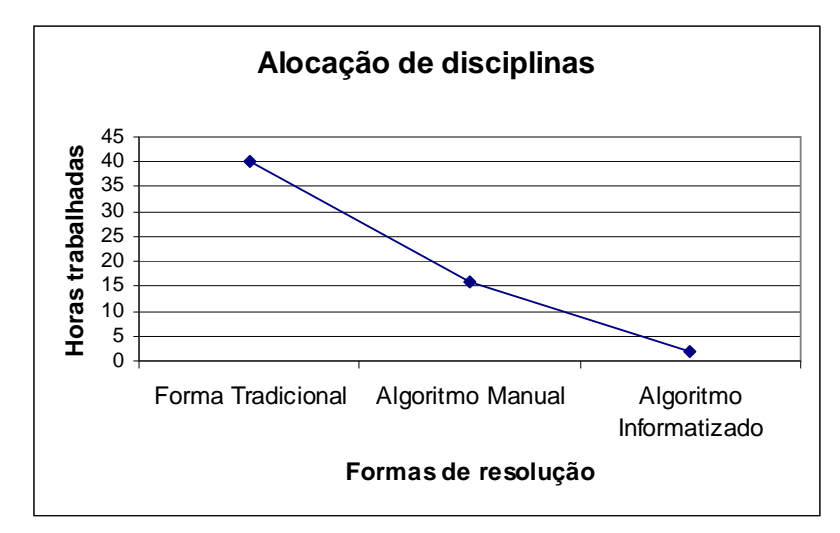

*Figura 5.1 - Horas envolvidas na alocação de disciplinas em salas de aula*

A partir dos itens abaixo, acontecerá a aplicação do método proposto na grade completa das disciplinas do IMI, que obedece às regras impostas no item 4.4 – Aplicação do Método Húngaro, sendo a função objetivo minimizar os pesos das disciplinas, como é descrito abaixo:

Minimizar  $z = \sum_{i=1} \sum_{j=1}$ *n i n j*  $z = \sum \sum c_{ij} x_{ij}$  $1 \quad j=1$ , sejam xij=1 se a disciplina *i* for alocada à sala

de aula *j* e 0, caso contrário (i,j=1,...,n), sendo que:

$$
\sum_{j=1}^{n} x_{ij} = 1, i = 1, 2, ..., n
$$
 cada disciplina é alocada a uma sala de aula;
$\sum_{i=1} x_{ij} = 1, j =$ *n i*  $x_{ij} = 1, j = 1,2,...,n$ 1  $1, j=1,2,...,n$  cada sala de aula é alocada por apenas uma

disciplina.

Passos seguidos para a aplicação do método no IMI.

### **1º Passo:**

Matriz com atribuição de valores (pesos das disciplinas, conforme a disponibilidade), vide Anexo A.

#### **2º Passo:**

Encontrar o menor peso da matriz e subtrair do restante de todos os elementos, vide Anexo B.

### **3º Passo:**

Encontrar o menor peso de cada linha e subtrair do restante dos elementos da mesma linha, sendo isto feito somente às linhas que não obtiveram 0 (zero) do passo anterior, vide Anexo C.

#### **4º Passo:**

Marcar com linhas a maior quantidade possível de 0 (zeros), vide Anexo D.

#### **5º Passo:**

Encontrar o menor valor não marcado pelas linhas do passo anterior, subtrair o mesmo dos elementos não marcados e somar aos elementos que recebem marcação de linha e coluna, vide Anexo E.

#### **6º Passo:**

Alocar de maneira a satisfazer a função objetivo, vide Anexo F.

#### **7º Passo:**

Segue abaixo a solução ótima através da alocação feita no passo anterior, representada na matriz original, vide Anexo G:

4+4+9+9+1+5+6+4+1+1+2+2+4+4+2+4+1+4+1+1+8+8+6+6+4+2+4+4+3+1+9+4+4+ 2+9+2+4+9+4+4+4+4+3+3+1+1+2+1+1+3+5+8+1+1+5+1+4+2+6+6+6+9+9+9+5+5+ 6+6+5+5+9+2+7+6+4+4+5+5+1+2+5+6+9+5+2+1+2+2+2+3+1+1+5+7+6+2+2+2+9+ 9+3+5+7+3+2+7+7+7+1+1+7+3+2+2+9+6+9+9+5+5+3+3+1+1+3+3+3+3+3+3+9+9+ 3+9+9+9+9+9+6+6+9+10+8+5+6+6+6+8+8+8+1+3+5+5+1+8+8+2+2+6+7+6+5+3+8  $+7+2+5+8+6+3+5+9+5+9+9+2+2+9+2+3+3+3=859.$ 

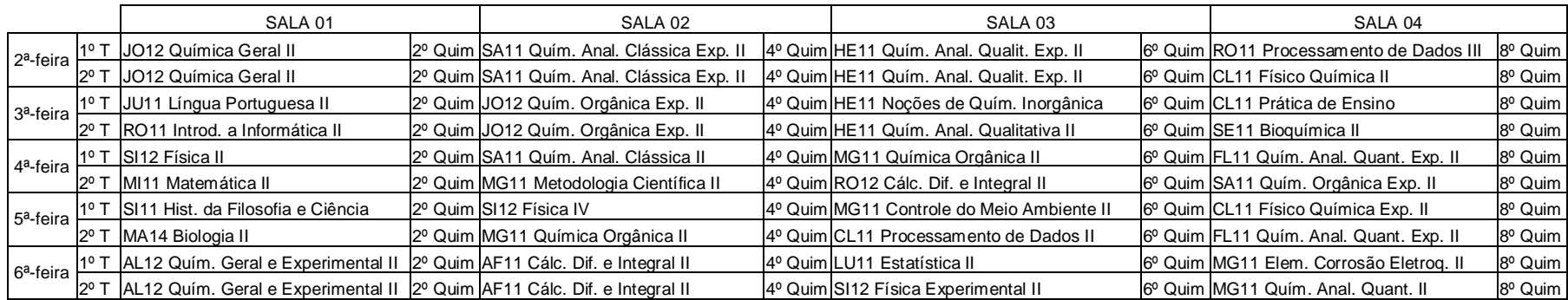

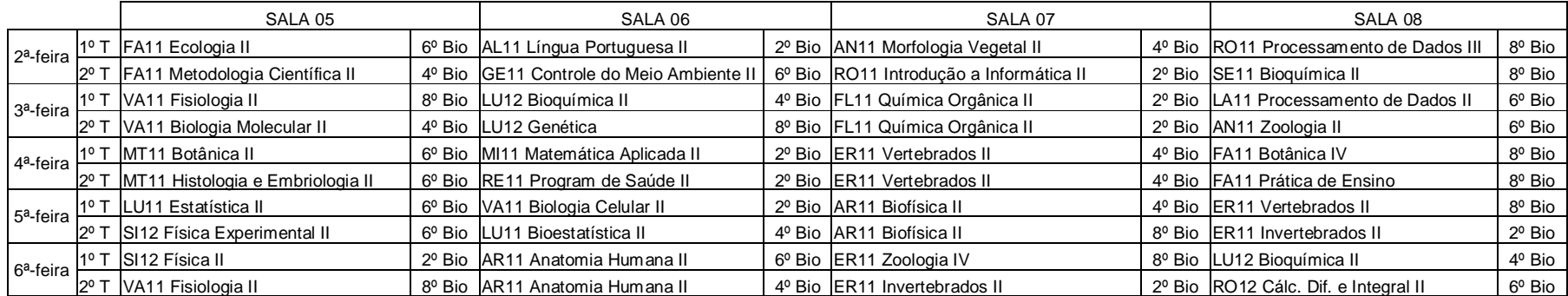

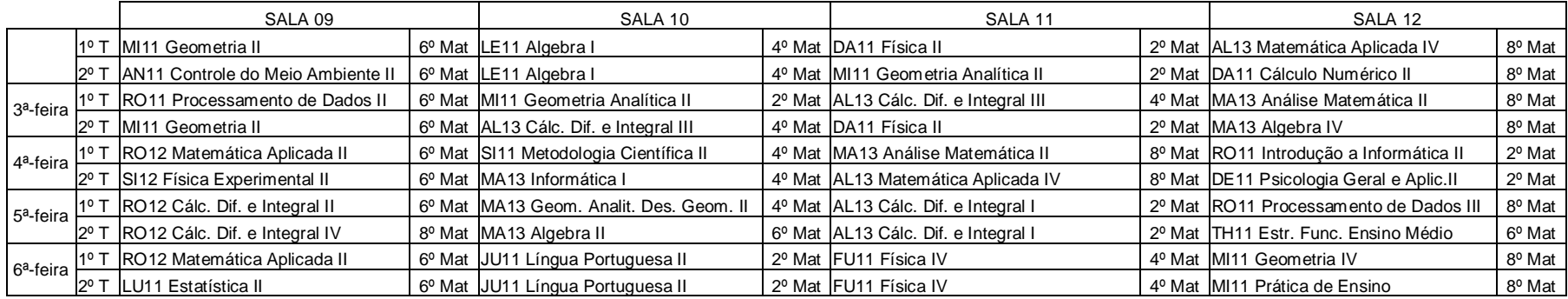

*Quadro 5.1 – Alocação de disciplinas em salas de aula*

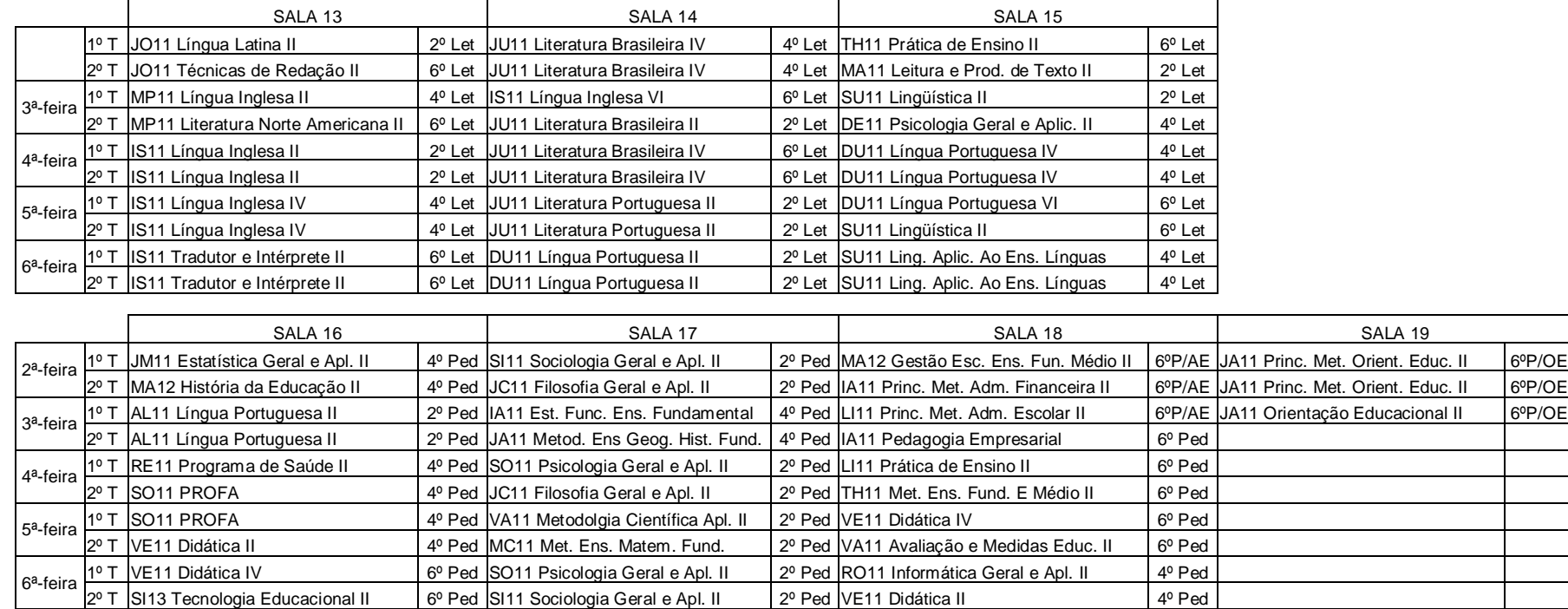

*Quadro 5.1 (continuação) – Alocação de disciplinas em salas de aula*

A alocação realizada de forma tradicional encontra-se no Anexo H.

Todos estes dados, transformados em informações, fornecem subsídios a algumas atitudes gerenciais:

- Após a implementação da alocação criada pelo método proposto as salas de aulas passaram a ficar com um tempo ocioso muito além do desejado por qualquer instituição. Nota-se que o pessoal envolvido com limpeza, arrumação etc, pode ser reduzido ou remanejado, pois não há necessidade desta quantidade de mão-de-obra empregada. No que diz respeito a recursos tecnológicos, com a adoção do método proposto, criou-se um excedente de aparelhos, tais como: televisão móvel, retroprojetor, carrinho com computador multimídia etc, que existem para atender à demanda sem aplicação do método proposto.
- Quanto aos laboratórios, houve a alocação de apenas um laboratório de cada área, atingindo assim um uso de aproxidamente de 100% dos laboratórios. Com a demanda anterior do modelo, foram criados novos laboratórios e agora com a aplicação do método, estes mesmos ficaram sem uso na grade das disciplinas, porém aproveidatos de outras maneiras. Por exemplo o laboratório de informática era usado em conjunto com o laboratório de línguas, mas, nesta nova alocação, liberou-se o laboratório de línguas, podendo o mesmo ficar como apoio a pesquisas e trabalhos. O que se observa é um aumento relevante à instituição, um ganho de aproximadamente 133% no parque de micro-computadores para uso dos alunos, que era composto por 15 micro-computadores e agora poderá contar com 35. No cronograma de investimentos do IMI, a compra de micro-computadores, para uso dos alunos, era uma das prioridades, ficando a compra de microscópios para o laboratório de biologia para uma próxima etapa. Com o método proposto, esta ordem pode ser invertida.
- Existem professores com carga horária pequena, porém a sua formação acadêmica, contempla dentro da sua área, algumas disciplinas ministradas por outros professores. A partir da aplicação do Método Húngaro, o IMI poderá tomar decisões a fim de comprometer mais os professores com a instituição, podendo, por exemplo, elevar a carga horária de alguns.
- Também, com a nova alocação, notou-se que o transporte dos professores vindos de fora pode ser reduzido, pois é contratado um micro-

ônibus para este transporte. Assim em alguns dias da semana, poderia se utilizar um meio de transporte com menor capacidade, trazendo para a Instituição um ganho anual de cerca de 33% (ou R\$ 12.000,00 anuais, em moeda corrente).

## **6. Considerações Finais**

Este trabalho, baseado em dados reais, procurou estabelecer uma comparação entre o Método Húngaro e o método que atualmente é utilizado. Para alocação de disciplinas em salas de aula no IMI. Os resultados encontrados atingiram o propósito inicial de se criar uma alocação de disciplinas em salas de aula de maneira rápida e segura, além de fornecer informações gerenciais à direção da instituição.

Um problema, às vezes pouco percebido, ou então, percebido somente por algumas pessoas, pode trazer a uma instituição vários prejuízos, como aplicação de recursos financeiros em áreas não prioritárias ou mesmo em uso inadequado de certos recursos.

Isso mostra que existem ferramentas, que forneceriam melhorias no dia-adia, porém as pessoas não sabem fazer seu uso correto ou então, as desconhecem totalmente. Neste trabalho foi mostrado o uso particular de um método da programação linear, o que significa aliar, de forma eficaz, uma ferramenta usada na Engenharia da Produção a um método de apoio gerencial de uma Instituição de Ensino.

Para a verificação do nível de satisfação dos professores, foi montado e distribuído um questionário, que está no Anexo J. O mesmo foi montado a fim de resgatar informações, que os Diretores do IMI consideram como importantes, a fim de buscar a melhoria no processo ensino-aprendizagem.

Segue abaixo a apreciação das informações obtidas por meio do questionário.

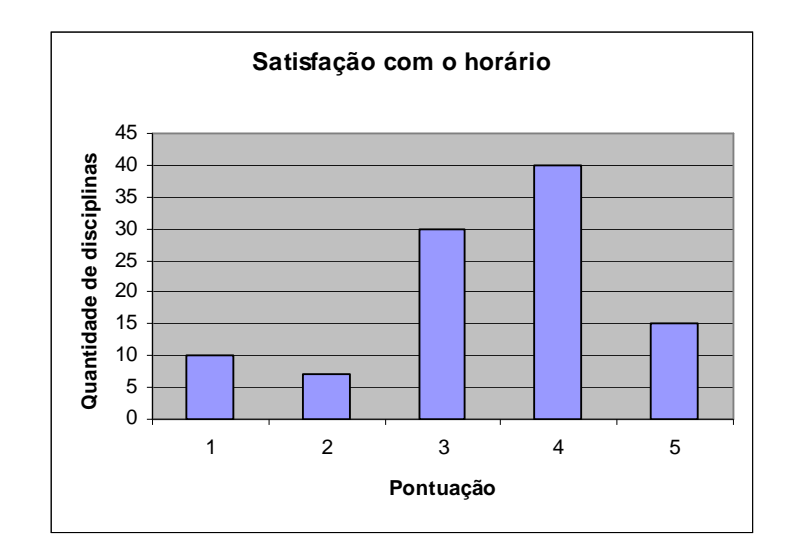

*Figura 6.1 – Satisfação em relação à alocação*

O questionário atingiu 102 disciplinas, perfazendo um total de aproximadamente 55% do total de disciplinas, sendo que apenas 9,8% das disciplinas pontuaram como inadequada a sua alocação. A justificativa mais descrita para esta pontuação, porém, foi o comprometimento com outras instituições de ensino no mesmo horário.

Isto vai de encontro com os anseios da Direção, em buscar um maior comprometimento com os professores, oferecendo mais disciplinas ou outras atividades.

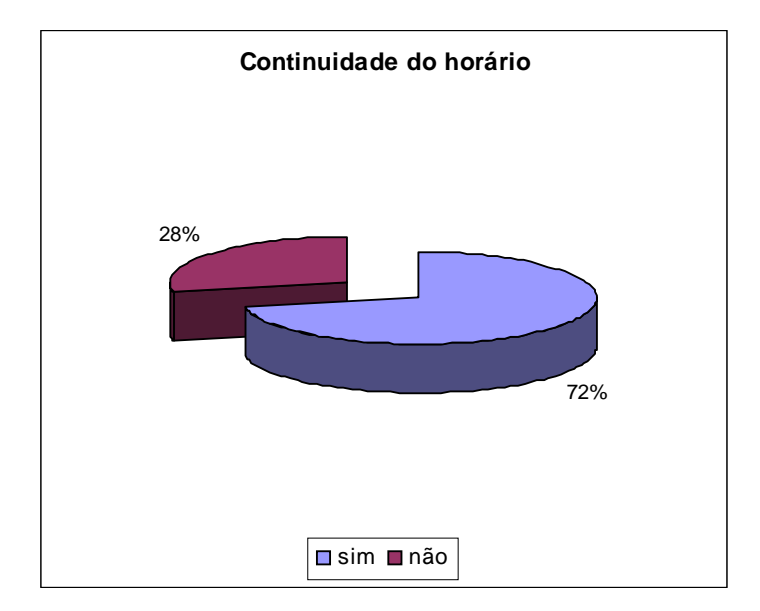

*Figura 6.2 – Continuidade da alocação*

Sobre a continuidade desta mesma alocação, o que se nota, é que a grande maioria, sem ao menos oferta de outras disciplinas ou atividades, estão satisfeitos com a mesma. Pois 72% optaram pela continuidade do horário.

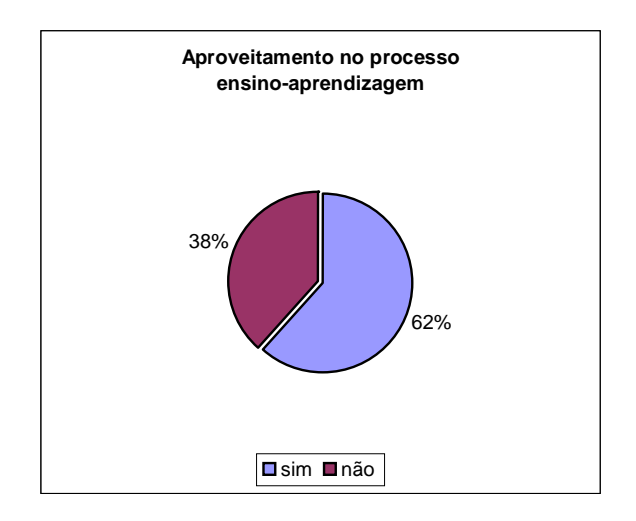

*Figura 6.3 – Aproveitamento das disciplinas*

Com relação ao aproveitamento no processo ensino-aprendizagem, a grande maioria, em torno de 62%, concordam que da maneira em que estão alocadas as disciplinas, no atual momento, houve um aproveitamento melhor em relação a alocação anterior.

A Direção do IMI aprovou o modelo proposto, pois além de atingir o propósito da alocação de disciplina em sala de aula, trouxe informações adicionais como a ociosidade da estrutura. A Direção da Instituição já providenciará, para o próximo semestre, cursos de extensão, para que se utilizem todas as salas ociosas, bem como trazer os alunos e a sociedade em geral para dentro da instituição, fazendo um marketing direcionado à nossa região.

## **6.1 – Sobre a Continuidade do Trabalho**

Neste item, há o relato dos softwares mais bem conceituados no mercado, que, juntos, tiveram mais de 5.000 produtos vendidos. Estas informações estão disponíveis nos sites dos fabricantes (www.expoente.com.br; www.horario.com.br e

www.siha.com.br), atingindo uma grande gama de instituições de ensino. Estes são os referidos softwares:

**Grade Fácil:** Software comercializado pela Expoente Informática; é um software completo em um pacote único, que atende à elaboração dos horários escolares para turmas do Ensino Fundamental ao Superior.

Utiliza inteligência artificial, por meio do algoritmo genético para gerar as grades de horário e trabalha a otimização dos dias em que os professores podem lecionar. No software, indica-se os horários e dias em que o professor não pode estar na instituição, porém não há critério de desempate, que determine qual o professor que tem prioridade na instituição.

**Urânia:** é um sofisticado software para elaboração de horários escolares. Fácil de usar, foi desenvolvido visando a utilização por profissionais da área pedagógica, nem sempre ambientados com o mundo da informática, produzido e distribuído pela GEHA Sistemas Especialistas.

Apesar de usar inteligência artificial não determina o método empregado para a solução do problema. É voltado para o ensino fundamental e médio, não sendo totalmente adaptado ao uso do Ensino Superior, possuindo oitenta e cinco por cento dos clientes formados por escolas.

**SIHA:** O Sistema Informatizado de Horário Acadêmico (SIHA) foi criado por Gattoni & Associados Ltda. Planejamento e Serviços em Informática. É um sistema computacional destinado à elaboração de horários acadêmicos regulares, normalmente semestral ou anual, permitindo elaborar horários para os turnos matutinos, vespertinos e noturnos, de segunda-feira até sábado.

Sua criação originou-se da experiência comprovada dos analistas da Gattoni, e foi desenvolvido de forma genérica para instituições de ensino. Apesar de seu algoritmo explorar a combinação na busca de soluções para a alocação, não demonstra em método algum que a solução obtida seria a solução ótima, pois não possui embasamento de método.

Neste item, foram apontados alguns dos melhores softwares disponíveis no mercado. Porém, como o IMI, possui algumas particularidades, deve-se estender este estudo para a criação de um software, que fará todo este trabalho manual. Este será feito a partir de um sistema de banco de dados, com base no algoritmo do Método Húngaro, podendo assim gerar de forma ainda mais rápida a alocação do que o modelo proposto, que foi efetuado manualmente e ainda podendo contar com mais restrições a serem trabalhadas. Um ponto forte desta alocação foi a parte gerencial, que se analisada do ponto de vista de um Sistema de Informação, permite tomadas de decisões rápidas e seguras.

O mesmo poderá fazer parte do Sistema de Informação da Instituição, ficando desta maneira fácil de se operar, pois já existe o convívio diário das pessoas envolvidas no processo da alocação. Além disso, pode-se aproveitar o banco de dados já existente na Instituição.

Pode-se notar também, que nenhum dos softwares utiliza um método matemático que comprovadamente atinja a solução ótima para alocação das disciplinas em salas de aula. Um estudo de caso completo, por meio da pesquisa operacional, corresponde à realização de experimentos numéricos com modelos lógicos-matemáticos, dando maior credibilidade à solução. Outro fator a ser analisado é que estes não possuem relacionamento com o banco de dados utlizado pelo IMI.

Outro passo a ser estudado é o fato do IMI ser mantenedor de outra Instituição, chamada Associação Educacional e Assistencial Santa Lúcia, onde a

cultura organizacional é diferente da encontrada no IMI; então deverá aplicar o Método Húngaro nesta Associação a fim de estudar os benefícios, que esta aplicação poderá trazer, tanto no desenvolvimento do software como no apriporamento do método.

# **7. Bibliografia**

- 1. \_\_\_\_\_\_\_\_\_\_\_\_\_\_\_\_\_, *Conceitos Básicos da Teoria dos Grafos.* Disponível em <http://wwwedit.inf.ufsc.br/definicoes/definicao.html>. Acesso em: 15 fev. 2002.
- 2. \_\_\_\_\_\_\_\_\_\_\_\_\_\_\_\_\_, *Investigação Operacional I.* Disponível em <http://www.ua.pt/~amendes/invop/redes\_aula\_4.pdf>. Acesso em: 10 set. 2002.
- 3. \_\_\_\_\_\_\_\_\_\_\_\_\_\_\_\_\_, *Investigação Operacional: Afectação dos trabalhos aos centros de trabalhos.* Disponível em <www.dge.ubi.pt/lnunes/afectacaoiii.PDF>. Acesso em: 10 set. 2002.
- 4. \_\_\_\_\_\_\_\_\_\_\_\_\_\_\_\_\_, *Investigação Operacional e Optimização.* Disponível em <http://www.mat.ua.pt/io/documentos/acetatosnovos/capituloII\_7\_4\_files/frame.ht m>. Acesso em: 10 set. 2002.
- 5. \_\_\_\_\_\_\_\_\_\_\_\_\_\_\_\_\_, *Problemas de Transportes e Afectação.* Disponível em <http://www.iscte.pt/sebentas/investigacao\_operacional\_I/TA.pdf>. Acesso em: 10 set. 2002.
- 6. ABDALA, D., *Algoritmos Relacionados.* Disponível em <http://allan.cefetba.br/grafos/algoritmos.html>. Acesso em: 08 out. 2001.
- 7. ABNT. Associação Brasileira de Normas Técnicas. *NBR 6023:2000.* Rio de Janeiro: Ago. de 2000.
- 8. ACKOFF, R. L., SASIENI, M. W., *Pesquisa Operacional*. Título Original "Fundamentals of Operations Research", traduzido por: MARQUES, J. L. M., REIS, C. G. Rio de Janeiro: Livros Técnicos e Científicos Editora S.A. e Editora da Universidade de São Paulo, 1971.
- 9. AKKOYUNLU, E. A., *A linear algorithm for computing the optimum university timetable.* The computer Journal, v. 1, n.4, p. 347-350, 1973. Disponível em <http://www.ie.bilkent.edu.tr/~ie672/docs/genc.os>. Acesso em: 03 jan. 2002.
- 10.ANDRADE, E. L., *Introdução à pesquisa operacional: métodos e técnicas para análise de decisão.* Rio de Janeiro: Livros Técnicos e Científicos Editora S.A., 1989.
- 11.BOGDAN, R., BIKLEN, S. *Investigação qualitativa em educação: uma introdução à teoria e aos métodos. As práticas escolares.* Portugal: Porto Editora, 1994.
- 12.BRAZ JUNIOR, O. O., *Otimização de horários em instituições de ensino superior através de algoritmos genéticos.* Dissertação submetida à Universidade Federal de Santa Catarina para obtenção do Grau de Mestre em Engenharia de Produção, 2000.
- 13.BURKE, E., ELLIMAN, D. G. and WEARE, R. F., *The automation of the timetabling process in higher education.* Journal Education Technology Systems, v. 23, p. 257-266, 1995. Disponível em <http://www.asap.cs.nott.ac.uk/publications/pdf/jets.pdf>. Acesso em: 03 jan. 2002.
- 14.BURKE, E., JACKSON, K. et al, *Automated University Timetabling: The State of the Art.* The Computer Journal, v. 40, n. 9, p. 565-571, 1997. Disponível em

<http://www.asap.cs.nott.ac.uk/themes/tt/publications.shtml>. Acesso em: 03 jan. 2002.

- 15.CARVALHO, J. M. V. V., *Complementos de Investigação Operacional: Guia de Utilização do Software.* Disponível em <sarmento.eng.uminho.pt/~dps/disciplinas/ cio-lesi/guia\_soft.html>. Acessado em 10 set. 2002.
- 16.CHRISTOFIDES, N., *Graph Theory: An algorithmic Approach*. London: Academic Press Inc., 1975.
- 17.CHVÁTAL, V., *Linear programming*, New York: W. H. Freeman and Company, 1983.
- 18.CONSTANTINO, A. A., *Otimização de escala de trabalho para condutores de trem: seqüenciamento de tarefas e alocação baseada em preferência declarada,* Dissertação submetida à Universidade Federal de Santa Catarina para obtenção do Grau de Doutor em Engenharia de Produção, 1997.
- 19.COSTA NETO, P. L. O., *Estatística.* 17ª reimpressão. São Paulo: Editora Edgard Blücher Ltda., 1999.
- 20.DENCKER, A. F. M., VIÁ, S. C. *Pesquisa empírica em ciências humanas (com ênfase em comunicação).* São Paulo: Futura, 2001.
- 21.DEO, N., *Graph Theory with Applications to Engineering and Computer Science.* Englewood Cliffs, N.J.: Prentice-Hall Inc., 1974.
- 22.DORNAS, R., *Diretrizes e base da Educação: comentários e anotações.* Belo Horizonte: Modelo Editorial, 1997.
- 23.FURTADO, A. L., *Teoria dos grafos: algoritmos.* Rio de Janeiro: Livros Técnicos e Científicos Editora S.A. e Editora da Universidade de São Paulo, 1973.
- 24.GASS, S. I., *Linear Programming methods and applications.* USA: McGraw-Hill, 1958.
- 25.*GRADE FÁCIL*. Paraná: Expoente Informática Ltda, 2000. 1 CD-ROM.
- 26.HAMDY, A. T., *Simulation Modeling an SIMNET*. New Jersay: Prentice Hall., 1988.
- 27.HENLEY, E. J., *Graph Theory in Modern Engineering*. New York: Academic Press Inc., 1973.
- 28.HILLIER, F. S.; LIEBERMAN, G. J. Introduction to operations research. 5 ed. Singapoure: McGraw-Hill International Editions, 1990. 954 p.
- 29.LUCCHESI, C. L., *Introdução à Teoria dos Grafos.* 12º Colóquio Brasileiro de Matemática. Poços de Caldas, Instituto de Matemática Pura e Aplicada do C.N.Pq., 16<sup>a</sup> 28 de julho 1979.
- 30.MARCONI, M. A., LAKATOS, E. M., *Técnicas de pesquisa.* São Paulo: Atlas, 1990.
- 31.MAYERLE, S. F., *Problemas de Transporte e Atribuição.* Disponível em <http://www.eps.ufsc.br/~mayerle/private/transp\_atrib.pdf>. Acesso em: 20 set. 2001.
- 32.MÜLLER, D. N., *Grafos.* Disponível em <http://www.ulbra.tche.br/~danielnm/ed/B/polB.html>. Acesso em: 03 jan. 2002.
- 33.PIMENTEL, G., CRISTINA, M., *Teoria dos Grafos.* Disponível em <http://www.icmsc.sc.usp.br/~sce183/grafos.htm>. Acesso em: 03 jan. 2002.
- 34.PUCCINI, A. L., PIZZOLATO, N. D., *Programação Linear.* Rio de Janeiro: Livros Técnicos e Científicos Editora S.A., 1987.
- 35.QUINTANO, L., *Sistema de Informação da Universida de Évora (SIIUE).* Disponível em <http://www.sc.uevora.pt.siiue.pdf>. Acesso em: 10 set. 2002.
- 36.RIBEIRO, G. F., LORENA, L. A. N., *A Constructive Evolutionary: Approach to School Timetabling.* Evo Workshops. p. 130-139. 2001. Disponível em <http://www.lac.inpe.br/~lorena/geraldo/cga-time.pdf>. Acesso em: 03 jan. 2002.
- 37.SEVERINO, A. J., *Metologia do Trabalho Científico.* 21ª Ed., 1ª reimpressão. São Paulo: Editora Cortez, 2000.
- 38.*SIHA, Sistema Informatizado de Horário Acadêmico*, versão 2.01. (S.I.): SIHA Aplication, 2001. Disponível em <http://www.siha.mat.br>. Acesso em: 03 nov. 2001.
- 39.STEINBRUCH, A., WINTERLE, P., *Álgebra Linear.* 2ª ed. São Paulo: Editora McGraw-Hill, 1987.
- 40.TREVELIN, L. C., *Sobre a proposta de um modelo linear para solução do problema de geração de horários de aulas de uma universidade.* Dissertação submetida à Universidade de São Paulo para obtenção do Grau de Mestre em Ciências da Computação e Estatística, 1983.
- 41.*Urânia*. Curitiba: GEHA Sistemas Especialistas, 2001. Disponível em <http://www.horario.com.br>. Acesso em: 20 nov. 2001.
- 42.WINSTON, W. L., *Operations Research: applications and algorithms.* 3rd ed. California: Duxbury Press, 1993.

### **Anexo A – Matriz com atribuição de pesos**

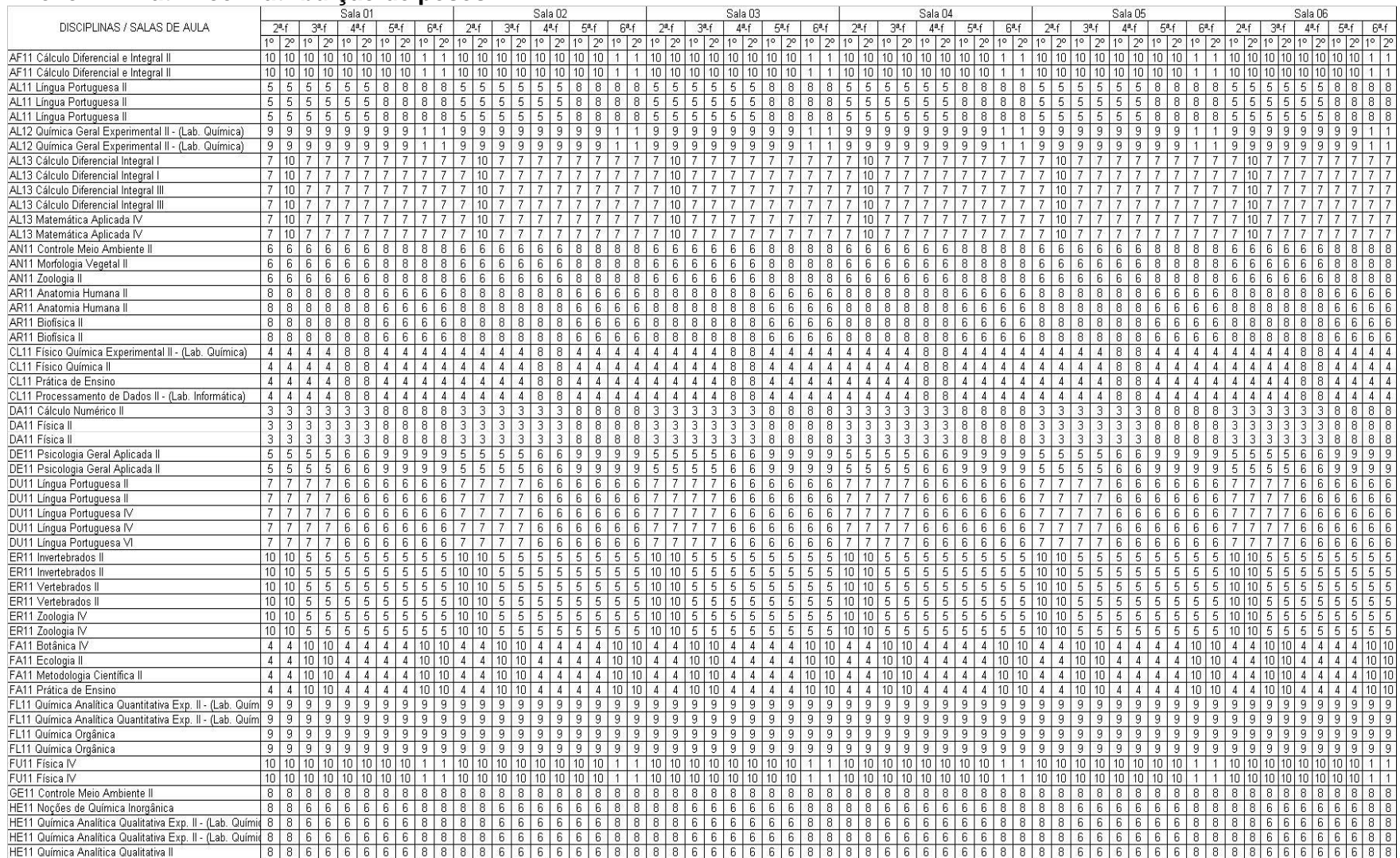

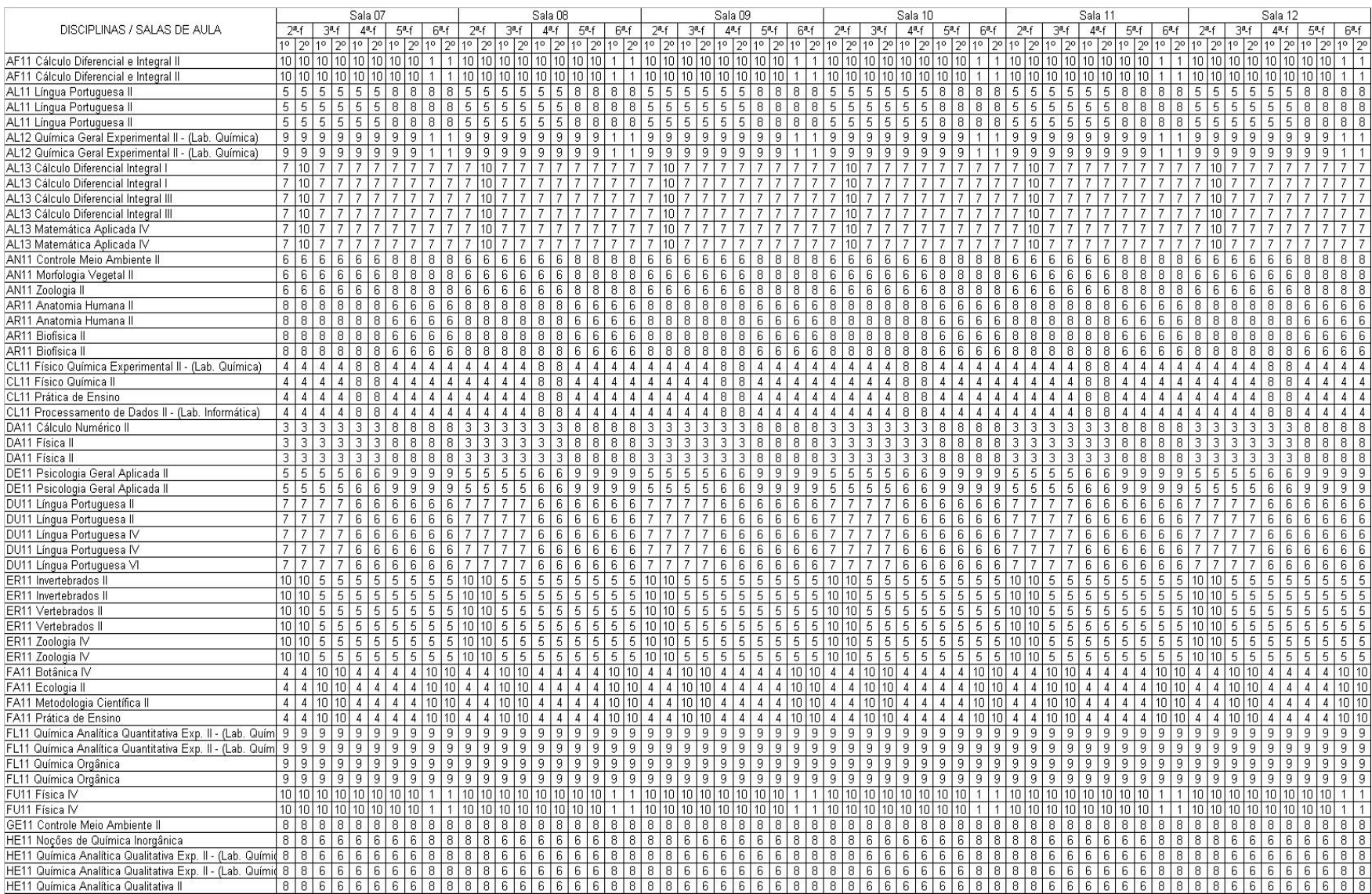

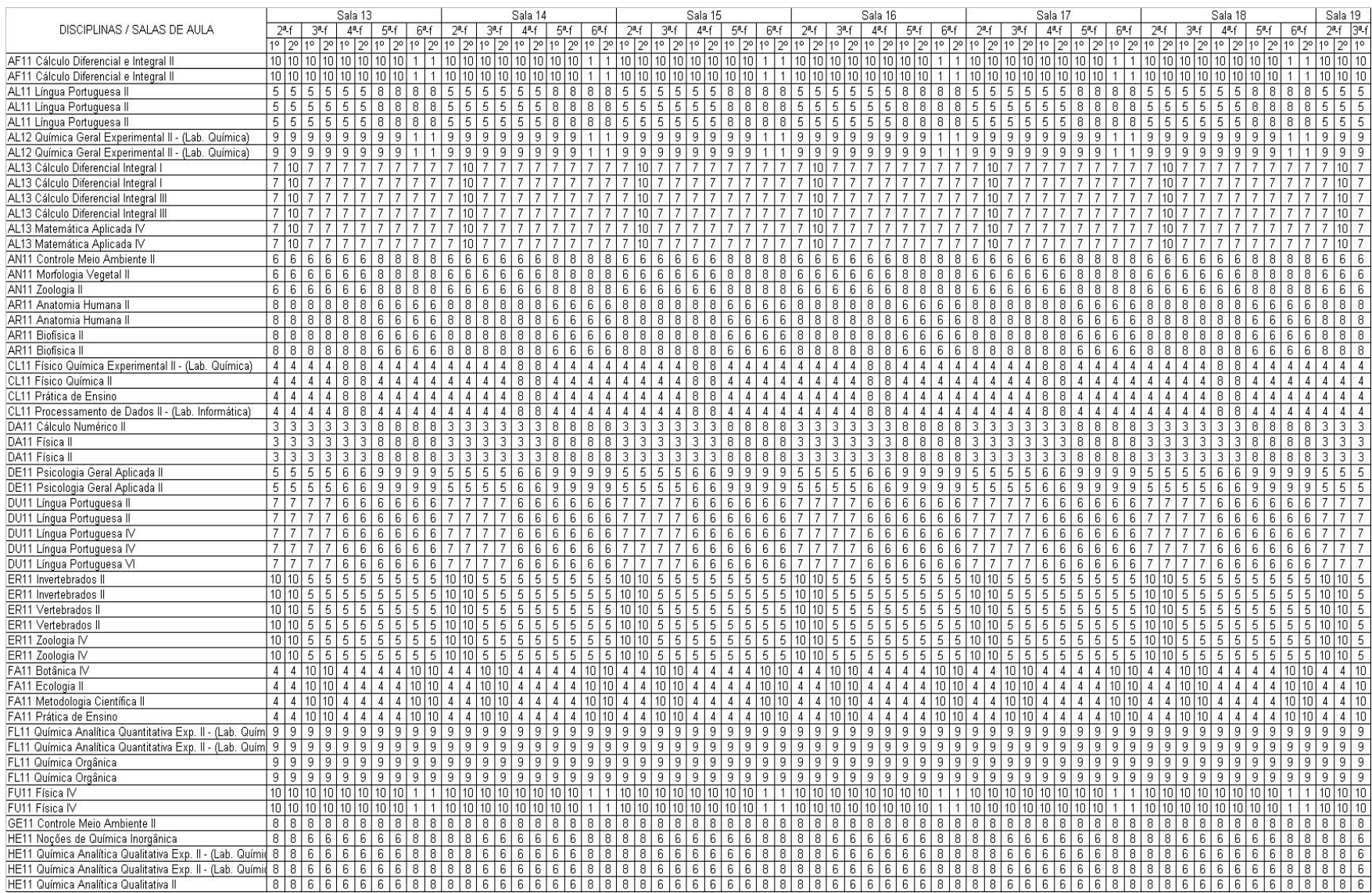

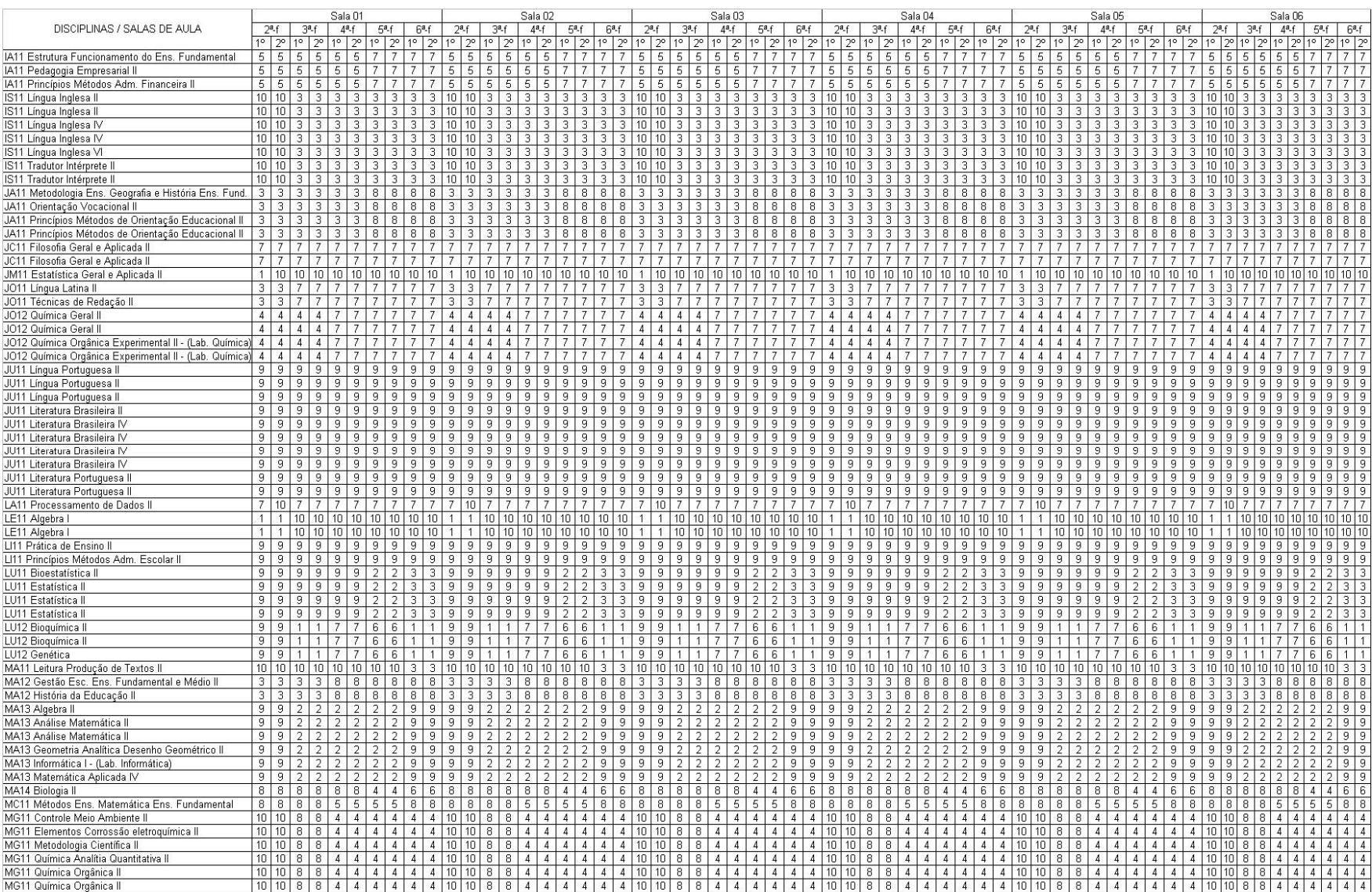

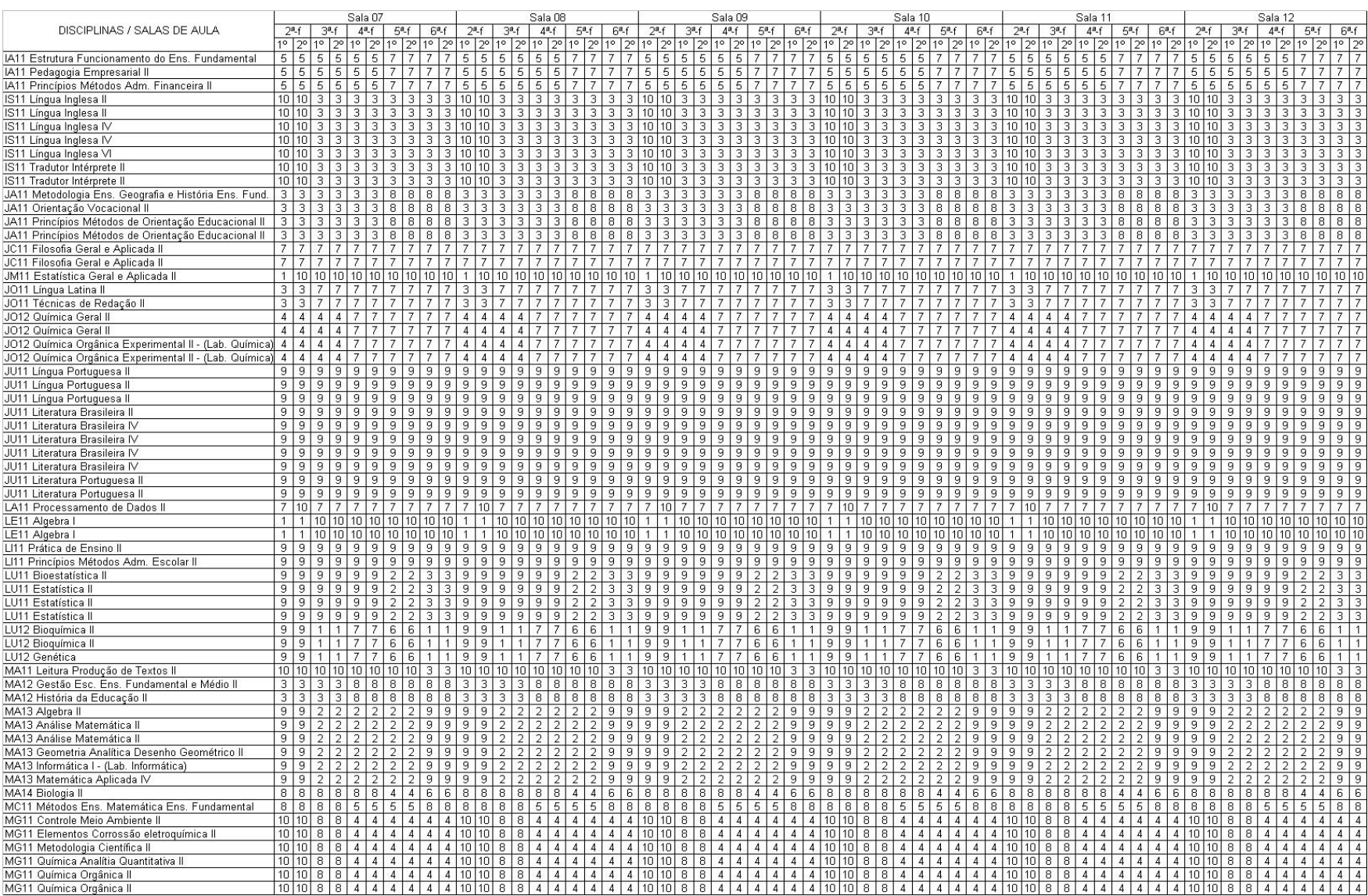

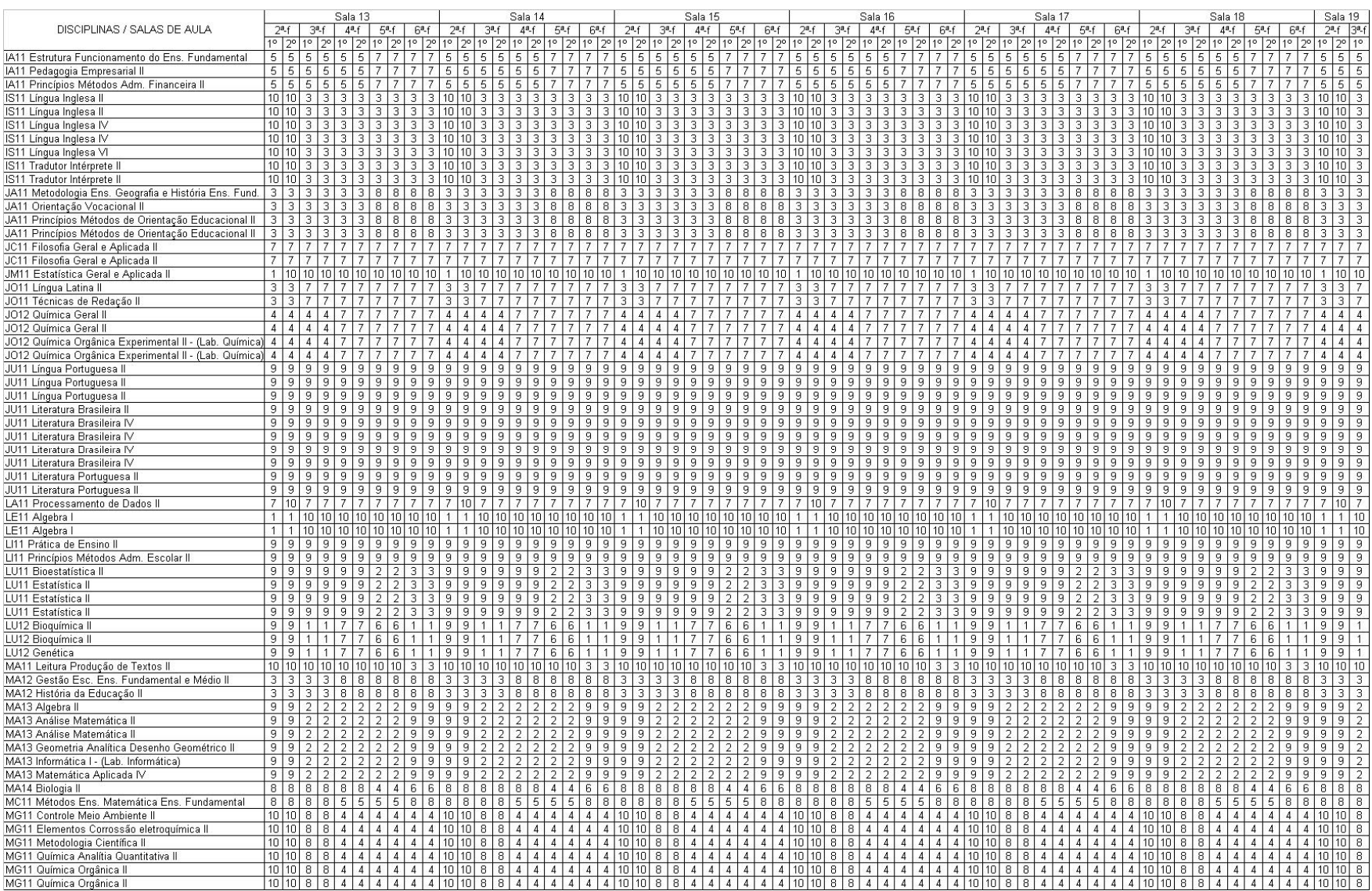

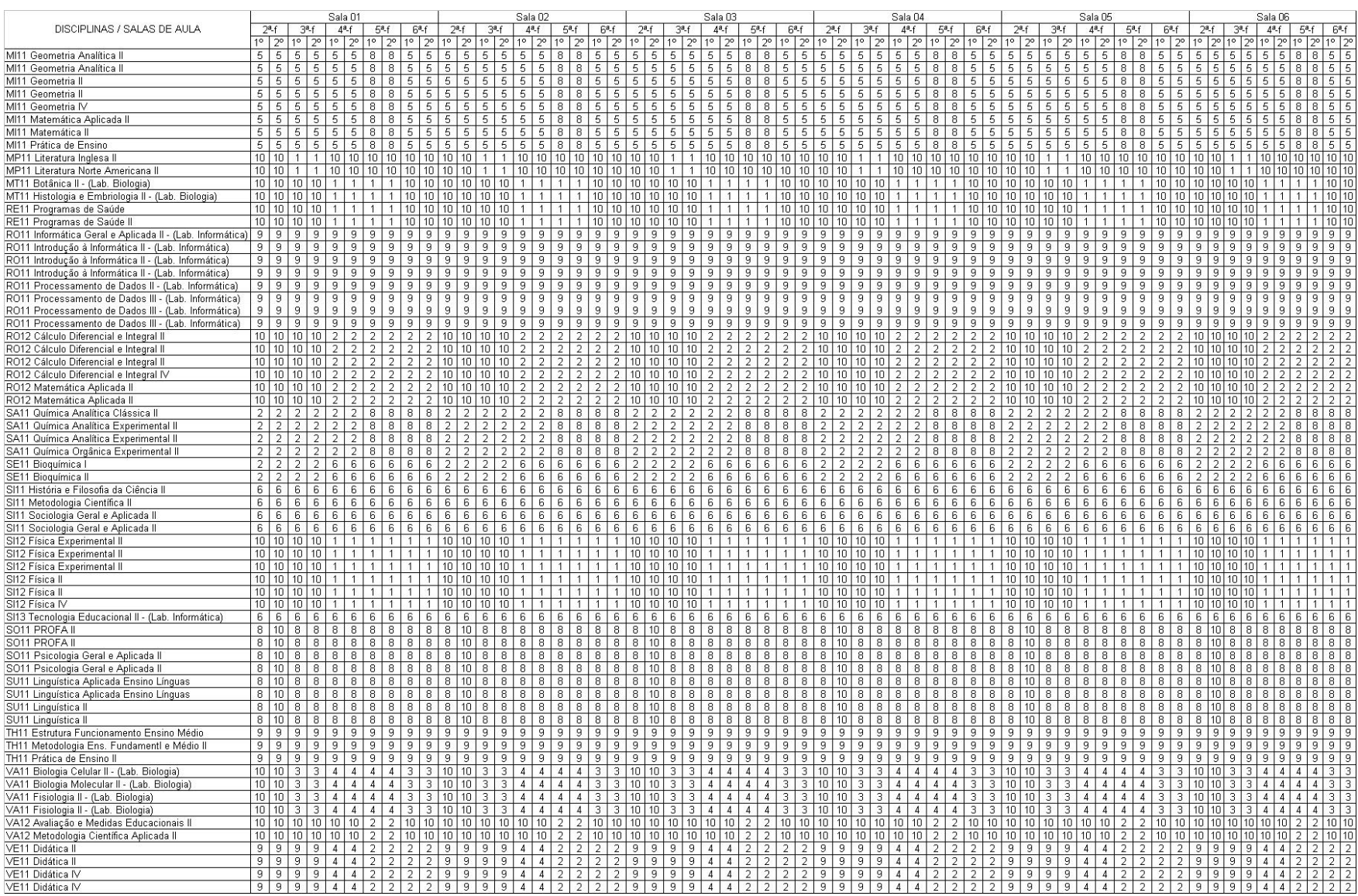

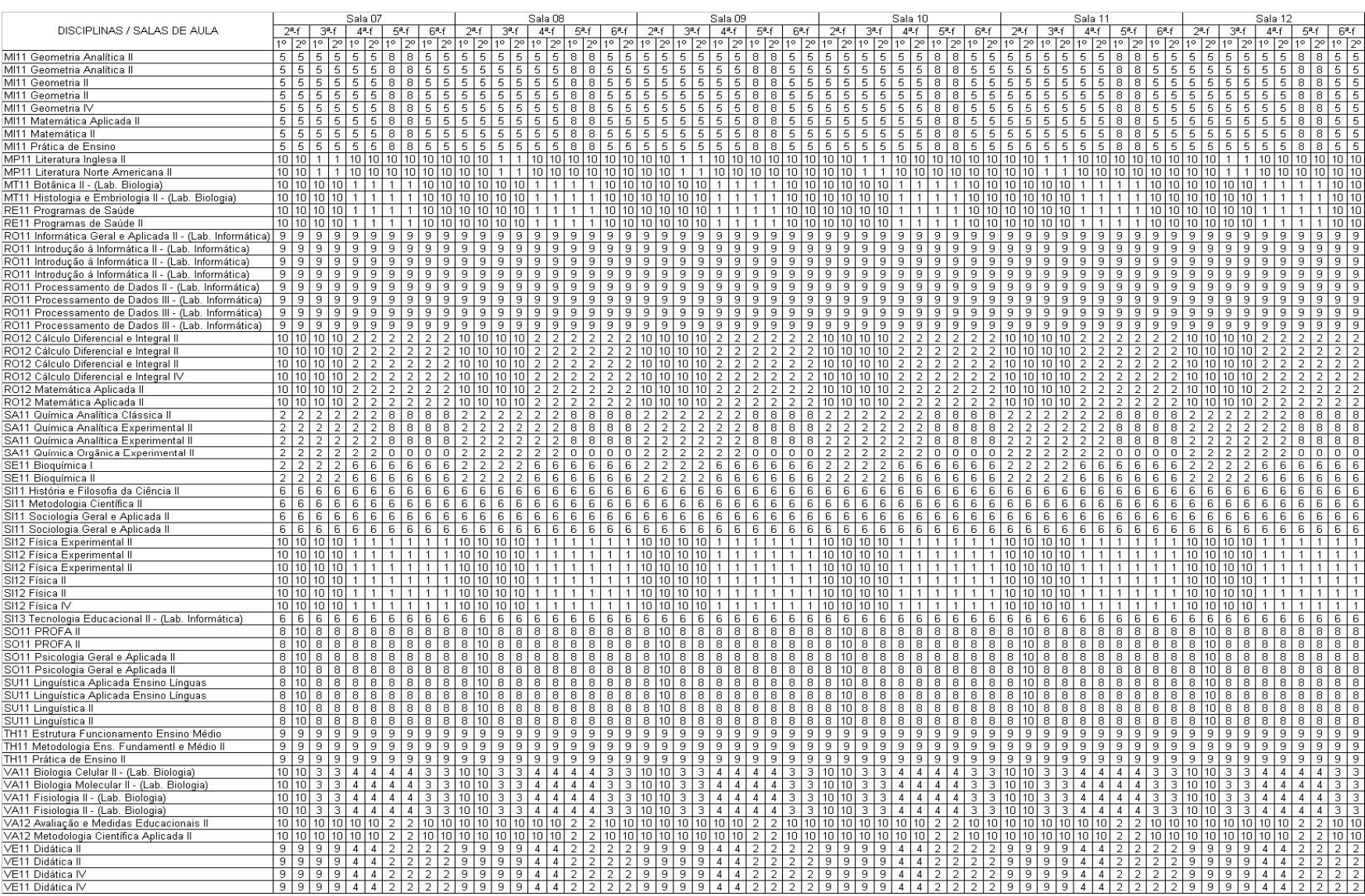

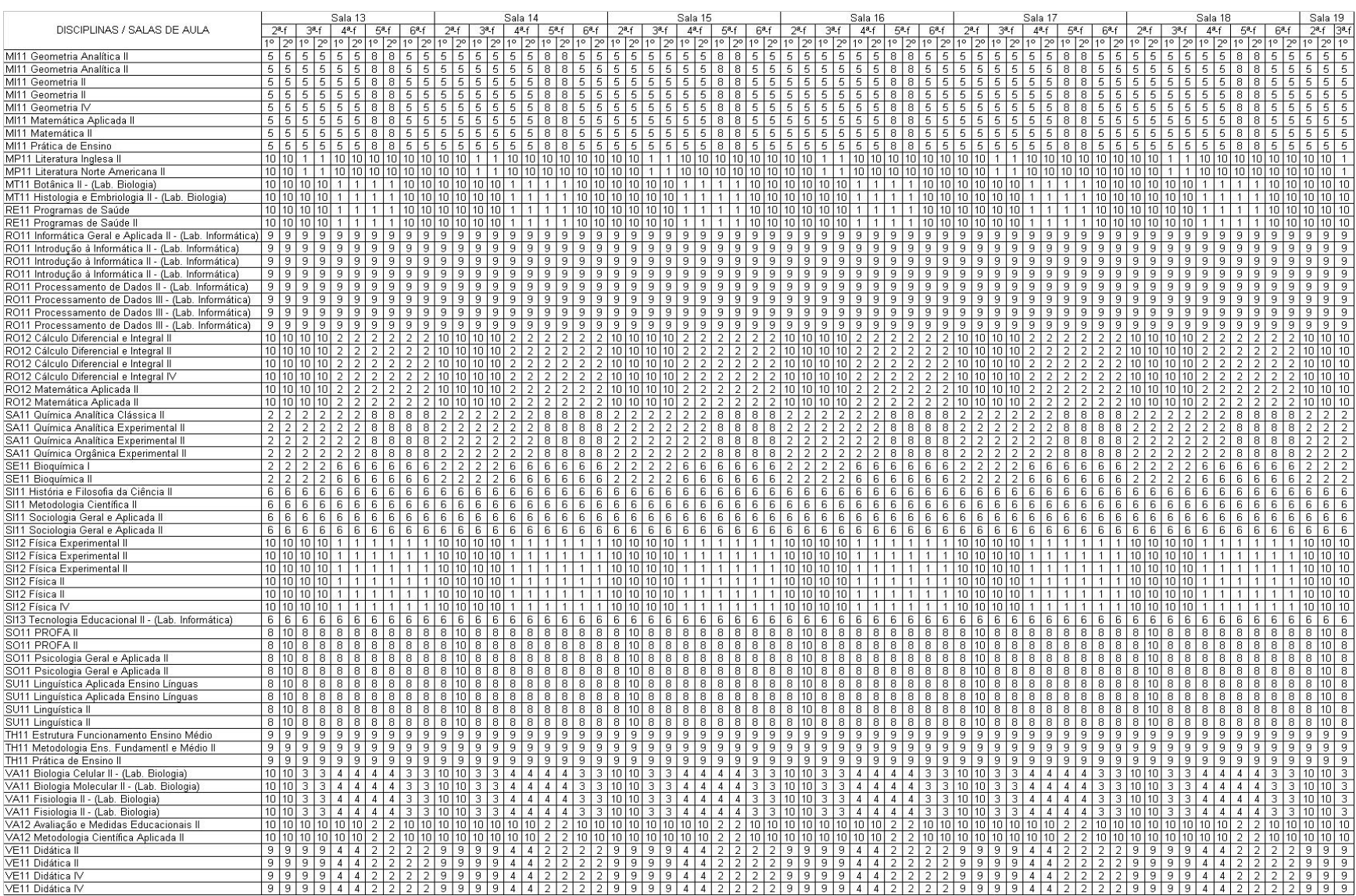

### **Anexo B – Menor peso (valor) da matriz**

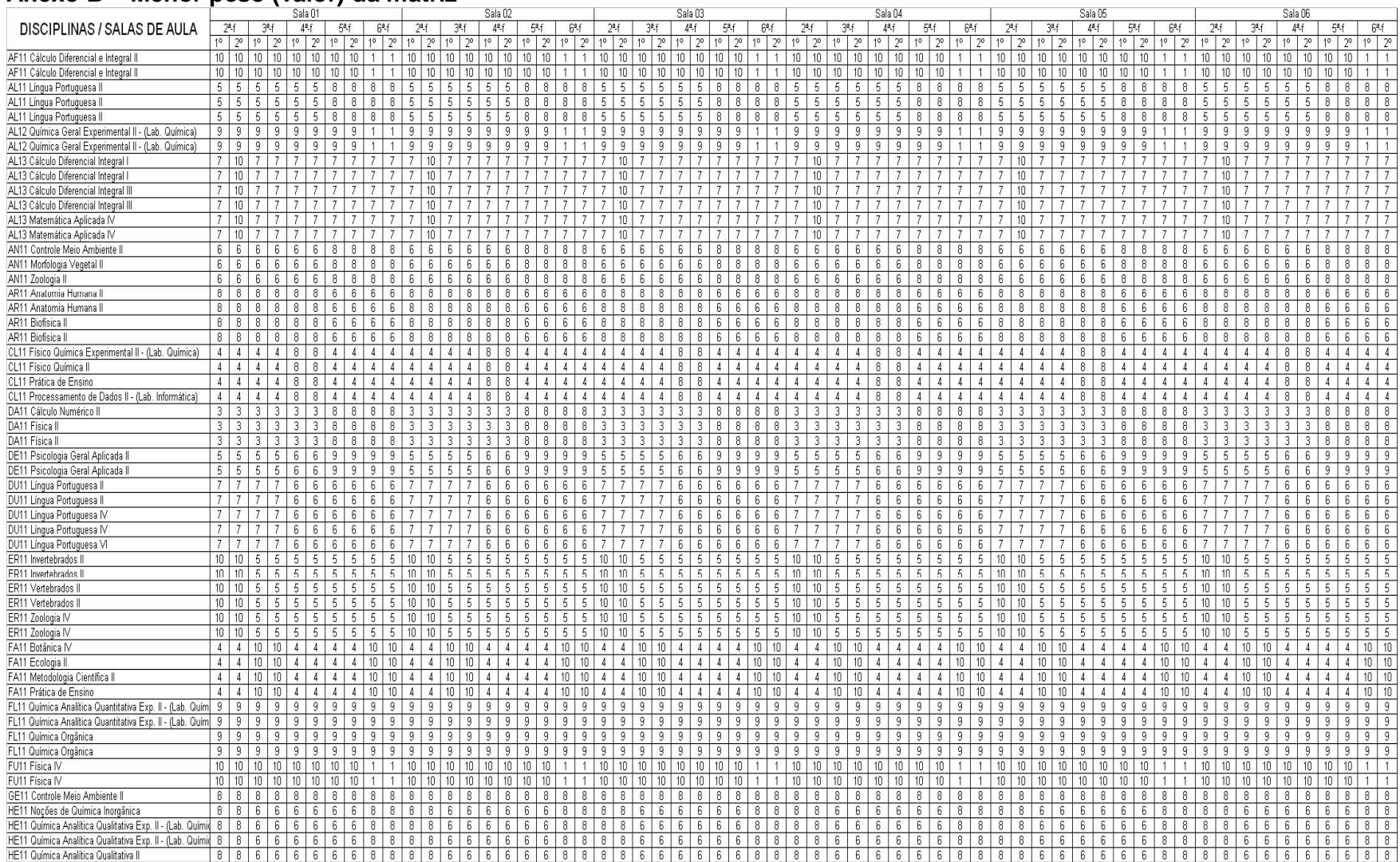

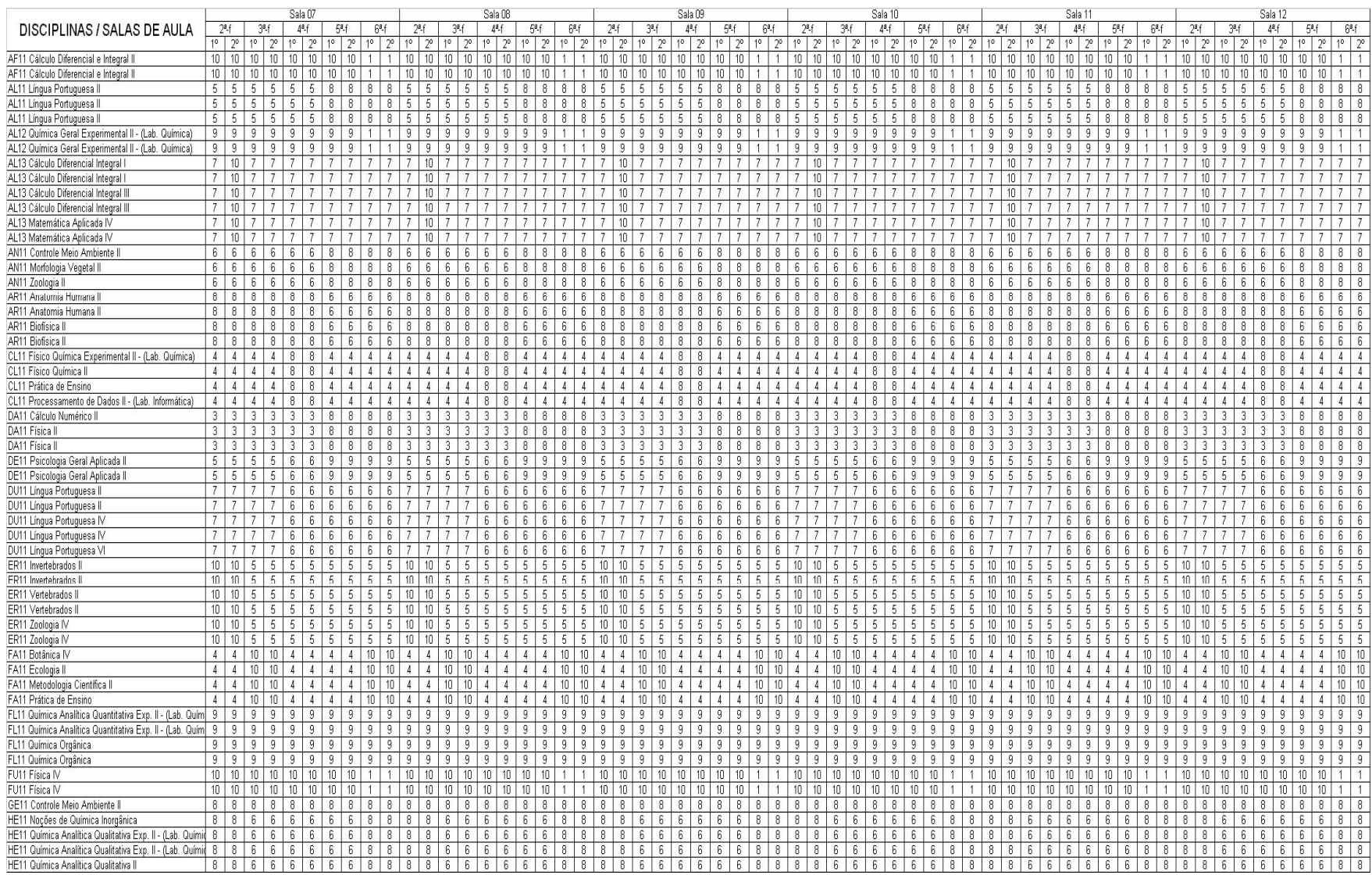

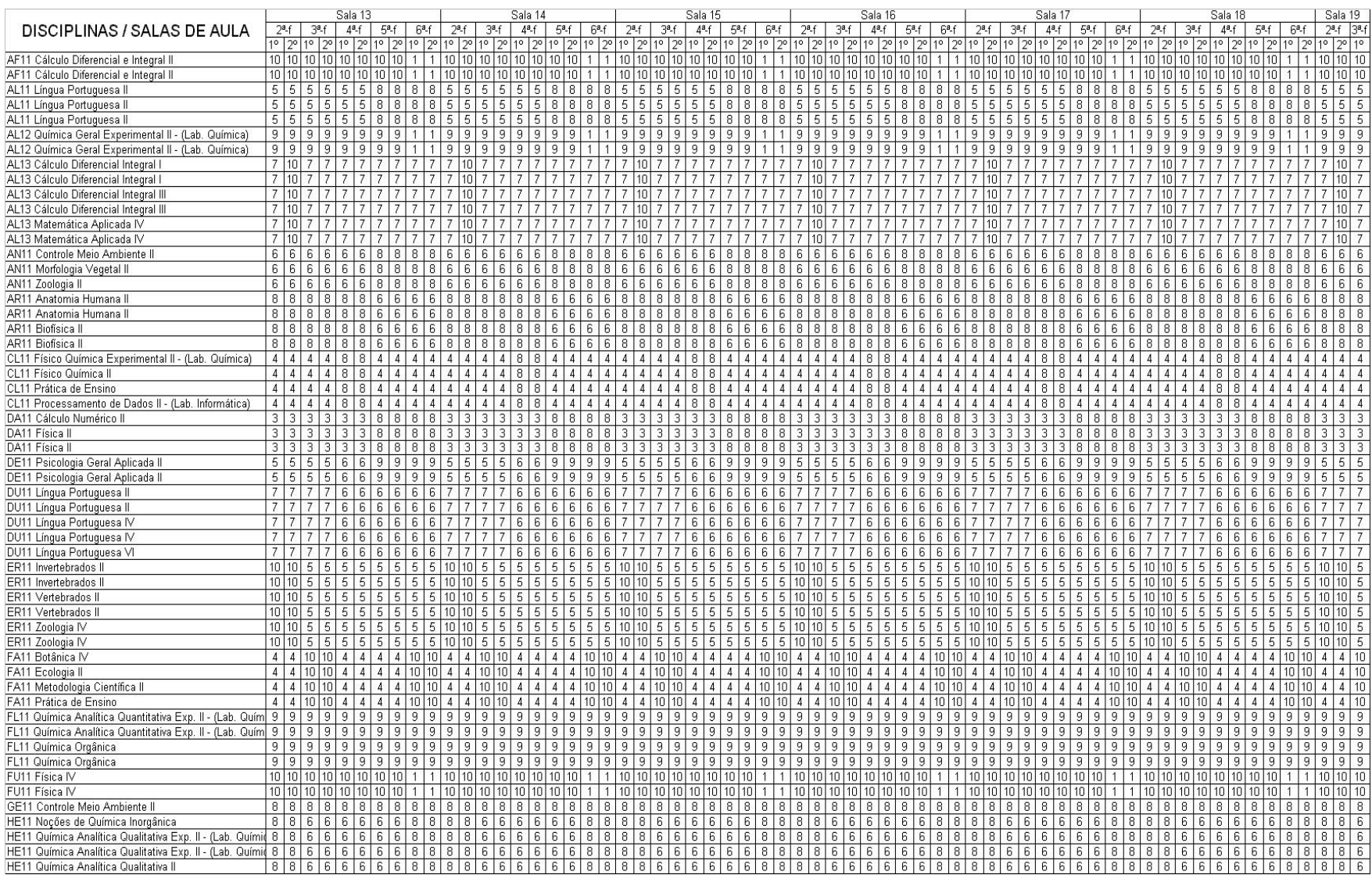

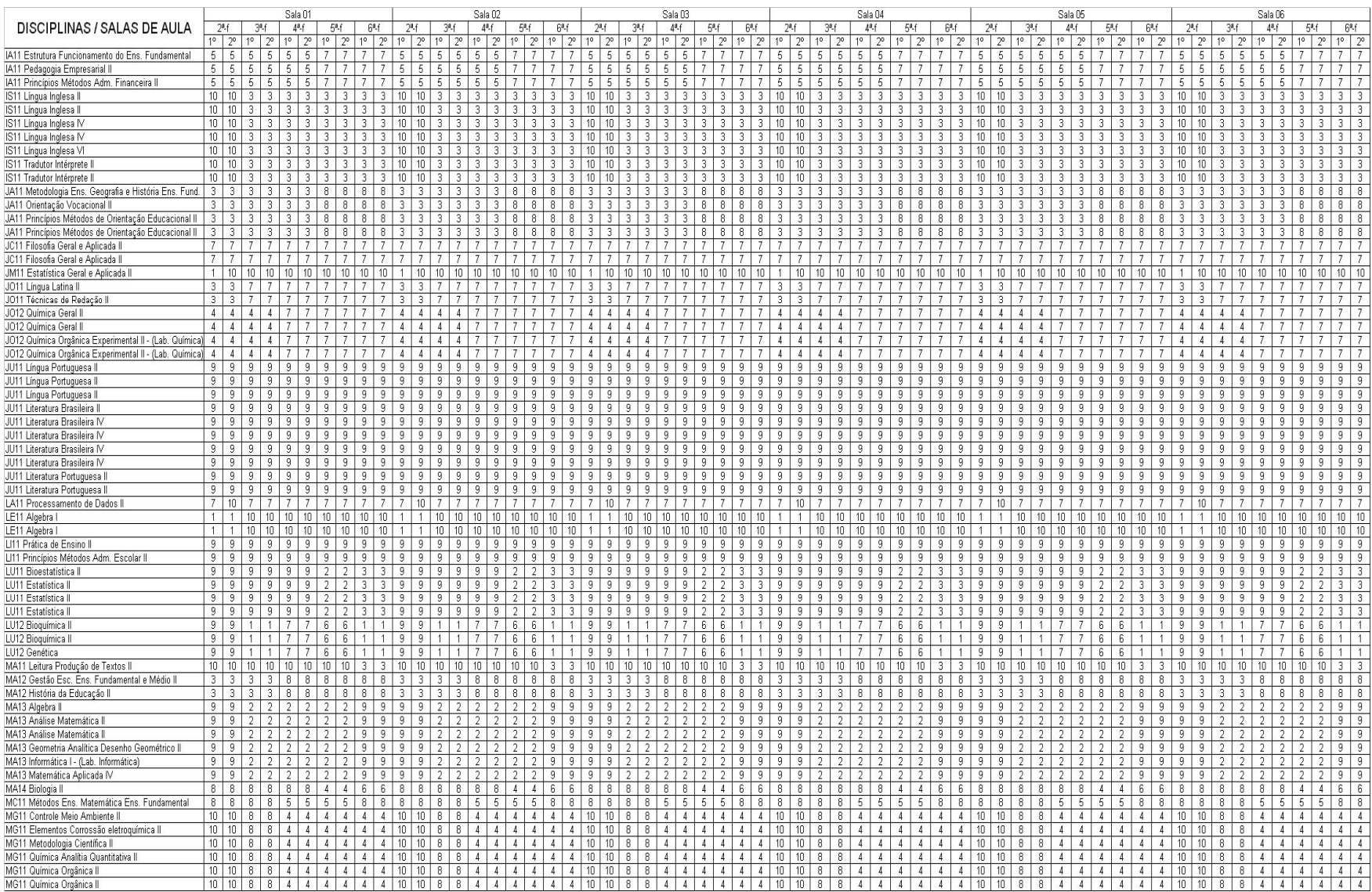

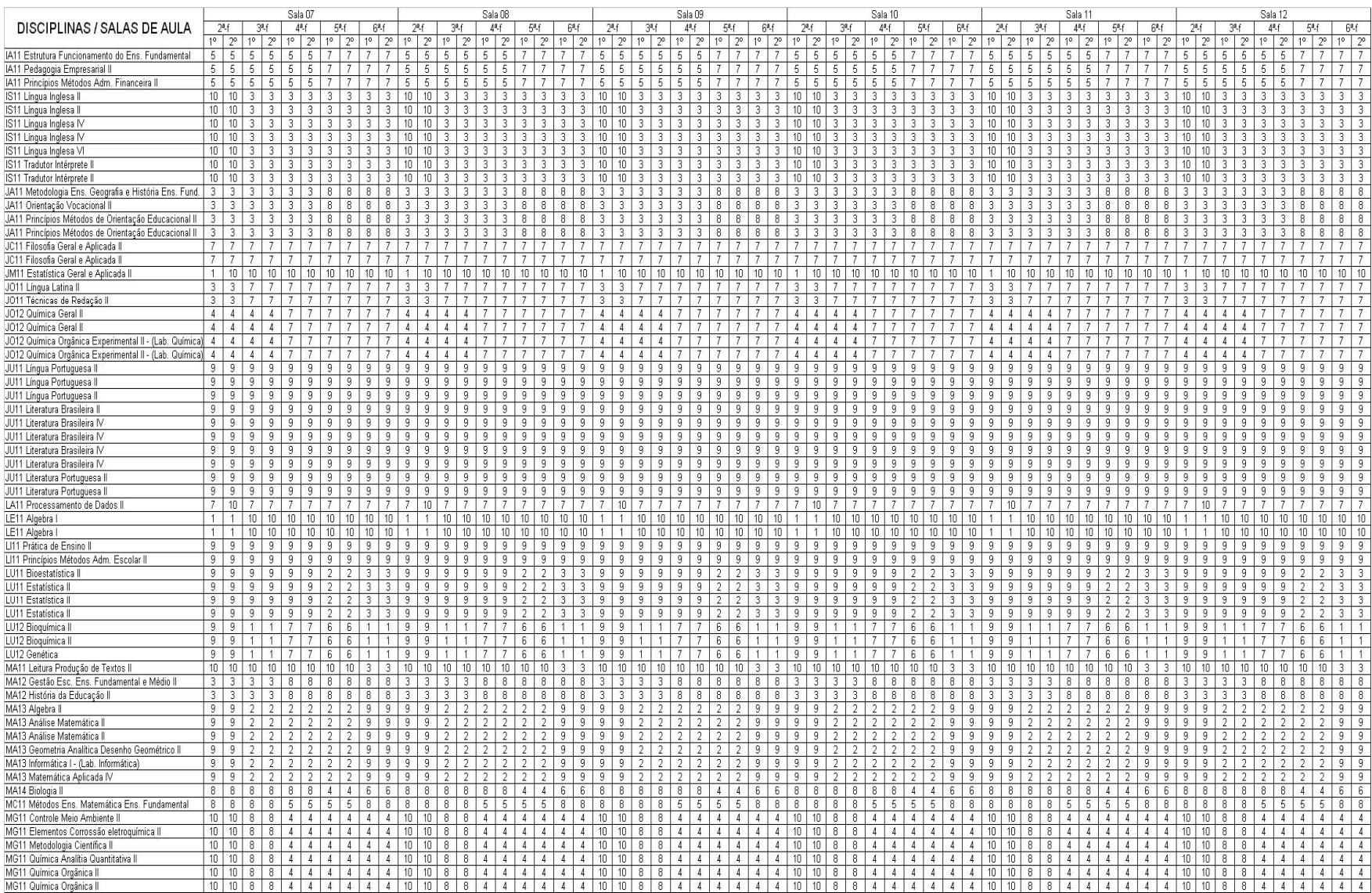

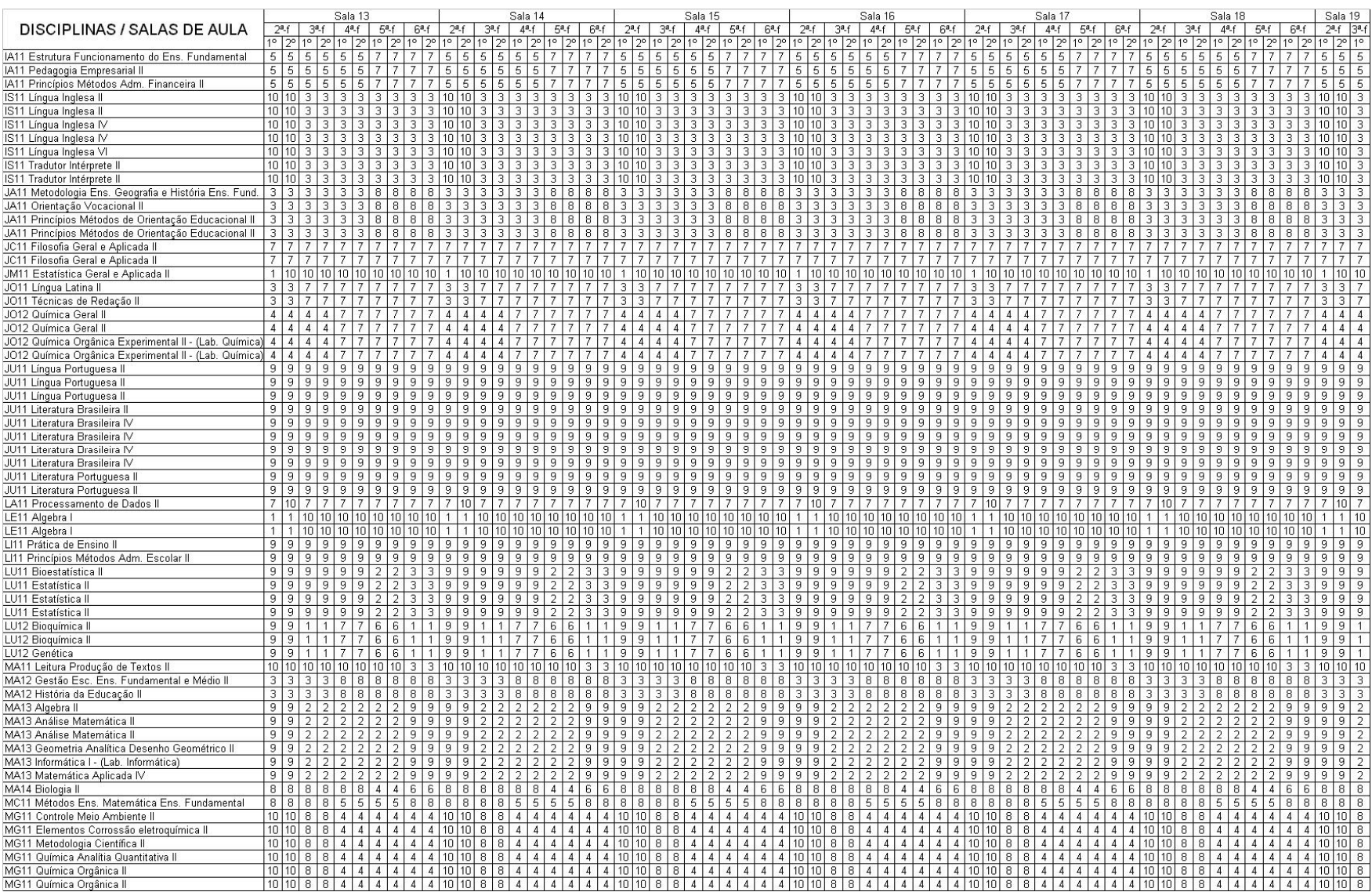

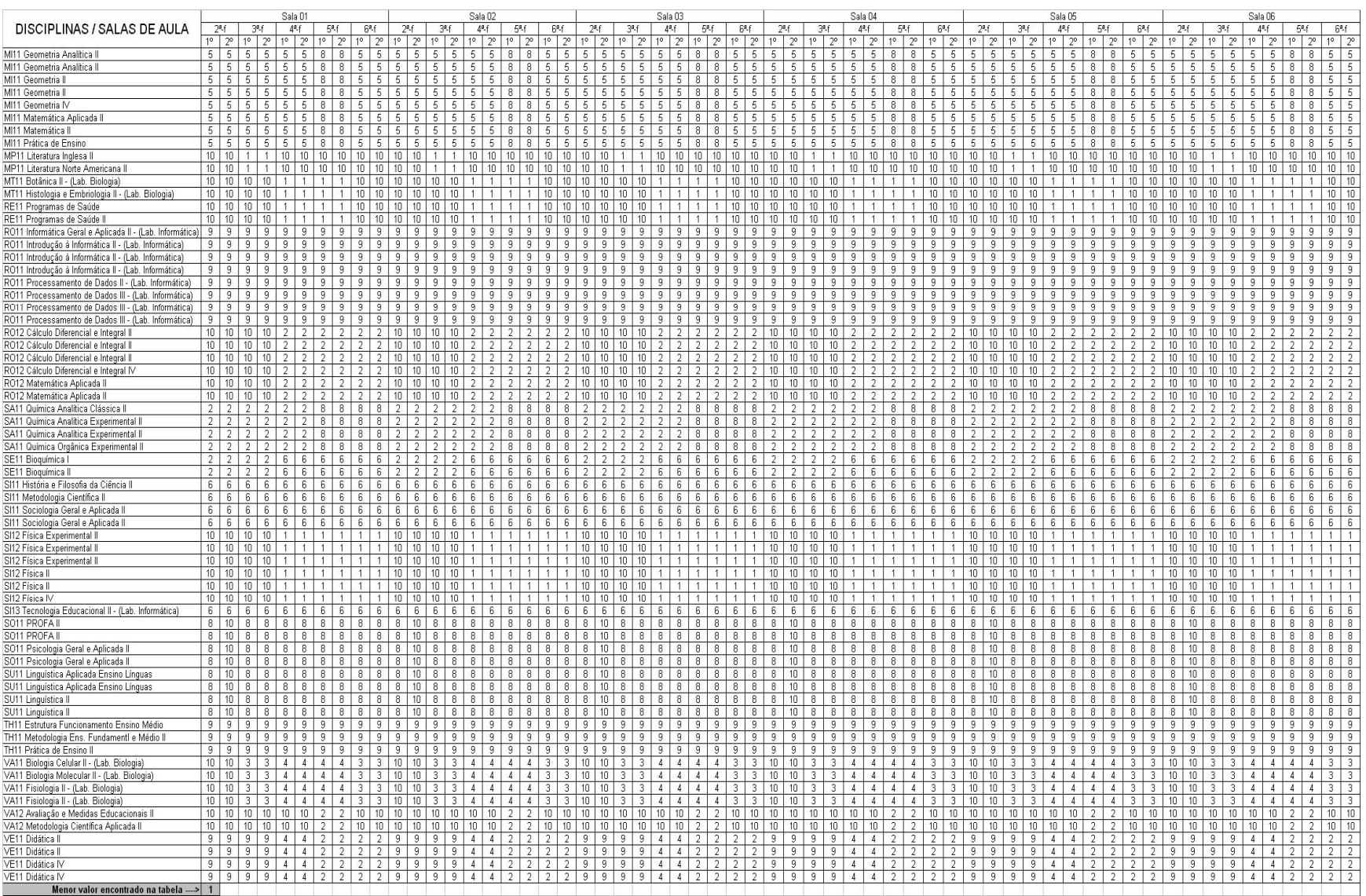

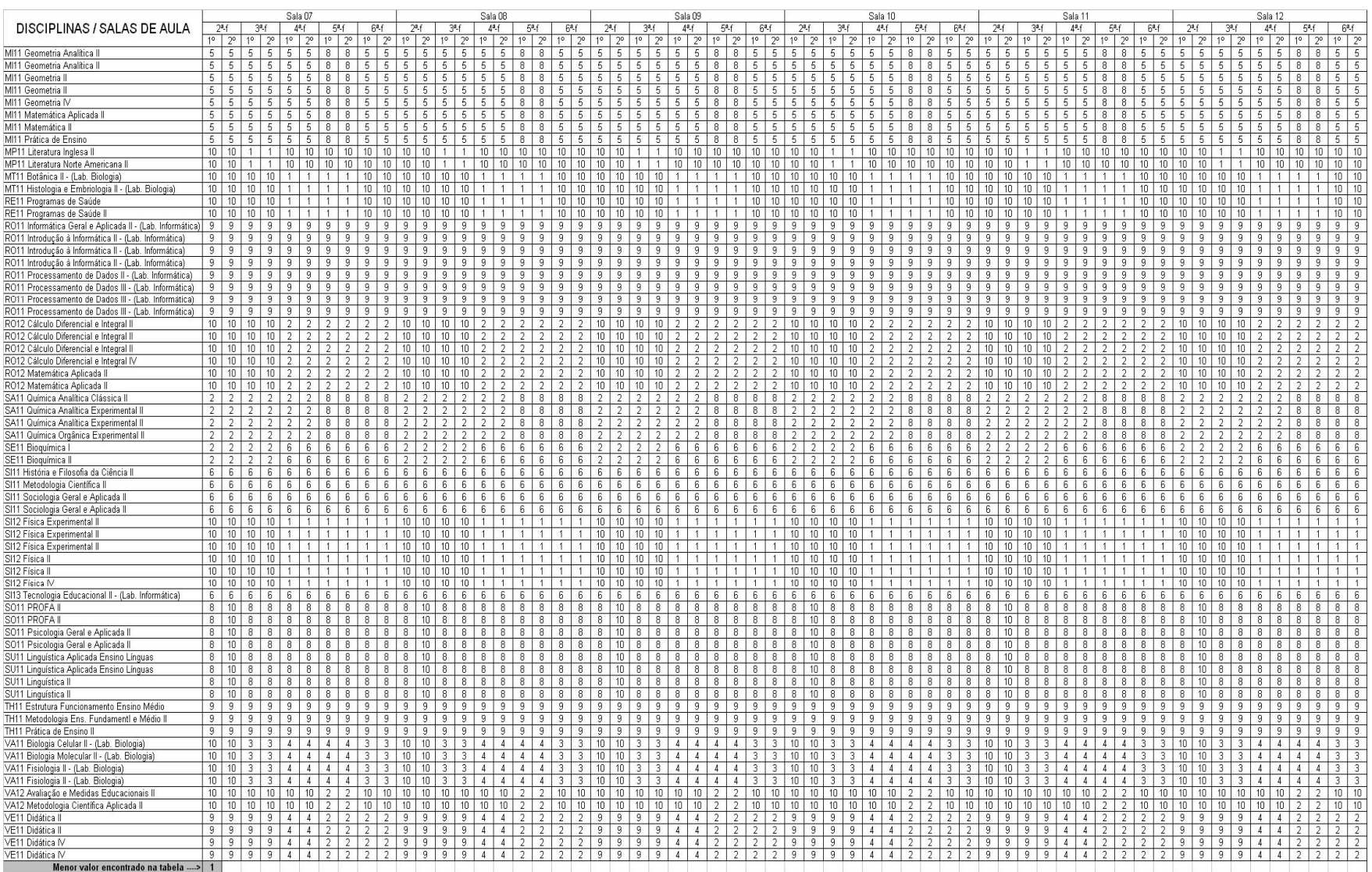

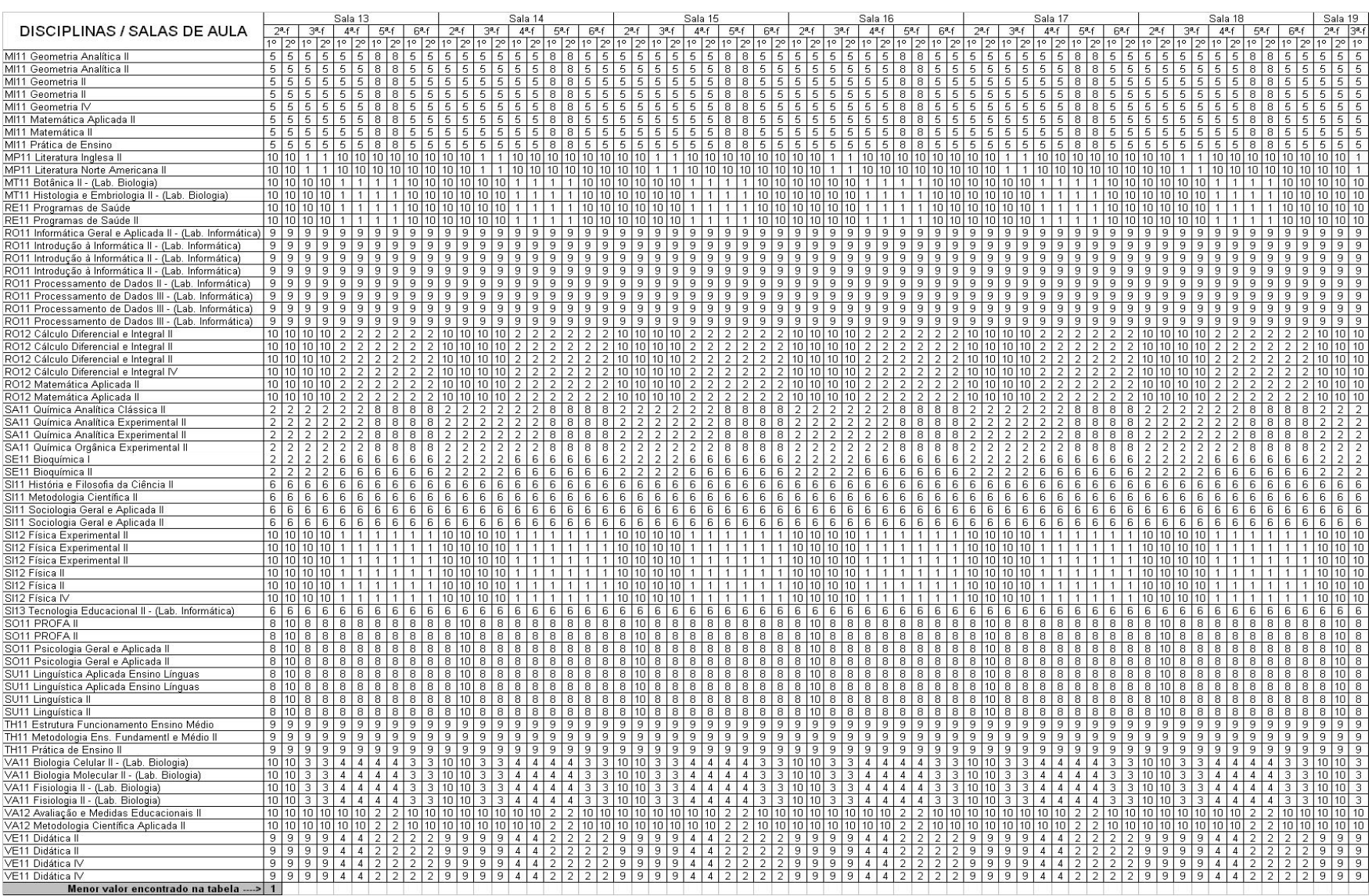

### **Anexo C – Menor peso (valor) por linha**

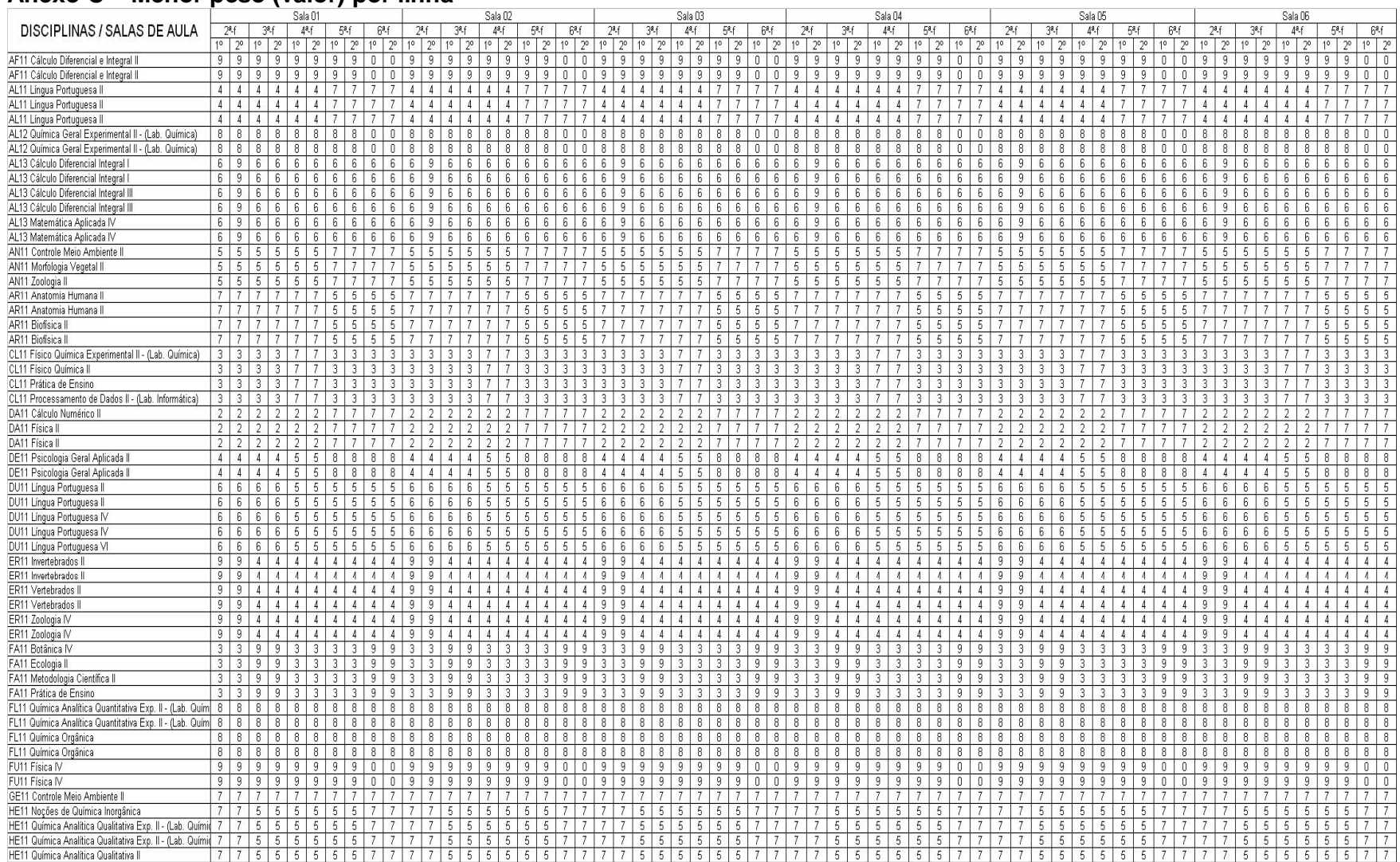

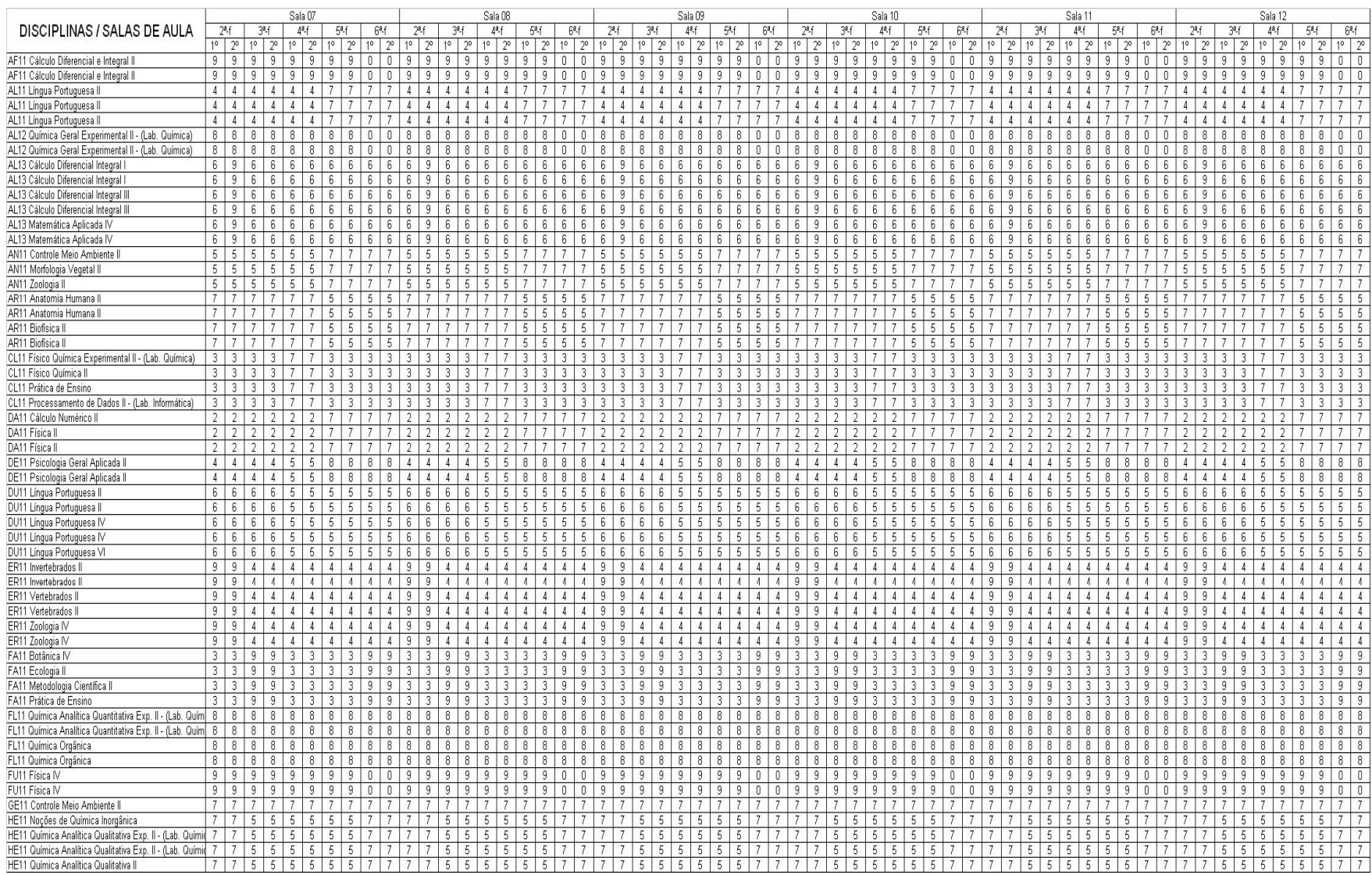
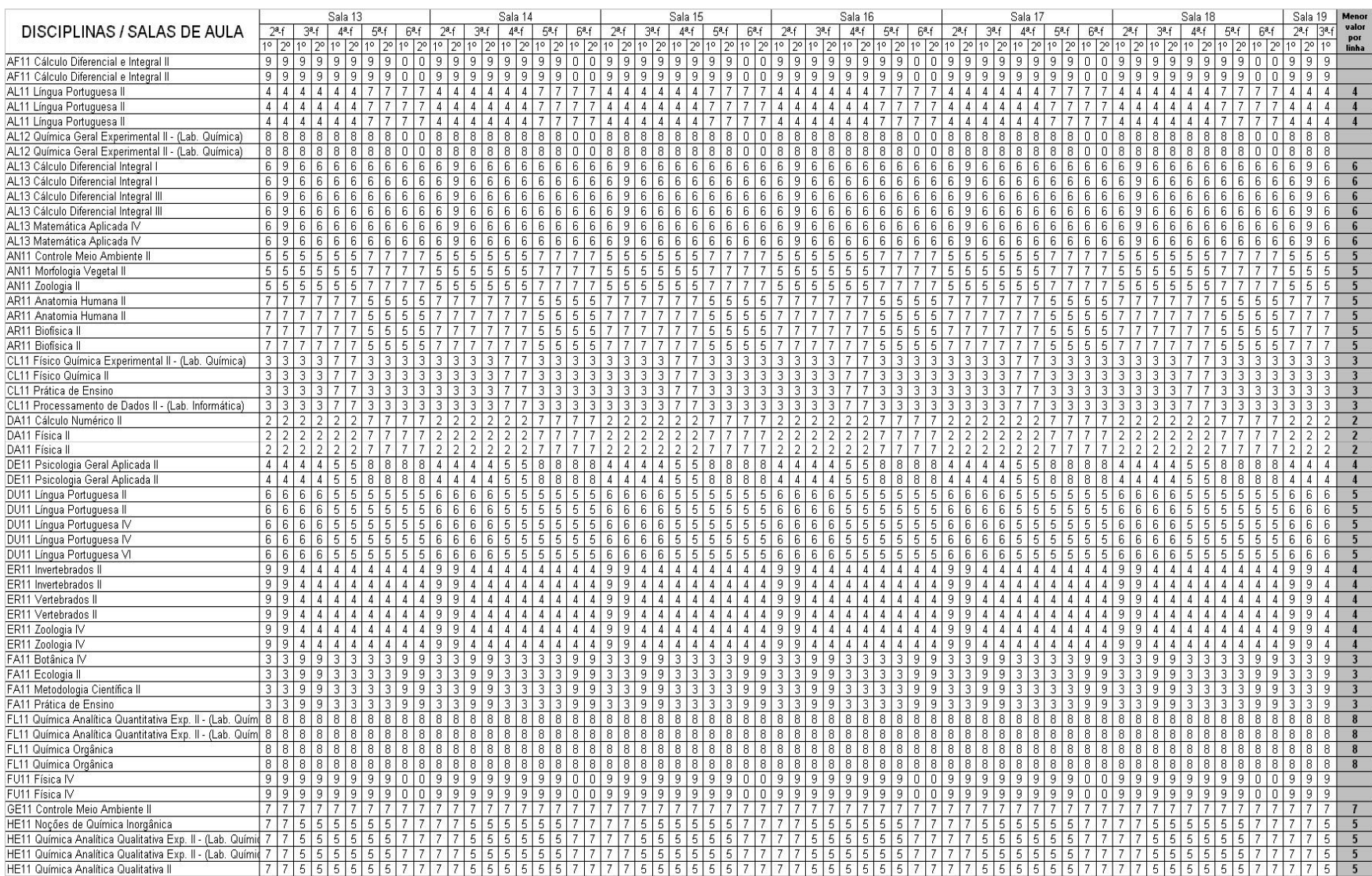

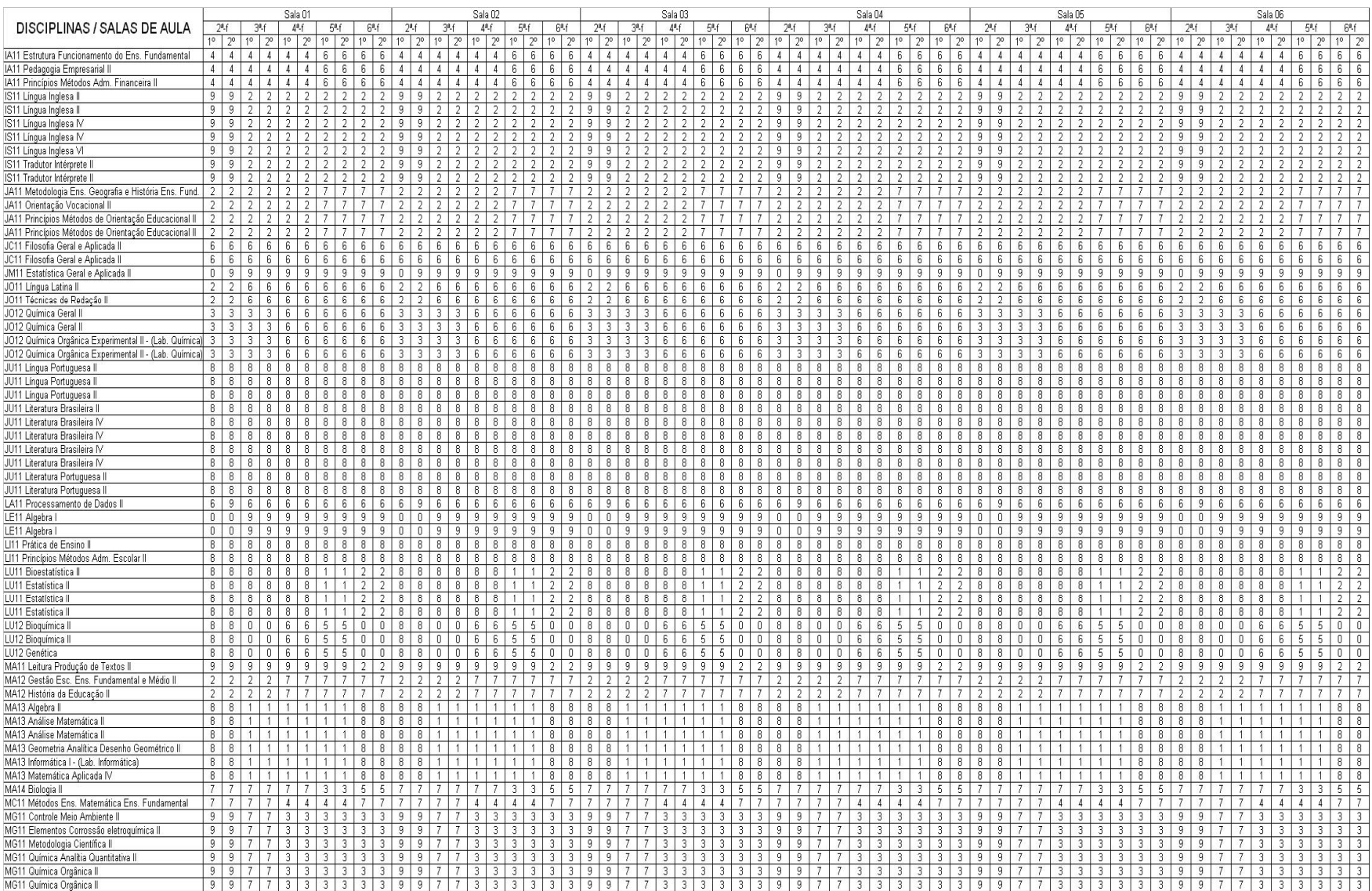

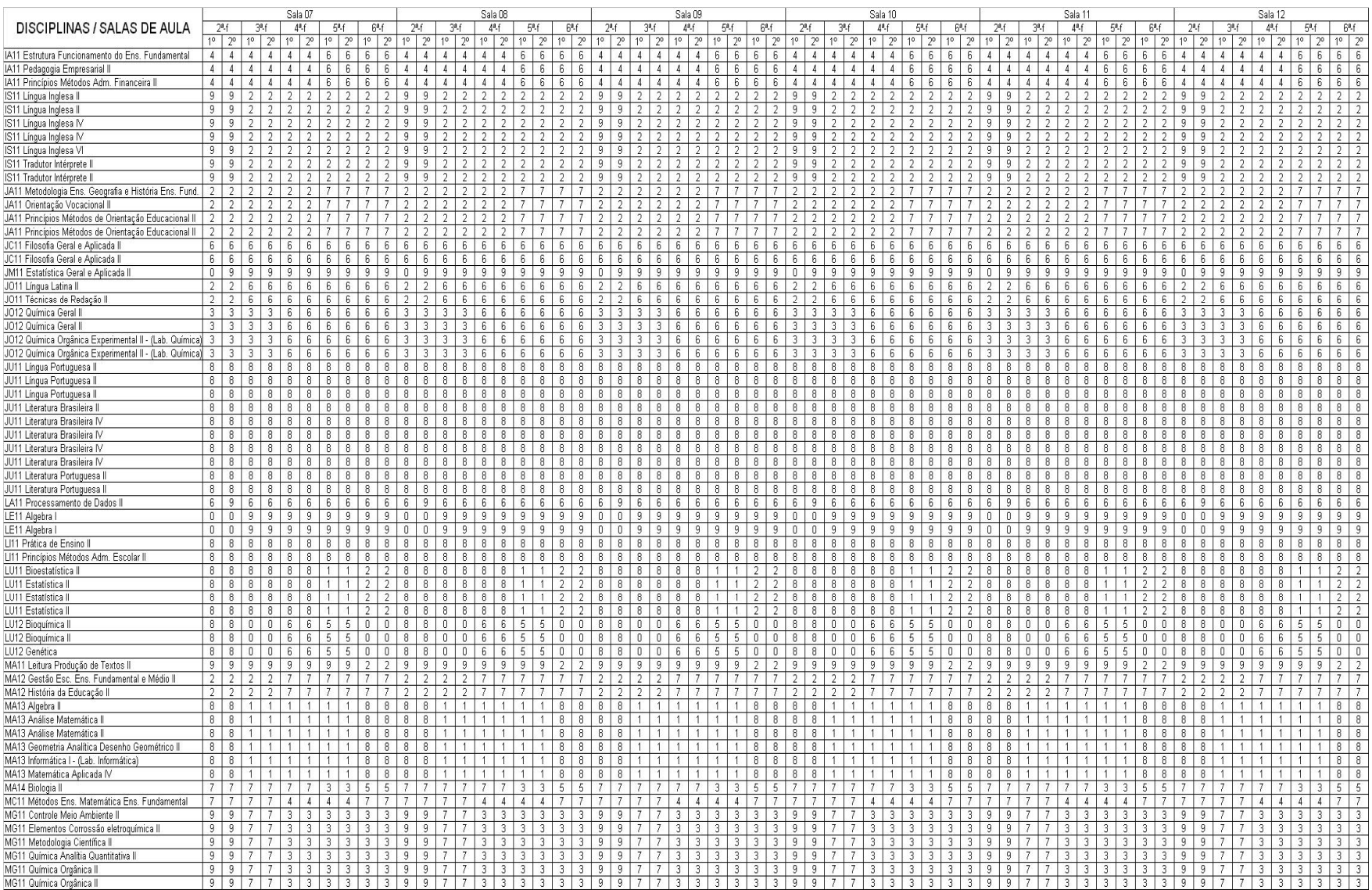

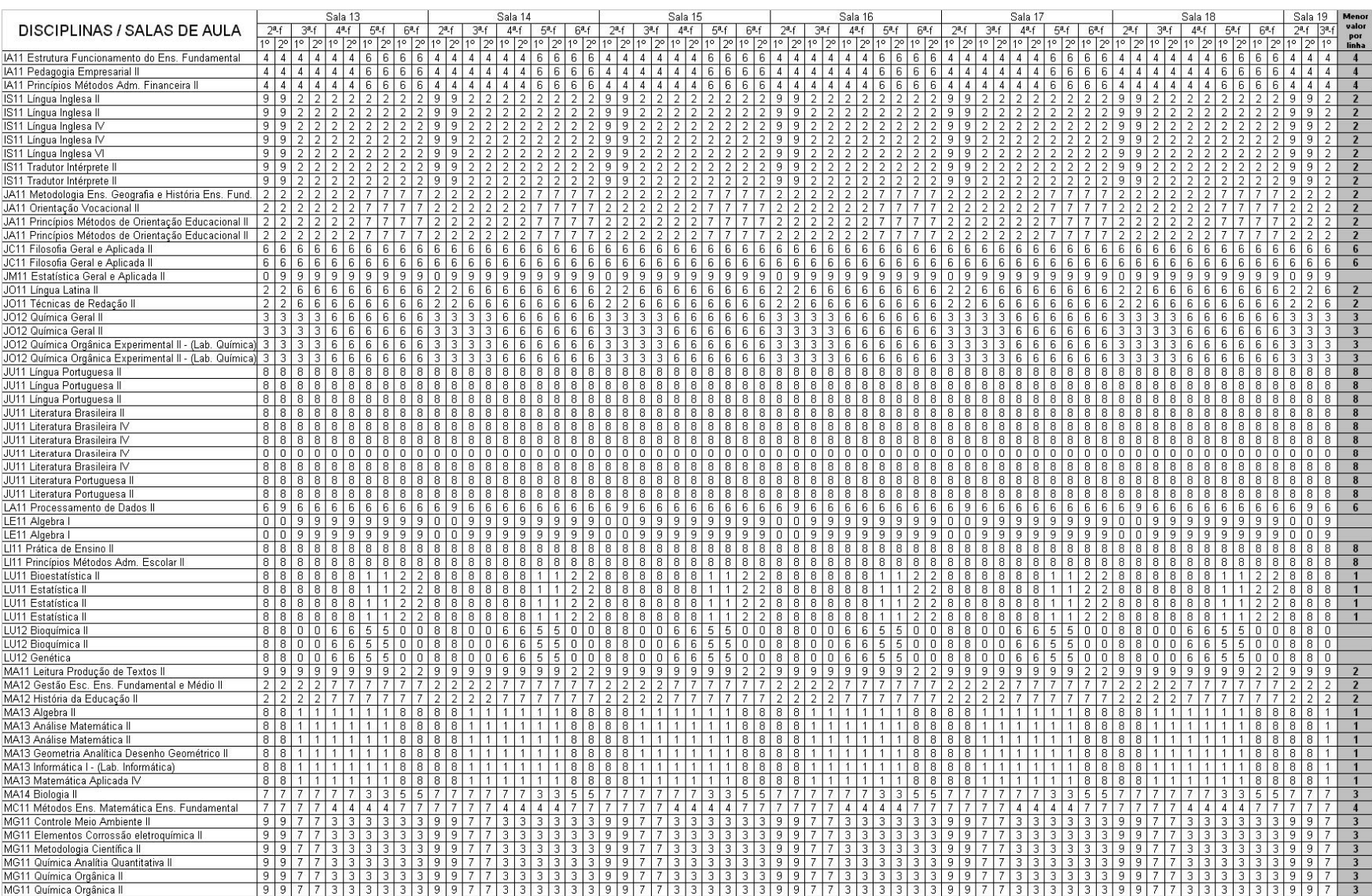

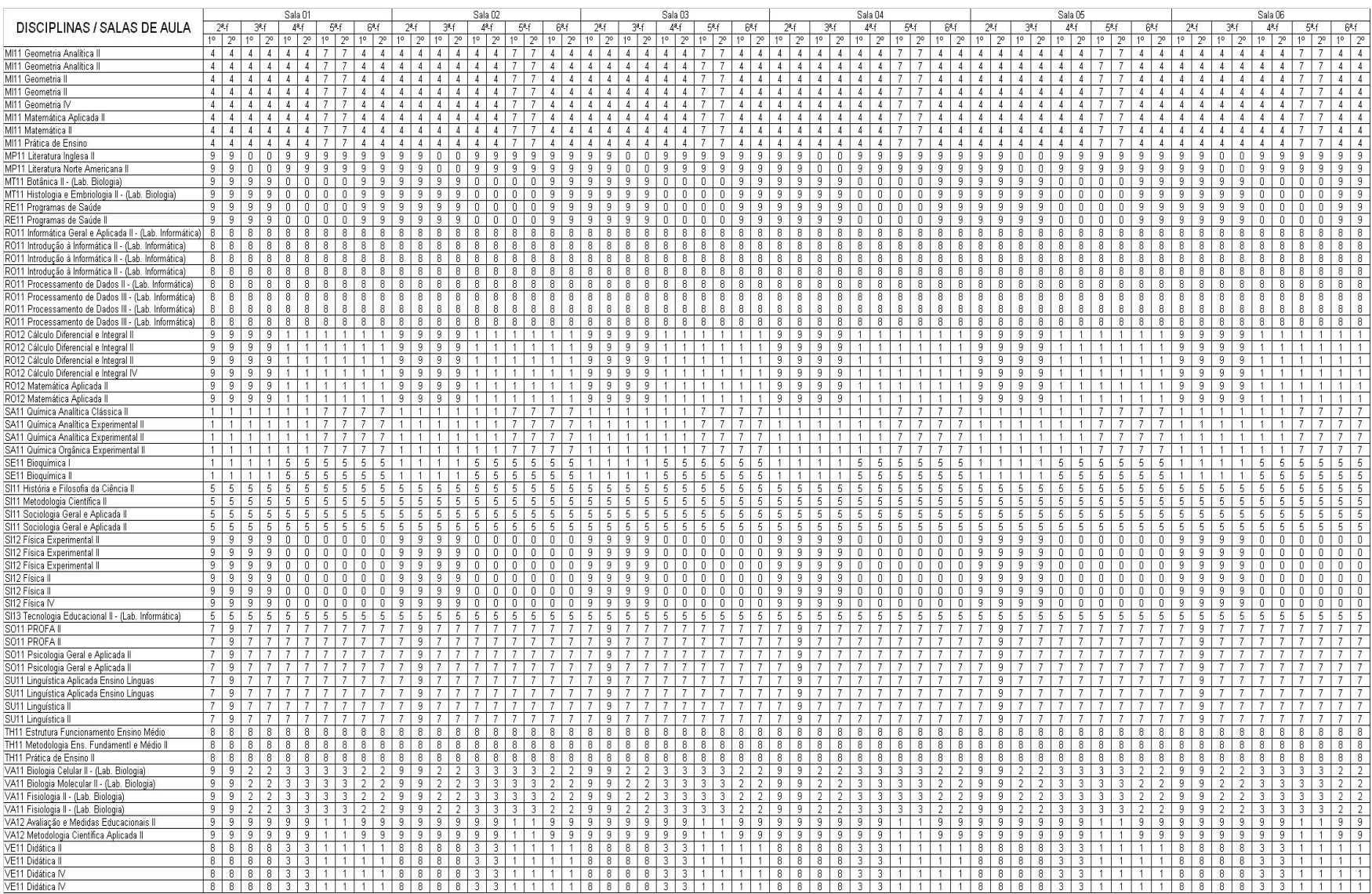

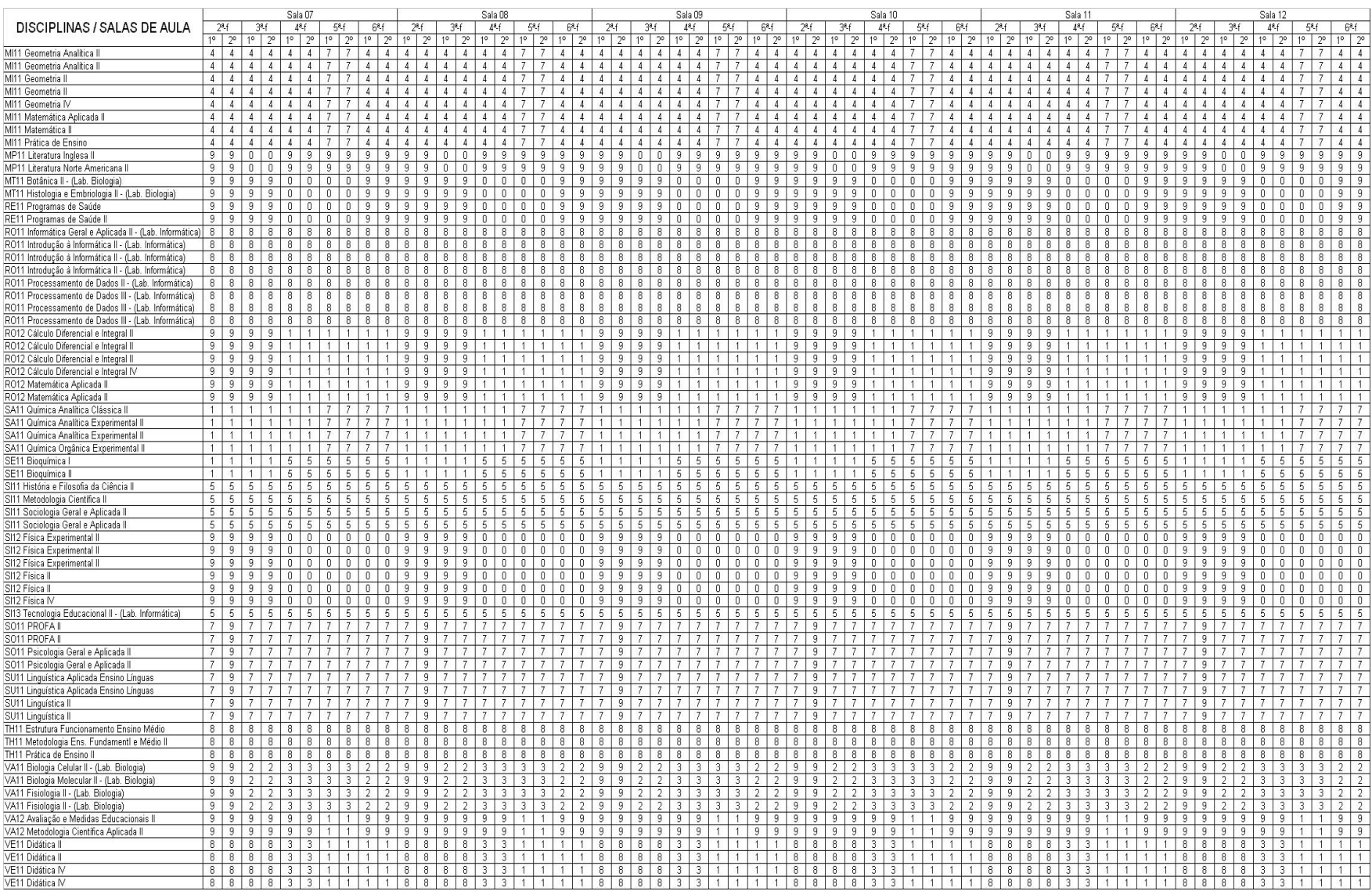

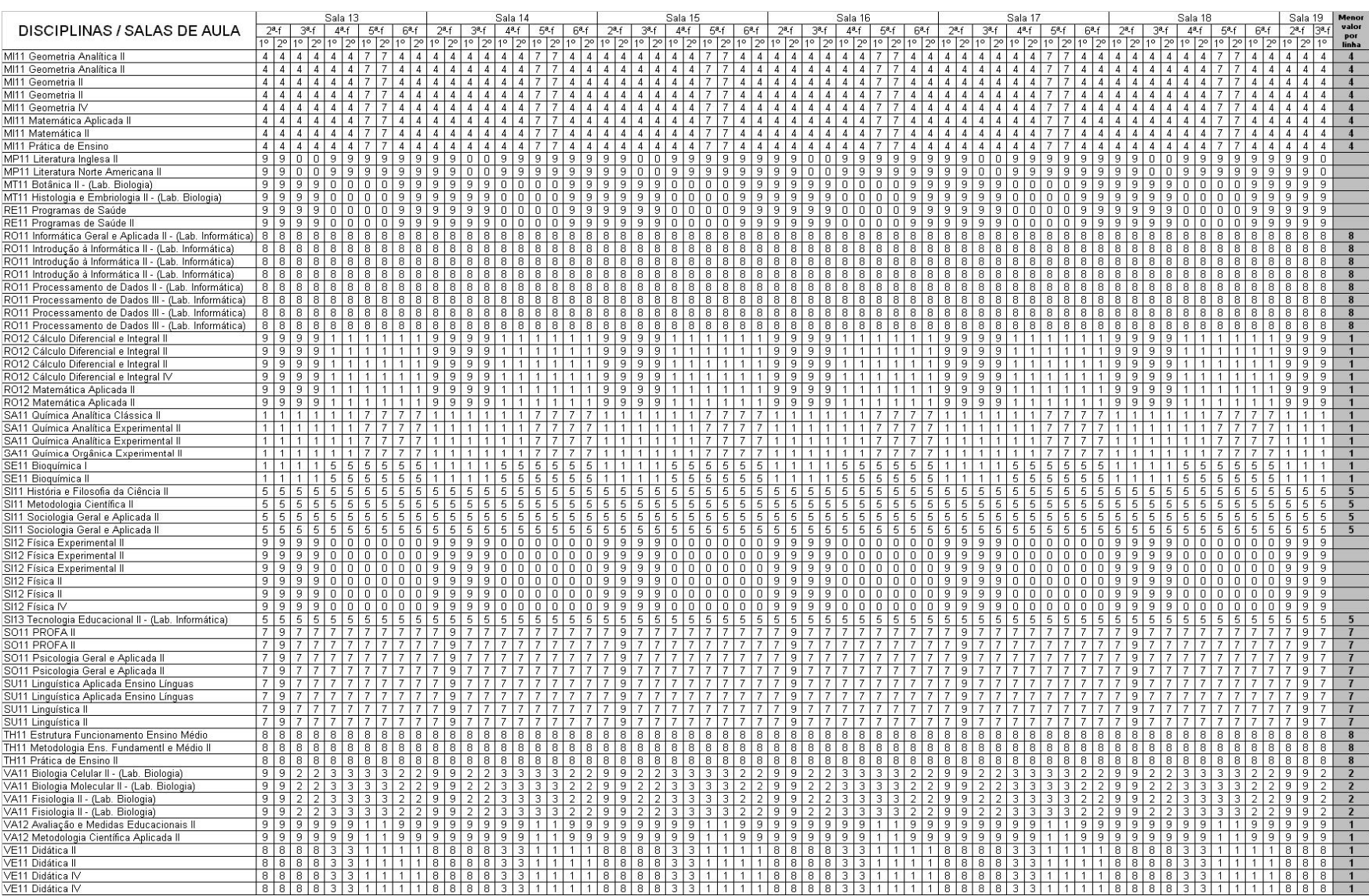

## **Anexo D – Matriz com marcação**

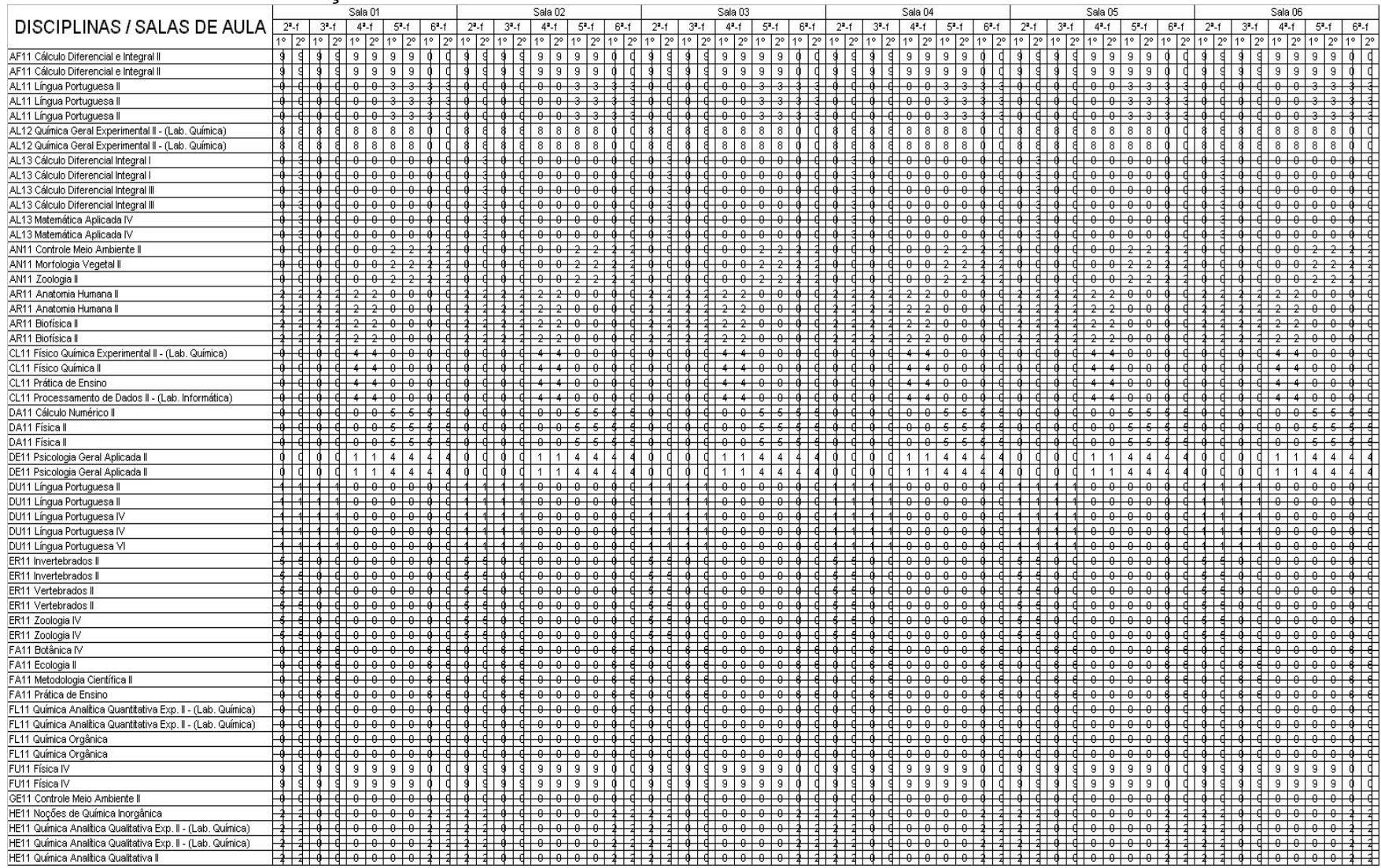

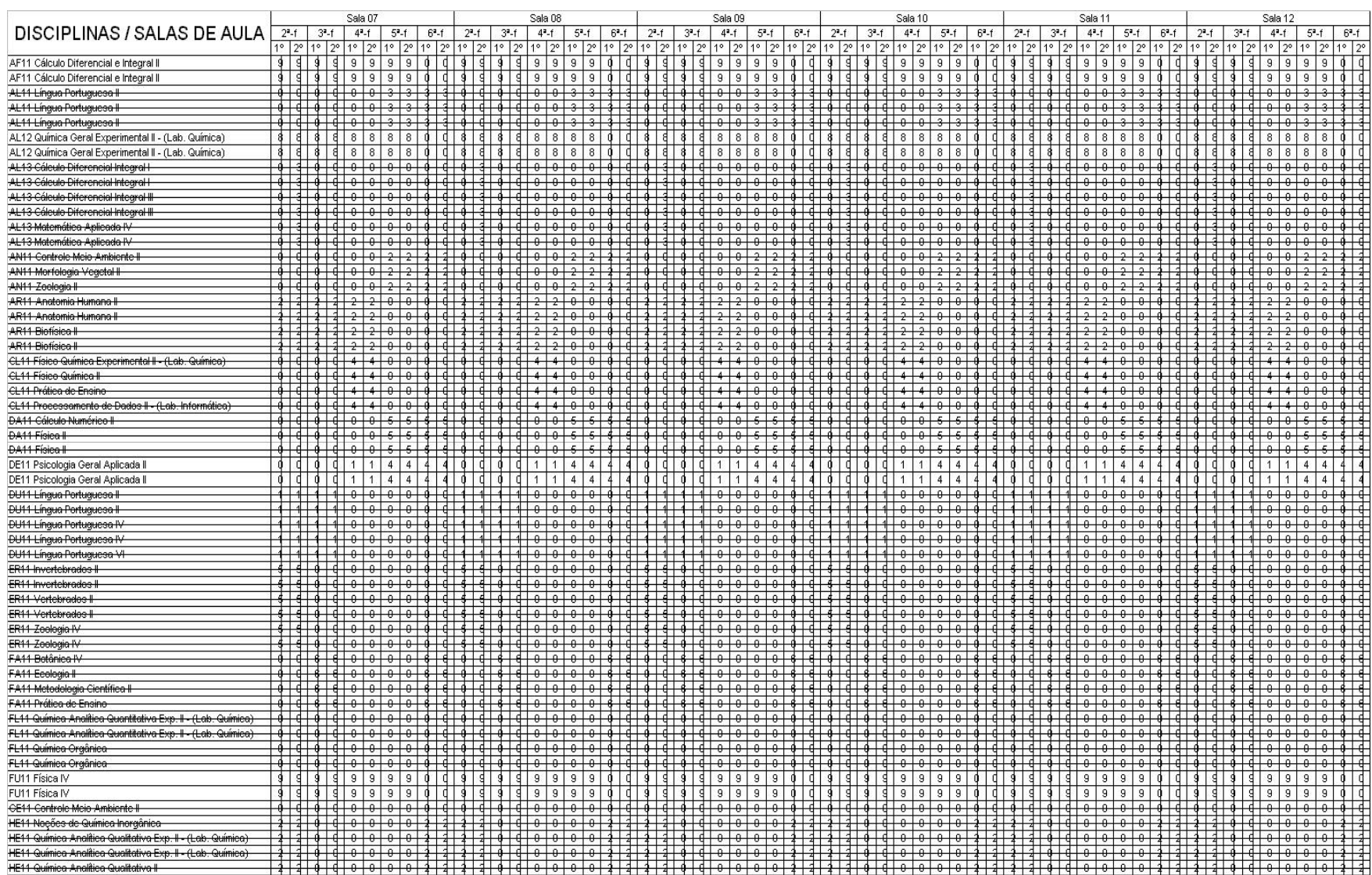

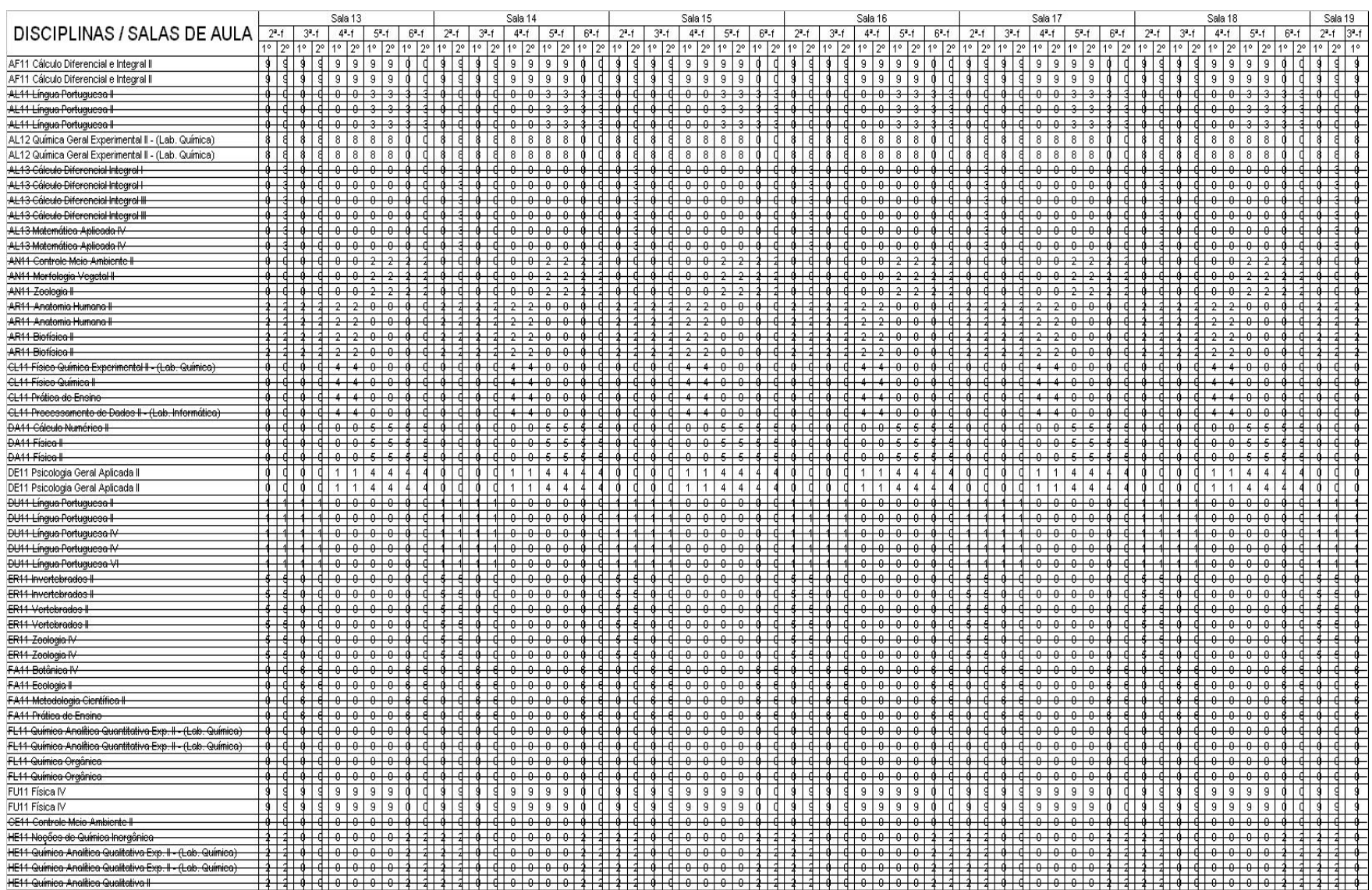

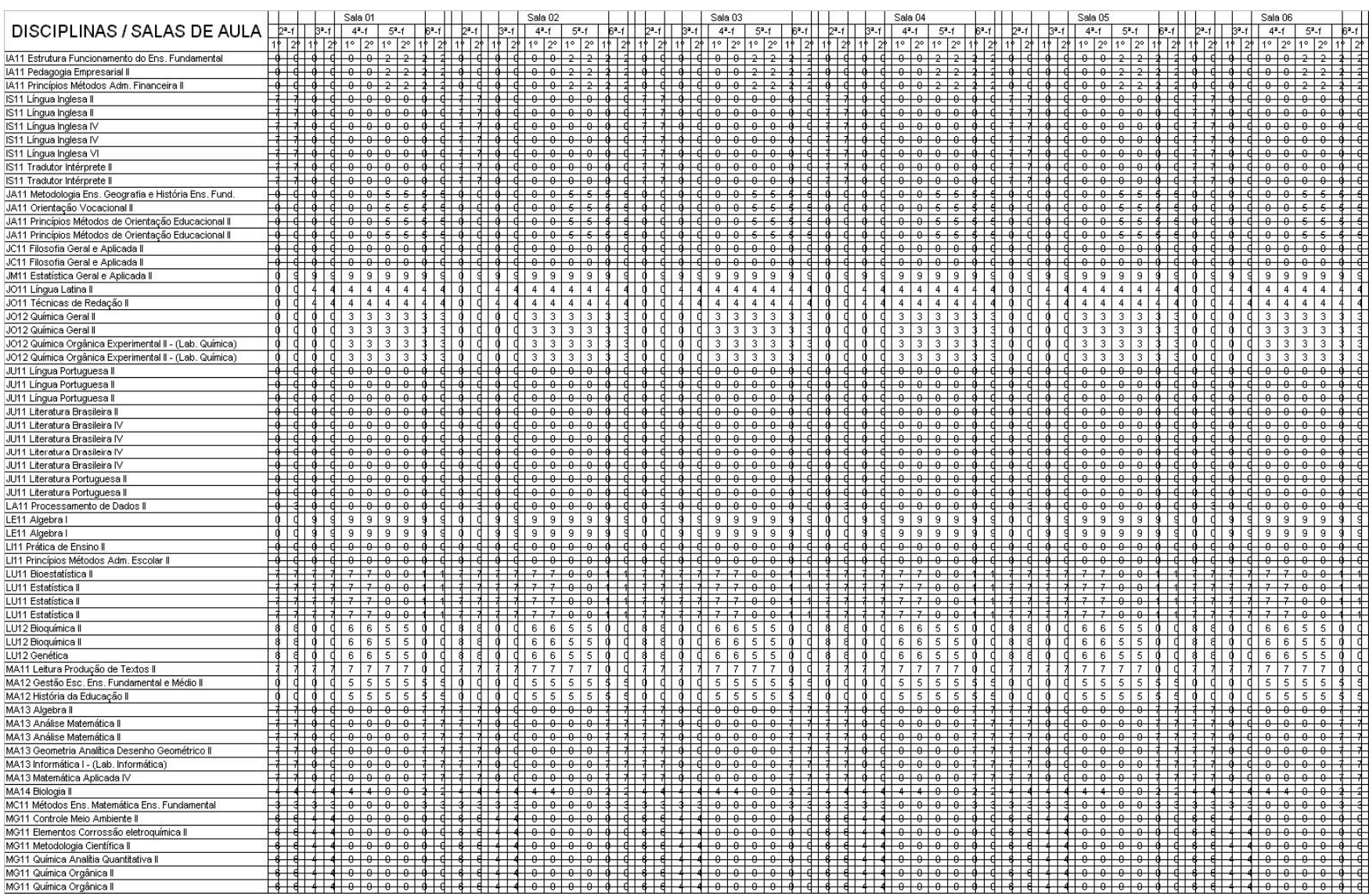

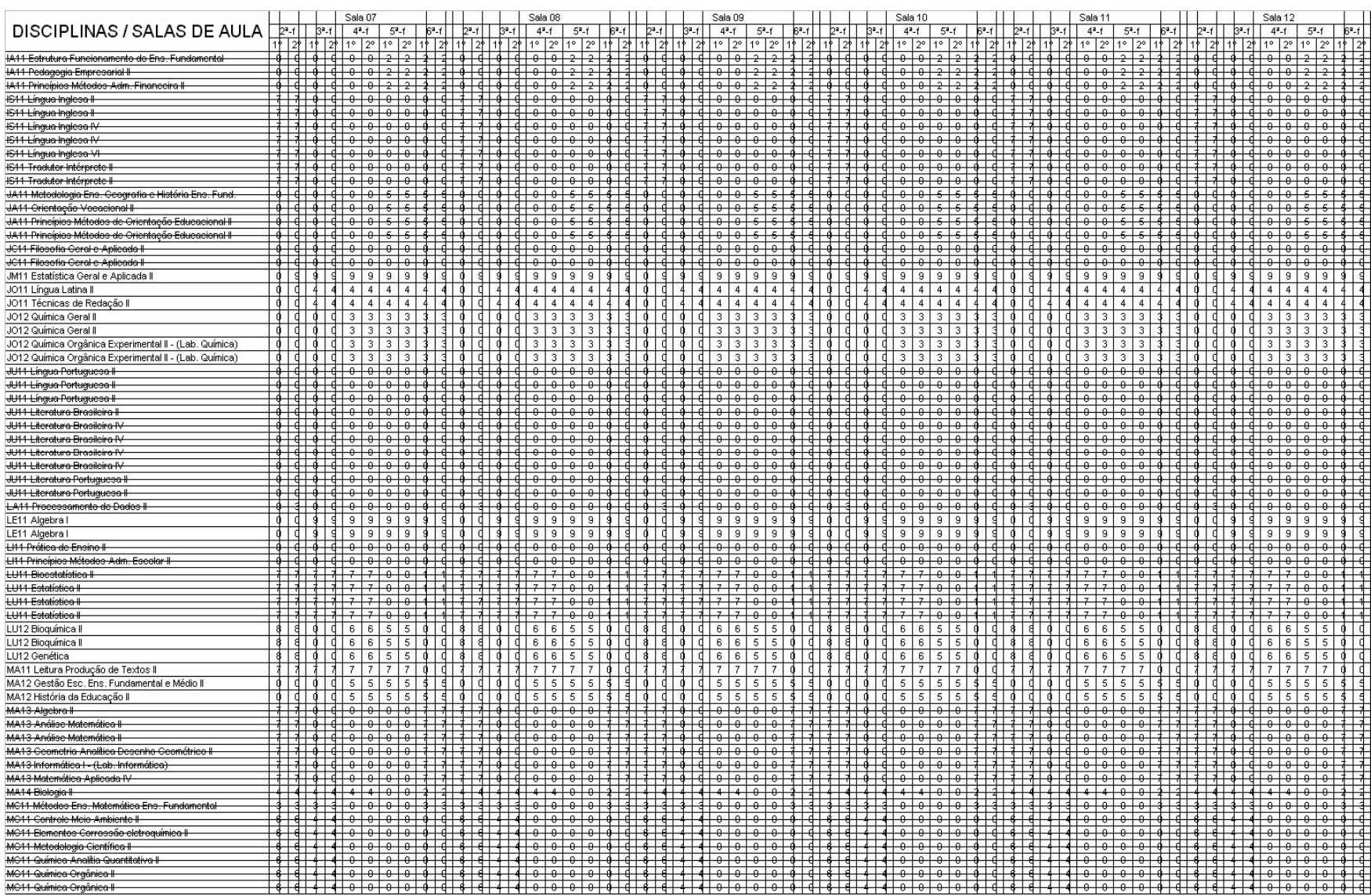

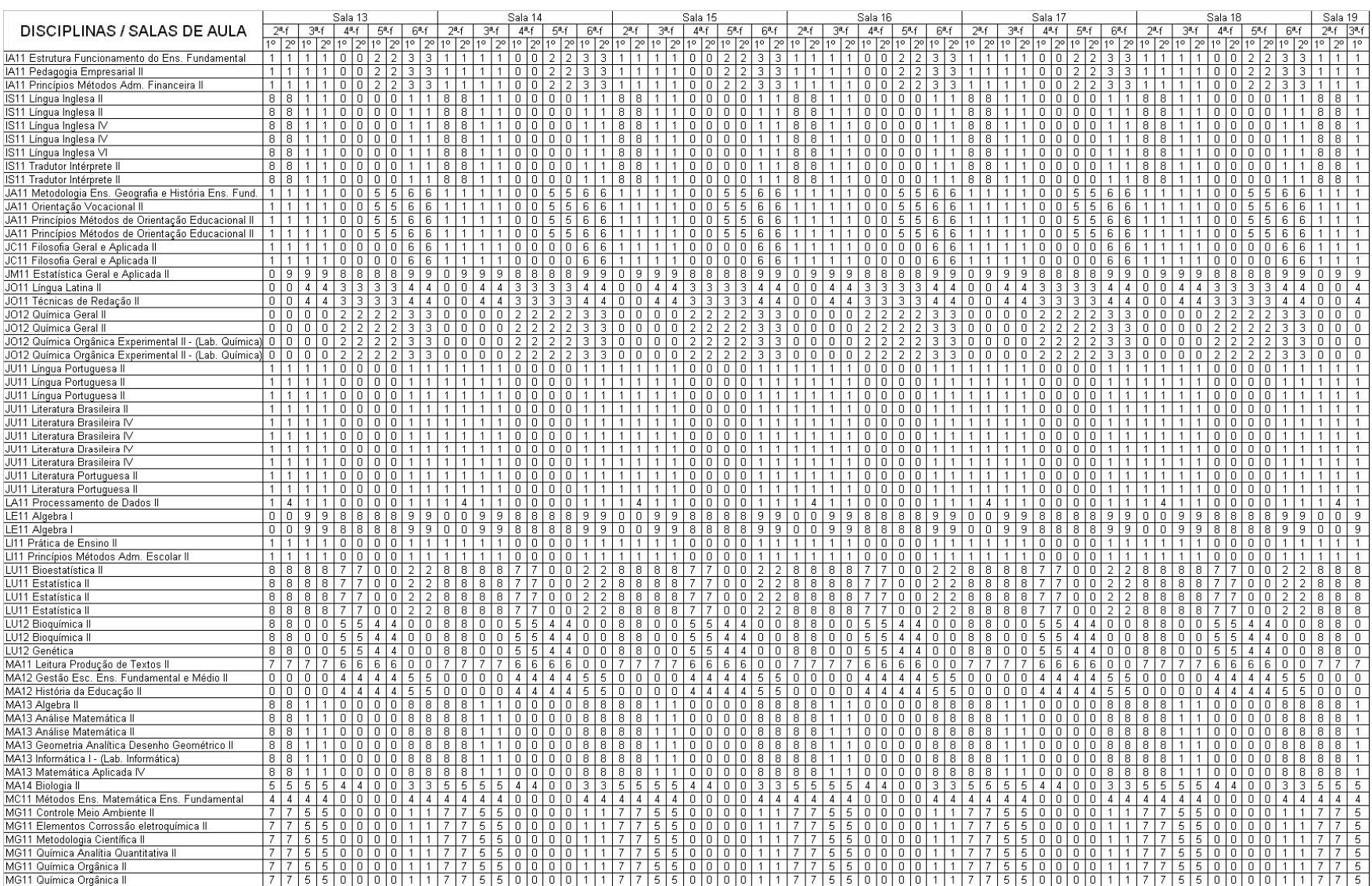

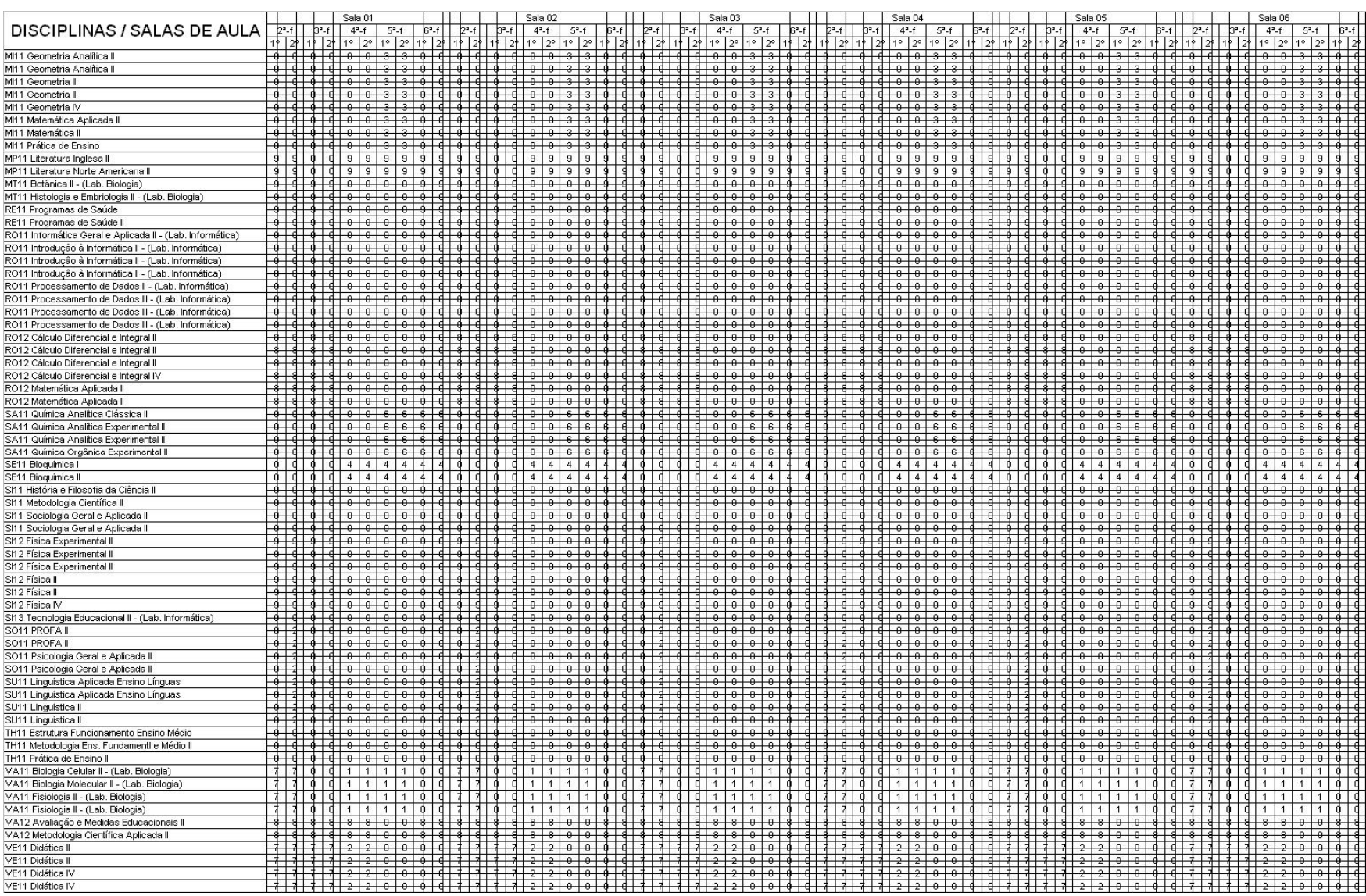

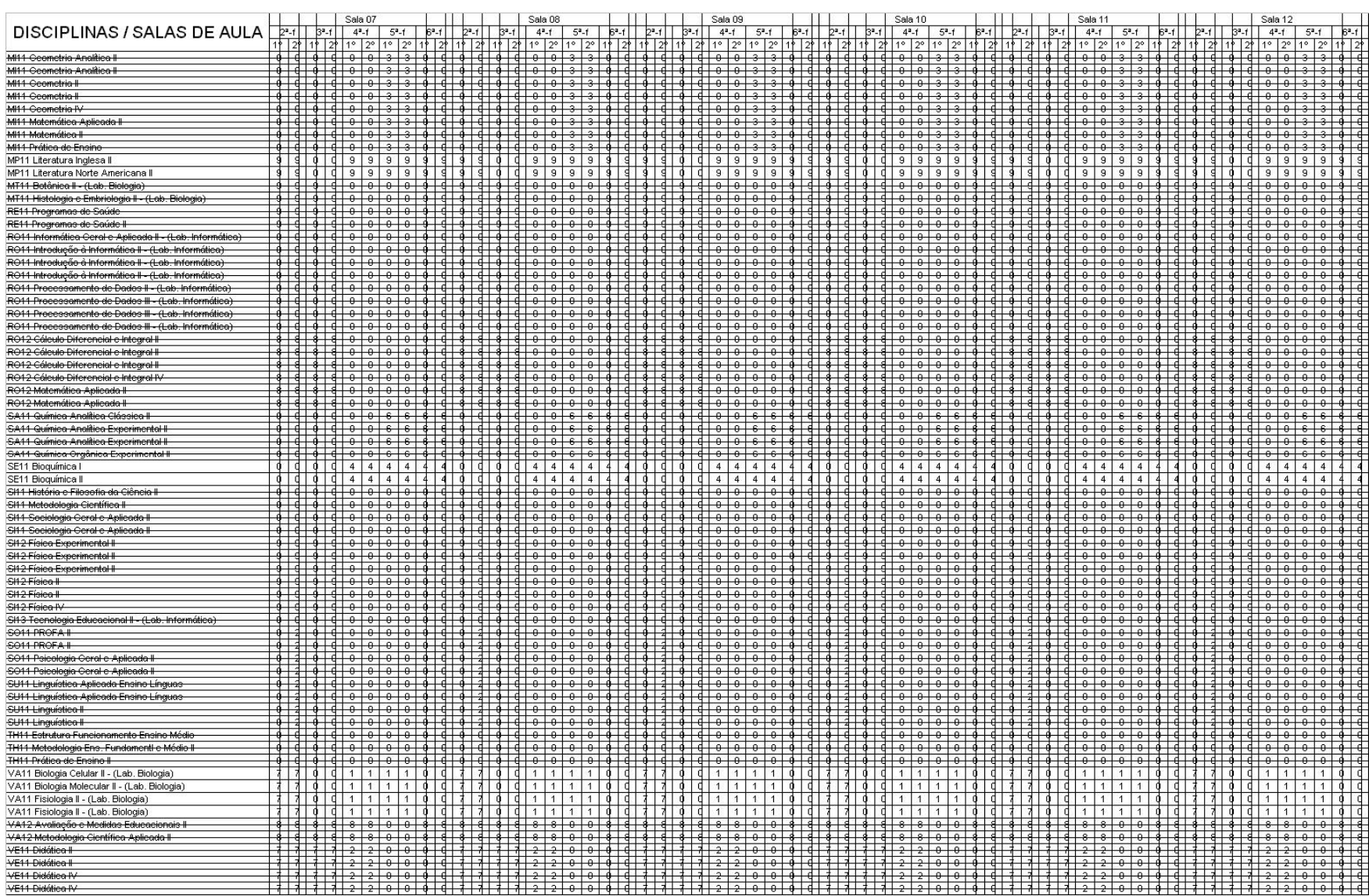

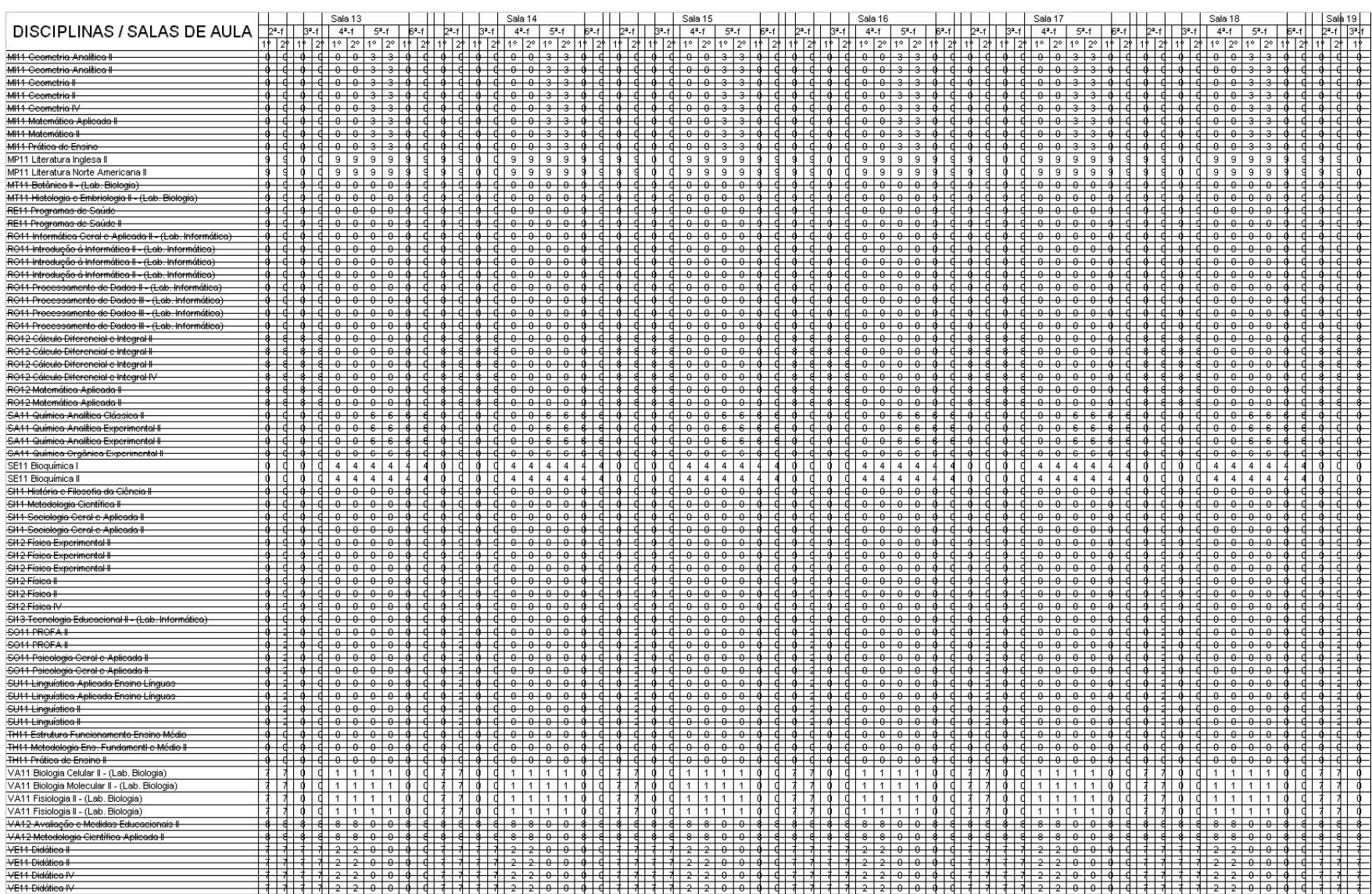

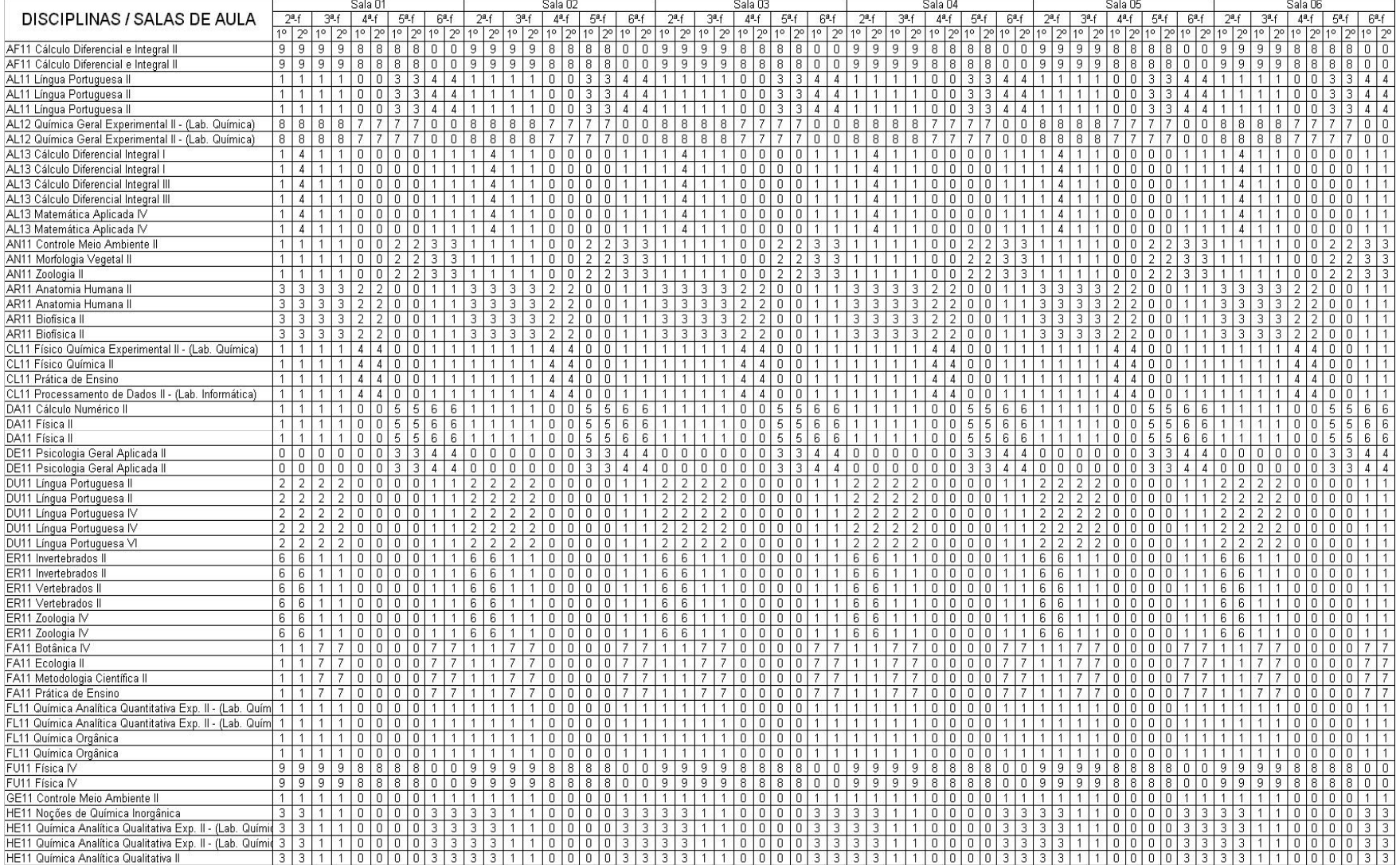

## **Anexo E – Matriz com subtração e adição (elementos sem marcação e com marcação de linhas e colunas)**

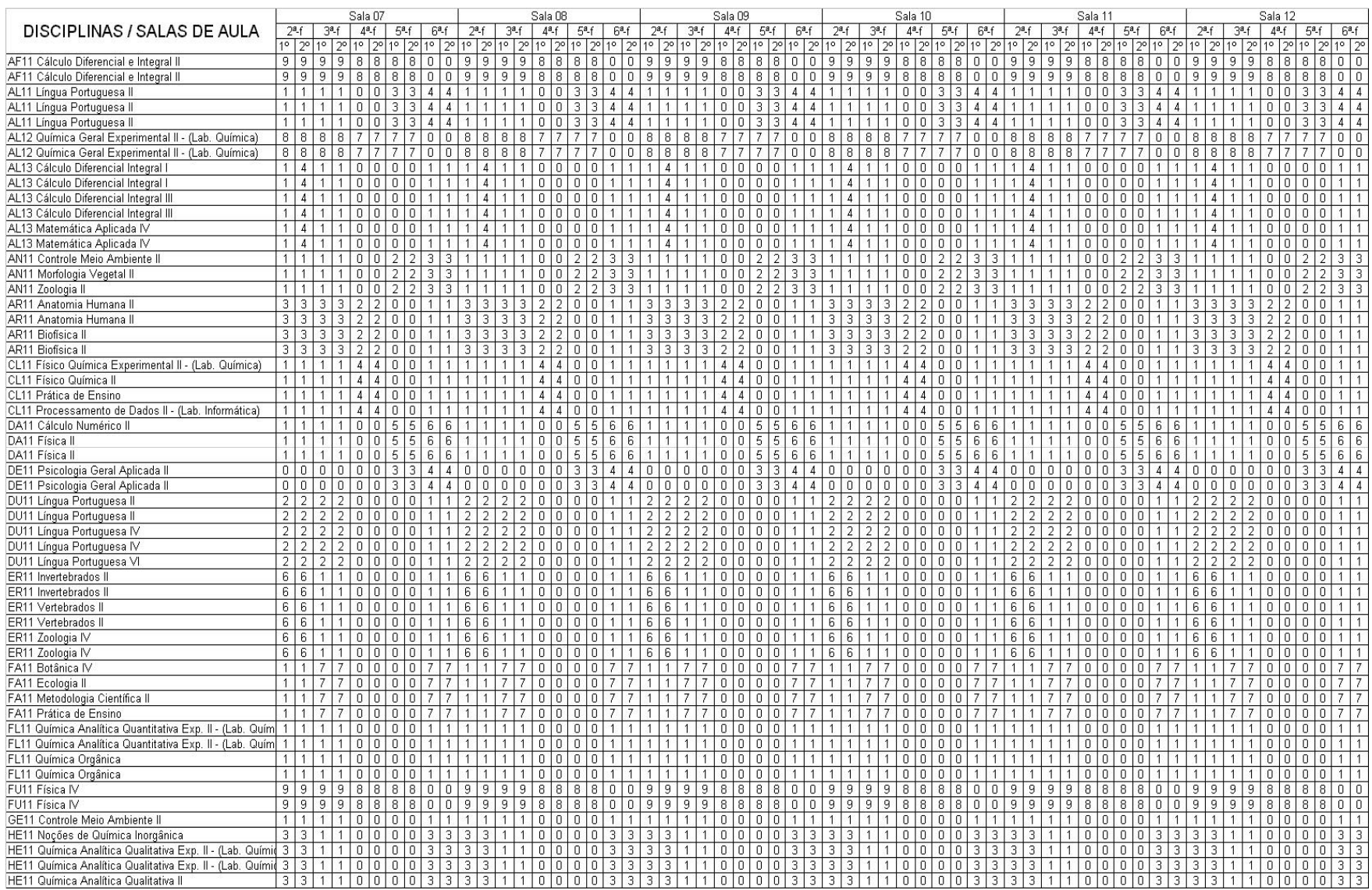

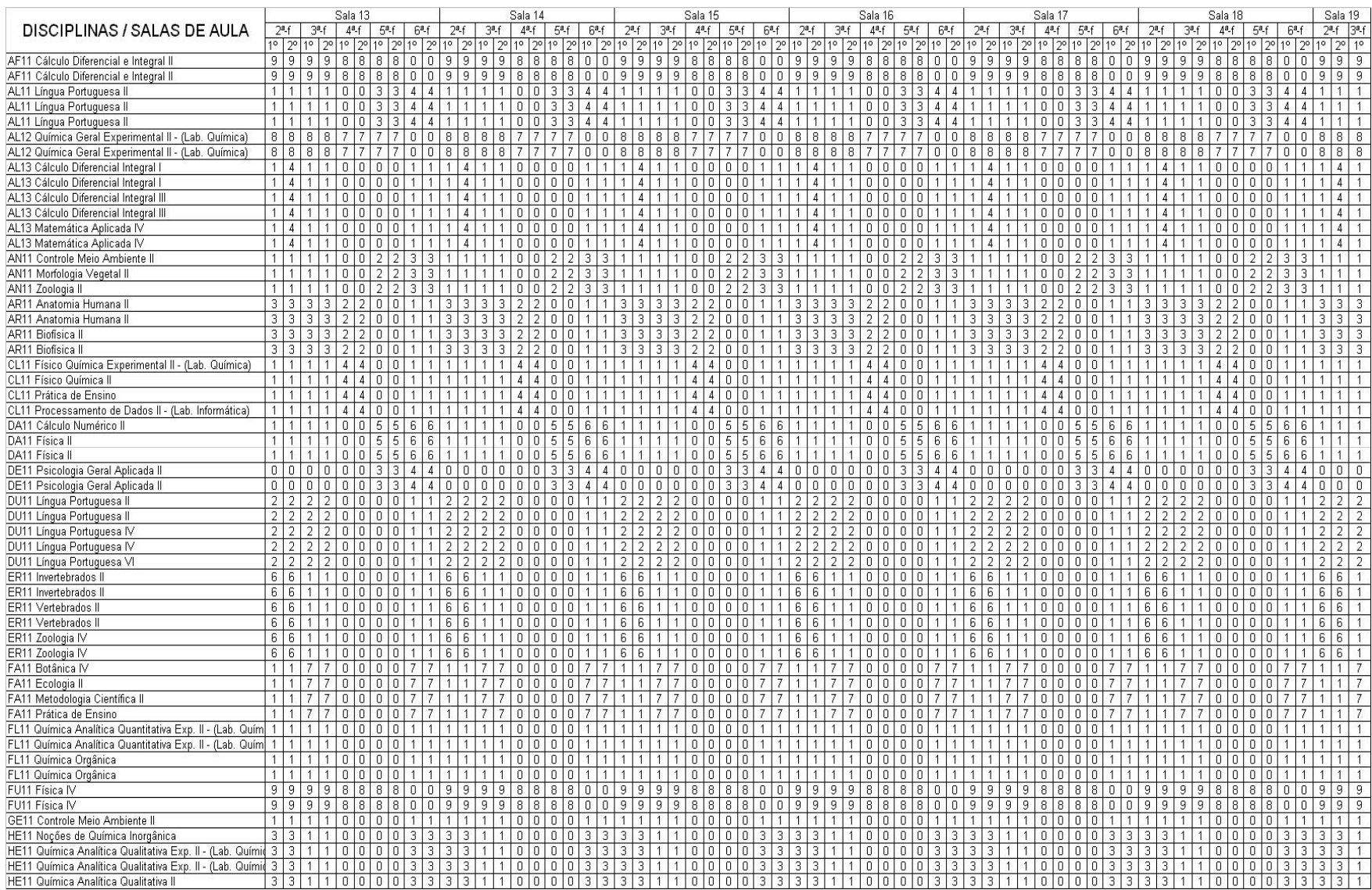

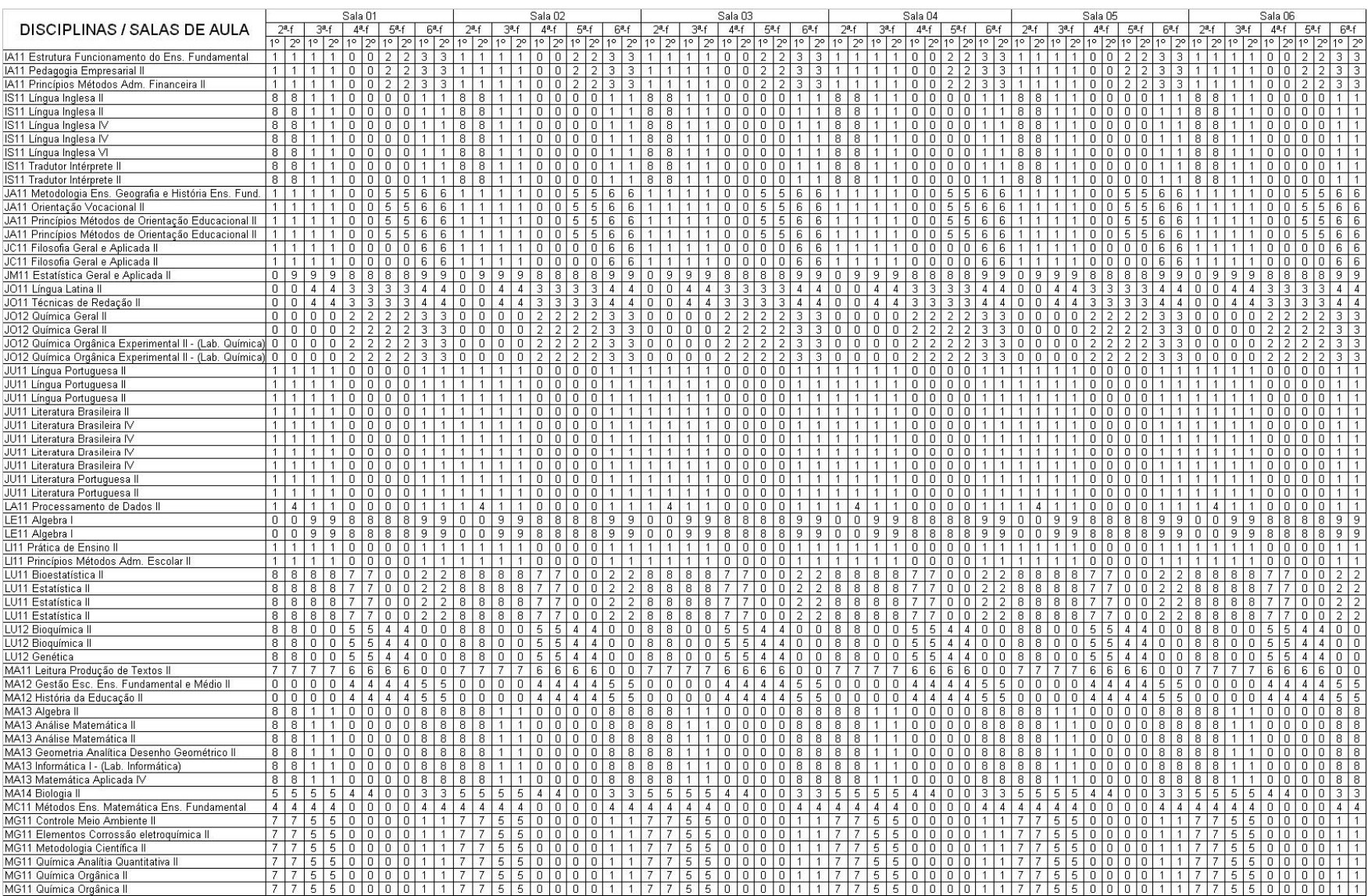

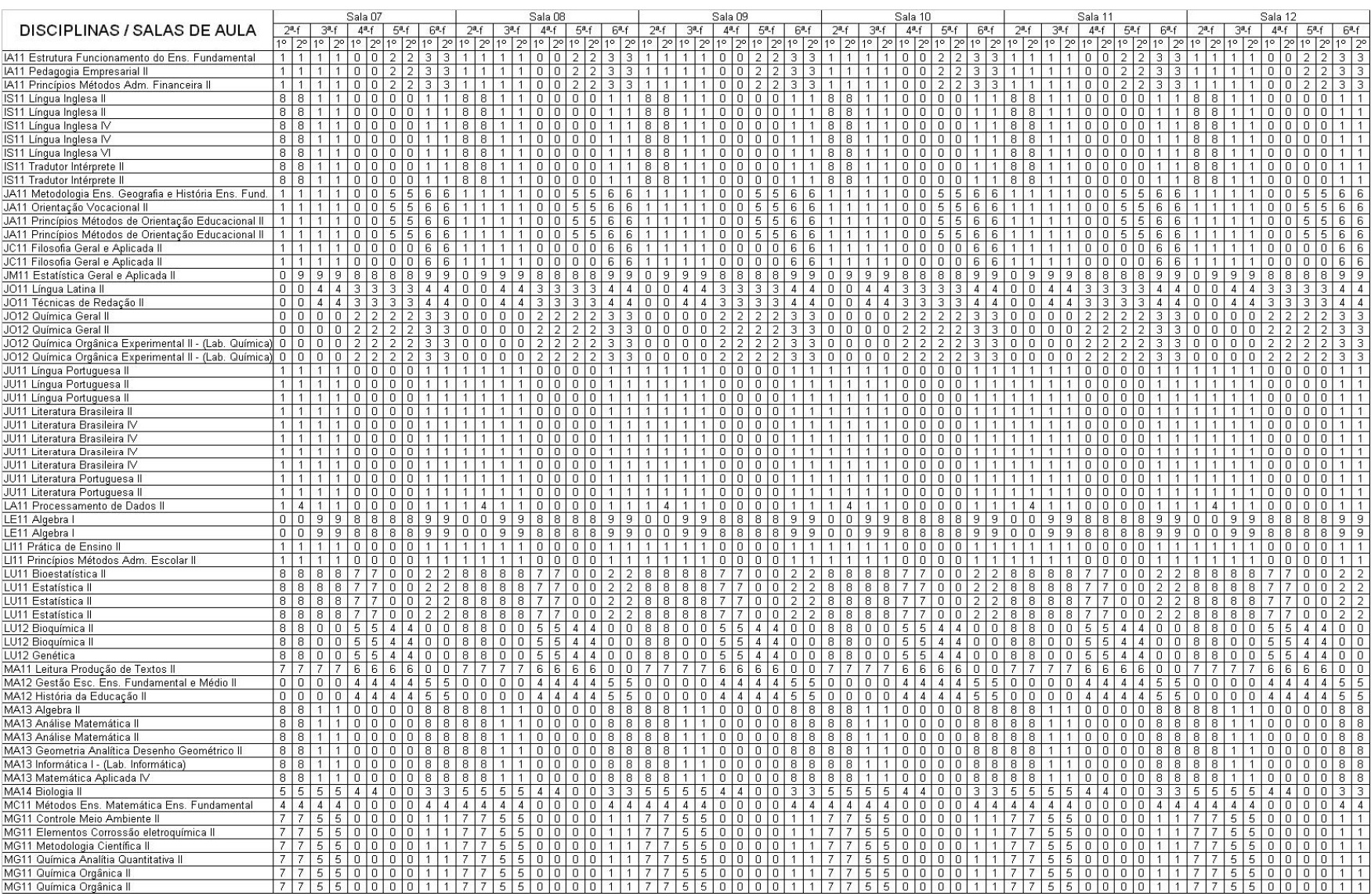

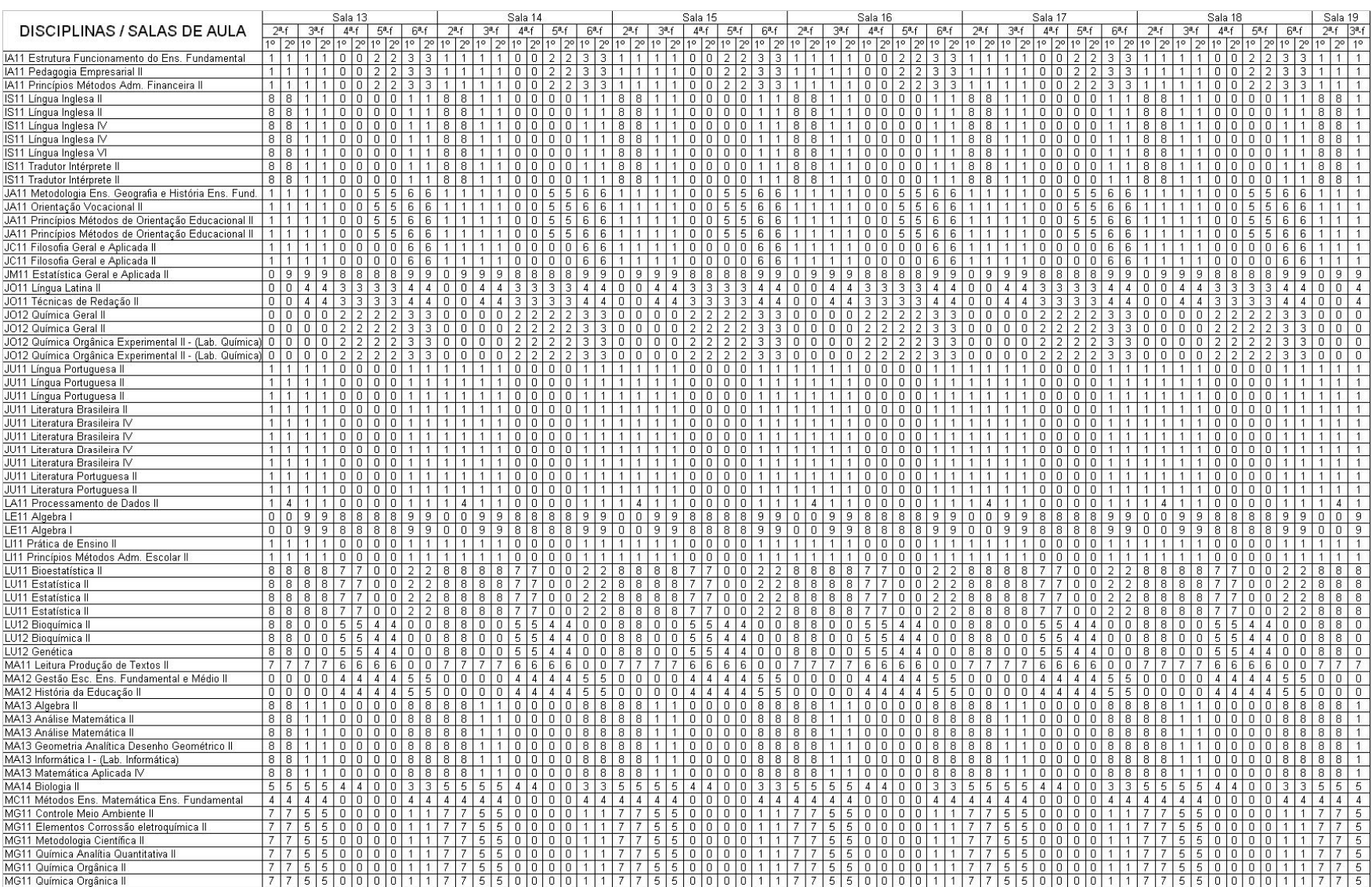

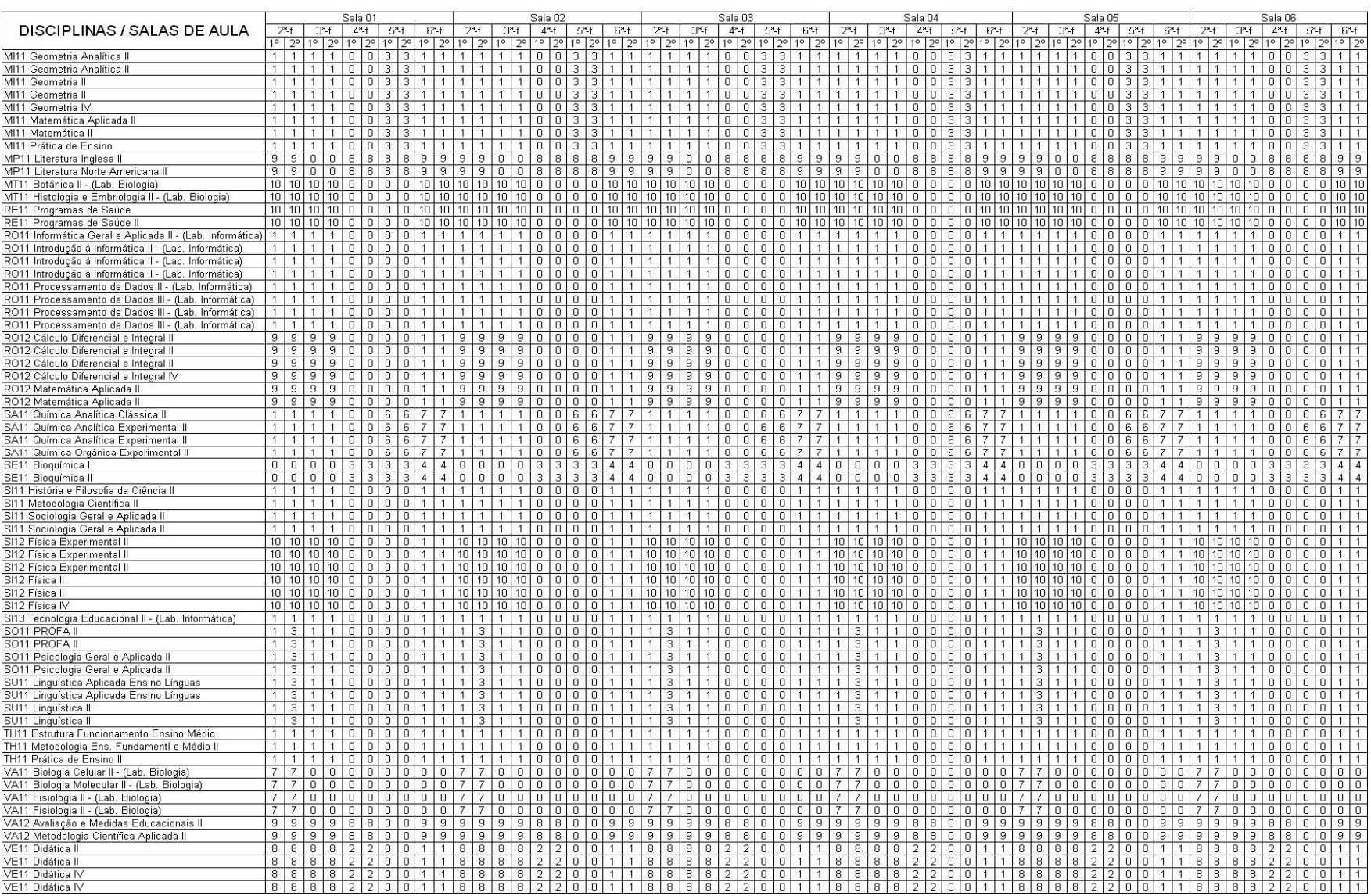

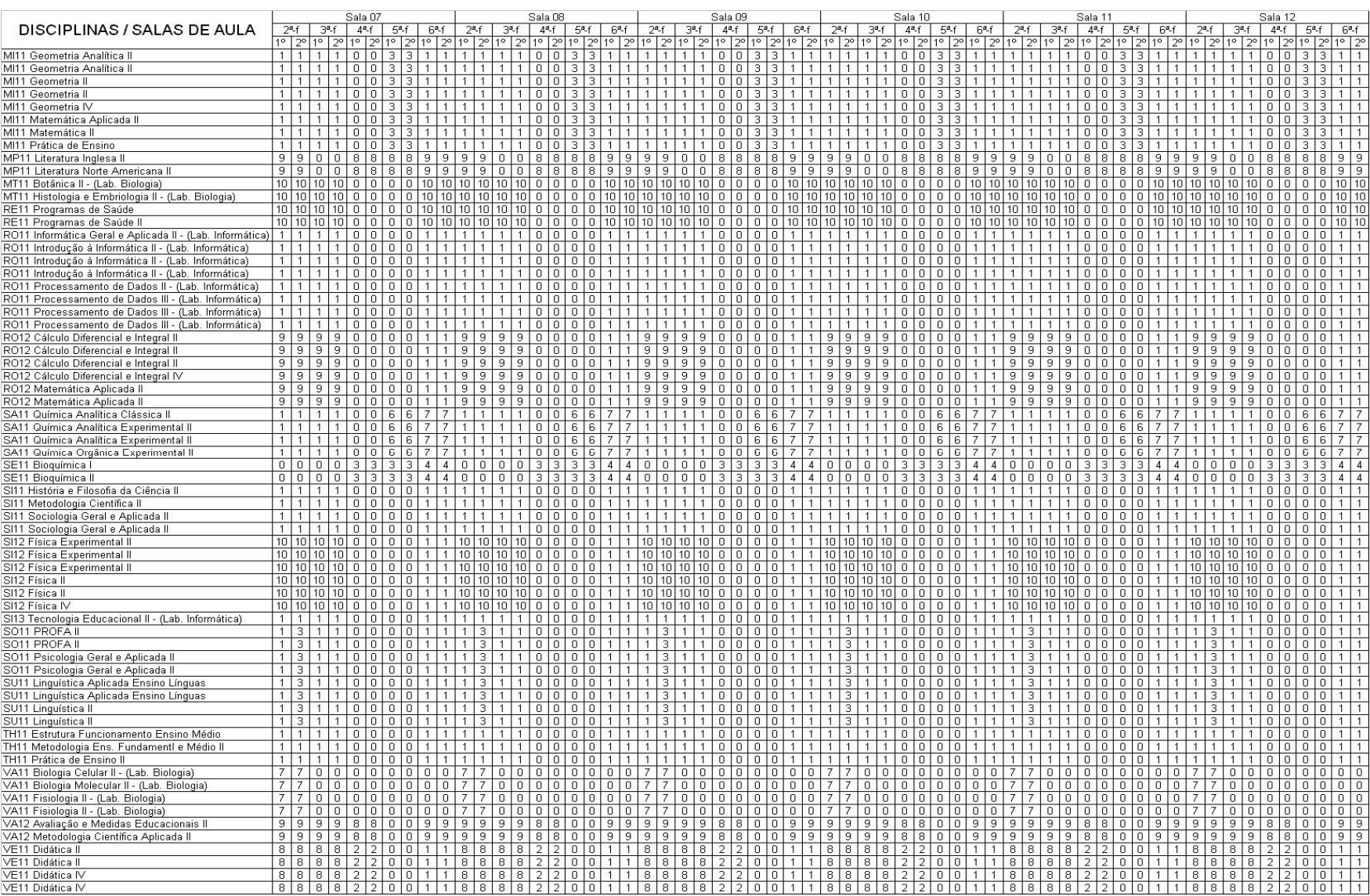

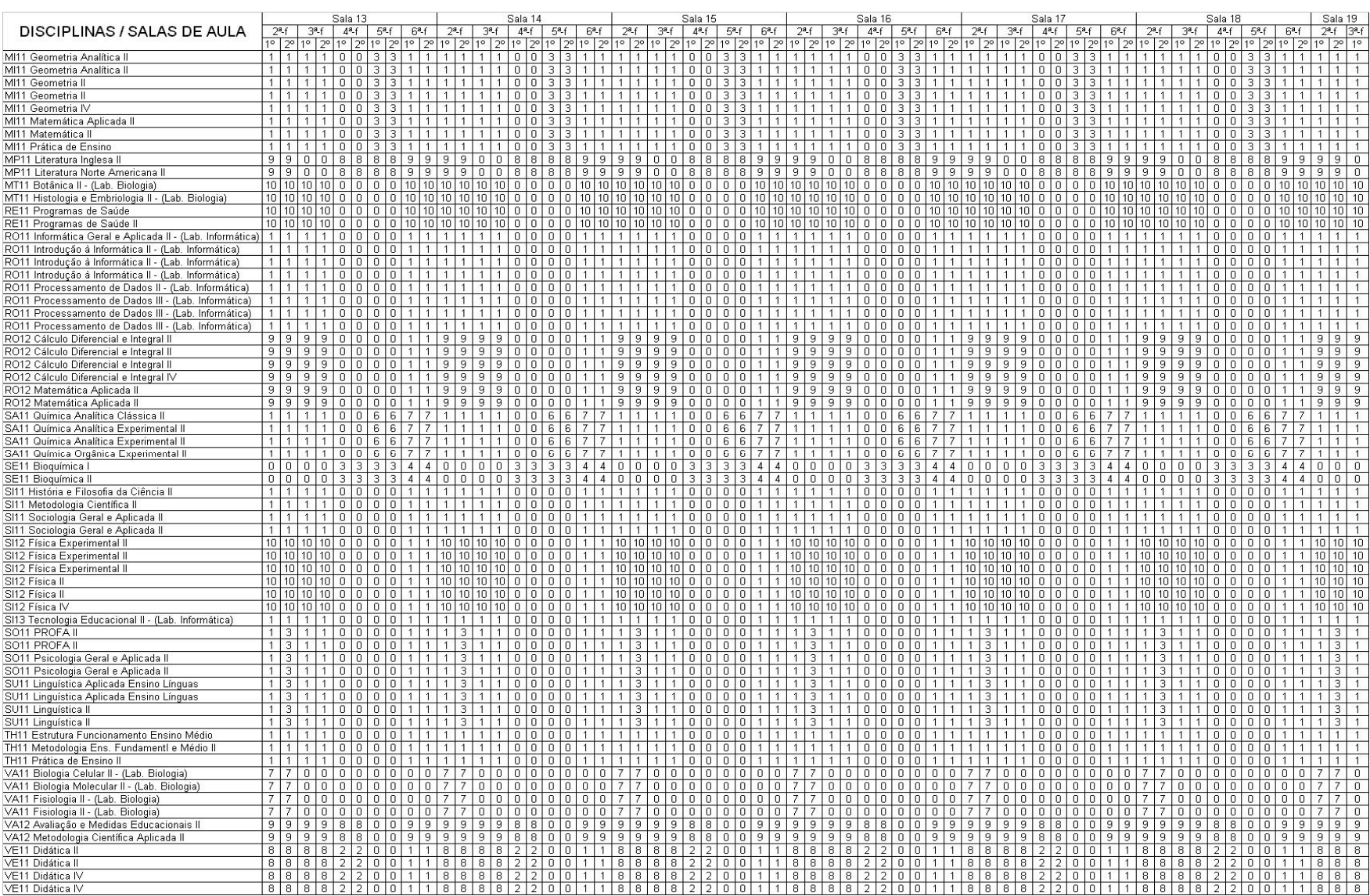

## **Anexo F – Alocação com os pesos do método**

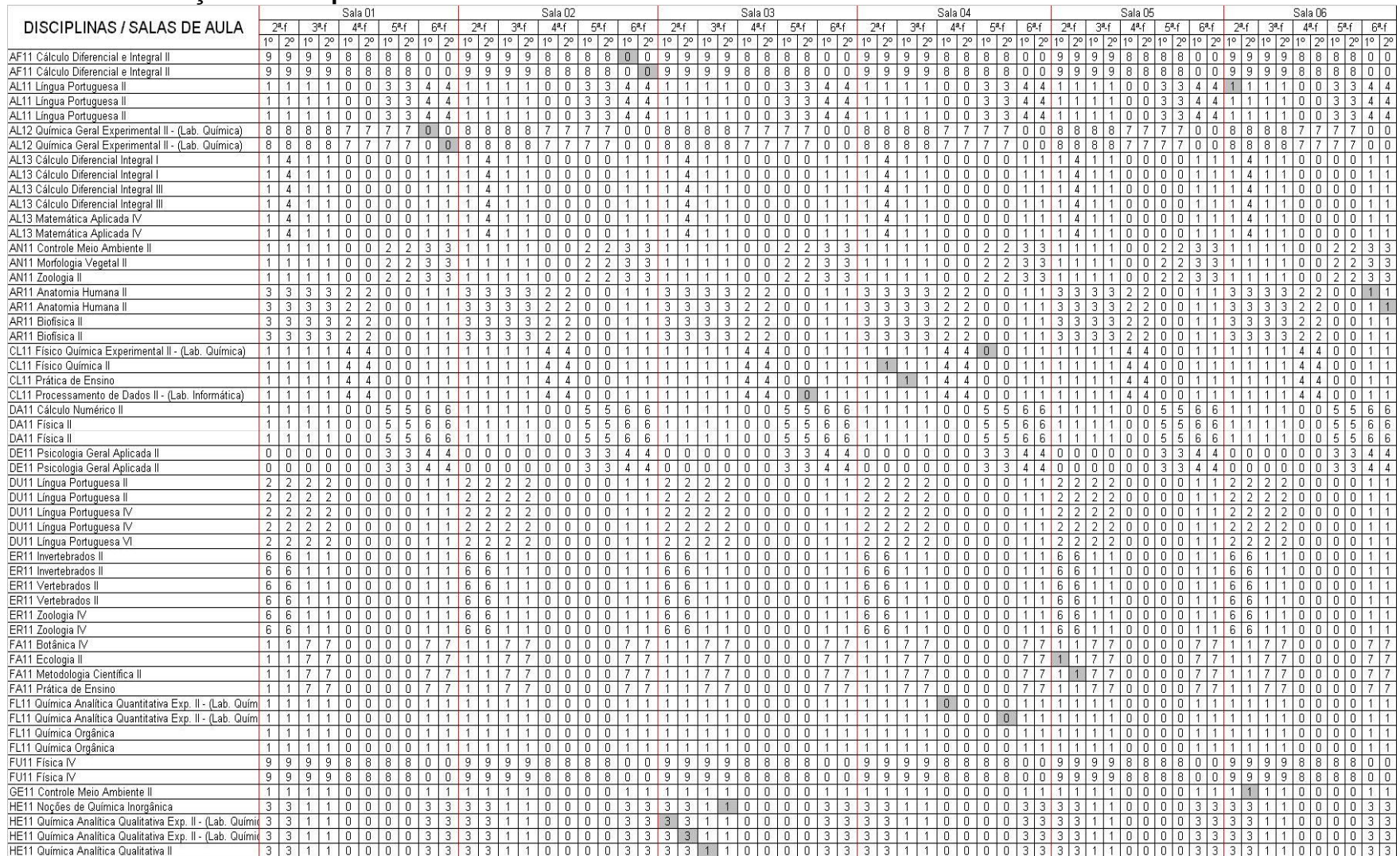

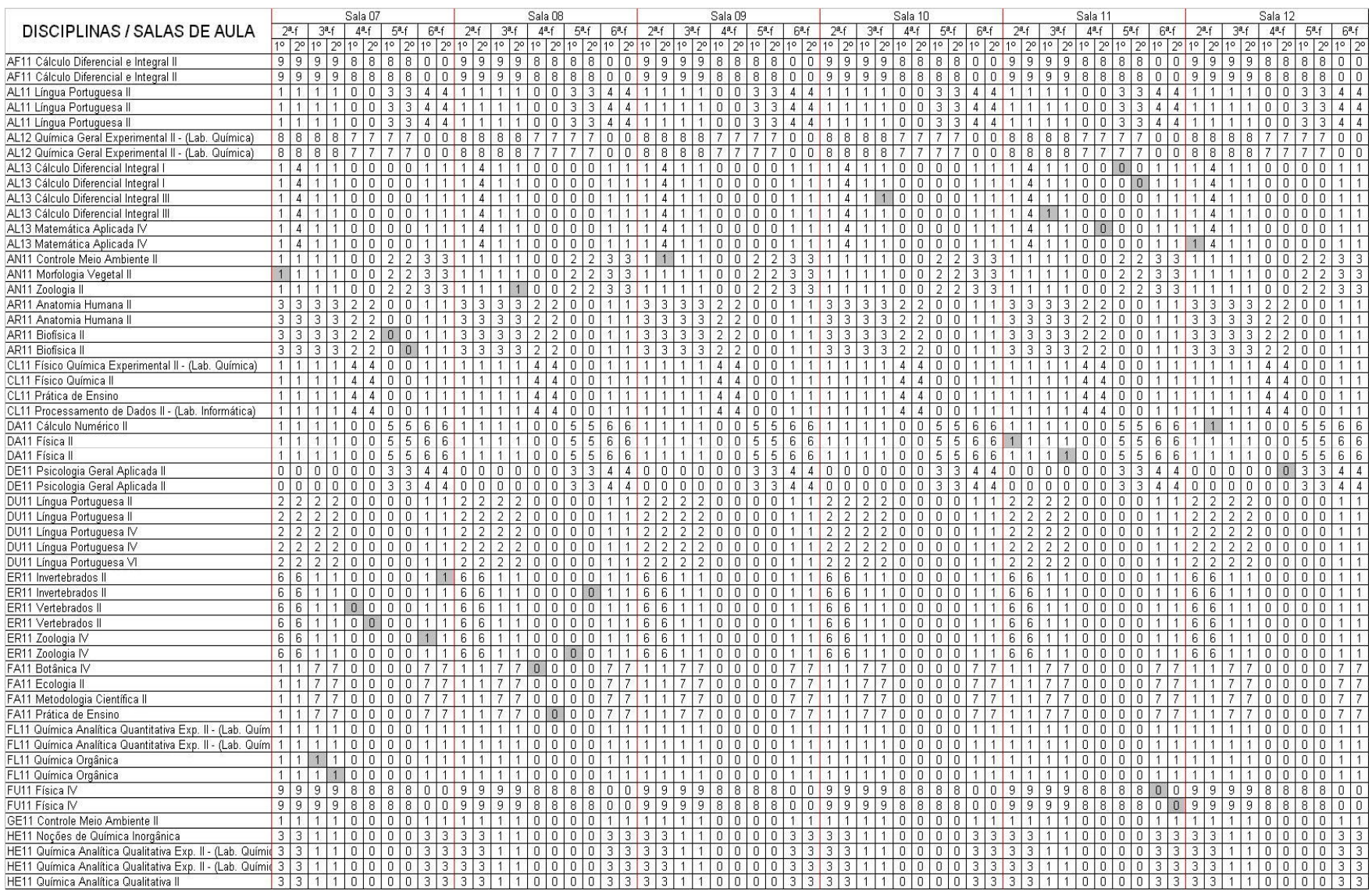

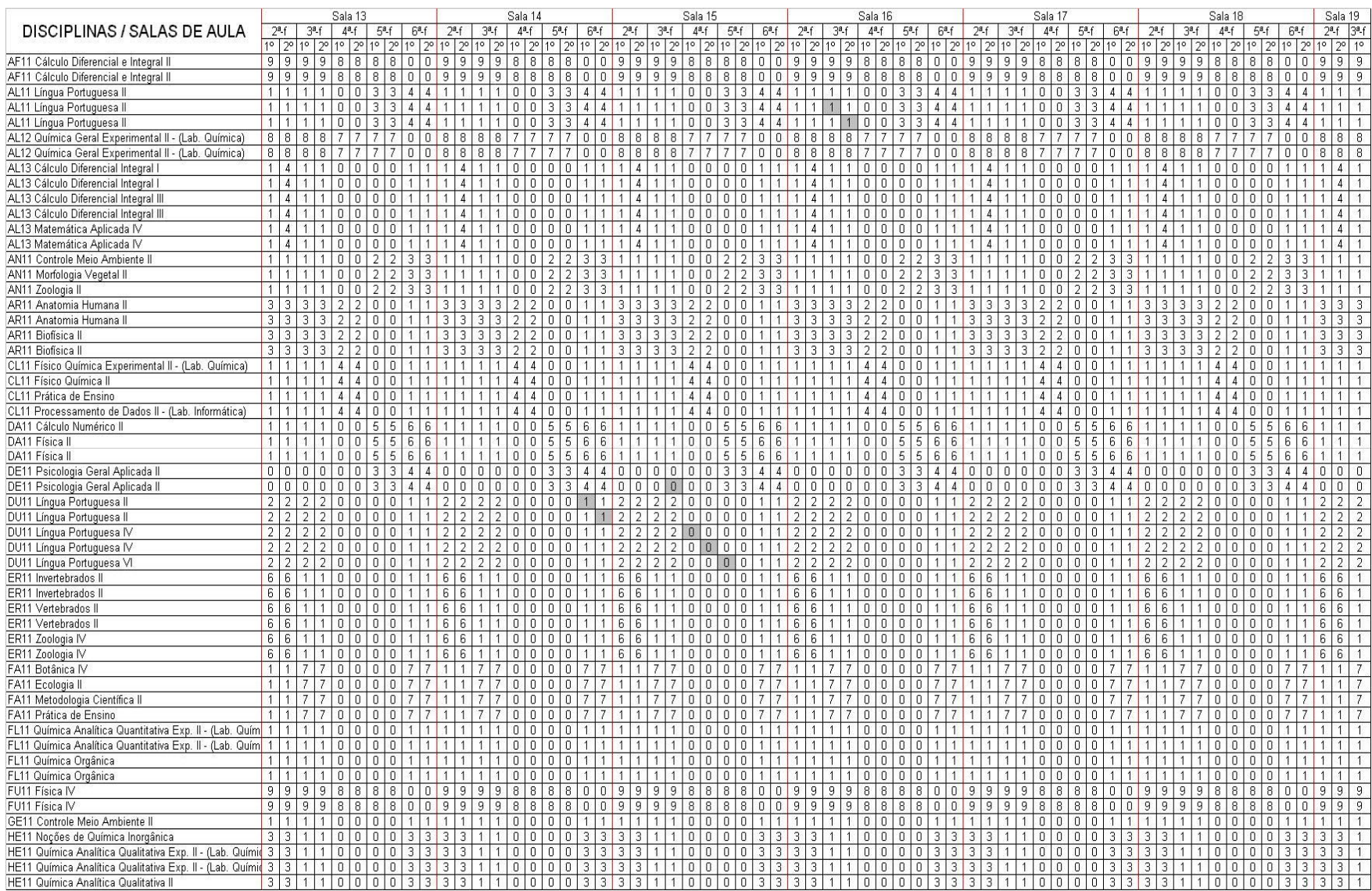

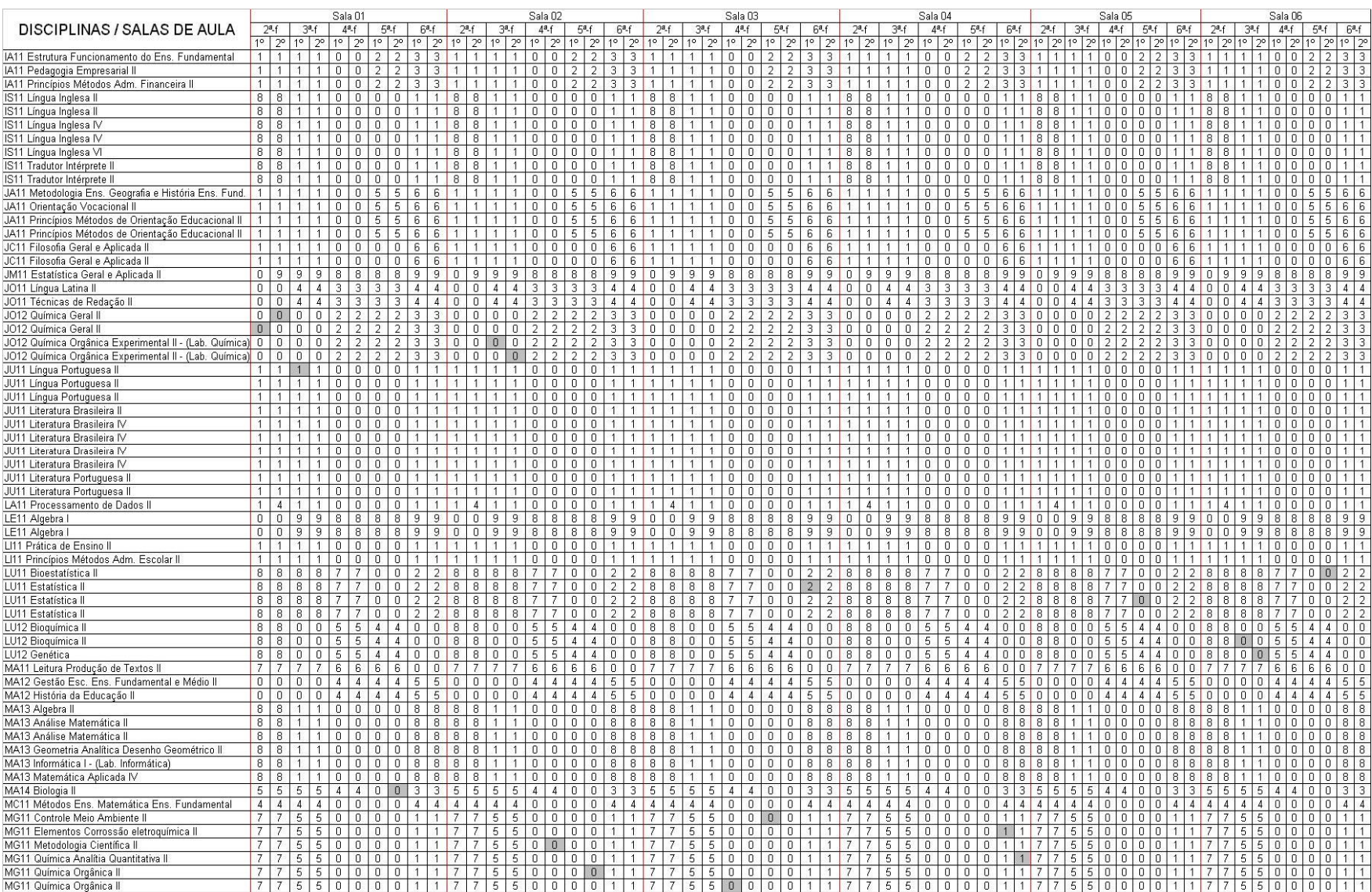

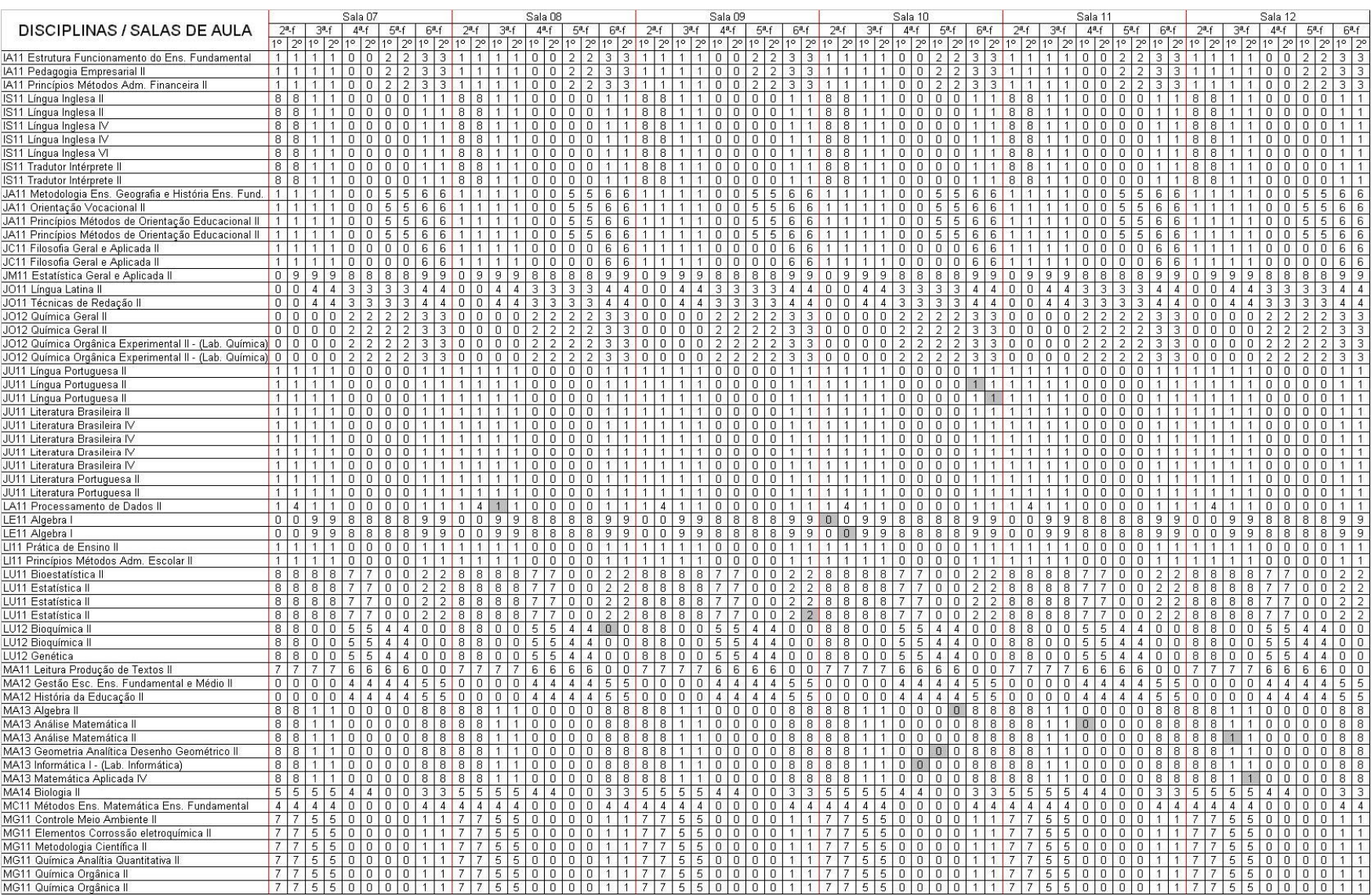

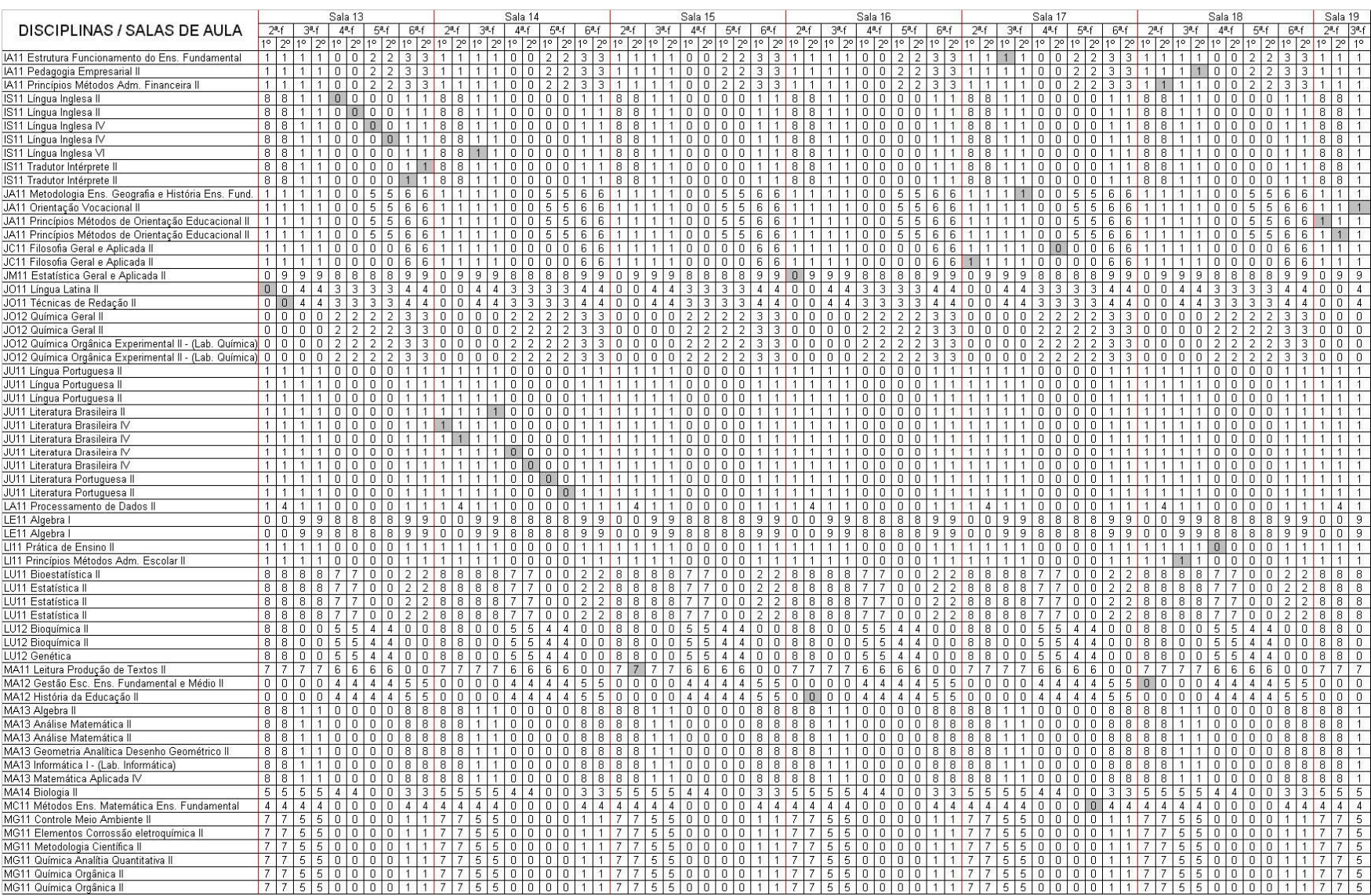

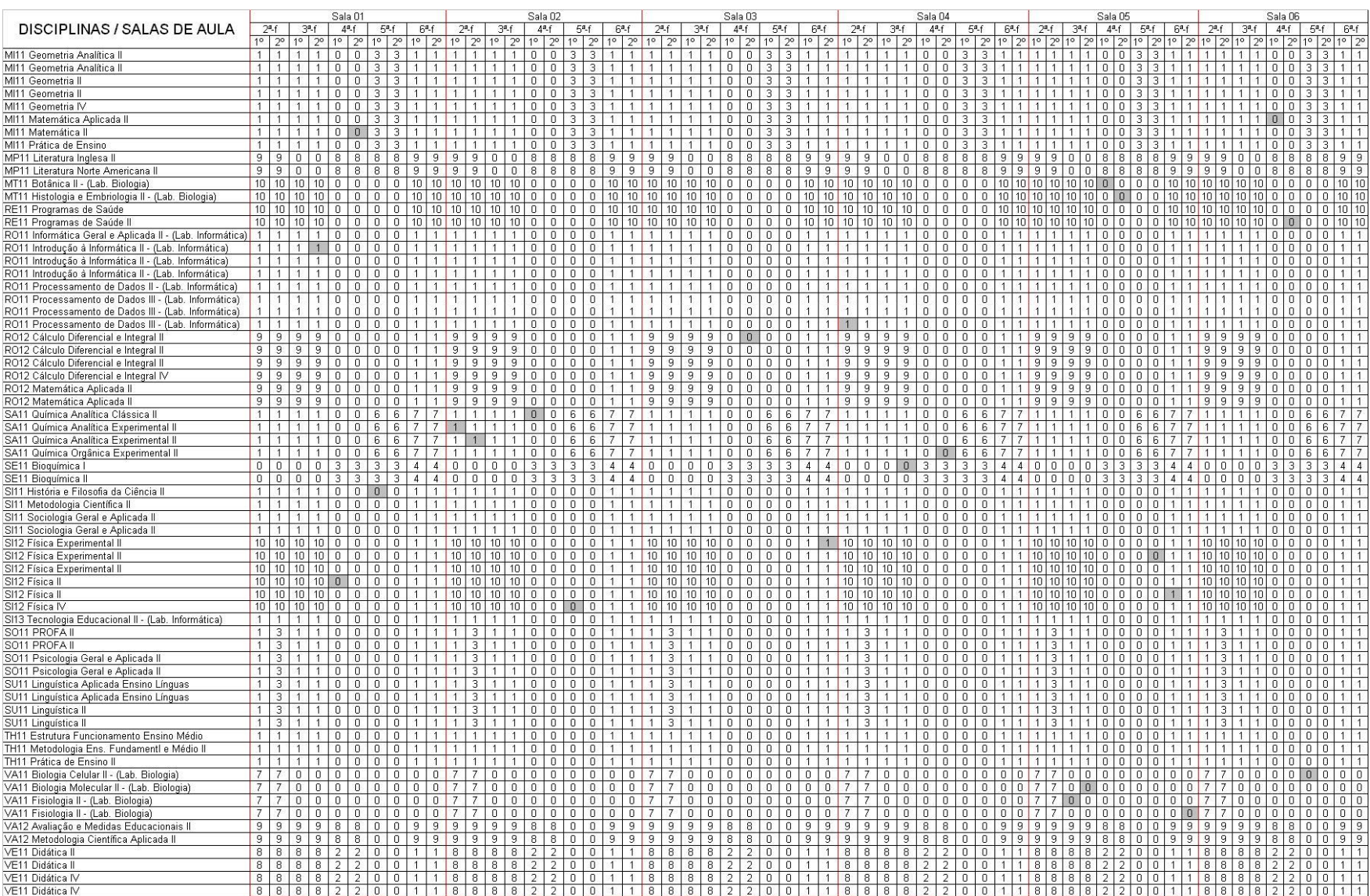

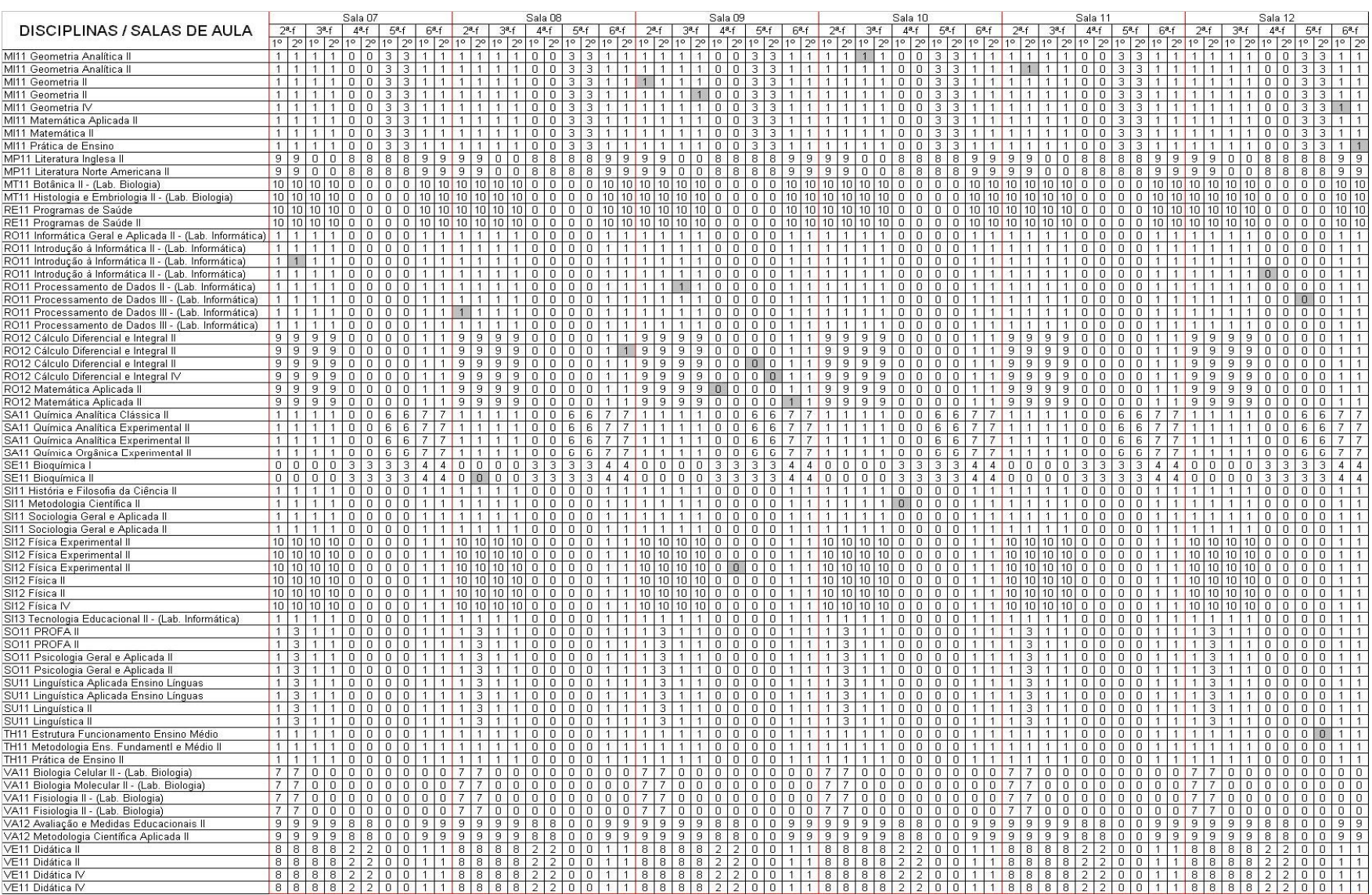

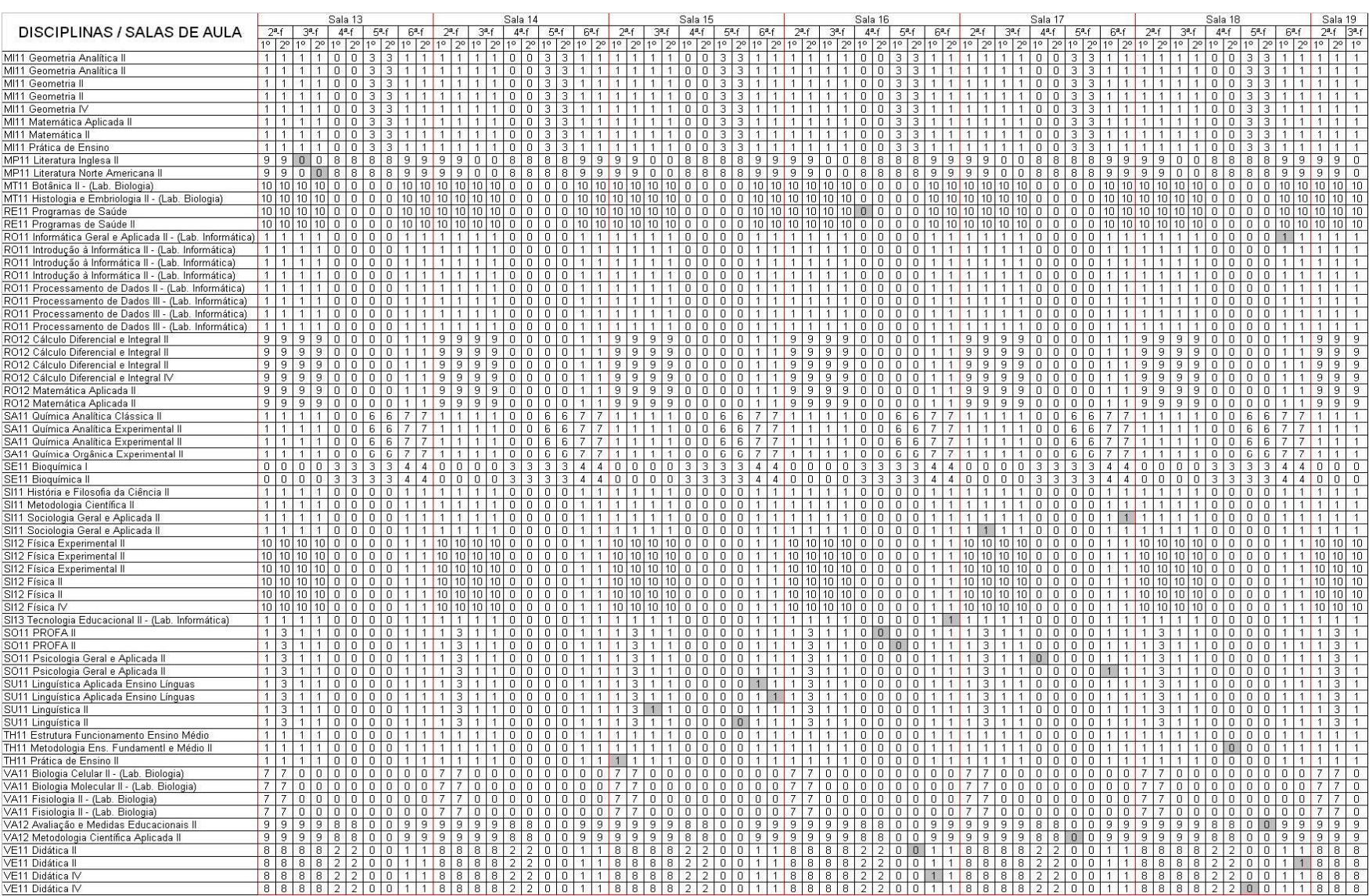

## **Anexo G – Alocação resultado final**

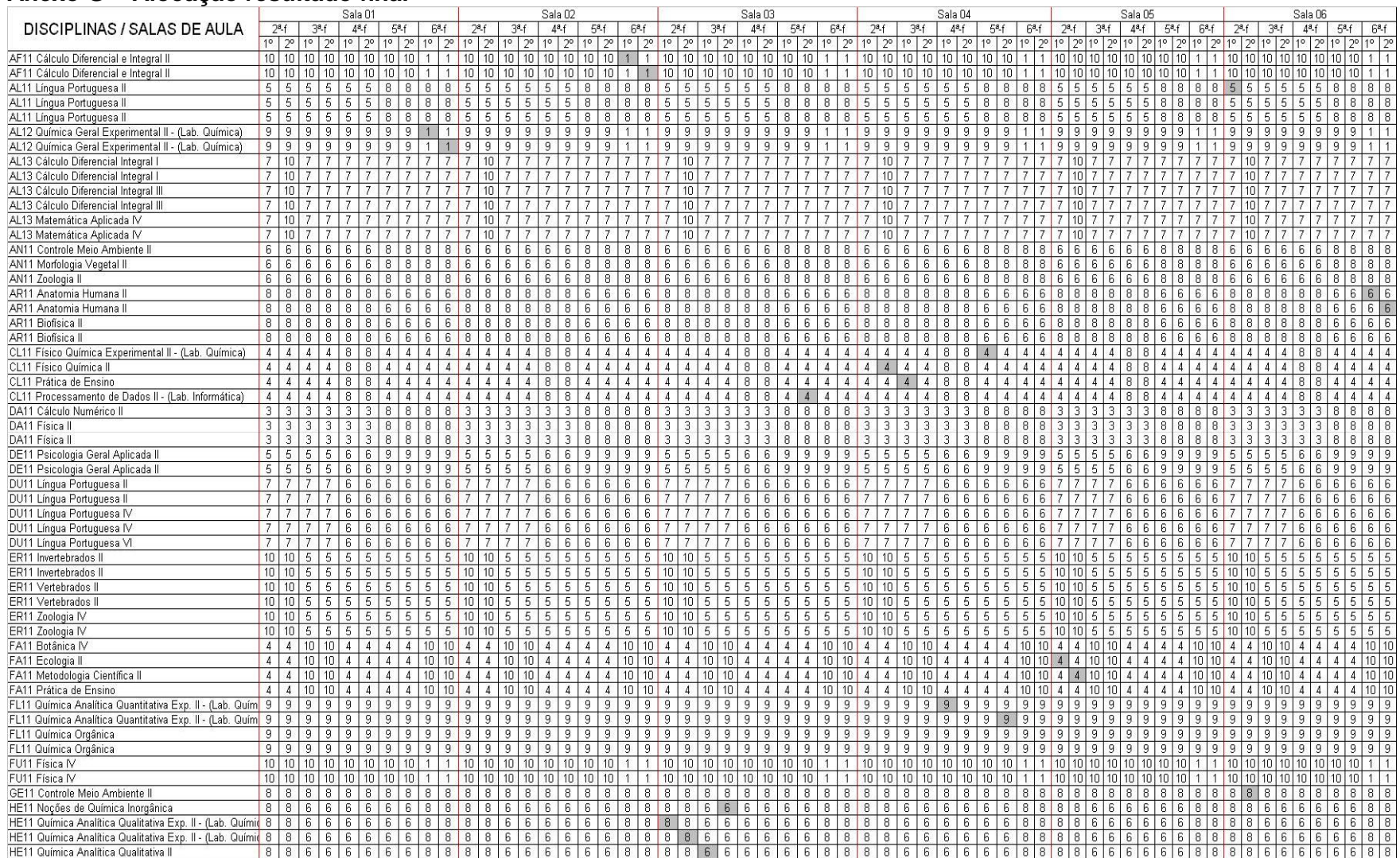

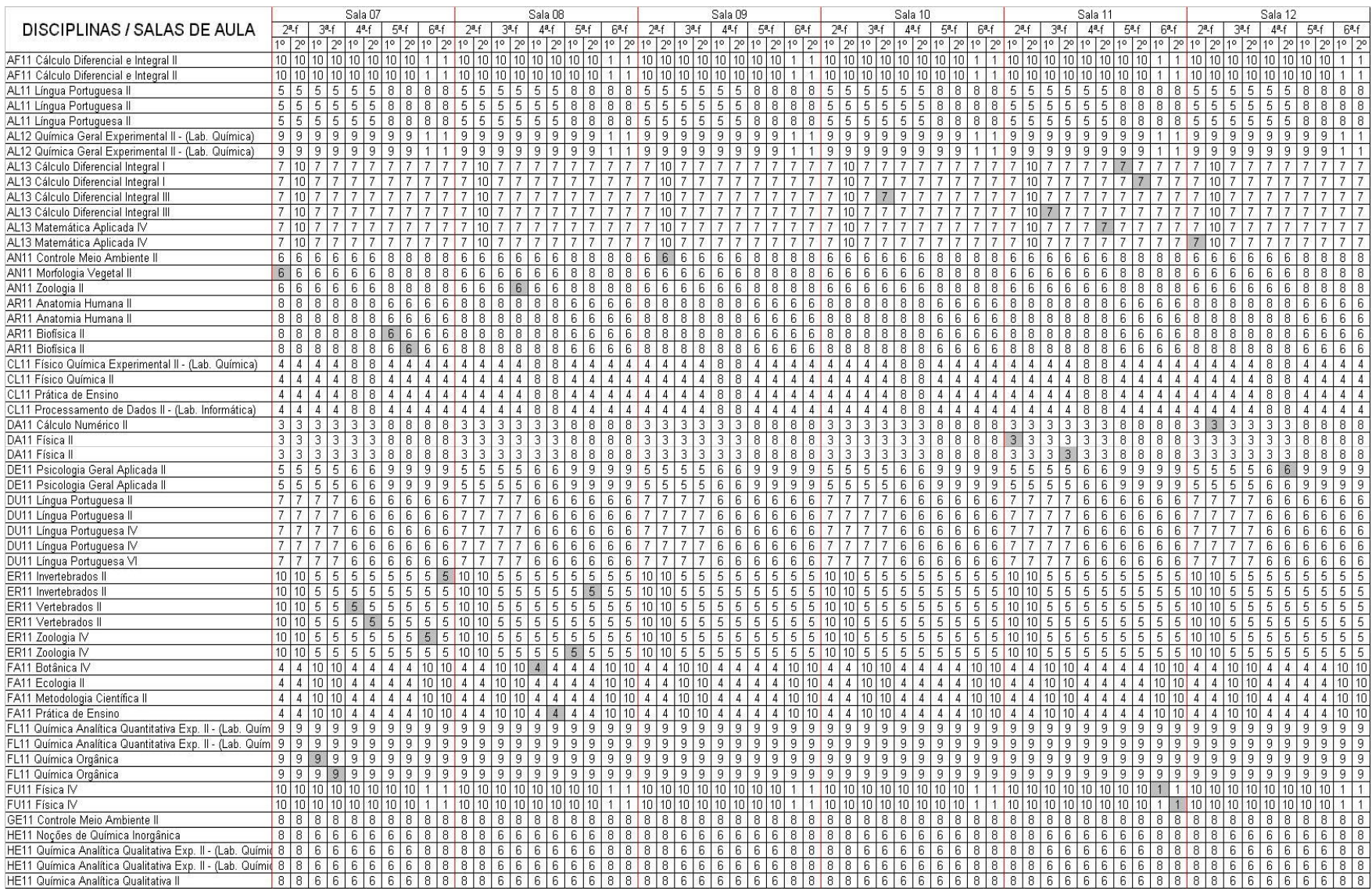
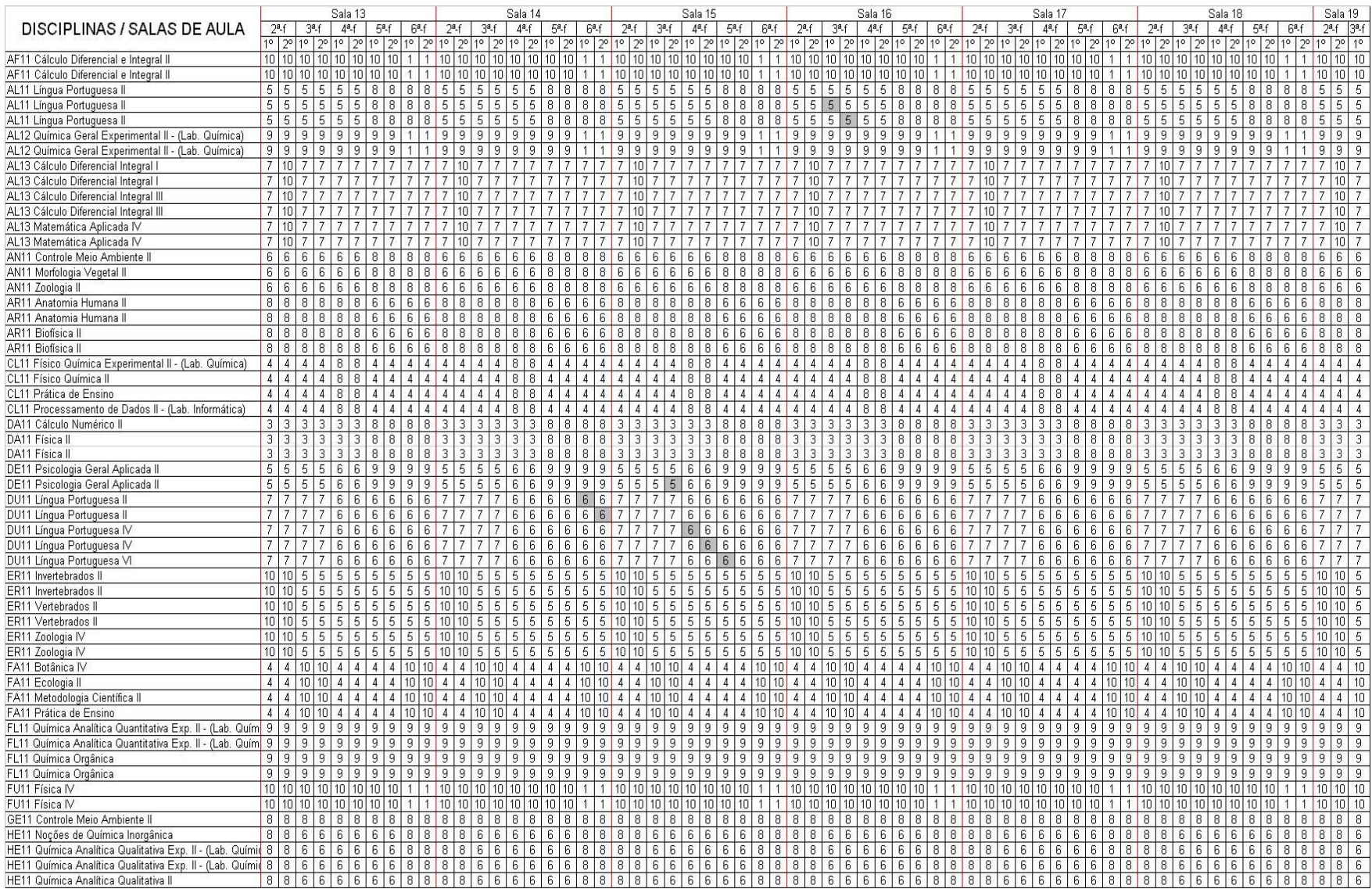

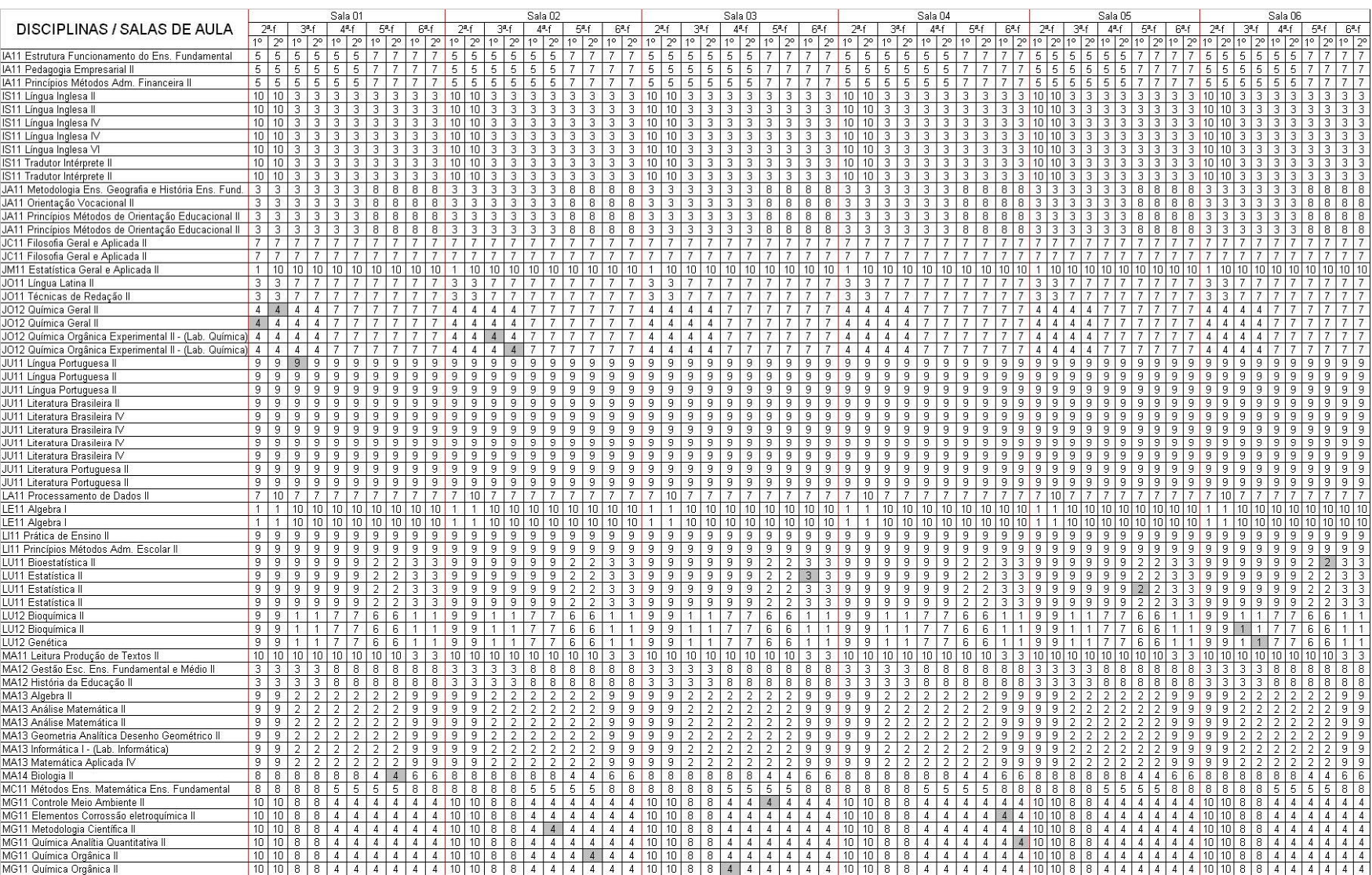

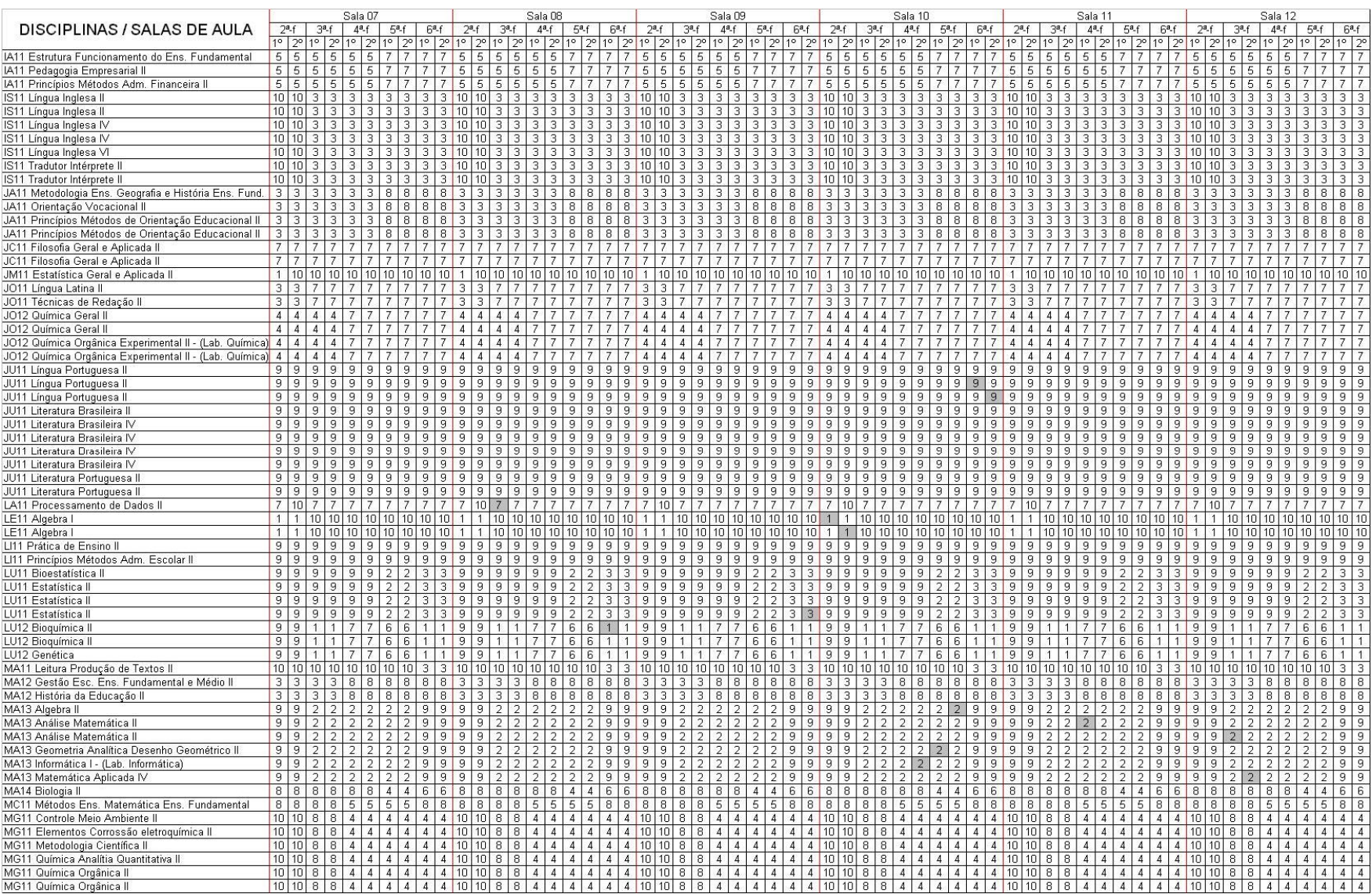

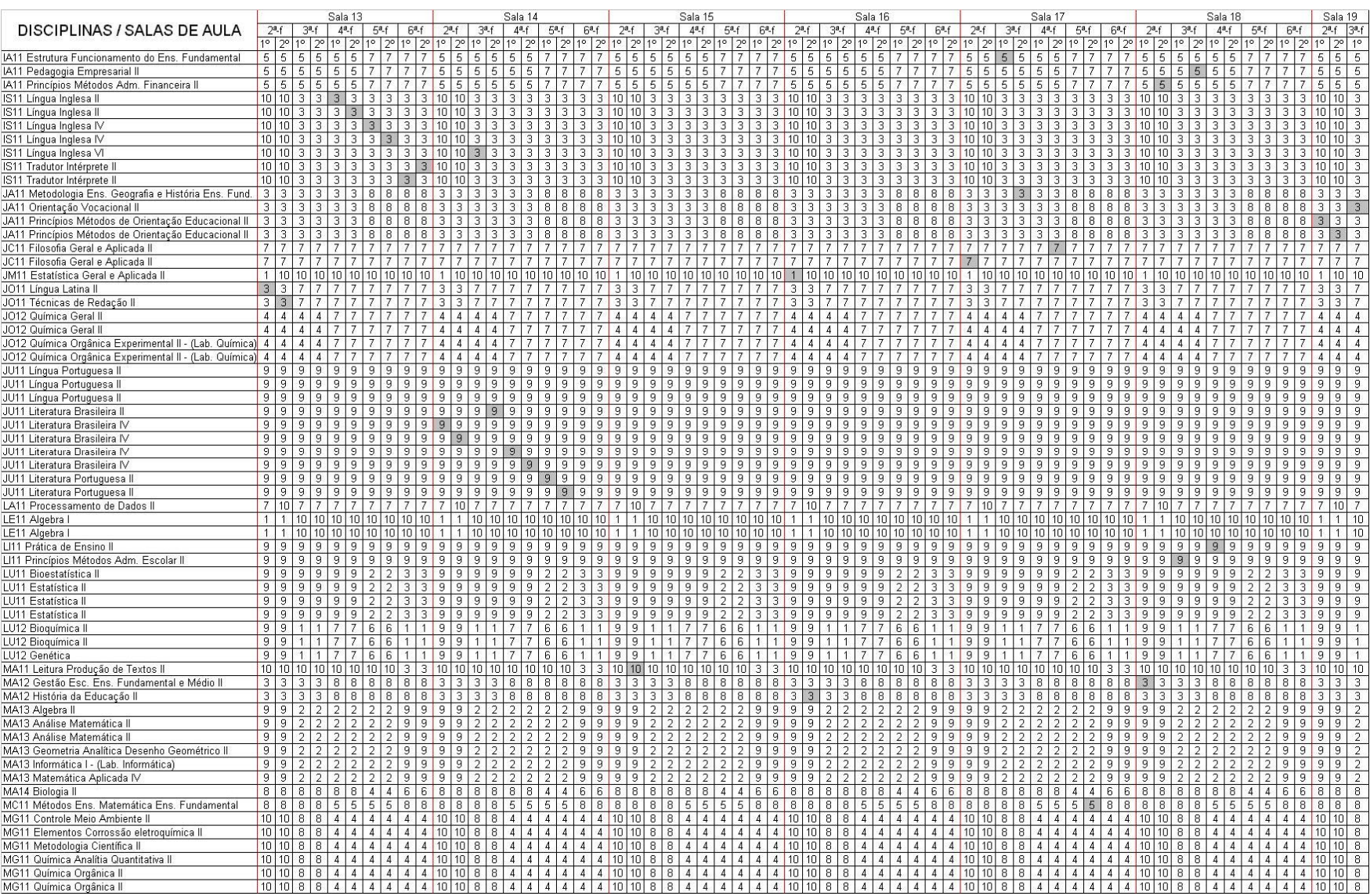

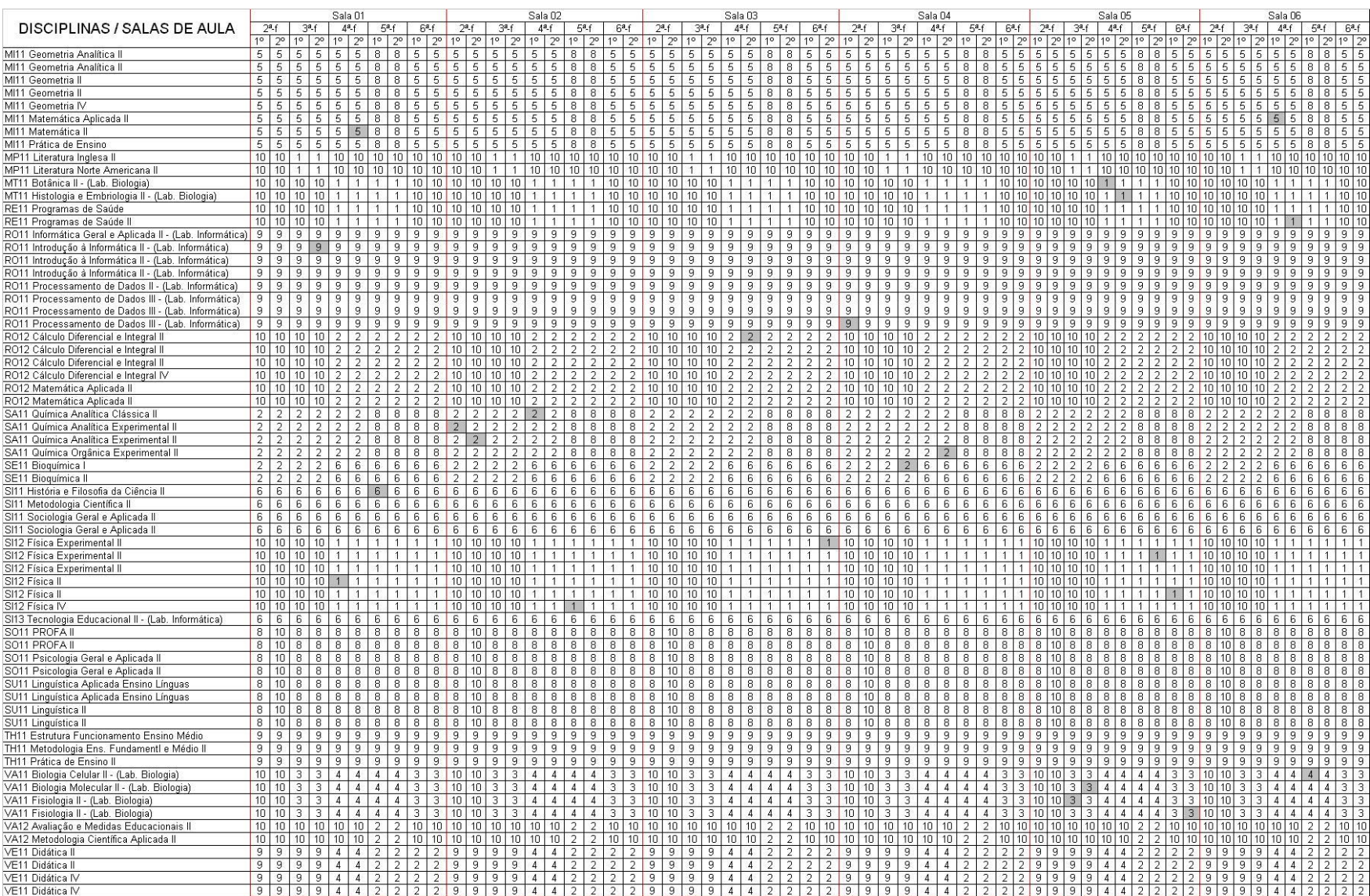

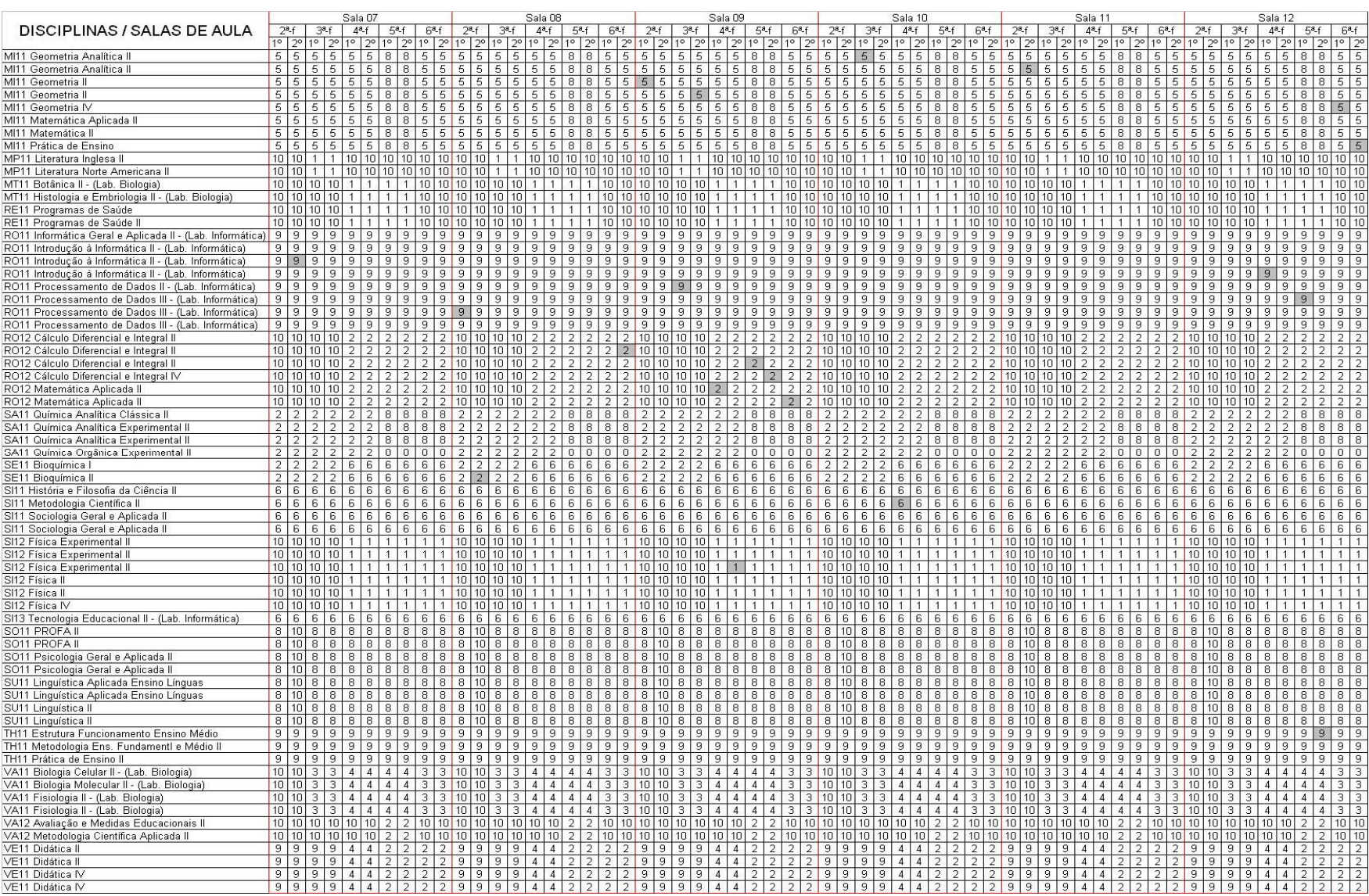

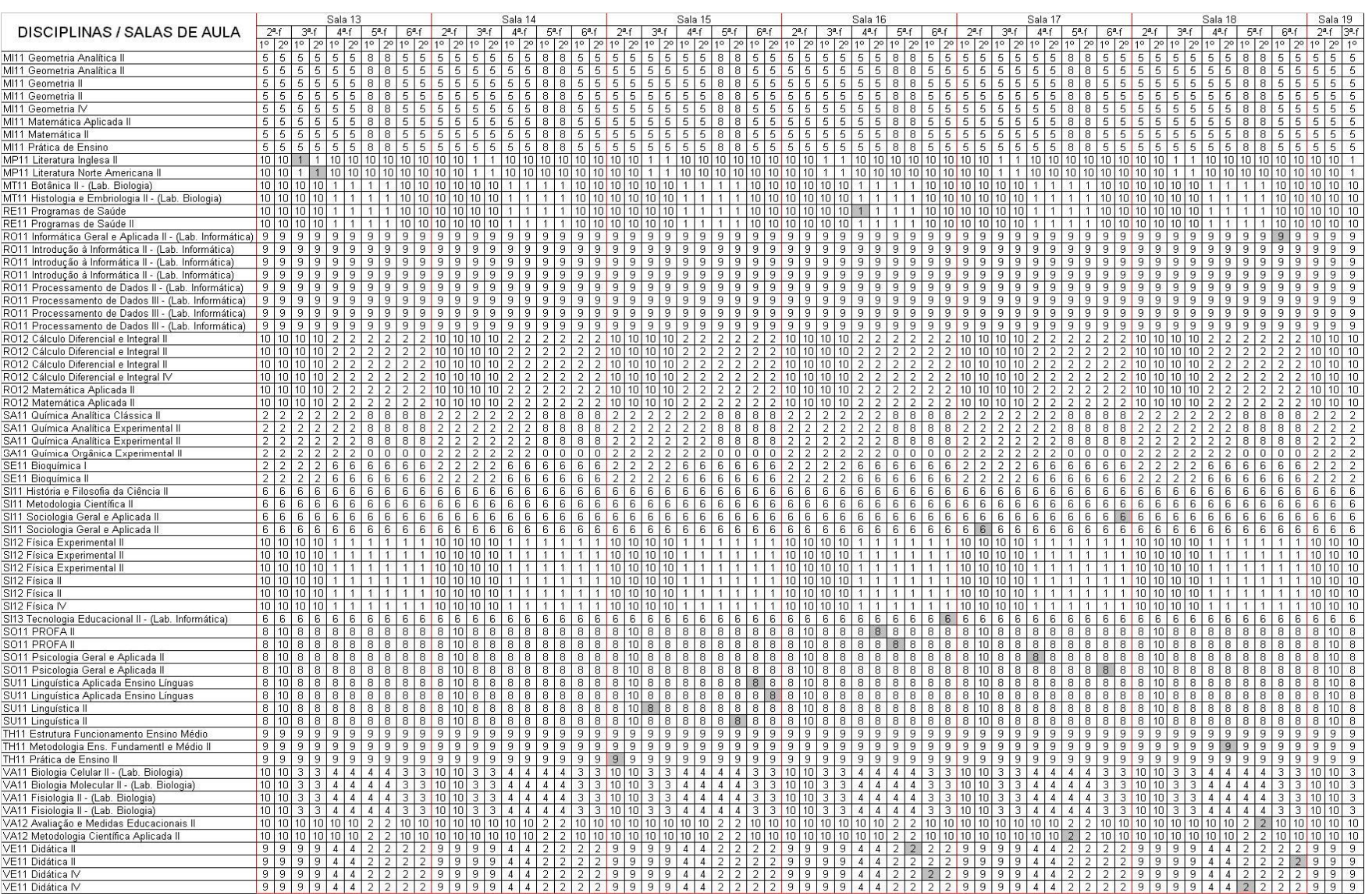

### Anexo H - Alocação feita de forma tradicional

# HORÁRIO DE AULAS - 2002/2<br>CURSOS DE CIENCIAS HABILITAÇÃO BIOLOGIA

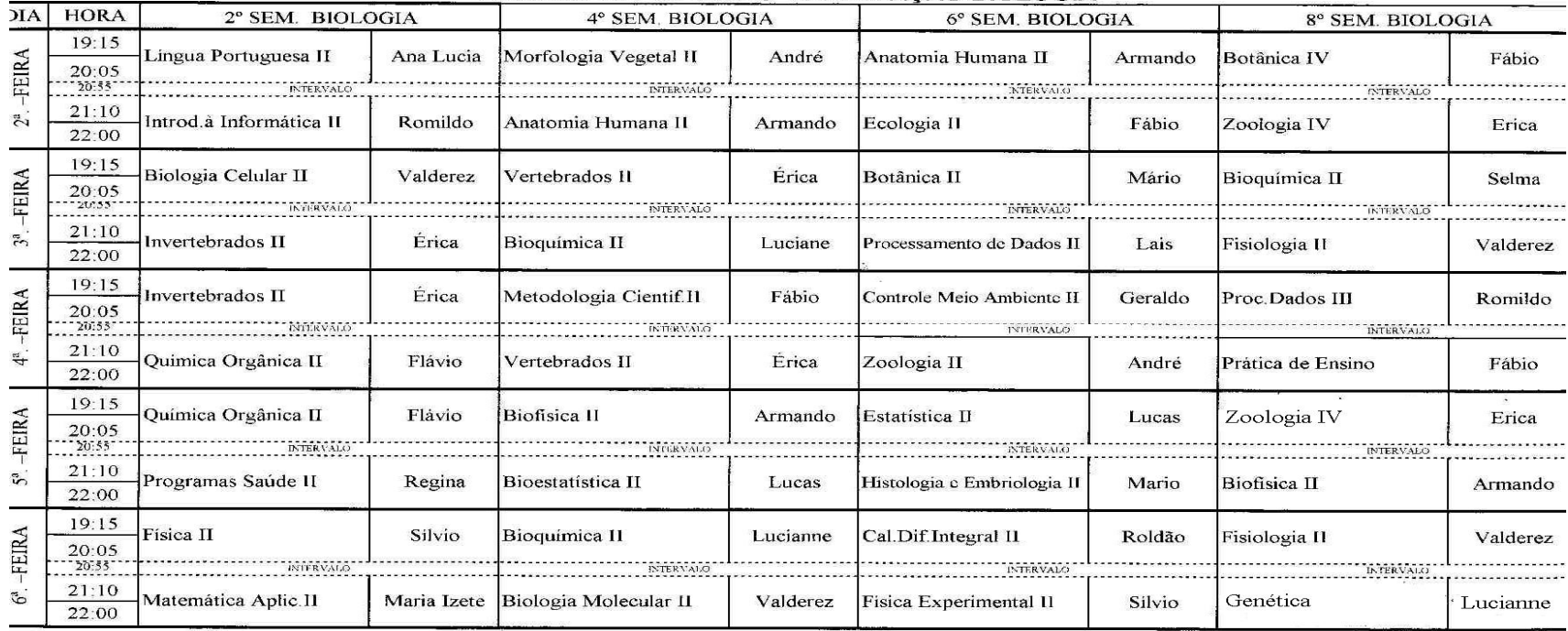

MOGI- GUAÇU, 1º DE AGOSTO DE 2002

BS: Disciplinas oferecidas em cunjunto com os cursos de Quím. e Mat.: Cálc.Dif. Integ. II, Estat. II, P.Dados II e Física Exp. II do 6º Semestre

#### **HORÁRIO DE AULAS - 2002-2 CURSO DE LETRAS**

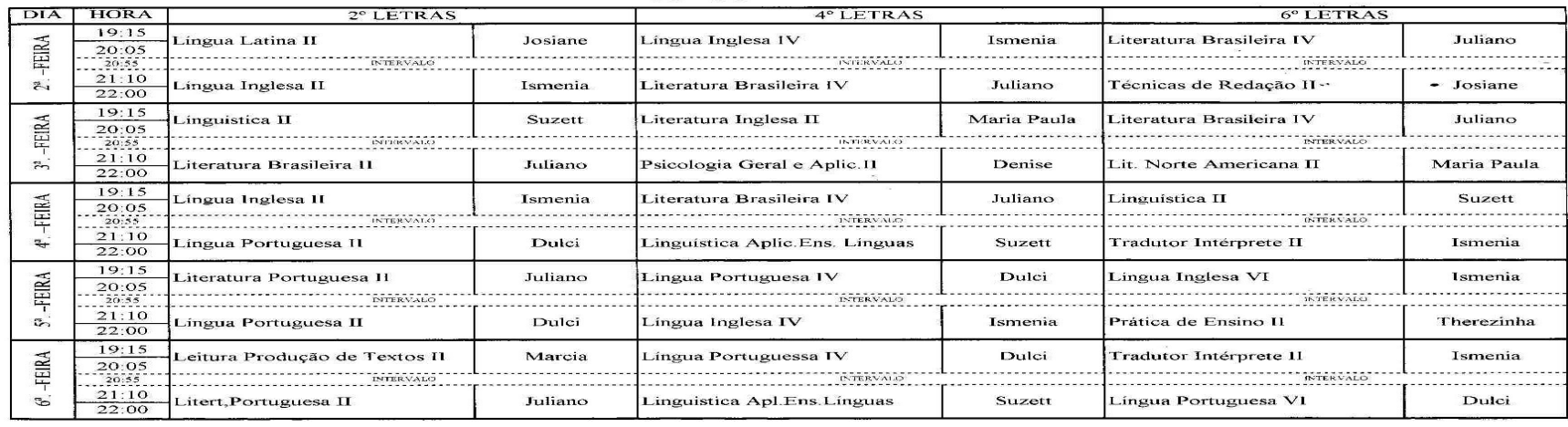

Mogi-Guaçu, 1º de Agosto de 2002

#### HORÁRIO DE AULAS - 2002/2

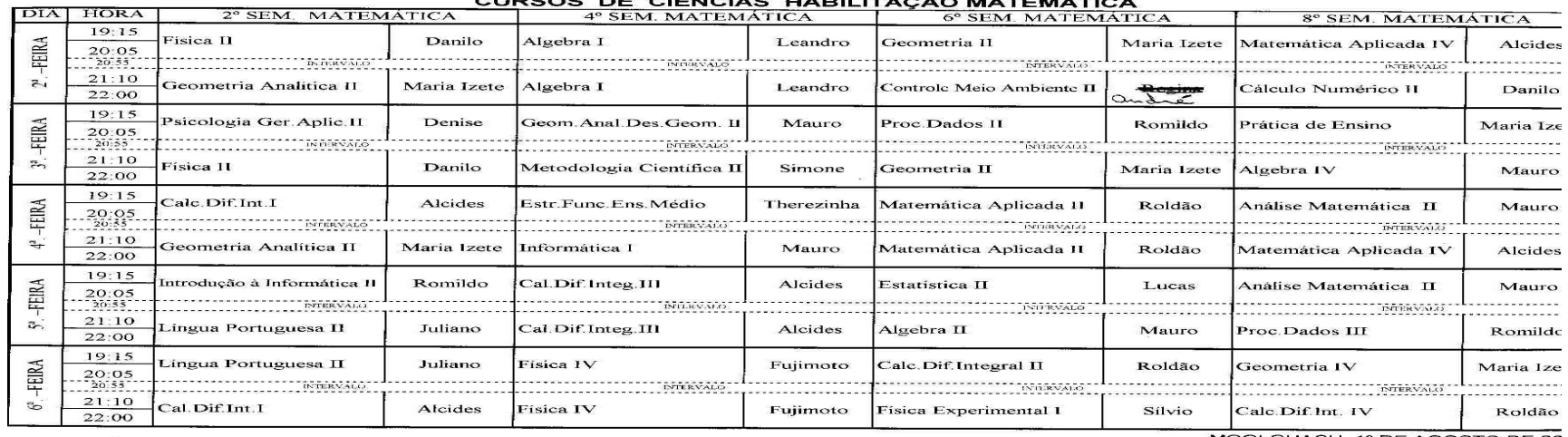

OBS: Discipiinas oferecidas em cunjunto com os cursos de Quím. e Biol.: Cálc.Dif. Integ. II, Estat. II, P.Dados II e Física Exp. II do 6º Semestre

MOGI-GUAÇU, 1º DE AGOSTO DE 20

 $\sim$  100  $\pm$ 

## **HORÁRIO DE AULAS - 2002/2<br>CURSO DE PEDAGOGIA**

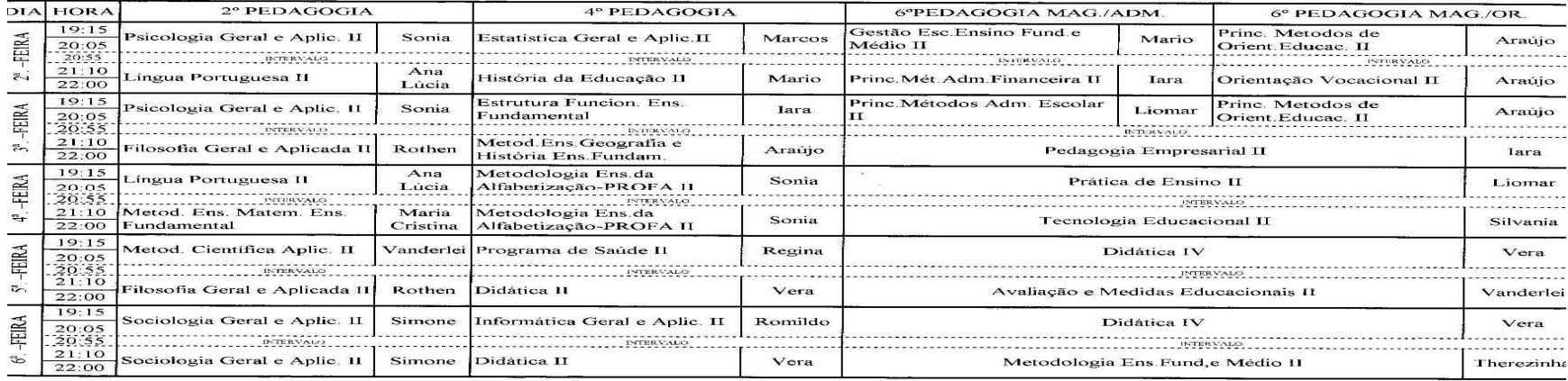

Mogi-Guaçu, 1º de Agosto de 2002

### HORÁRIO DE AULAS - 2002/2<br>CURSOS DE CIÊNCIAS HABILITAÇÃO QUÍMICA

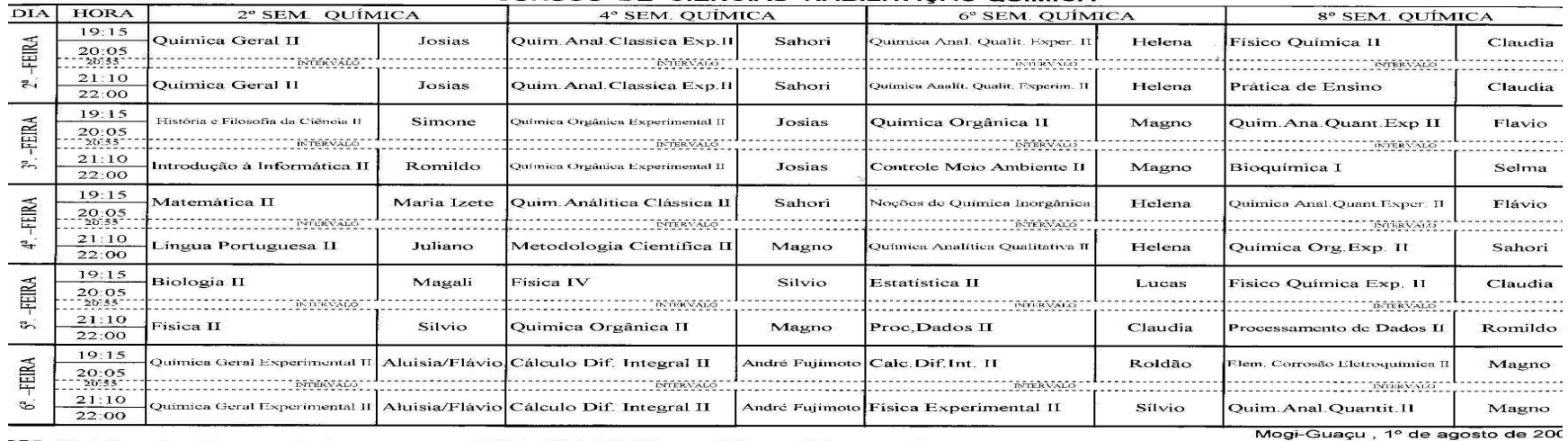

DBS: Disciplinas oferecidas em cunjunto com os cursos de Mat. e Biol.: Cálc.Dif. Integ. II, Estat. II, P.Dados II e Física Exp. II do 6º Semestre

 $\sim$  100

### **Anexo I – Formulário proposto**

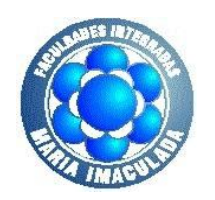

# *Faculdades Integradas Maria Imaculada Formulário de oferta de disciplina(s)*

*Nome do Professor* José Marcos Zanella Pinto **Disciplina(s) Carga Hor. Semanal** JM11 Estatística Geral e Aplicada II 2 **Total da carga horária semanal ---->**

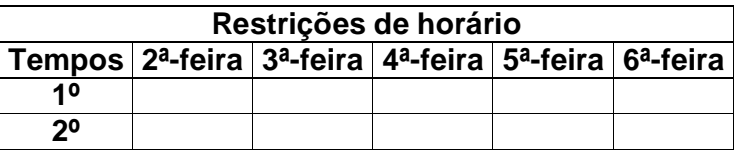

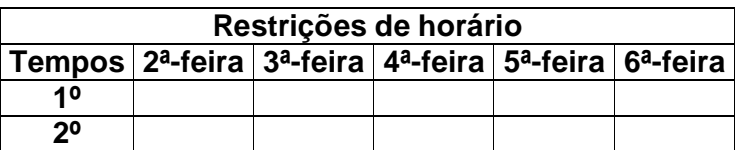

Por favor responda S (sim) ou N (não)

Reservado aos Coordenadores

**Justificativa das restrições de horário ou comentários (Reservado aos Coordenadores)**

---------------------------------------- Assinatura do Coordenador

## **Anexo J – Questionário – satisfação dos professores**

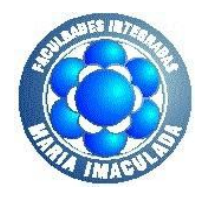

## *Faculdades Integradas Maria Imaculada Questionário – Instituicional*

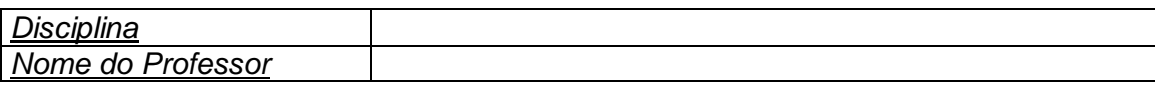

Questão nº 1

Pontue de 1 (um) a 5 (cinco), qual o nível de satisfação, em relação ao dia e

horário em que esta disciplina esta sendo ministrada. Sendo 1 (um) para a nota baixa e 5 (cinco) para a nota alta.

Justifique a sua pontuação.

- ( ) 1 Justificativa: \_\_\_\_\_\_\_\_\_\_\_\_\_\_\_\_\_\_\_\_\_\_\_\_\_\_\_\_\_\_\_\_\_\_\_\_\_\_\_\_\_\_\_\_\_\_\_\_
- ( ) 2 Justificativa: \_\_\_\_\_\_\_\_\_\_\_\_\_\_\_\_\_\_\_\_\_\_\_\_\_\_\_\_\_\_\_\_\_\_\_\_\_\_\_\_\_\_\_\_\_\_\_\_
- ( ) 3 Justificativa: \_\_\_\_\_\_\_\_\_\_\_\_\_\_\_\_\_\_\_\_\_\_\_\_\_\_\_\_\_\_\_\_\_\_\_\_\_\_\_\_\_\_\_\_\_\_\_\_
- $($   $)$  4 Justificativa:
- ( ) 5 Justificativa: \_\_\_\_\_\_\_\_\_\_\_\_\_\_\_\_\_\_\_\_\_\_\_\_\_\_\_\_\_\_\_\_\_\_\_\_\_\_\_\_\_\_\_\_\_\_\_\_

Questão nº 2

Para o próximo semestre, este horário deve permanecer.

 $( ) - SIM$ 

 $( ) - N\tilde{A}O$ 

Questão nº 3

As aulas tiveram melhor aproveitamento, com relação as ministradas no horário antigo.

- $()$  SIM
- $( ) N\tilde{A}O$

---------------------------------------- Assinatura do Professor